# Bayesian methods Oliver Kirchkamp

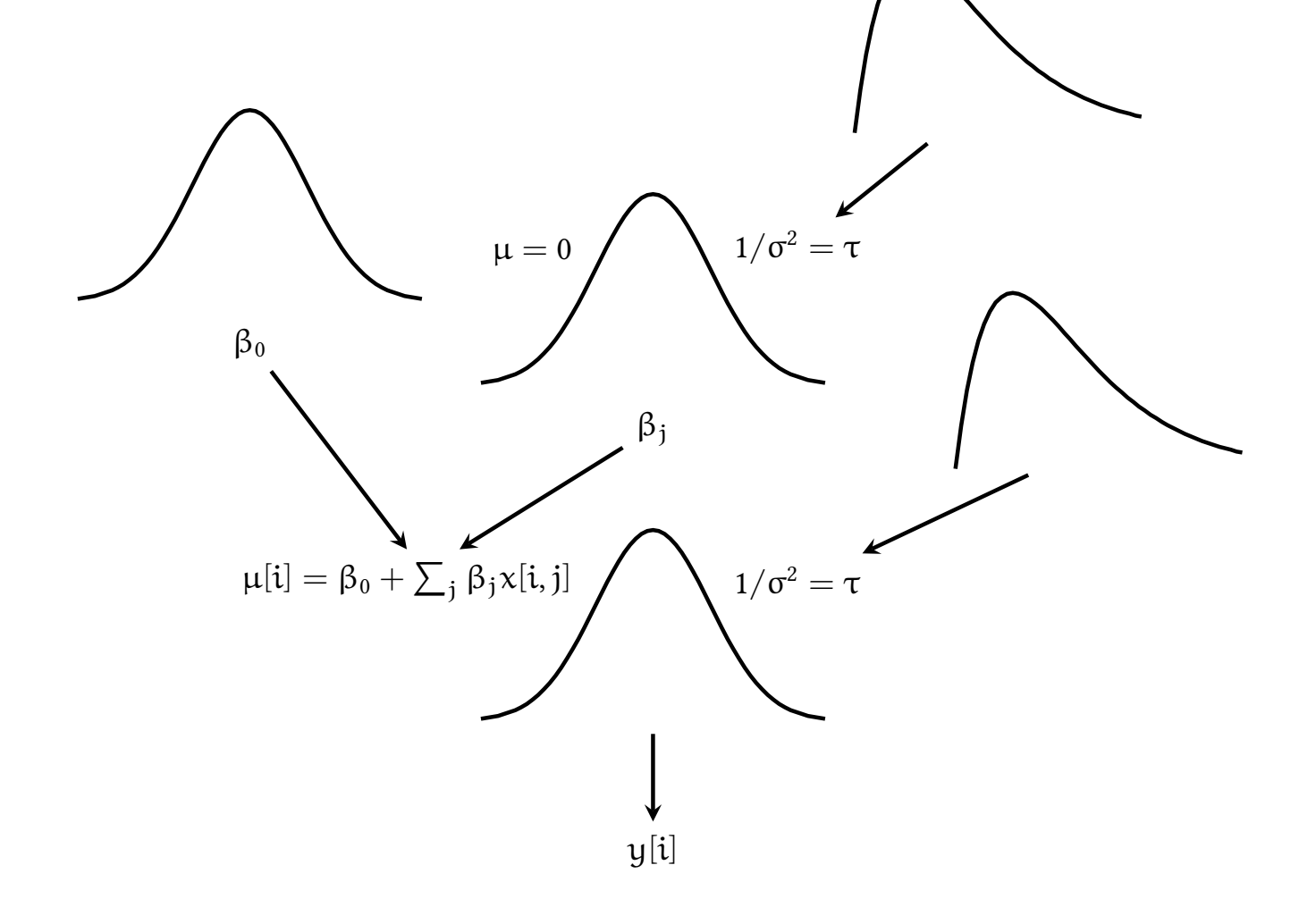

# **Contents**

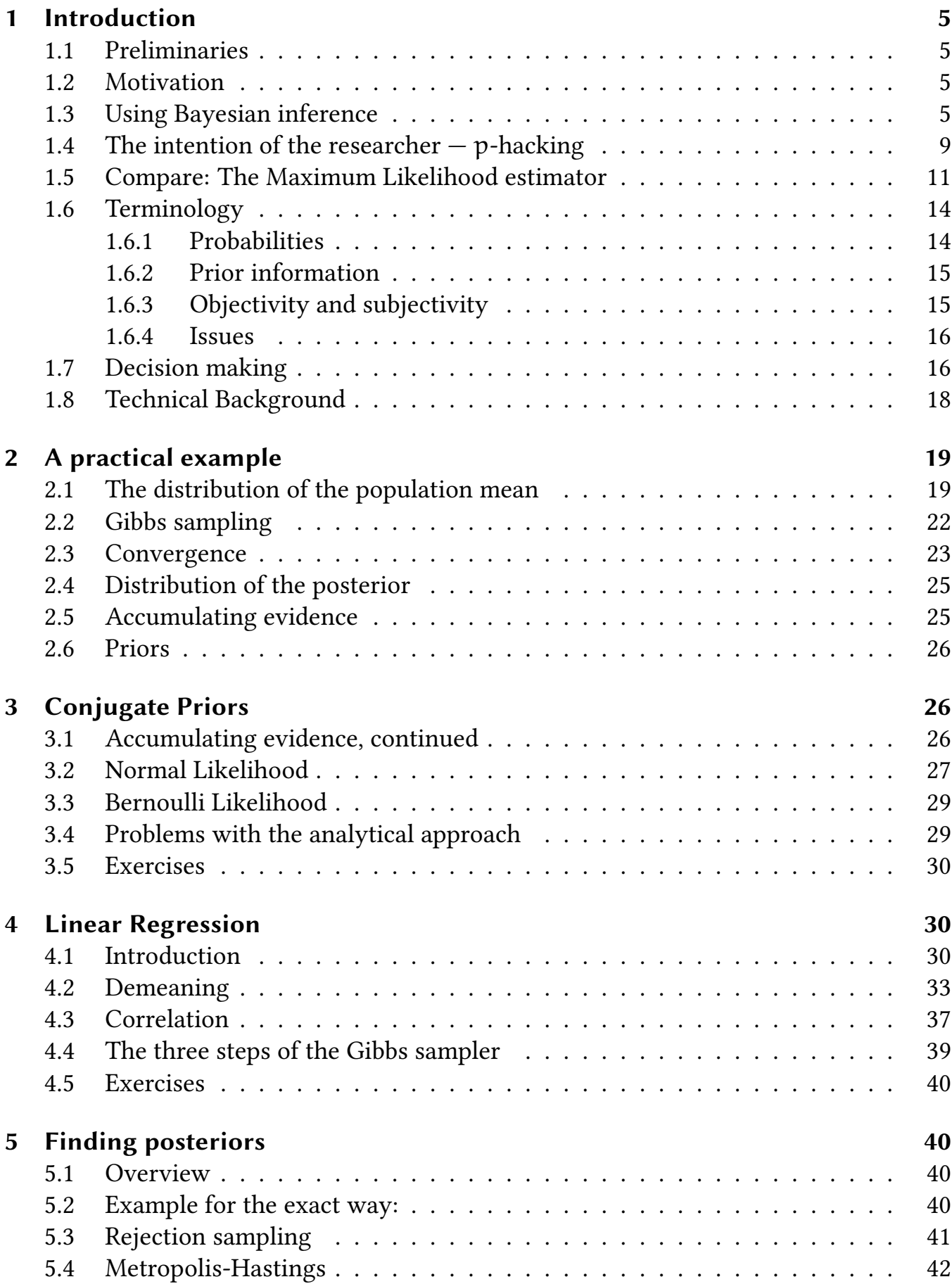

2

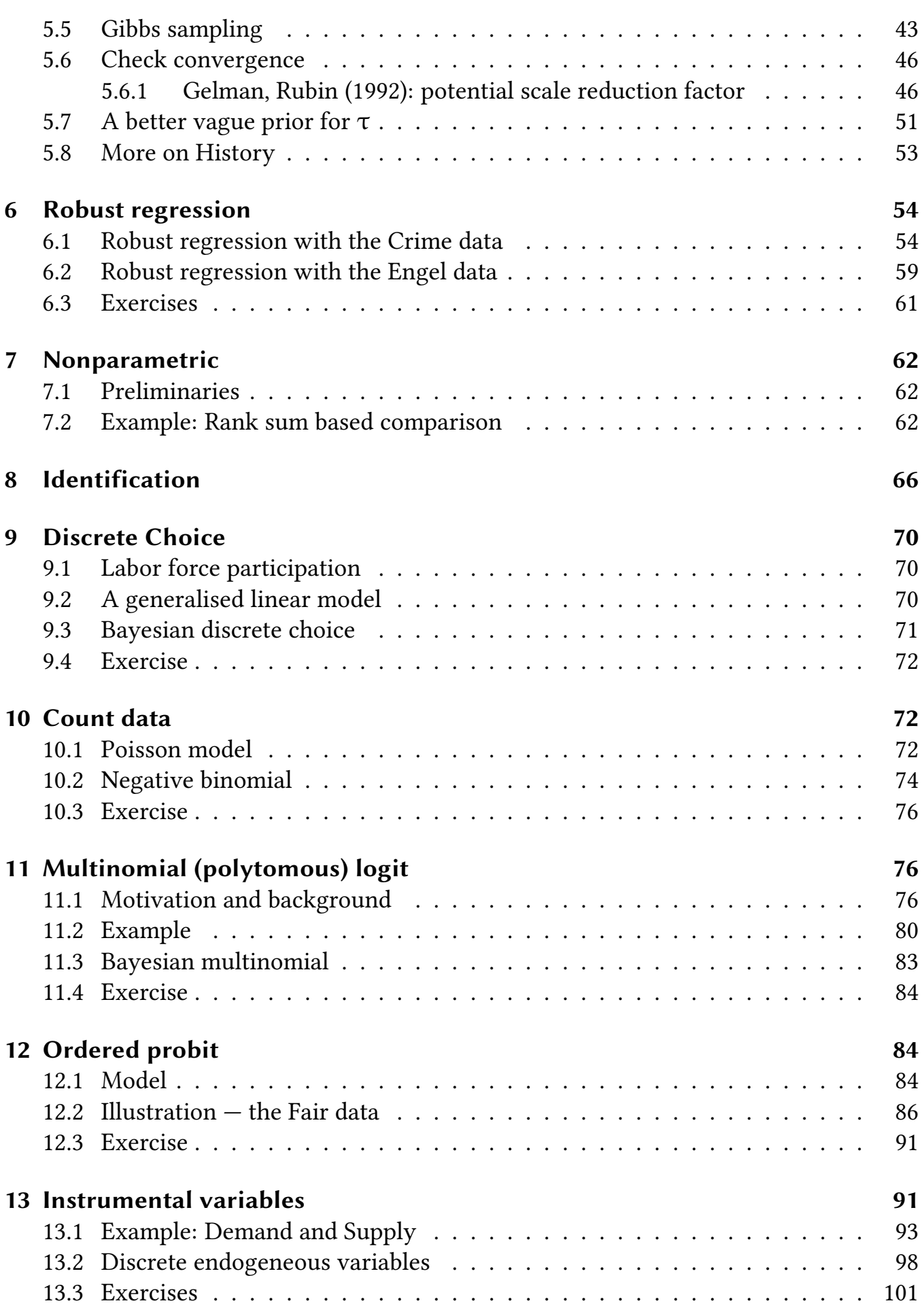

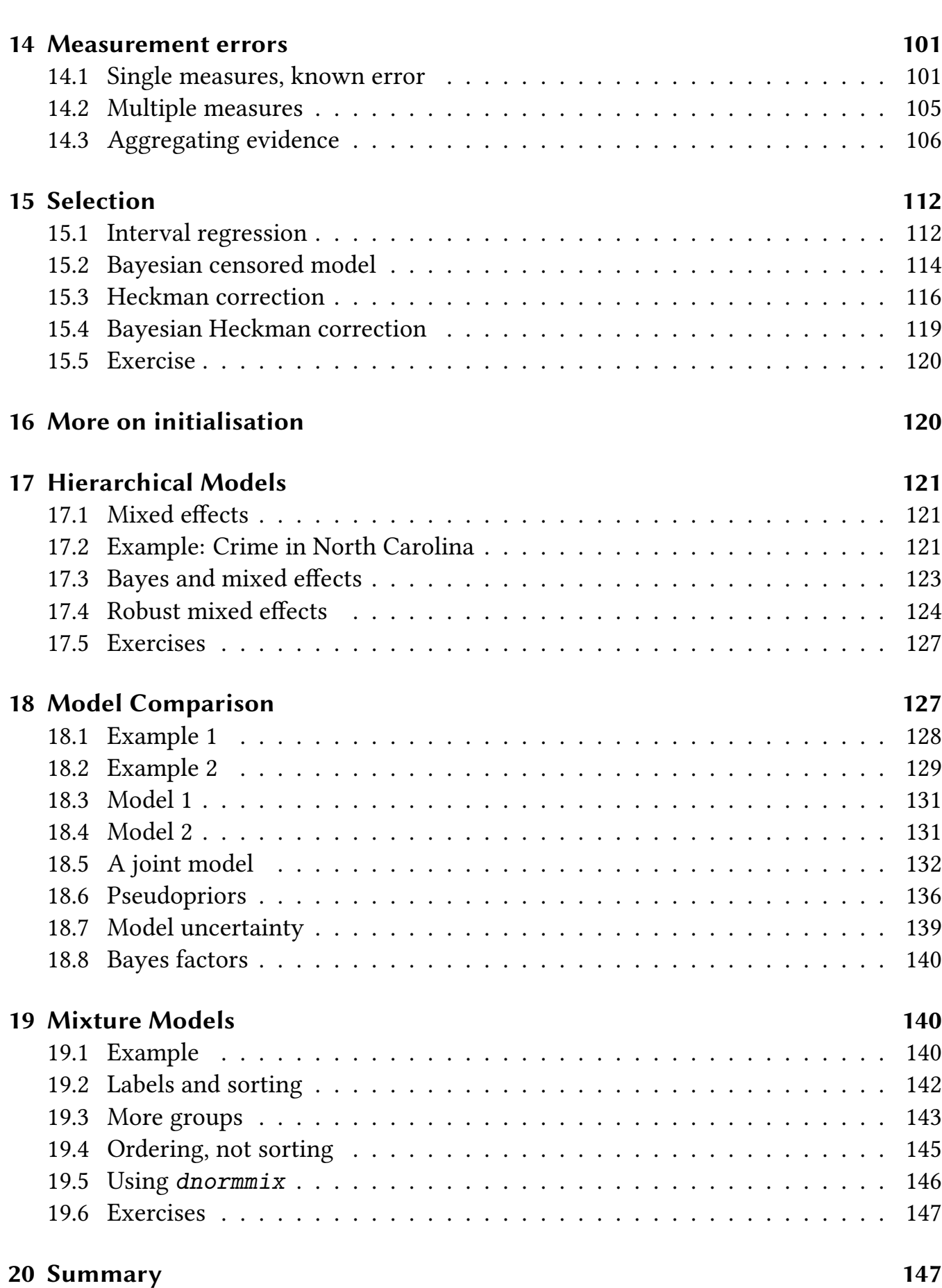

4

# <span id="page-4-0"></span>1 Introduction

# <span id="page-4-1"></span>1.1 Preliminaries

Purpose of this handout In this handout you find the content of the slides I am using in the lecture. The handout is not supposed to replace a book. I recommend some books on the webpage and in the course.

Homepage: http://www.kirchkamp.de/

# Literature:

- Kruschke, Doing Bayesian Data Analysis
- Hoff, A First Course in Bayesian Statistical Methods.

To learn more about MCMC sampling you can also read C. Andrieu, de Freitas, N., Doucet, A, Jordan, M. "An Introduction to MCMC for Machine Learning." Machine Learning. 2003, 50(1-2), pp 5-43.

# Aim of the course

• Compare Bayesian with frequentist methods.

Two schools of statistical inference: Bayesian / Frequentist

- Frequentist: Standard hypothesis testing, p-values, confidence intervals. Well known.
- Bayesian: beliefs conditional on data.
- Learn to apply Bayesian methods.
	- What is the equivalent of frequentist method  $X$  in the Bayesian world?
	- How to put Bayesian methods into practice?

# <span id="page-4-2"></span>1.2 Motivation

# <span id="page-4-3"></span>1.3 Using Bayesian inference

# Pros:

- Prior knowledge
- Model identification is less strict
- Small-sample size
- Non-standard models

6

- Non-normal distributions
- Categorical data
- Multi-level models
- Missing values
- Latent variables
- Interpretation

#### Cons:

- Prior knowledge
- Computationally expensive
- Model-fit diagnostic

## Comparison Frequentist: Null Hypothesis Significance Testing (Ronald A. Fisher, Statistical Methods for Research Workers, 1925, p. 43)

- $X \leftarrow \theta$ , X is random,  $\theta$  is fixed.
- Confidence intervals and p-values are easy to calculate.
- Interpretation of confidence intervals and p-values is awkward.
- p-values depend on the intention of the researcher.
- We can test "Null-hypotheses" (but where do these Null-hypotheses come from).
- Not good at accumulating knowledge.
- More restrictive modelling.

#### Bayesian: (Thomas Bayes, 1702-1761; Metropolis et al., "Equations of State Calculations by Fast Computing Machines". Journal of Chemical Physics, 1953.)

- $X \rightarrow \theta$ , X is fixed,  $\theta$  is random.
- Requires more computational effort.
- "Credible intervals" are easier to interpret.
- Can work with "uninformed priors" (similar results as with frequentist statistics)
- Efficient at accumulating knowledge.
- Flexible modelling.

Most people are still used to the frequentist approach. Although the Bayesian approach might have clear advantages it is important that we are able to understand research that is done in the context of the frequentist approach.

$$
Pr(A \wedge B) = Pr(A) \cdot Pr(B|A) = Pr(B) \cdot Pr(A|B)
$$
  
rewrite: 
$$
Pr(A) \cdot Pr(B|A) \frac{1}{Pr(B)} = Pr(A|B)
$$
  
with  $A = \bigcup_{\text{parameter}}$  and  $B = \bigtimes_{\text{data}}$ :  

$$
Pr(\theta) \cdot Pr(X|\theta) \cdot \frac{1}{Pr(X)} = Pr(\theta|X)
$$
  
prior likelihood 
$$
\int_{\text{Pr}(\theta)Pr(X|\theta) d\theta}^{Pr(X|\theta) d\theta}
$$

Before we come to a more formal comparison, let us compare the two approaches, frequentist versus Bayesian, with the help of an example.

I will use an example from the legal profession. Courts have to decide whether a defendant is guilty or innocent. Scientists have to decide whether a hypothesis is correct or not correct. Statistically, in both cases we are talking about the value of a parameter.  $\theta =$  guilty or  $\theta =$  not guilty. Alternatively,  $\beta = 0$  or  $\beta \neq 0$ .

My hope is that the legal context makes it more obvious how the decision process fails or succeeds.

#### The prosecutors' fallacy

Assuming that the prior probability of a random match is equal to the probability that the defendant is innocent.

Two problems:

- p-values depend on the researcher's intention. E.g. multiple testing (several suspects, perhaps the entire population, is "tested", only one suspect is brought to trial)
- Conditional probability (neglecting prior probabilities of the crime)
- Lucia de Berk:
	- Pr(evidence|not guilty) =  $1/342$  million
	- Pr(evidence|not guilty) =  $1/25$
- Sally Clark
	- $Pr$ (evidence|not guilty) = 1/73 million
	- $Pr(not$  guilty evidence) = 78%

#### The Sally Clark case

- 1996: First child dies from SIDS (sudden infant death syndrome):  $P = 1/8543$
- 1998: Second child dies from SIDS:  $P = 1/8543$
- $\rightarrow$ : Pr(evidence|not guilty) =  $(1/8543)^2 \approx 1/73$  million
- 1999: life imprisonment, upheld at appeal in 2000.

#### Problems:

- Correlation of SIDS within a family. Pr(2nd child) =  $(1/8543) \times 5...10$
- SIDS is actually more likely in this case:  $P = 1/8543 \rightarrow P = 1/1300$ Pr(evidence|1 not guilty mother) =  $1/(1300 \cdot 130) = 0.000592$  %
- Intention of the researcher/multiple testing:  $\approx$  750 000 births in England and Wales / year. How likely is it to find two successive SIDS or more among 750 000 mothers. Pr(evidence|750 000 not guilty mothers) = 98.8 %.

But what is the (posterior) probability of guilt? Here we need prior information.

• What is the prior probability of a mother murdering her child?

$$
\underbrace{\Pr(\theta)\cdot \Pr(X|\theta)\cdot \frac{1}{Pr(X)} }_{prior} - \underbrace{\Pr(\theta|X)}_{likelihood}
$$

Data from the U.S.A. (Miller, Oberman, 2004): per 600 000 mothers 1 killed child,  $Pr(g) = 1/600 000.$ 

$$
Pr(X|g) = 1, Pr(X) = \underbrace{\frac{1}{600\,000}}_{gulity} + \underbrace{\frac{599\,999}{600\,000}}_{not\,\,gulity} \cdot \frac{1}{1300\cdot130}
$$
\n
$$
Pr(g|evidence) = 22\%
$$

If  $Pr(g) = 1/18800$  then  $Pr(g|e$ vidence) = 90%

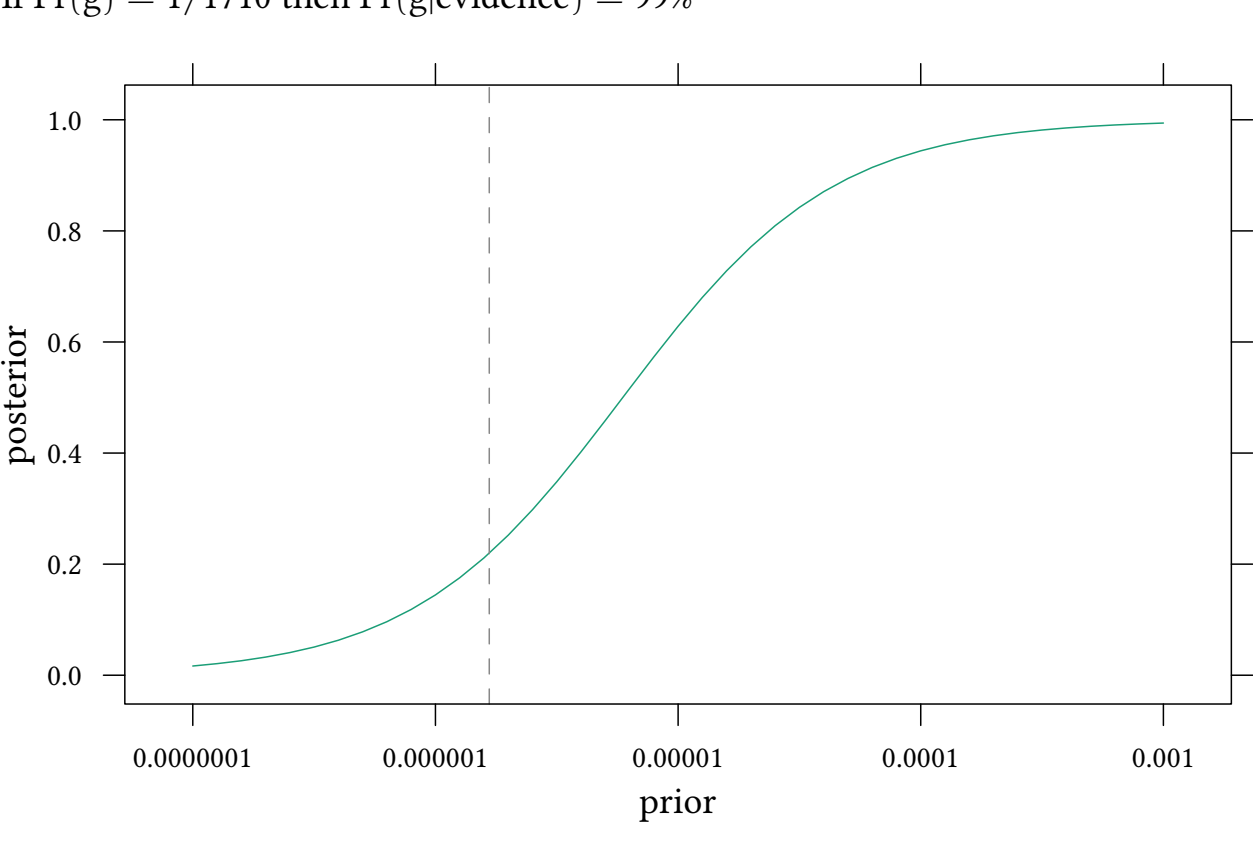

If  $Pr(g) = 1/1710$  then  $Pr(g|evidence) = 99%$ 

 $Pr(X|\theta) \neq Pr(\theta|X)$ 

- The interpretation of  $Pr(X|\theta)$  as a p-value is affected by multiple testing (the intention of the researcher)
- $Pr(\theta|X)$  is not affected by multiple testing (the intention of the researcher)
- $Pr(\theta|X)$  forces us to think about a (subjective) prior.

# Lessons

- Since p-values in Null-hypothesis significance testing are derived under the assumption that the Null-hypothesis is true:
- $\rightarrow$  When the Null-hypothesis is rejected, we can't make any statement about the effect, except that the Null-hypothesis is not likely.
	- Since the Null-hypothesis is a point-hypothesis, the statement might be trivial.

# <span id="page-8-0"></span>1.4 The intention of the researcher  $-$  p-hacking

- X data
- $\phi_i$  test procedure
- choice of control variables
- data exclusion
- coding
- analysis
- interactions
- predictors
- . . .

```
T(X, \phi_i) test result
```
#### p-hacking

- perform J tests:  $\{\ldots, T(X, \phi_i), \ldots\}$
- report the best result, given the data:  $T(X, \phi_{best})$
- $\rightarrow$  to correct for multiple testing we need to know J  $\downarrow$
- $\rightarrow$  robustness checks (for all J  $\downarrow$ )

An example: A researcher uses 60 explanatory variables to explain one dependent variable. Here we assume (for simplicity) that they all have the same standard error  $\sigma = 1$ .

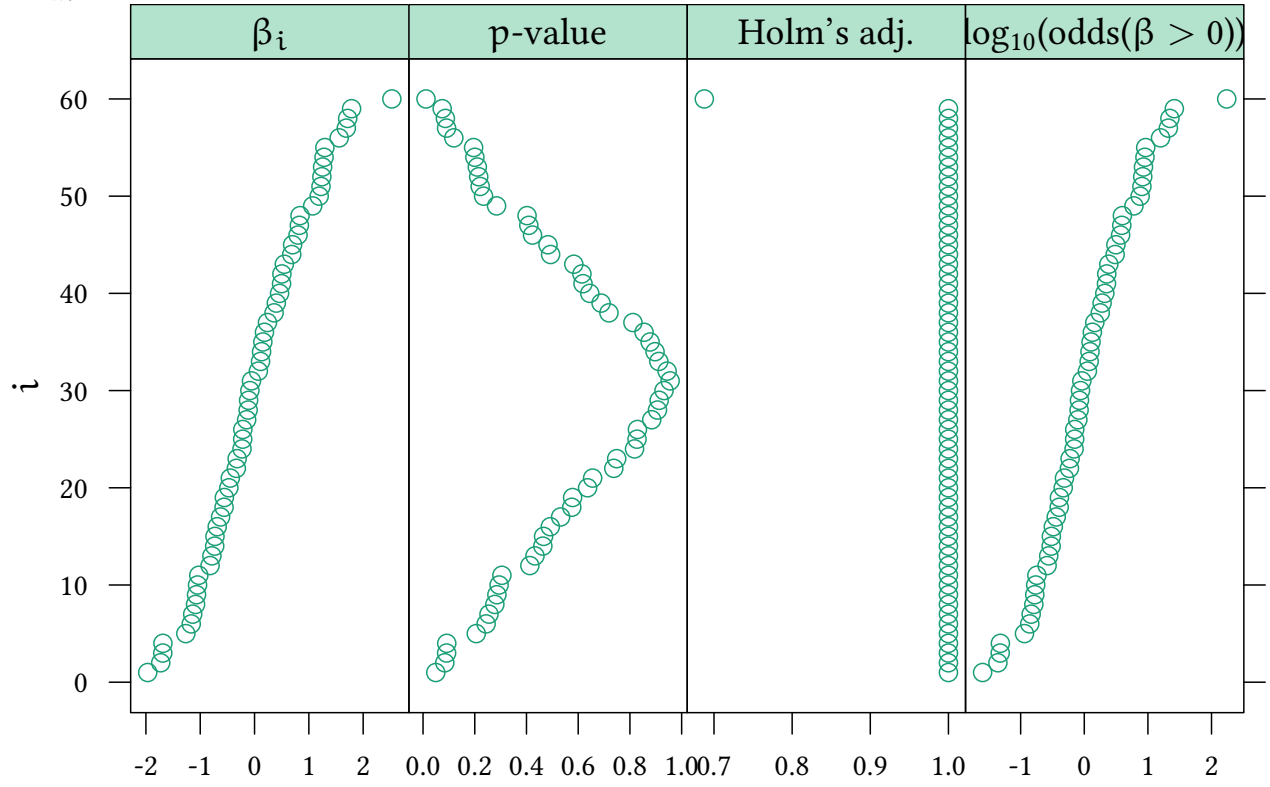

smallest p-value: no correction  $p = 0.011$ Holm's adjustment  $p = 0.69$ 

A statement about the p-value depends on the intention of the researcher. It is affected by multiple testing.

A statement about the posterior odds does not depend on the intention of the researcher. It does, though, depend, on a prior.

Above we assumed a flat prior. Is this reasonable? Perhaps, if we have already studied dozens of these variables, and they all seem to be drawn from a distribution with  $\mu = 0$ and  $\sigma = 1$ , it is no longer reasonable to have a flat prior.

Above we pretended to be ignorant. We used a flat prior in each study. Now we use a prior for  $\beta$ :  $\beta$ <sub>i</sub> ~ N(0, 1)

p-value Holm's adj.  $\log_{10}(\text{odds}(\beta > 0))$  $\beta_i$  $\overline{O}$ 60 ◯ According to the 50 40 30 ب. 20 Capa Capaca Capa 10 0 0.0 0.2 0.4 0.6 0.8 1.0 0.7 0.8 0.9 1.0 -2 -1 0 1 2 -1 0 1 2

largest odds: flat prior  $\beta_i > 0/\beta_i < 0$  odds=170 : 1 informed prior  $\beta_i > 0/\beta_i < 0$  odds=26:1 Pretending to be ignorant and assuming a flat prior can be misleading.

• Flat prior in the Sally Clark case:

- $\Pr(\mathrm{guilt}): \Pr(\mathrm{innocence}) = \frac{1}{2} : \frac{1}{2}$  $\frac{1}{2}$ . This is absurd.
- Also  $H_0$ :  $\forall_i \beta_i = 0$  could be absurd.

# <span id="page-10-0"></span>1.5 Compare: The Maximum Likelihood estimator

Maximum likelihood has very nice asymptotic properties.

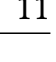

© Oliver Kirchkamp

But what if the assumptions for these properties are not fulfilled?

- Consistency
- Asymptotic normality
	- $\theta_0$  must be away from the boundary (not trivial with panel data).
	- the number of nuisance parameters must not increase with the sample size (not trivial with panel data).
	- . . .
- Efficiency when the sample size tends to infinity

**Example** A wants to estimate the capacity of B's firm (German tank problem):

- A samples the daily output of the firm.
- The output of the firm follows a uniform distribution over  $[0, \theta]$ .
- The sample contains the numbers  $\{1, 2, 3\}$ .

The Maximum Likelihood estimator:

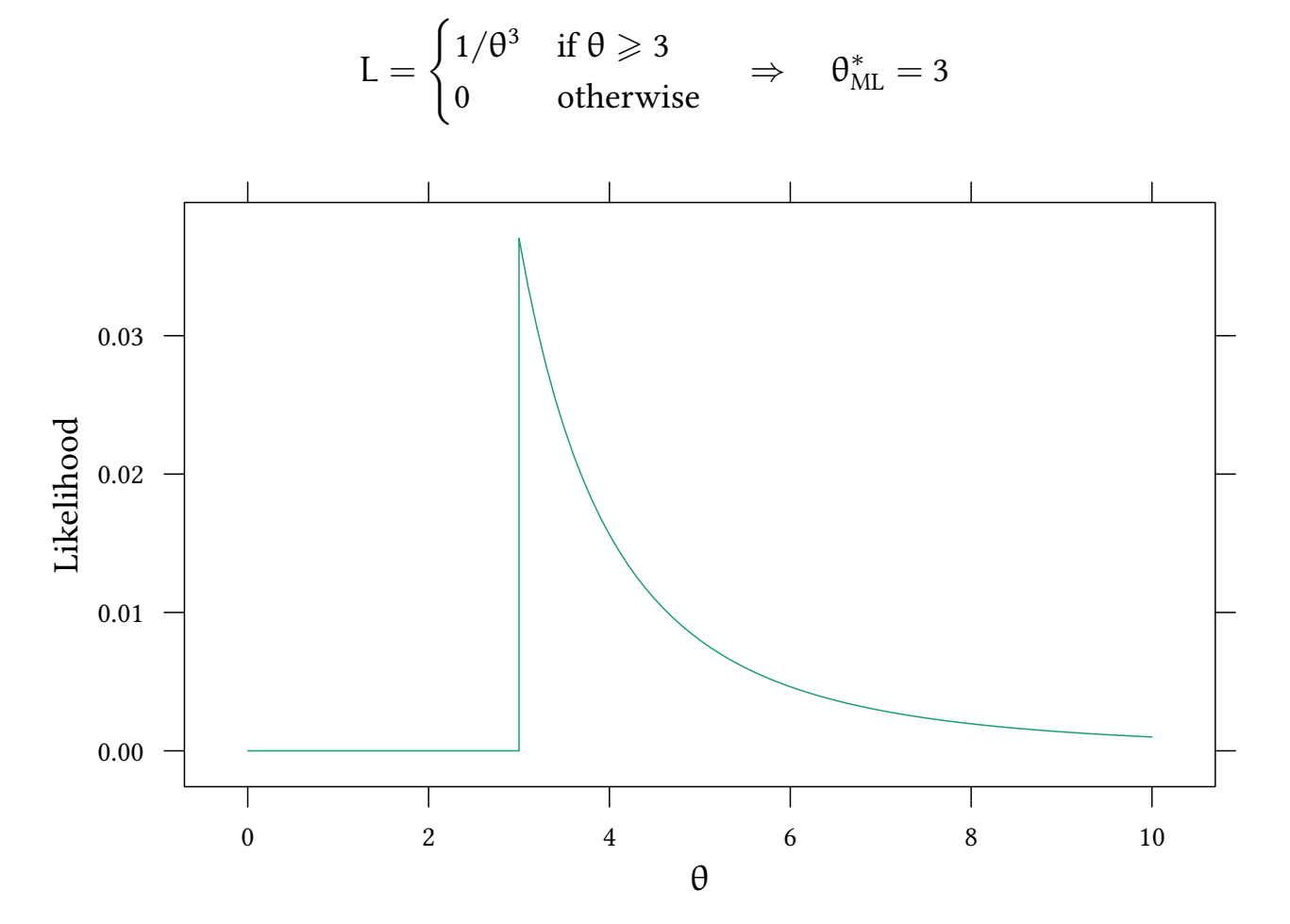

The ML estimator yields a biased estimate.

For a Bayesian estimate we need a prior. Let us assume that A assumes all capacities between 0 and M to be equally likely. Then (for  $\theta \ge 3$ ):

$$
Pr(\theta|X) = \frac{Pr(\theta) \cdot Pr(X|\theta)}{\int Pr(\theta) Pr(X|\theta) d\theta} = \frac{\frac{1}{M} \frac{1}{\theta^3}}{\int_{3}^{M} \frac{1}{M} \frac{1}{\theta^3} d\theta} = \frac{18M^2}{(M^2 - 9)\theta^3}
$$

Hence

$$
E(\theta) = \int \theta \cdot f(\theta) d\theta = \int_{3}^{M} \theta \cdot Pr(\theta | x) d\theta = \frac{6M}{M+3}
$$

E.g. if M = 10, then  $E(\theta) = 60/13 = 4.615$ . If M = 100, then  $E(\theta) = 600/103 = 5.825$ .

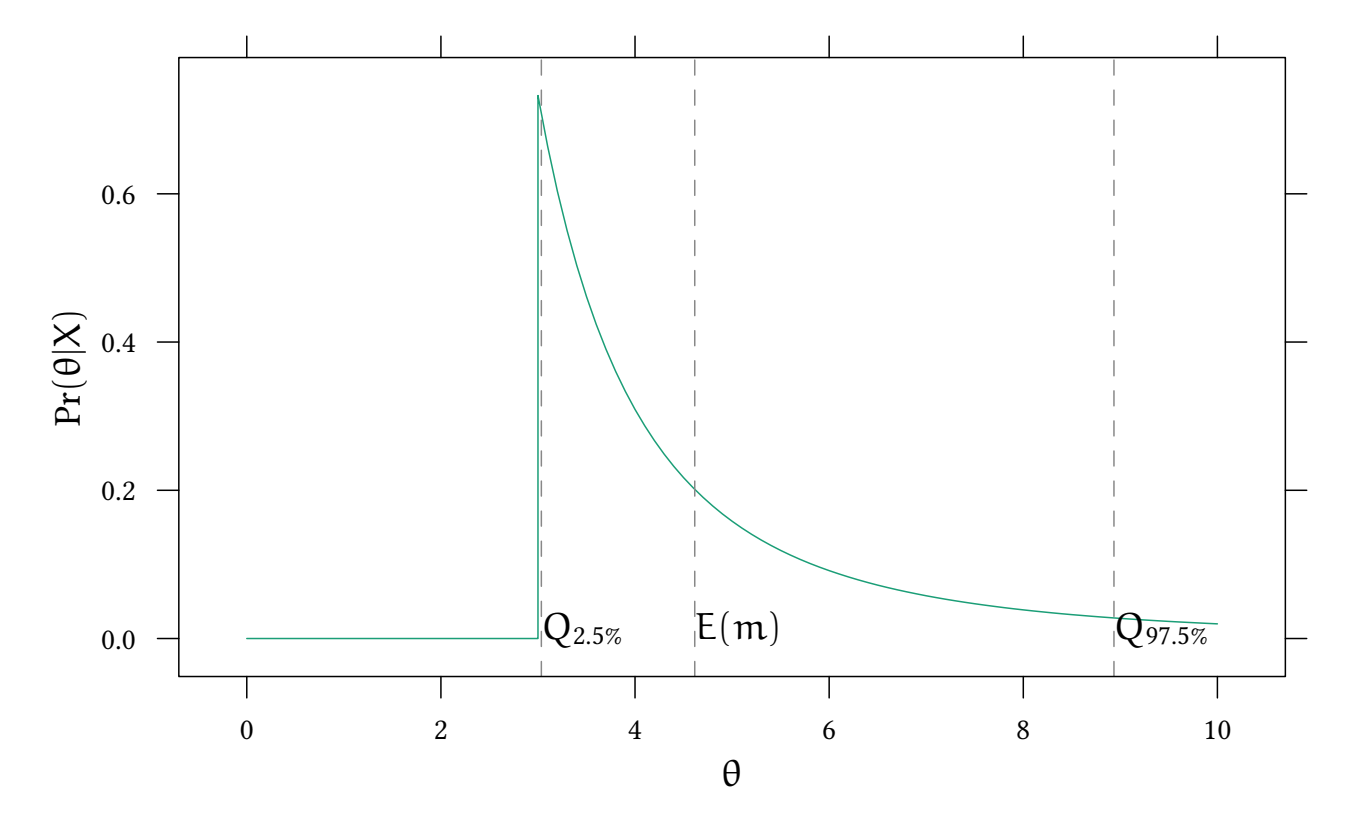

Remember: density function:

$$
\Pr(\theta|X) = \frac{18M^2}{(M^2 - 9)\theta^3}
$$

Distribution function:

$$
F(q) = \int_3^q Pr(\theta|x) d\theta = \frac{M^2(q^2 - 9)}{(M^2 - 9)q^2}
$$

Quantile function:

Solve F(q) = p 
$$
\Rightarrow
$$
 Q(p) =  $\frac{3M}{\sqrt{(1-p)M^2 + 9p}}$   
For M = 10 we have  $CI_{[2.5\%, 97.5\%]} = \left[\frac{20 \cdot \sqrt{30}}{\sqrt{1303}}, \frac{6 \cdot 10^{3/2}}{\sqrt{451}}\right] = [3.035, 8.743]$ 

© Oliver Kirchkamp

# <span id="page-13-0"></span>1.6 Terminology

#### <span id="page-13-1"></span>1.6.1 Probabilities

Consider the following statements:

## Frequentist probability

- The probability to throw two times a six is  $1/36$ .
- The probability to win the state lottery is about 1:175 000 000.
- The probability of rainfall on a given day in August is 1/3.
- The probability for a male human to develop lung or bronchus cancer is 7.43%.

## Subjective probability

- The probability of rainfall tomorrow is 1/3.
- The probability that a Mr. Smith develops lung or bronchus cancer is 7.43%.
- The probability that Ms. X commited a crime is 20%.

# Frequentist

- P = objective probability (sampling of the data X is infinite).
- $\rightarrow$  but what if the event occurs only once (rainfall tomorrow, Mr. Smith's health,...)?
	- $\rightarrow$  von Mises: event has no probability
	- $\rightarrow$  Popper: invent a fictitious population from which the even is a random sample (propensity probability).
	- Parameters  $θ$  are unknown but fixed during repeated sampling.

## Bayesian

- $P =$  subjective probability of an event (de Finetti/Ramsey/Savage)  $\approx$  betting quotients
- Parameters  $θ$  follow a (subjective) distribution.

# Fixed quantities:

## Frequentist

• Parameters θ are fixed (but unknown).

#### Bayesian

• Data X are fixed.

## Probabilistic statements:

# Frequentist

- ...about the frequency of errors p.
- Data X are a random sample and could potentially be resampled infinitely often.

# Bayesian

• ... about the distribution of parameters  $θ$ .

# <span id="page-14-0"></span>1.6.2 Prior information

- Prior research (published / unpublished)
- Intuition (of researcher / audience)
- Convenience (conjugate priors, vague priors).

Prior information is not the statistician's personal opinion. Prior information is the result of and subject to scientific debate.

# <span id="page-14-1"></span>1.6.3 Objectivity and subjectivity

- Bayesian decision making requires assumptions about. . .
	- Pr(θ) (prior information)
	- $-$  g<sub>0</sub>, g<sub>0</sub> (cost and benefits)

Scientists might disagree about this information.

 $\rightarrow$  Bayesian decision making is therefore accused of being "subjective".

Bayesian's might "choose" priors, cost and benefits, to subjectively determine the result. E.g. in the Sally Clark case, the researcher might "choose" the prior probability of a mother to kill her child to be  $1/1710$  to conclude guilt with  $Pr(g|e$  vidence) = 99%.

The Bayesian's answer:

© Oliver Kirchkamp

- Prior information, cost and benefits are relevant information. Disregarding them (as the frequentists do) is a strange concept of "objectivity".
- Priors, cost and benefits are subject to scientific debate, like any other assumption. We have to talk about priors, not assume them away.
- Subjectivity exists in both worlds:
	- B.+F. make assumptions about the model  $\rightarrow$  more dangerous than priors.
	- In F. the intention of the researcher has a major influence on p-values and confidence intervals.

#### <span id="page-15-0"></span>1.6.4 Issues

- Probability: frequentist vs. subjective.
- Prior information, how to obtain?
- Results, objective / subjective.
- Flexible modelling: F. has only a limited number of models.

F: precise method, using a tool which is sometimes not such a good representation of the problem.

B: approximate method, using a tool which can give a more precise representation of the problem.

• Interpretation: p-values versus posteriors.

B. predicts (posterior) probability of a hypothesis.

F. writes carefully worded statements which are wrong 5% of the time (or any other probability) provided  $H_0$  is true.

• Quality of decisions: p-values are only a heuristic for a decision rule.

B.'s decisions are better in expectation.

# <span id="page-15-1"></span>1.7 Decision making

Which decision rule, Bayesian or frequentist, uses information more efficiently?

$$
\Pr(\theta)\cdot\Pr(X|\theta)\cdot\frac{1}{\Pr(X)}=\Pr(\theta|X)
$$

Assume  $\theta \in \{0, 1\}$ . Implement an action  $\alpha \in \{0, 1\}$ . Payoffs are  $\pi_{\alpha\theta}$ .

We have  $\pi_{11} > \pi_{01}$  and  $\pi_{00} > \pi_{10}$ , i.e. it is better to choose  $\alpha = \theta$ . Expected payoffs:

$$
E(\pi|\alpha) = \pi_{\alpha 1} \cdot Pr(\theta = 1) + \pi_{\alpha 0} \cdot Pr(\theta = 0)
$$

Optimal decision: choose  $a = 1$  iff

$$
\underbrace{\pi_{11}\cdot Pr(\theta=1)+\pi_{10}\cdot Pr(\theta=0)}_{E\left(\pi|a=1\right)}>\underbrace{\pi_{01}\cdot Pr(\theta=1)+\pi_{00}\cdot Pr(\theta=0)}_{E\left(\pi|a=0\right)}\,.
$$

Rearrange: choose  $\alpha = 1$  iff

$$
\Pr(\theta = 1) \underbrace{(\pi_{11} - \pi_{01})}_{g_1} > \Pr(\theta = 0) \underbrace{(\pi_{00} - \pi_{10})}_{g_0} \, .
$$

Here  $g_a$  can be seen as the gain from choosing the correct action (or the loss from choosing the wrong action) if  $\theta = \alpha$ .

If we have some data X:

$$
Pr(\theta = 1|X)g_1 > Pr(\theta = 0|X)g_0.
$$

Bayes' rule:

$$
\Pr(\theta) \cdot \Pr(X|\theta) \cdot \frac{1}{\Pr(X)} = \Pr(\theta|X)
$$

$$
\text{choose } \alpha = 1 \text{ iff } \frac{g_1}{g_0} > \frac{\Pr(\theta = 0|X)}{\Pr(\theta = 1|X)} = \frac{\frac{\Pr(\theta = 0) \cdot \Pr(X|\theta = 0)}{\Pr(X)}}{\frac{\Pr(\theta = 1) \cdot \Pr(X|\theta = 1)}{\Pr(X)}} \\ \text{choose } \alpha = 1 \text{ iff } \frac{g_1}{g_0} \frac{\Pr(\theta = 1)}{\Pr(\theta = 0)} \cdot \Pr(X|\theta = 1) > \Pr(X|\theta = 0)
$$

Bayesian chooses  $\mathfrak{a}=1$  iff  $\Pr(X|\theta=0)<$  $\mathfrak{g}_1$  $\mathfrak{g}_0$  $Pr(\theta = 1)$  $\frac{\text{Pr}(\mathcal{C} = 1)}{\text{Pr}(\theta = 0)} \cdot \text{Pr}(X|\theta = 1)$ Frequentist chooses  $a = 1$  iff  $Pr(X|\theta = 0) < 0.05$ .

(Here we assume that H<sub>0</sub> is  $\theta = 0$ .)

#### When do Bayesians and Frequentists disagree?

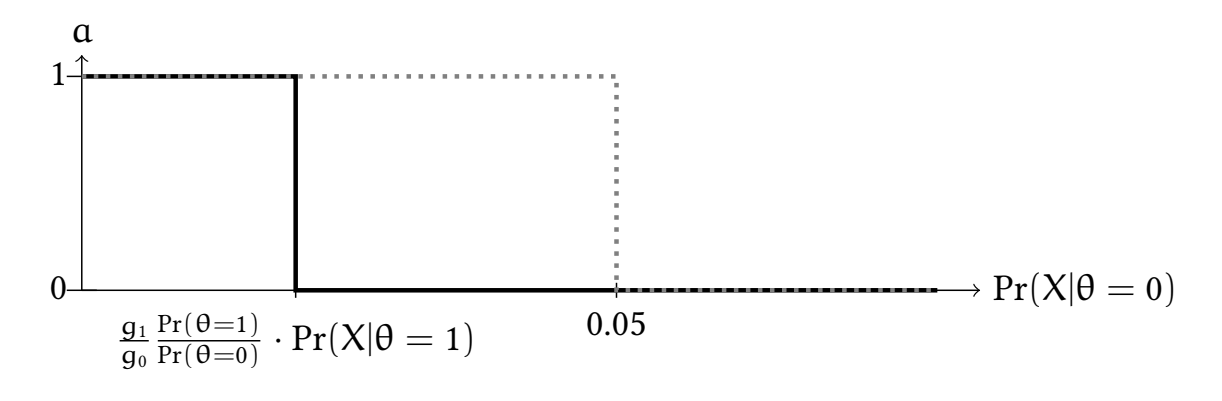

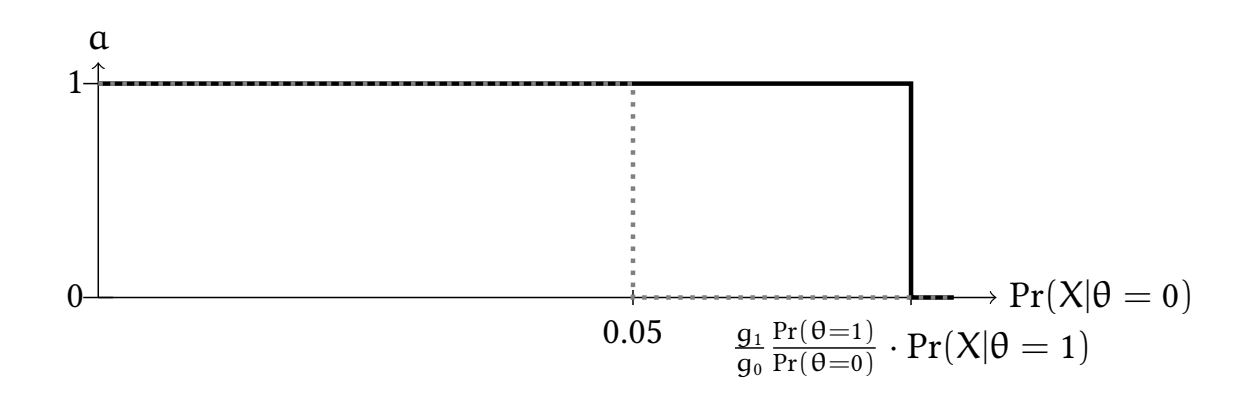

For very small and for very large values of  $Pr(X|\theta = 0)$  both Bayesians and frequentists make the same choice. Only in the range between  $\frac{g_1}{g_0}$  $Pr(\theta=1)$  $\frac{\Pr(\Theta=1)}{\Pr(\Theta=0)} \cdot \Pr(X|\Theta = 1)$  and 0.05 choices differ. In that range the Bayesian choice maximises expected payoffs while the frequentist does not.

# <span id="page-17-0"></span>1.8 Technical Background

 $(\Omega, \mathcal{F}, P)$  is a probability space:

- $\Omega$ , a sample space (set of possible outcomes)
- $\mathcal F$ , a set of events ( $\mathcal F$  is a collection of subsets of  $\Omega$  that is closed under countablefold set operations.  $\mathcal F$  is a  $\sigma$ -algebra,  $(\mathcal F,\Omega)$  is a measurable space).
- P, a probability measure function.
- Axiom 1:  $\forall A \in \Omega : Pr(A) \geq 0$
- Axiom 2:  $Pr(\Omega) = 1$
- Axiom 3: For pairwise disjoint  $A_i \in \mathcal{F}$  :  $Pr(\sum_i A_i) = \sum_i Pr(A_i)$
- $Pr(\neg A) = 1 Pr(A)$

• 
$$
Pr(A \cup B) = Pr(A) + Pr(B) - Pr(A \cap B)
$$

Definition:  $Pr(A|B) := Pr(A \cap B)/Pr(B)$  $\rightarrow \Pr(\theta) \cdot \frac{\Pr(X|\theta)}{\int \Pr(\theta) \cdot \Pr(X)}$  $\frac{\Pr(X|\theta)}{\int Pr(\theta)\cdot Pr(X|\theta)d\theta} = Pr(\theta|X)$ 

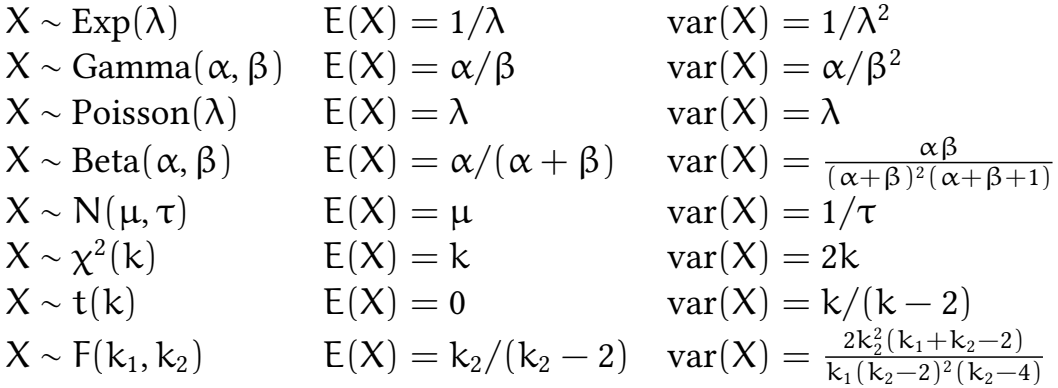

# <span id="page-18-0"></span>2 A practical example

# <span id="page-18-1"></span>2.1 The distribution of the population mean

Here we ask the question: "What is the probability to be arrested in North Carolina in 1981 (conditional on a crime committed)?"

```
library(Ecdat)
data(Crime)
xyplot(crmrte ~ prbarr,data=Crime,subset=year==81)
```
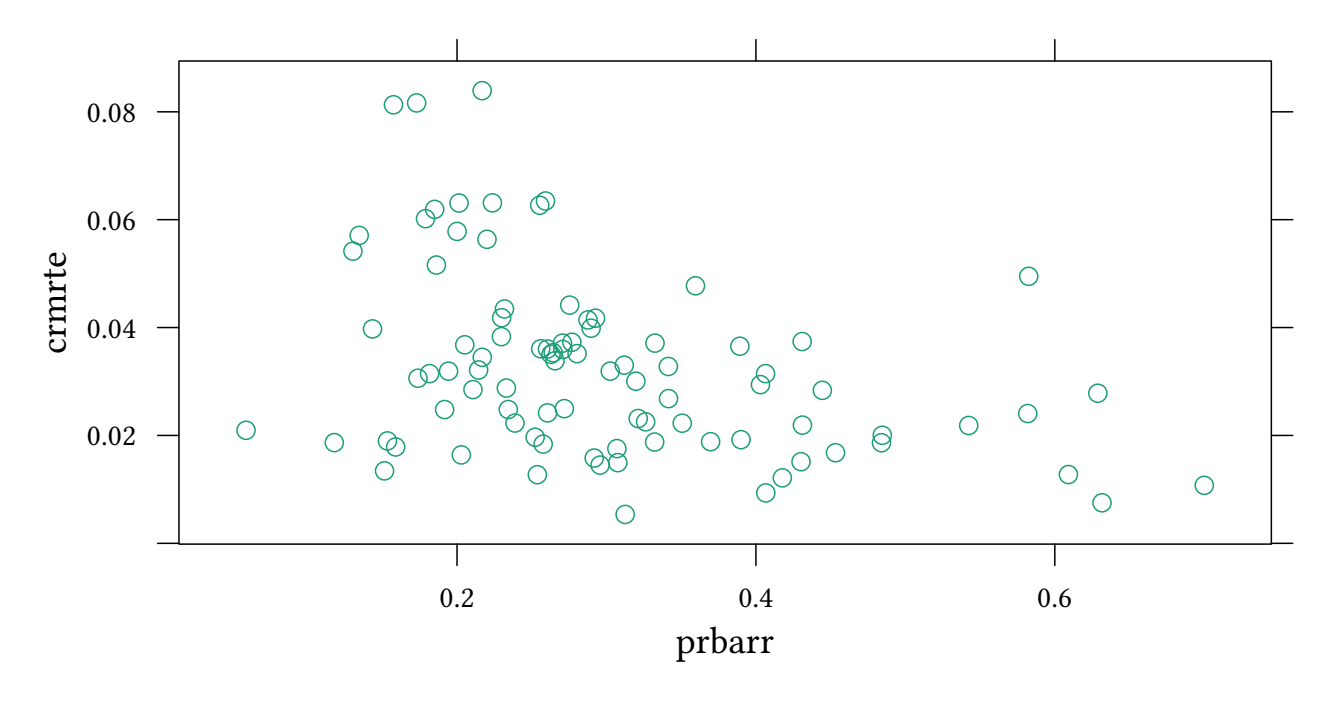

#### Example: Crime in North Carolina counties in 1981

y <- **subset**(Crime,year==81)[["prbarr"]]

We can have a look at a part of the data with *head*:

#### **head**(y)

[1] 0.289696 0.202899 0.406593 0.431095 0.631579 0.369650

If we suspect that average rate to be arrested to be 0.3, we use a *t.test*:

```
t.test(y,mu=.3)
One Sample t-test
data: y
```
© Oliver Kirchkamp

```
© Oliver Kirchkamp
    © Oliver Kirchkamp
```
20

```
t = -0.070496, df = 89, p-value = 0.944
alternative hypothesis: true mean is not equal to 0.3
95 percent confidence interval:
0.2724894 0.3256254
sample estimates:
mean of x
0.2990574
```
#### An alternative: The Bayesian Approach Required:

- Priors for  $\mu$  and  $\tau$ .
- Likelihood:  $y \sim N(\mu, \tau)$  with  $\tau = 1/\sigma^2$
- $\rightarrow$  Posterior distribution of  $\mu$  and  $\tau$ .

We will here just "use" our software got get a result. Below we will explain what the software actually does.

```
library(runjags)
X.model <- 'model {
 for (i \in 1:length(y)) {
        y[i] ~ dnorm(mu,tau)
    }
    mu \sim dnorm (0.0001)tau \sim dgamma(.01, .01)sd \leftarrow sqrt(1/tau)}'
X.jags<-run.jags(model=X.model,data=list(y=y),monitor=c("mu","sd"))
```
#### Notation for nodes

• Stochastic nodes (discrete/continuous univariate/multivariate distributed):

```
y[i] ~ dnorm(mu,tau)
...
mu ~ dnorm (0,.0001)
```
- . . . can be specified by *data* (have always this value)
- . . . can be specified by *inits* (have this value before the first sample)
- . . . can be unspecified

Note: if *data* or *inits* sets a value to NA, this means "unspecified".

• Deterministic nodes:

```
sd \leftarrow sqrt(1/tau)
```
#### JAGS samples from the posterior of  $\mu$  and  $\tau$ . Here is a distribution for  $\mu$ :

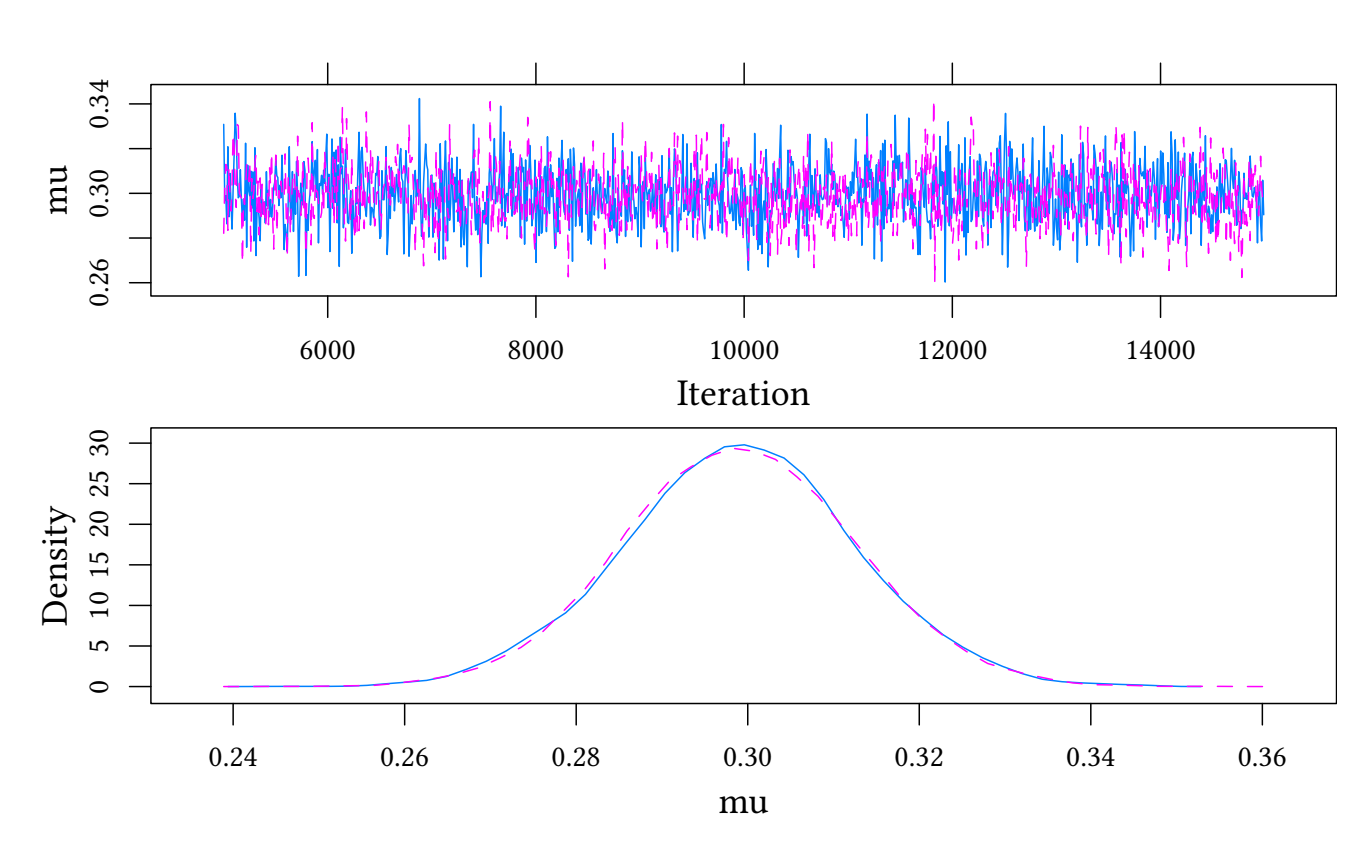

```
plot(X.jags,var="mu",plot.type=c("trace","density"))
```
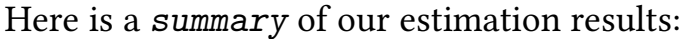

```
summary(X.jags)
```
Lower95 Median Upper95 Mean SD Mode MCerr mu 0.272034 0.298984 0.325091 0.2990328 0.013468671 0.2986450 0.00009523789 sd 0.110458 0.128171 0.148288 0.1288285 0.009782551 0.1278104 0.00006969668 MC%ofSD SSeff AC.10 psrf mu 0.7 20000 0.002831988 1.0000202 sd 0.7 19701 -0.003087232 0.9999656

Testing a point prediction in the  $t.$  test, as in  $\mu = 0.3$ , is a bit strange, at least from the Bayesian perspective. It might be more interesting to make a statement about the probability of an interval.

First, we convert our jags-object into a dataframe: How probable is  $\mu \in (0.29, 0.31)$ ?

```
X.df<-data.frame(as.mcmc(X.jags))
str(X.df)
'data.frame': 20000 obs. of 2 variables:
 $ mu: num 0.331 0.289 0.316 0.317 0.303 ...
 $ sd: num 0.126 0.119 0.116 0.122 0.118 ...
```
We can now say, how probable it is, ex post, that  $\mu \in [0.29, .31]$ :

```
100*mean(with(X.df,mu > 0.29 & mu < 0.31))
```
[1] 54.755

. . . or in a more narrow interval:

```
100*mean(with(X.df,mu > 0.299 & mu < 0.301))
```
[1] 5.825

```
100*mean(with(X.df,mu > 0.2999 & mu < 0.3001))
```
[1] 0.645

If, say, a government target is to have an average arrest rate of at least 0.25, we can now calculate the probability that  $\mu > 0.25$ .

How probable is  $\mu > 0.25$ ?

```
100*mean(with(X.df,mu > 0.25))
```
[1] 99.98

Odds for  $\mu > 0.25$ 

```
p<-mean(with(X.df,mu > 0.25))
p/(1-p)
```
[1] 4999

In the following section we will explain how all this works:

## <span id="page-21-0"></span>2.2 Gibbs sampling

The *model* that we specified above, contained two parts, a likelihood and a prior. Here is a model with only a prior:

We use JAGS notation:

```
dnorm(\mu, \tau)
```
with  $\mu$ =mean and  $\tau = 1/\sigma^2$ =precision.

```
modelPri <- 'model {
   mu ~ dnorm (0,.0001)
}'
```
Now we use this model to draw a sample of size 100, so far only given the prior.

```
pri.jags<-run.jags(model=modelPri,monitor=c("mu"),sample=100)
```
Here are the properties of our sample:

```
summary(pri.jags)
   Lower95 Median Upper95 Mean SD Mode MCerr MC%ofSD SSeff
mu -195.466 3.00919 169.874 -2.227341 98.9364 14.38885 8.278946 8.4 143
      AC.10 psrf
mu 0.1140479 1.005316
```
And here is a plot of the distribution. Since we did not include a likelihood, it is at the same time the distribution of the prior and of the posterior.

**plot**(pri.jags,var="mu",plot.type=**c**("trace","density"))

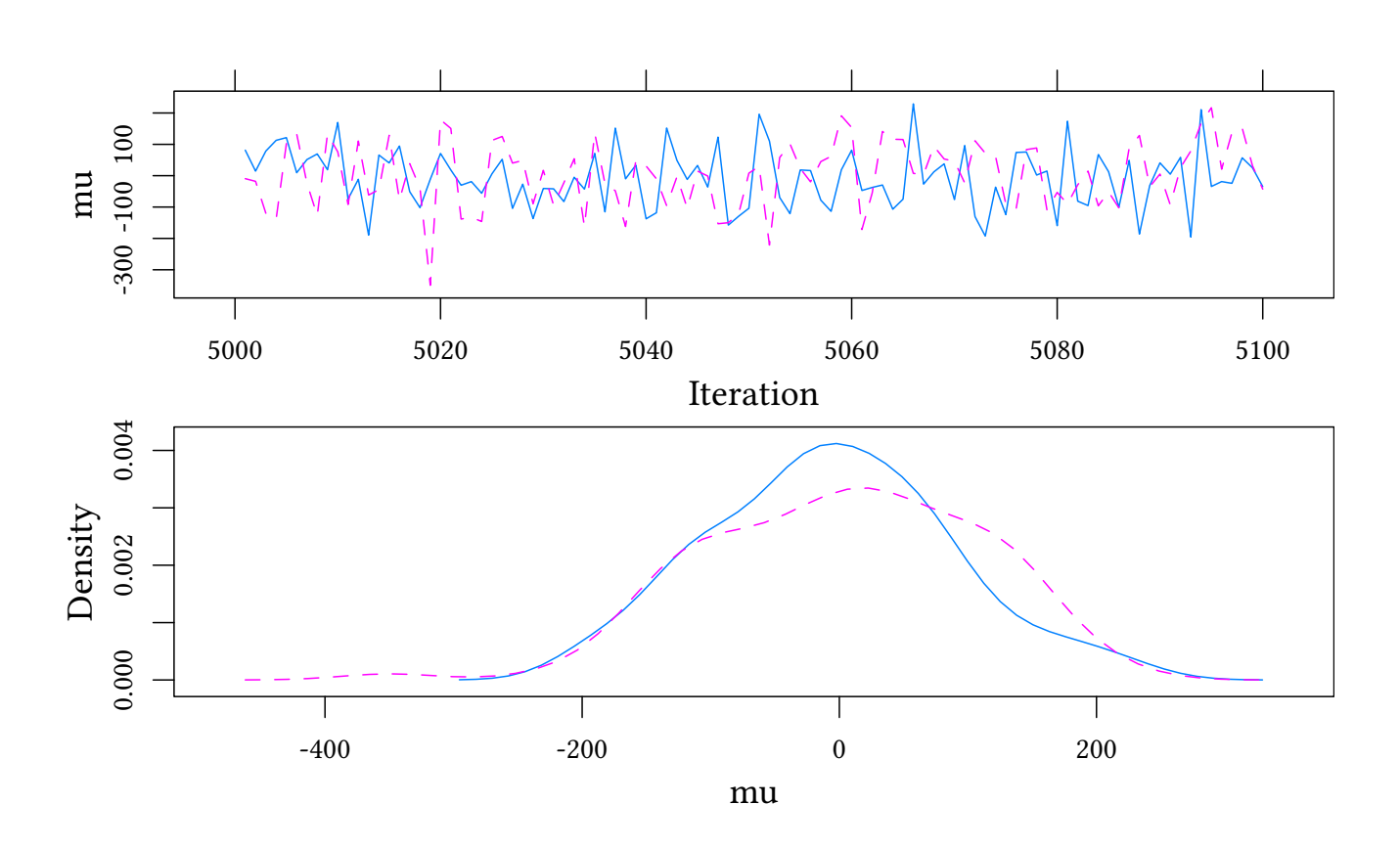

# <span id="page-22-0"></span>2.3 Convergence

In the sample above we saw only observations after round 5000, i.e. we skipped 5000 samples of adaptation and burnin. This was not necessary, since we had only a prior, i.e. the sampler would only sample from the prior.

Things become more interesting when we add a likelihood (which we will do next). Then it is not clear that the sampler will directly start sampling from the posterior distribution. It takes some time. The hope is that after 5000 samples of adaptation and burnin © Oliver Kirchkamp

the sampler has converged, that it samples from an almost stationary distribution (which is described by our prior and our likelihood).

In the following we add the likelihood to the model. We drop adaptation and burnin and see what happens at the start.

```
ini<-genInit(2,function(i) list(mu=c(100,-100)[i]))
X2.model <- 'model {
 for (i \text{ in } 1:\text{length}(y)) {
        y[i] ~ dnorm(mu,tau)
    }
    mu ~ dnorm (200,.0001)
    tau ~ dgamma(.01,.01)
    sd \leftarrow sqrt(1/tau)}'
X100.jags<-run.jags(model=X2.model,data=list(y=y),
    monitor=c("mu","sd"),adapt=0,burnin=0,sample=100,inits=ini)
```
(To obtain reproducible results, I use a custom *genInit* function in this handout. You find this function in the attachment to this document. You also find a definition in Section [16.](#page-119-1) For you own calculations you can also drop the *inits=ini* part.)

```
plot(X100.jags,var="mu",plot.type=c("trace"))
```
0.35 0.25  $0.30$ 0.30 mu 0.25 0 20 40 60 80 100 Iteration

At least here the sampler seems to converge fast. Nevertheless, including a safe number of adaptation and burnin is good practice. Let us look at the posterior with adaptation and burnin:

© Oliver Kirchkamp

```
X1001.jags<-run.jags(model=X2.model,data=list(y=y),monitor=c("mu","sd"),
                     inits=ini)
```
# <span id="page-24-0"></span>2.4 Distribution of the posterior

We have now a posterior distribution for *mu* and one for (the nuisance parameter) *sd*.

```
plot(X1001.jags,var=c("mu","sd"),plot.type=c("density"))
```
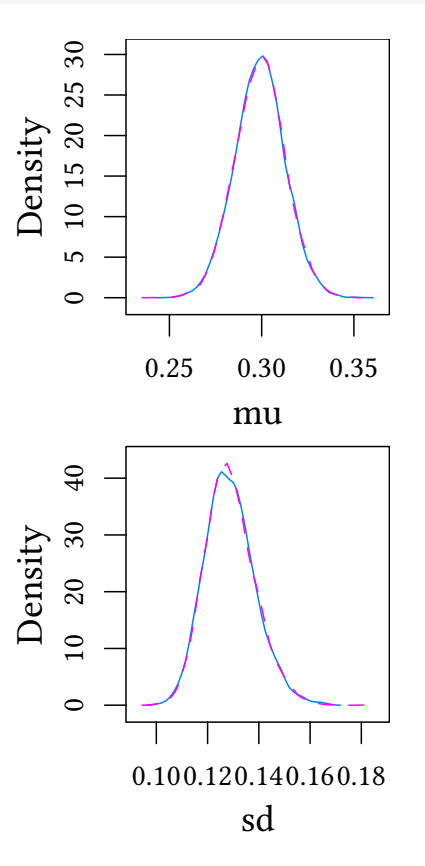

Since we sampled from two separate "chains", we actually have two such distributions. Luckily they are quite similar. This enhances our trust in the estimate of the posterior.

## <span id="page-24-1"></span>2.5 Accumulating evidence

- ↑ Above we used non-informative priors. (µ ∼ N(0, 0.0001))
- Assume that we know something about  $\mu$  (or that we talk to somebody who knows).
	- E.g. we ran a similar study in a different state.

We found  $\mu = 0.4$  and  $\sigma_{\mu} = 0.014$  (i.e. the same  $\sigma_{\mu}$  from our data, but a different  $\mu$ ).

 $(\sigma_\mu=0.014$  is equivalent to  $\tau_\mu=1/\sigma_\mu^2=5102)$ 

– Now we combine the data, i.e. we use a prior  $\mu \sim N(0.4, 5102)$ 

```
XA.model <- 'model {
 for (i \text{ in } 1:\text{length}(y)) {
        y[i] ~ dnorm(mu,tau)
    }
    mu ~ dnorm (0.4, 1/0.014^2)tau \sim dgamma(.01, .01)sd \leftarrow sqrt(1/tau)}'
XA.jags<-run.jags(model=XA.model,data=list(y=y),monitor=c("mu","sd"))
```
**summary**(XA.jags)

```
Lower95 Median Upper95 Mean SD Mode MCerr
mu 0.329932 0.3514325 0.372681 0.3516260 0.01084617 0.3515811 0.00008563219
sd 0.117564 0.1381880 0.161305 0.1390088 0.01128897 0.1372491 0.00008957363
  MC%ofSD SSeff AC.10 psrf
mu 0.8 16043 0.002953220 0.9999910
sd 0.8 15884 0.006200908 0.9999954
```
- Prior mean: 0.4
- Sample mean: 0.3
- Posterior mean: 0.35

"A Bayesian is one who, vaguely expecting a horse, and catching a glimpse of a donkey, strongly believes he has seen a mule."

#### <span id="page-25-0"></span>2.6 Priors

- noninformative, flat, vague, diffuse
- weakly informative: intentionally weaker than the available prior knowledge, to keep the parameter within "reasonable bounds".
- informative: available prior knowledge.

# <span id="page-25-1"></span>3 Conjugate Priors

## <span id="page-25-2"></span>3.1 Accumulating evidence, continued

#### Exchangability

When we accumulate data  $X_1$  and  $X_2$  it should not matter, whether we first observe  $X_1$ and then add  $X_2$  or vice versa.

Call  $\mathcal D$  the distribution of parameter  $\theta$ .

© Oliver Kirchkamp © Oliver Kirchkamp 26 This is easier if  $\mathcal{D}_0$ ,  $\mathcal{D}_1$ ,  $\mathcal{D}_2$ ,  $\mathcal{D}_{12}$  belong to one family.

For a some combinations of prior distributions and likelihoods we can actually calculate analytically the posterior distribution.

#### Conjugate priors for a likelihood function

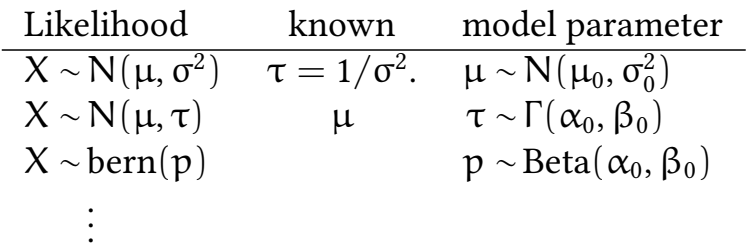

If the prior model parameter follows the conjugate prior, then the posterior model parameter is in the same family.

# <span id="page-26-0"></span>3.2 Normal Likelihood

#### Conjugate Priors, example: Normal Likelihood  $\mu$

- Likelihood:  $X \sim \mathsf{N}(\mu, \sigma^2)$  with known  $\tau = 1/\sigma^2$ .
- Model parameter: μ
- Conjugate prior distribution: μ ∼  $\mathsf{N}(\mu_0, \sigma_0^2)$  $\begin{smallmatrix} 2 \ 0 \end{smallmatrix}$
- Prior hyperparameter:  $\mu_0$ ,  $\sigma_0^2$  $\frac{2}{0}$  i.e. prior μ ~ N(μ<sub>0</sub>, σ<sup>2</sup><sub>0</sub>  $_{0}^{2}).$
- Posterior hyperparameter:

$$
\mu_{\text{post}} = \left(\frac{\mu_0}{\sigma_0^2} + \frac{n \cdot \bar{x}}{\sigma^2}\right) \bigg/ \left(\frac{1}{\sigma_0^2} + \frac{n}{\sigma^2}\right) = \frac{\tau_0 \mu_0 + n \tau \bar{x}}{\tau_0 + n \tau}
$$

$$
\tau_{\text{post}} = 1/\sigma_{\text{post}}^2 = \left(\frac{1}{\sigma_0^2} + \frac{n}{\sigma^2}\right) = \tau_0 + n \tau
$$

i.e. posterior  $\mu \sim \mathsf{N}(\mu_{\text{post}}, \sigma_{\text{post}}^2)$ .

In other words:

- Prior parameter:  $\mu \sim N(\mu_0, \tau_0)$
- Likelihood:  $X \sim N(\mu, \tau)$

• Posterior parameter:  $\mu \sim N(\mu_{post}, \tau_{post})$ .

- Hyperparameters:  $\mu_0$ ,  $\tau_0$  (they determine the distribution of  $\mu$ )
- Parameters: µ, τ
- Posterior hyperparameters:  $\mu_{\text{post}}, \tau_{\text{post}}$

#### Conjugate Priors, example: Normal Likelihood τ

- Likelihood:  $X \sim N(\mu, \tau)$  with known  $\mu$ .
- Model parameter:  $\tau = 1/\sigma^2$
- Conjugate prior distribution:  $τ \sim Γ(α<sub>0</sub>, β<sub>0</sub>)$
- Prior hyperparameter:  $\alpha_0$ ,  $\beta_0$
- Posterior hyperparameter:

shape 
$$
\alpha_{\text{post}} = \alpha_0 + \frac{n}{2}
$$
  
rate  $\beta_{\text{post}} = \beta_0 + \frac{n}{2} \text{var}(x)$ 

In other words:

- Prior parameter:  $\tau \sim \Gamma(\alpha_0, \beta_0)$
- Likelihood:  $X \sim N(\mu, \tau)$
- Posterior parameter:  $\tau \sim \Gamma(\alpha_{post}, \beta_{post})$ .

#### Terminology:

- Hyperparameters:  $\alpha_0$ ,  $\beta_0$  (they determine the distribution of  $\mu$ )
- Parameters: µ, τ
- Posterior hyperparameters:  $\alpha_{\text{post}}$ ,  $\beta_{\text{post}}$

# <span id="page-28-0"></span>3.3 Bernoulli Likelihood

## Conjugate Priors, example: Bernoulli Likelihood

- Likelihood:  $X \sim \text{bern}(p)$ .
- Model parameter: p
- Conjugate prior distribution:  $p \sim Beta(\alpha_0, \beta_0)$
- Prior hyperparameter:  $\alpha_0$ ,  $\beta_0$
- Posterior hyperparameter:

$$
\begin{aligned} \alpha_{\text{post}} &= \alpha_0 + \sum x_i \\ \beta_{\text{post}} &= \beta_0 + n - \sum x_i \end{aligned}
$$

In other words:

- Prior parameter:  $p \sim Beta(\alpha_0, \beta_0)$
- Likelihood:  $X \sim \text{bern}(p)$
- Posterior parameter:  $p \sim Beta(\alpha_{post}, \beta_{post})$

# Terminology:

- Hyperparameters:  $\alpha_0$ ,  $\beta_0$  (they determine the distribution of  $\mu$ )
- Parameters: µ, τ
- Posterior hyperparameters:  $\alpha_{post}$ ,  $\beta_{post}$

# <span id="page-28-1"></span>3.4 Problems with the analytical approach

• Restrictive for...

– priors

- likelihood ("the model" in the frequentist world)
- For many relevant cases we have no analytical solution.
- $\rightarrow$  numerical methods, Markov Chain Monte Carlo (MCMC) methods, Metropolis-Hastings sampling, Gibbs sampling,. . .

Construct a Markov Chain that has the posterior distribution as its equilibrium distribution.

# <span id="page-29-0"></span>3.5 Exercises

- 1. An event can have two possible outcomes, 0 or 1. You are interested in the probability p of obtaining a 1. You assume that p follows a Beta distribution. Your prior is that the parameters of the Beta distribution are  $\alpha = \beta = 0$ . You observe three times a 1 and no 0. What is your posterior for  $\alpha$  and  $\beta$ ?
- 2. Later you observe three more times a 1 and four times 0. Given all your observations, what is now your posterior for  $\alpha$  and  $\beta$ ?
- 3. A random variable X follows a normal distribution with mean  $\mu$  and precision  $\tau$ . You want to infer the posterior distribution of  $\mu$ . Your prior for  $\mu$  also follows a normal distribution  $\mu \sim N(\mu_0, \tau_0)$  with hyperparameters  $\mu_0 = 10$  and  $\tau_0 = 2$ . Now you observe a sample of size  $n = 10$ , mean  $\mu = 20$  and precision  $\tau = 1/5$ . What is your posterior  $\mu_{\text{post}}$ ?
- 4. What is your posterior  $\tau_{\text{post}}$

# <span id="page-29-1"></span>4 Linear Regression

We use linear regression as an example to illustrate some issues of the mechanics behind the MCMC sampling mentioned in the previous section.

# <span id="page-29-2"></span>4.1 Introduction

Example: Crime in North Carolina in 1981 Let us have another look at the crime rate and the arrest rate in North Carolina.

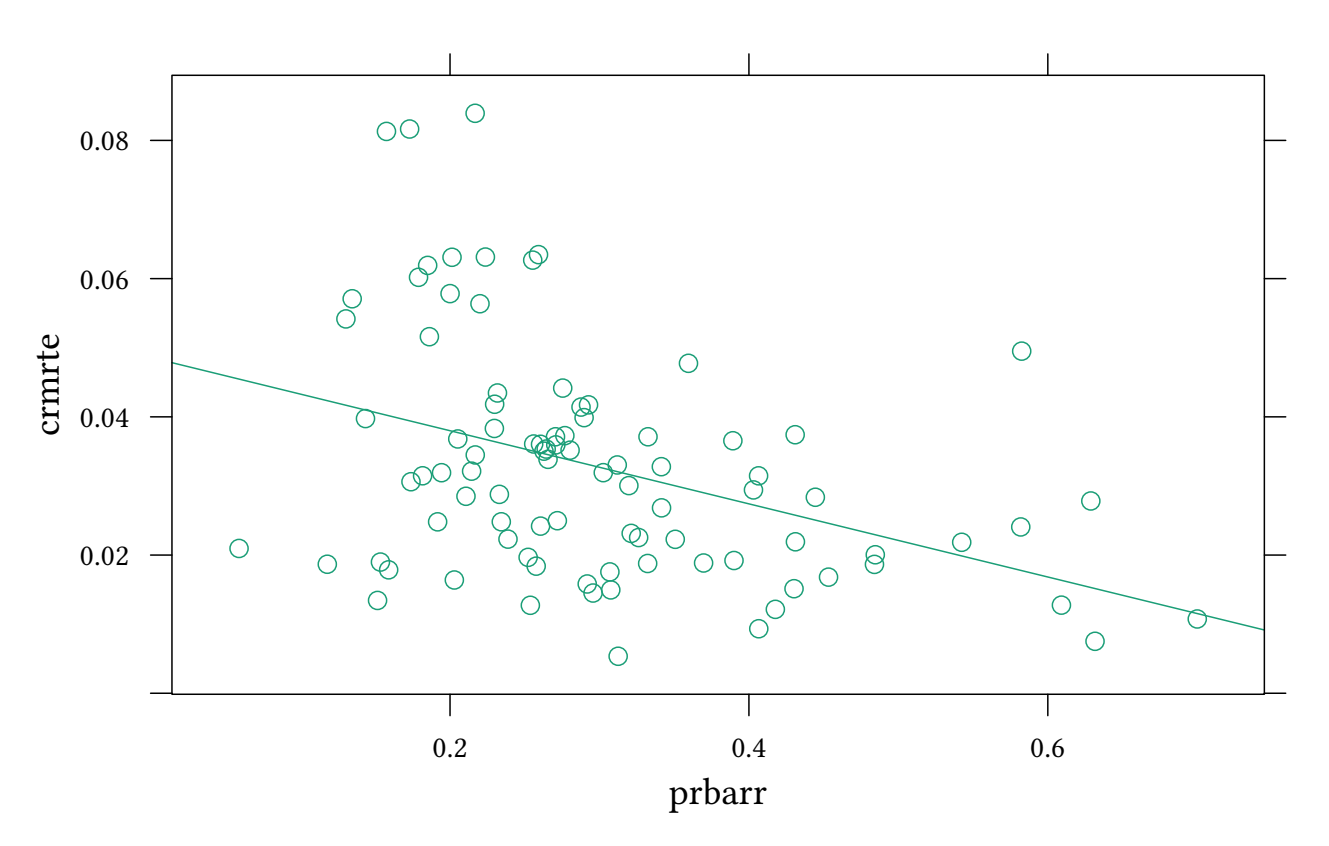

We suspect that the crime rate is a linear function of the arrest rate. The standard tool would be OLS:

```
est<-lm(crmrte ~ prbarr,data=Crime,subset=year==81)
summary(est)
Call:
lm(formula = crmrte ~ pharr, data = Crime, subset = year ==81)
Residuals:
     Min 1Q Median 3Q Max
-0.027125 -0.009932 -0.000848 0.007013 0.046819
Coefficients:
            Estimate Std. Error t value Pr(>|t|)
(Intercept) 0.048577 0.004261 11.400 < 2e-16 ***
prbarr -0.052924 0.013129 -4.031 0.000118 ***
---Signif. codes: 0 '***' 0.001 '**' 0.01 '*' 0.05 '.' 0.1 ' ' 1
Residual standard error: 0.01571 on 88 degrees of freedom
Multiple R-squared: 0.1559,Adjusted R-squared: 0.1463
F-statistic: 16.25 on 1 and 88 DF, p-value: 0.0001177
```
© Oliver Kirchkamp

```
Y = β₀ + β₁X + u where u ∼ N(0, σ²)Y \sim N(\beta_0 + \beta_1 X, \sigma^2)Y \sim N(\beta_0 + \beta_1 X, \tau)
```
Both notations are equivalent. The former is more common in the frequentist context, the latter more common in the Bayesian context.

Now we do the same exercise in JAGS:

```
data<-with(subset(Crime,year==81),list(y=crmrte,x=prbarr))
reg.model<-'model {
 for (i \in 1:length(y)) {
        y[i] ~ dnorm(beta0 + beta1*x[i], tau)
    }
    beta0 ~ dnorm (0,.0001)
    beta1 \sim dnorm (0, .0001)tau ~ dgamma(.01,.01)
}'
reg.jags<-run.jags(model=reg.model,data=data,monitor=c("beta0","beta1"))
```
reg.jags

```
JAGS model summary statistics from 20000 samples (chains = 2; adapt+burnin = 5000):
       Lower95 Median Upper95 Mean SD Mode MCerr
beta0 0.03718 0.048729 0.060465 0.048809 0.0059047 0.048566 0.00014557
beta1 -0.089838 -0.053553 -0.018249 -0.053655 0.018233 -0.053532 0.00045766
     MC%ofSD SSeff AC.10 psrf
beta0 2.5 1645 0.20733 1.0007
beta1 2.5 1587 0.20768 1.0006
Total time taken: 0.4 seconds
summary(est)[["coefficients"]]
             Estimate Std. Error t value Pr(>|t|)
(Intercept) 0.04857749 0.004261233 11.399865 5.087079e-19
prbarr -0.05292384 0.013128767 -4.031136 1.177237e-04
```
The distribution we get here is very similar to the distribution parameters from the simple OLS.

# <span id="page-32-0"></span>4.2 Demeaning

This is a technical issue. Demeaning might help improving the performance of our sampler.

Demeaning does not change the estimate of the coefficient of X, it does change the constant, though.

$$
Y = \beta_0 + \beta_1 X \tag{1}
$$

$$
Y - \bar{Y} = \underbrace{\beta_0 - \bar{Y} + \beta_1 \bar{X}}_{\beta'_0} + \beta_1 (X - \bar{X})
$$
 (2)

Let us look more closely at the distribution of the sampled posterior:

```
reg.df<-data.frame(combine.mcmc(reg.jags))
xyplot(beta1~beta0,data=head(reg.df,1000))
```
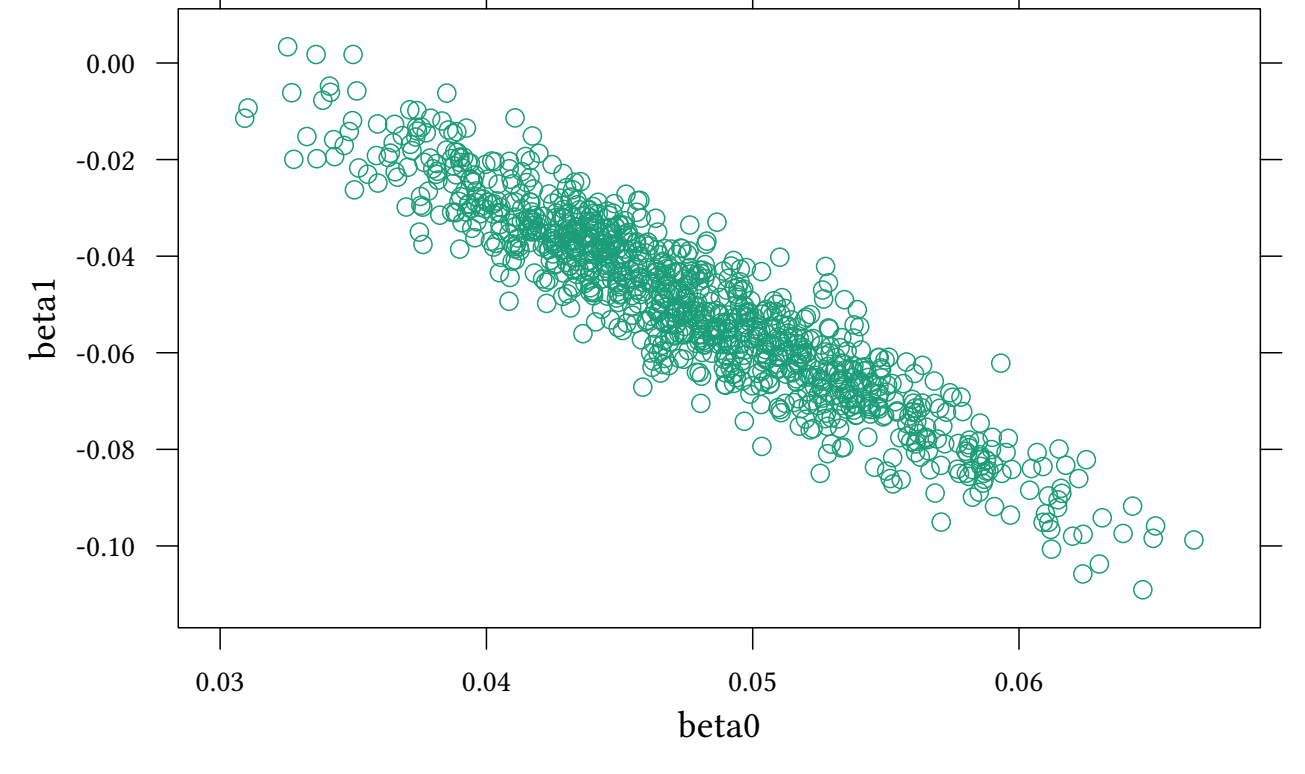

We see that *beta0* and *beta1* are correlated. As we will see below, this correlation makes the Gibbs sampler slower.

Now we demean the data:

```
data2<-with(data,list(y=y-mean(y),x=x-mean(x)))
reg2.jags<-run.jags(model=reg.model,data=data2,monitor=c("beta0","beta1"))
```

```
reg2.jags
```

```
JAGS model summary statistics from 20000 samples (chains = 2; adapt+burnin = 5000):
        Lower95 Median Upper95 Mean SD Mode
beta0 -0.0045531 -6.5843e-06 0.0045534 -3.5199e-06 0.0023276 -0.000015878
beta1 -0.089072 -0.05303 -0.016717 -0.053151 0.018546 -0.052681
          MCerr MC%ofSD SSeff AC.10 psrf
beta0 0.000016459 0.7 20000 -0.0079691 1.0003
beta1 0.0001271 0.7 21291 0.0066523 1.0001
Total time taken: 0.4 seconds
```
The estimate for *beta1* does not change (here we assume that we are mainly interested in the marginal effect, i.e. in *beta1*).

Now *beta0* and *beta1* are no longer correlated:

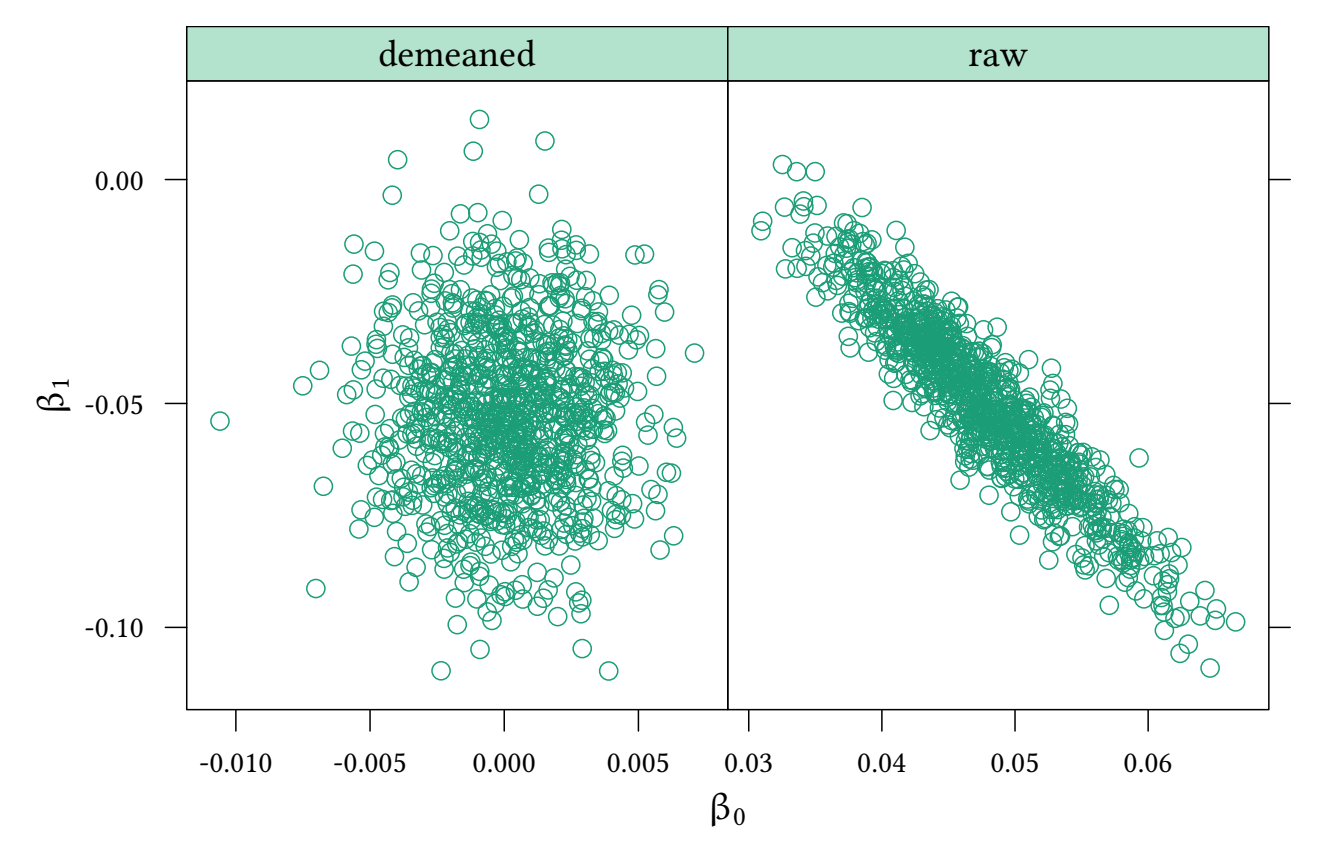

Convergence with raw and demeaned data To better understand convergence, we look at the first few samples in each case. Let us look at 5 chains with 5 samples each:

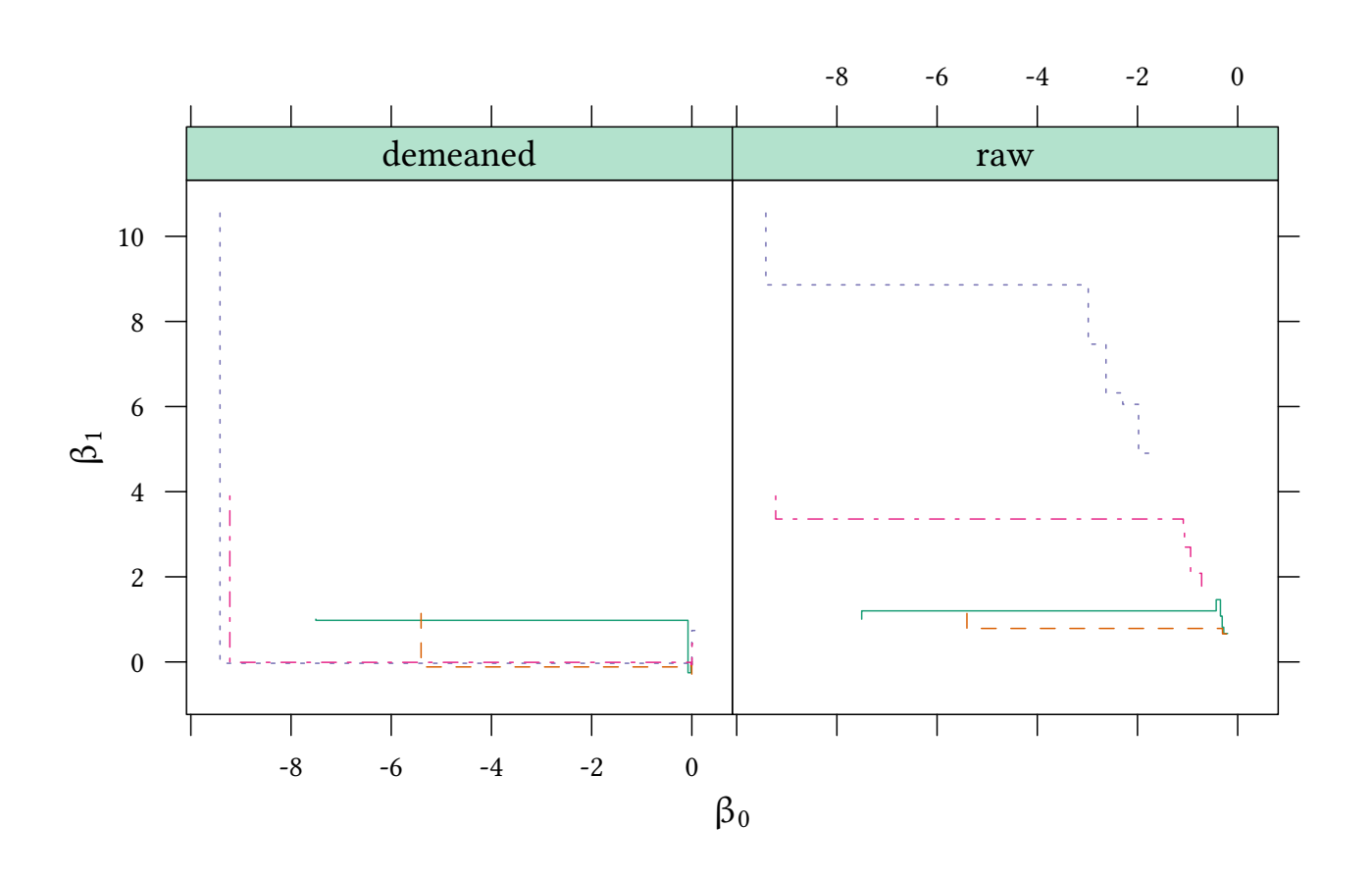

In the demeaned case, the Gibbs sampler jumps almost immediately to the center of the distribution. Convergence is reached within a small number of steps. In the notdemeaned case the Gibbs sampler walks slowly along the joint distribution of *beta0* and *beta1*. It takes a longer number of steps to reach the center of the distribution and to converge.

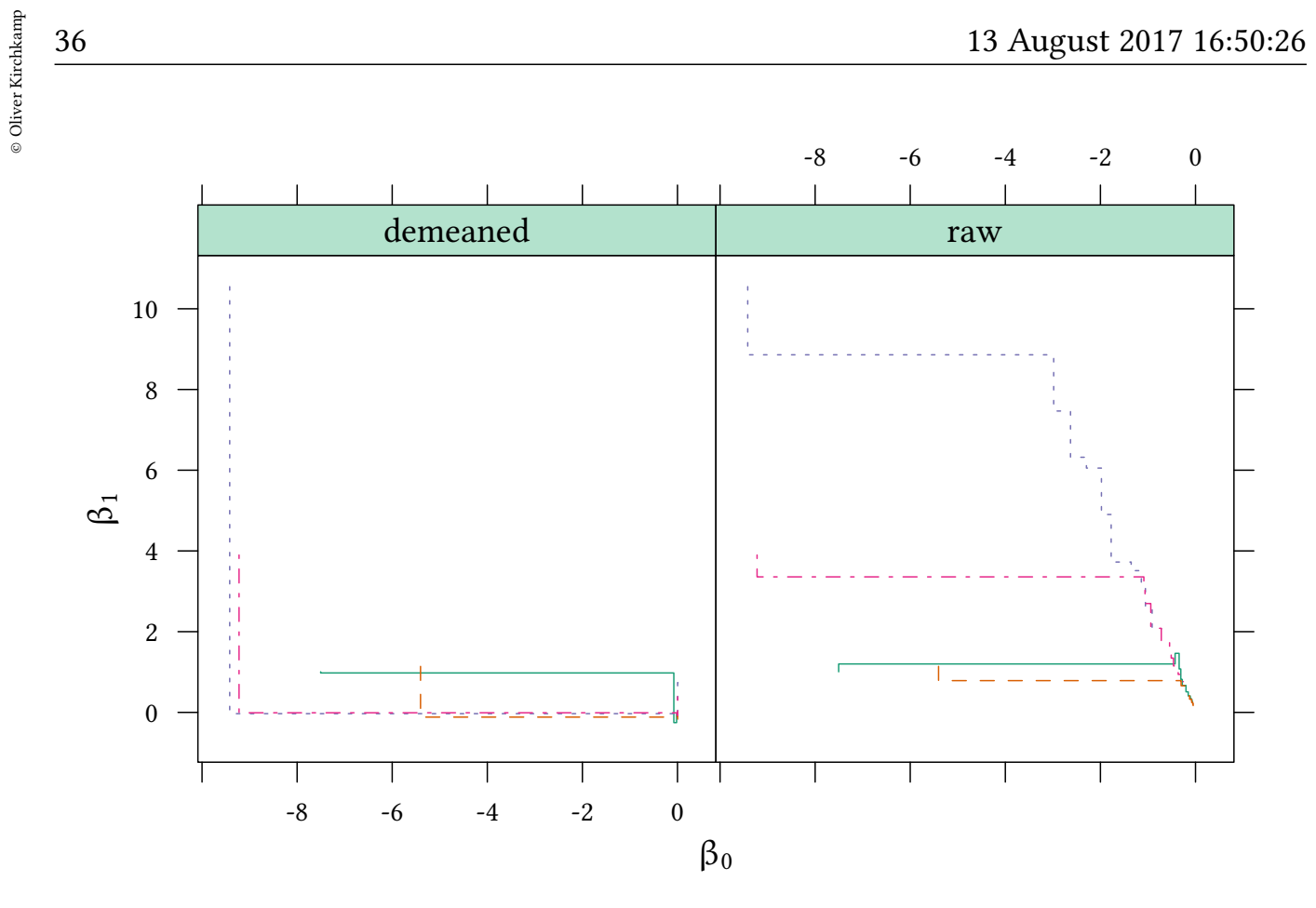

Here are 100 samples:

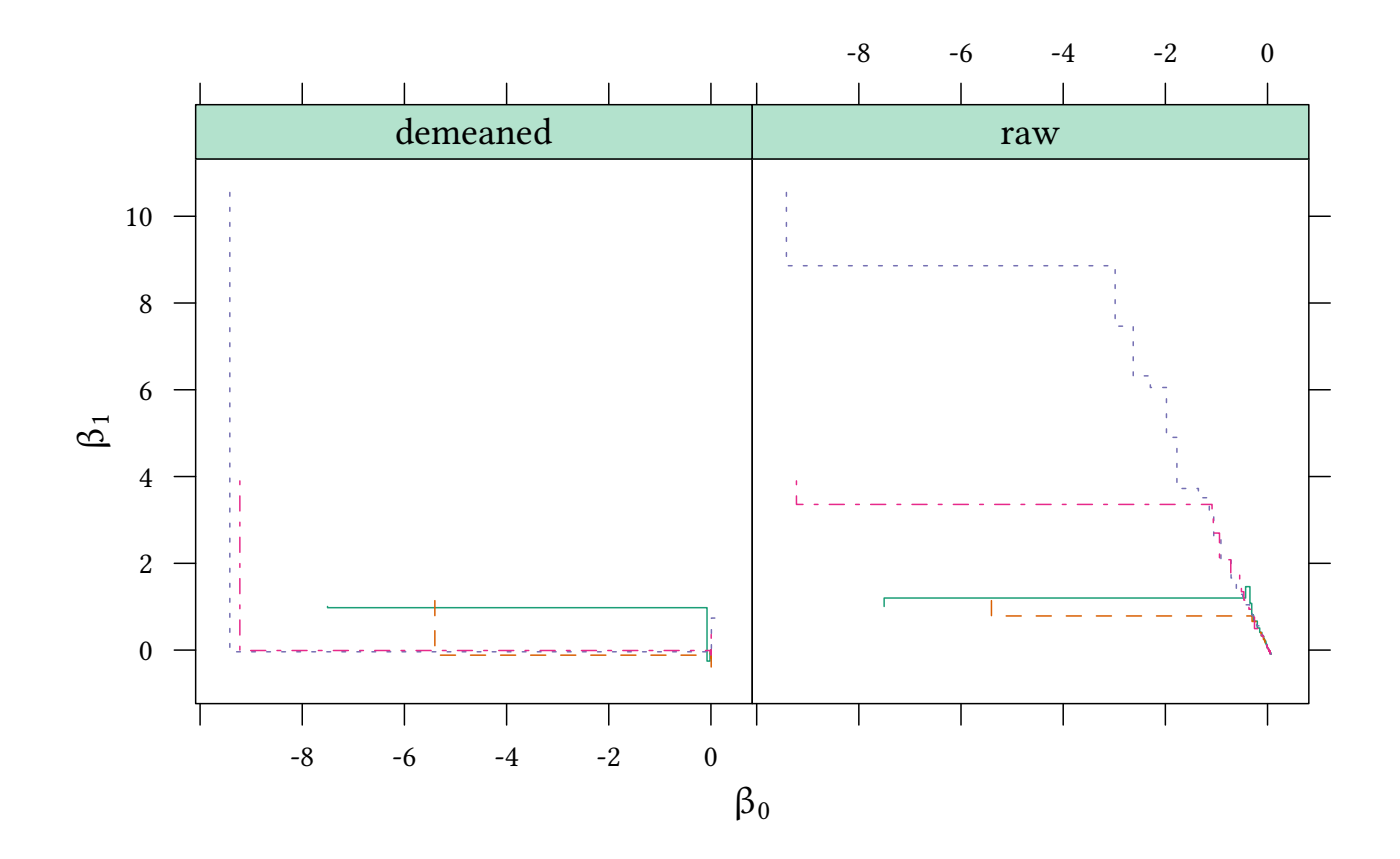
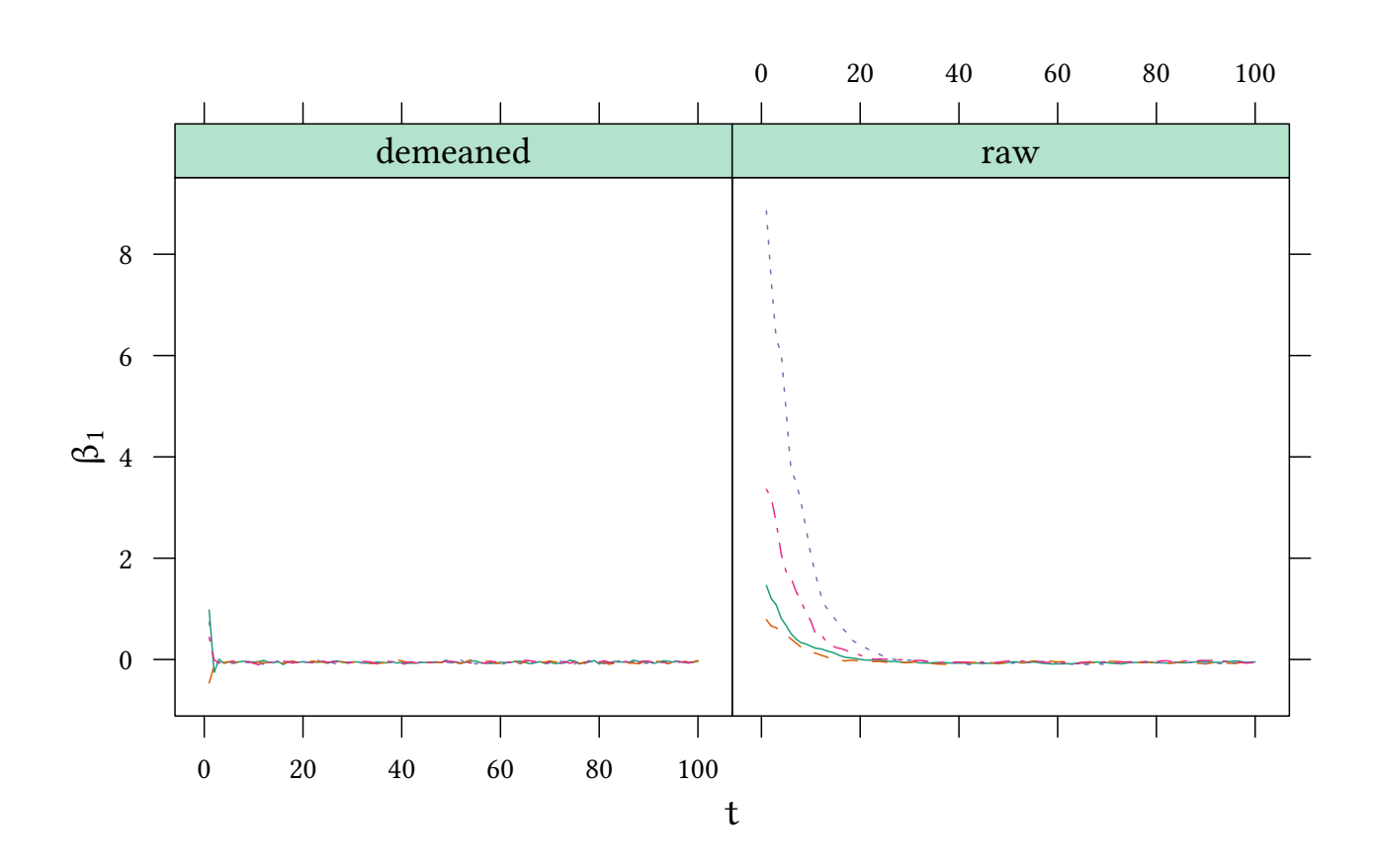

The Gibbs sampler can only increase the probability of one single posterior parameter in one step. In the posterior distribution the sampler, therefore, can only move parallel to one of the axes. If the posterior distribution is asymmetric (as in the raw data) convergence is slow.

## 4.3 Correlation

A related problem of the Gibbs sampler is that two successive samples may be correlated.

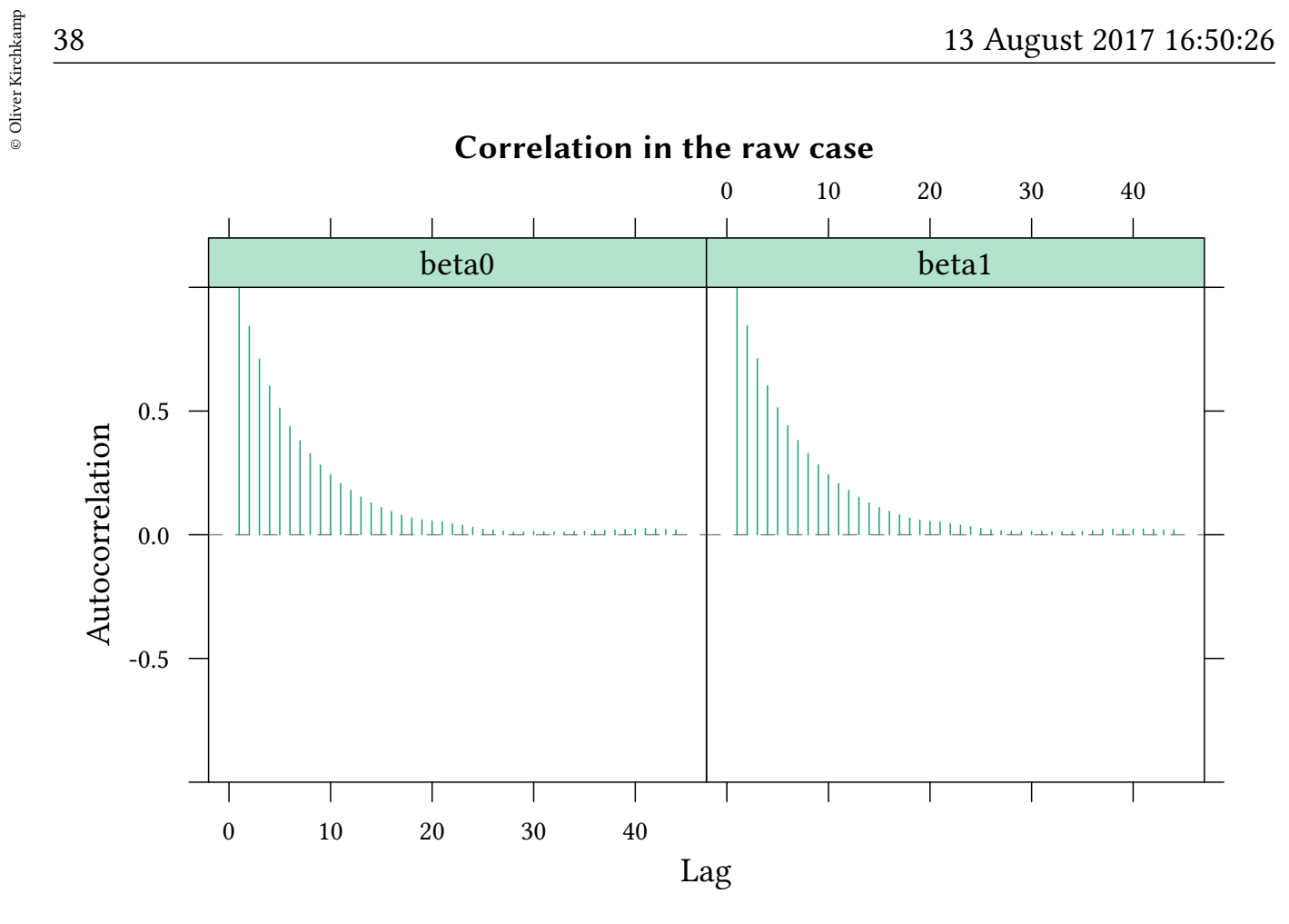

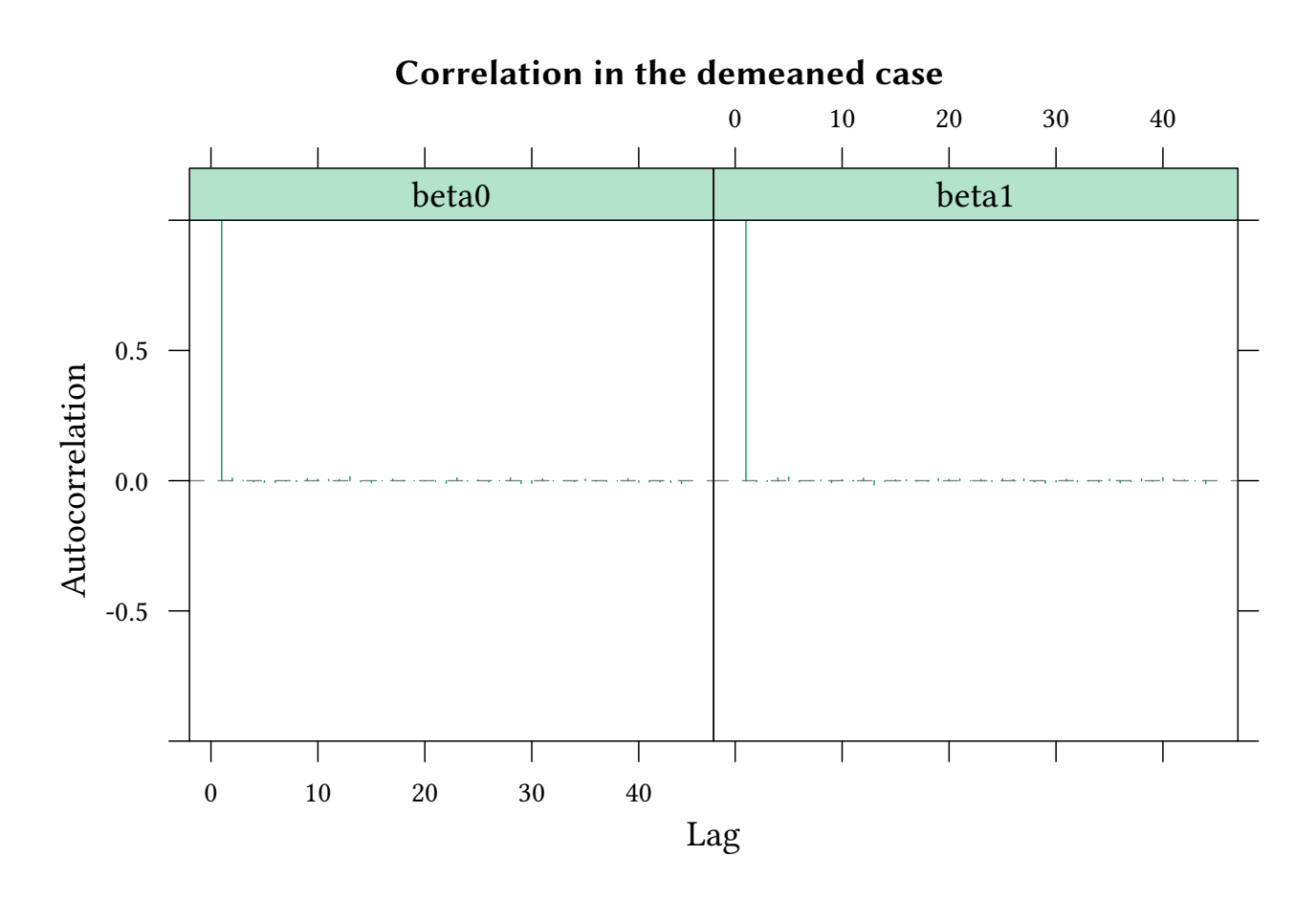

- A sample of 10 000 can, thus, not be treated as 10 000 independent observations.
- Thinning (take only every nth sample) does not lose much information.

## 4.4 The three steps of the Gibbs sampler

#### The three steps of the Gibbs sampler

adaptation: optimise the algorithm

burnin: converge to the approximate shape of the distribution

sample: use a fixed algorithm to sample from posterior

Our problem:

• make sure that the sampler has converged

Solution:

- Demeaning (converge quickly to posterior)
- Good init values (start already from within the posterior)

## 4.5 Exercises

Consider the year 1979 from the data set *LaborSupply* from *Ecdat*.

- 1. Which variables could explain labor supply?
- 2. Estimate your model for the year 1979 only.
- 3. Compare your results with and without demeaning.

# 5 Finding posteriors

## 5.1 Overview

$$
\underbrace{\Pr(\theta)\cdot\Pr(X|\theta)\cdot\frac{1}{\Pr(X)}}_{\text{prior}}=\underbrace{\Pr(\theta|X)}_{\text{likelihood}}}{\underbrace{\Pr(\theta)\cdot\Pr(X|\theta)\ d\theta}_{\text{posterior}}}
$$

Find  $Pr(\theta|X)$ :

- Exact: but  $\int Pr(\theta) \cdot Pr(X|\theta) dθ$  can be hard (except for specific priors and likelihoods).
- MCMC Sampling
	- Rejection sampling: can be very slow (for a high-dimensional problem, and our problems are high-dimensional).
	- Metropolis–Hastings: quicker, samples are correlated, requires sampling of θ from joint distribution  $Pr(X|\theta)$ .
	- Gibbs sampling: quicker, samples are correlated, requires sampling of  $\theta_i$  from conditional (on  $\theta_{-i}$ ) distribution Pr(X $\{\theta_i, \theta_{-i}\}$ ).

 $\rightarrow$  this is easy! (at least much easier than Pr(X| $\theta$ ))

## 5.2 Example for the exact way:

Above we talked about conjugate priors. Consider the case of Normal Likelihood:

- Likelihood:  $N(\mu, \sigma^2)$  with known  $\tau = 1/\sigma^2$ .
- Model parameter: μ
- Conjugate prior distribution:  $\mu \sim N($ )
- Prior hyperparameter:  $\mu_0$ ,  $\sigma_0^2$  $\mathbf{0}$

• Posterior hyperparameter:

$$
\mu_{post} = \left(\frac{\mu_0}{\sigma_0^2} + \frac{n \cdot \bar{x}}{\sigma^2}\right) \Bigg/ \left(\frac{1}{\sigma_0^2} + \frac{n}{\sigma^2}\right) = \frac{\tau_0 \mu_0 + n \tau \bar{x}}{\tau_0 + n \tau}
$$

$$
\tau_{post} = 1/\sigma_{post}^2 = \left(\frac{1}{\sigma_0^2} + \frac{n}{\sigma^2}\right) = \tau_0 + n \tau
$$

### 5.3 Rejection sampling

$$
\underbrace{\Pr(\theta)\cdot\Pr(X|\theta)\cdot\frac{1}{\Pr(X)}}_{\text{prior}}=\underbrace{\Pr(\theta|X)}_{\text{likelihood}}}{\underbrace{\Pr(\theta)\cdot\Pr(X|\theta)\ d\theta}}= \underbrace{\Pr(\theta|X)}_{\text{posterior}}
$$

How it works: Iterate the following:

- Sample a candidate  $θ$  and a uniformly distributed random number  $r$ .
- If  $Pr(\theta) \cdot Pr(X|\theta) > r$  then  $\theta$  goes into the sample.

#### Problems:

- Slow (reject most of the time)
- $max(r) > max(Pr(\theta) \cdot Pr(X|\theta))$

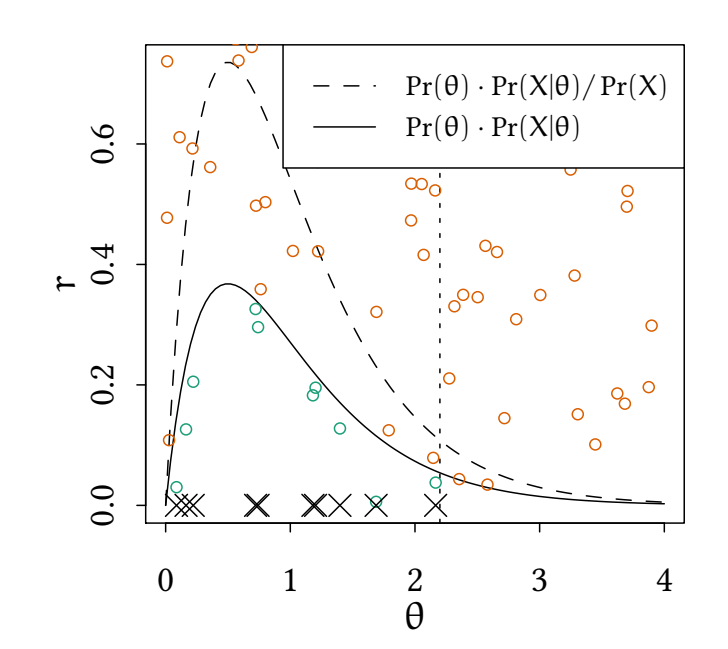

The more dimensions we have, the more rejections. It would be nice to sample mainly in the posterior.

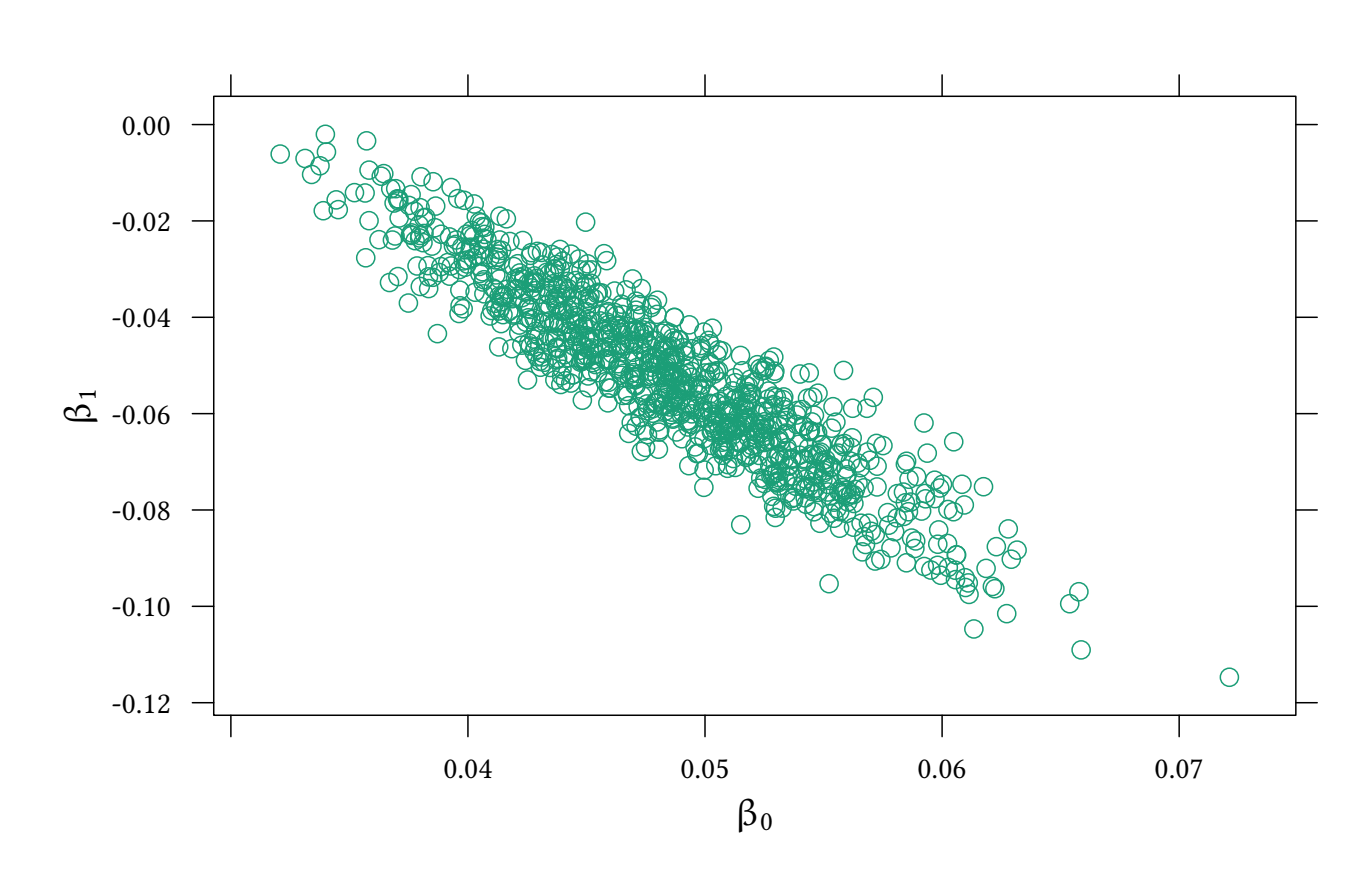

#### 5.4 Metropolis-Hastings

$$
\underbrace{\Pr(\theta)\cdot \Pr(X|\theta)}_{prior} \cdot \underbrace{\frac{1}{\Pr(X|\theta)\cdot \Pr(X)}}_{\int Pr(\theta)\cdot \Pr(X|\theta)\ d\theta} = \underbrace{\Pr(\theta|X)}_{posterior}
$$

Generates a sample of  $Pr(\theta|X)$ , needs only  $f(\theta) = Pr(\theta) \cdot Pr(X|\theta)$  (more generally, MH requires only a function which is *proportional* to the density function desired). How it works:

- Starting point  $η = θ<sub>0</sub>$ , arbitrary symmetric PDF Q(θ|η), e.g. Q = N.
- Iterate:
	- Sample a candidate θ′ ∼  $Q(\theta'|\theta_t)$ .
	- Acceptance ratio is  $\alpha = f(\theta')/f(\theta_t)$ .
	- $-$  If  $\alpha \geqslant 1$ :  $\theta_{t+1} = \theta'$  $\frac{1}{\text{jump}}$

– If  $\alpha <$  1: with probability  $\alpha$  we have  $\theta_{\mathsf{t}+1} = \theta'$  $\frac{1}{\text{jump}}$ , otherwise  $\theta_{t+1} = \theta_t$  $\overline{\phantom{a}}$  stay .

#### Advantages:

• Faster than rejection sampling (in particular if  $\theta$  is from a higher dimension).

#### Disadvantages:

- Samples are correlated (depending on Q).
	- If Q makes wide jumps: more rejections but less correlation.
	- If Q makes small jumps: fewer rejections but more correlation.
- Initial samples are from a different distribution. "burn-in" required.
- Finding a "good" jumping distribution  $Q(x|y)$  can be tricky.

# 5.5 Gibbs sampling

Essentially as in Metropolis-Hastings, except that sampling is performed for each component of  $θ$  sequentially.

- determine  $\theta_1^{t+1}$  with  $f(\theta_1|\theta_2^t)$  $\frac{t}{2}, \theta_3^t$  $\frac{t}{3}, \theta_4^t$  $_{4}^{\mathrm{t}},\ldots,\theta_{\mathrm{n}}^{\mathrm{t}})$
- determine  $\theta_2^{t+1}$  with  $f(\theta_2|\theta_1^{t+1})$  $1^{\mathsf{t}+1}, \theta_3^{\mathsf{t}}$  $\frac{t}{3}, \theta_4^t$  $_{4}^{\mathrm{t}},\ldots,\theta_{\mathrm{n}}^{\mathrm{t}})$
- determine  $\theta_3^{t+1}$  with  $f(\theta_3|\theta_1^{t+1})$  $1^{t+1}, \theta_2^{t+1}$  $2^{t+1}, \theta_4^t$  $_{4}^{\mathrm{t}},\ldots,\theta_{\mathrm{n}}^{\mathrm{t}})$
- . . .
- determine  $\theta_n^{t+1}$  with  $f(\theta_n | \theta_1^{t+1})$  $1^{t+1}, \theta_2^{t+1}$  $2^{t+1}, \ldots, \theta_{n-1}^{t+1}$  $_{n-1}^{t+1})$

#### Advantages:

- Requires only conditional distributions.  $f(\theta_i|\theta_{-1})$ , not joint distributions.
- Finding a "good" jumping distribution  $Q(x|y)$  is easier.

#### Disadvantages:

- Samples are correlated (potentially more than in MH if the number of dimensions is large).
- Initial samples are from a different distribution. "burn-in" required.
- Can get stuck on "unconnected islands".

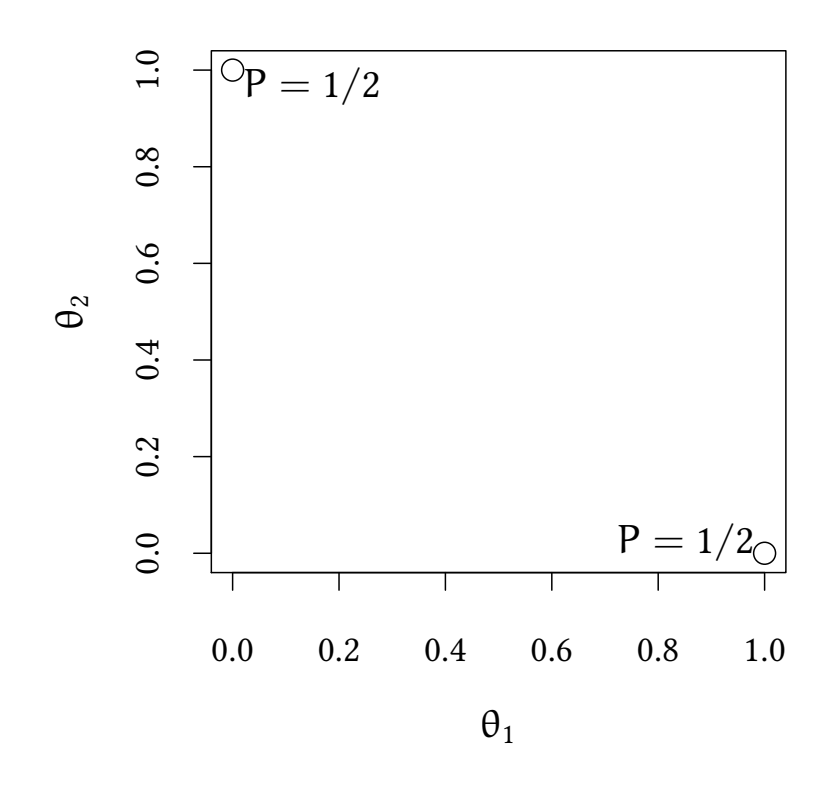

In the following example we create on purpose a situation with two (almost) unconnected islands:

```
x<-rbinom(9,1,.5)
x
[1] 0 0 0 1 0 1 0 0 0
island.mod<-'model {
for (i in 1:length(x)) {
        x[i] ~ dbern(z^2)
    }
  z \sim dunif (-1,1)}'
island.jags<-run.jags(model=island.mod,data=list(x=x),monitor=c("z"),
                       inits=ini)
```
44 © Oliver Kirchkamp

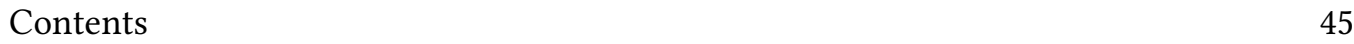

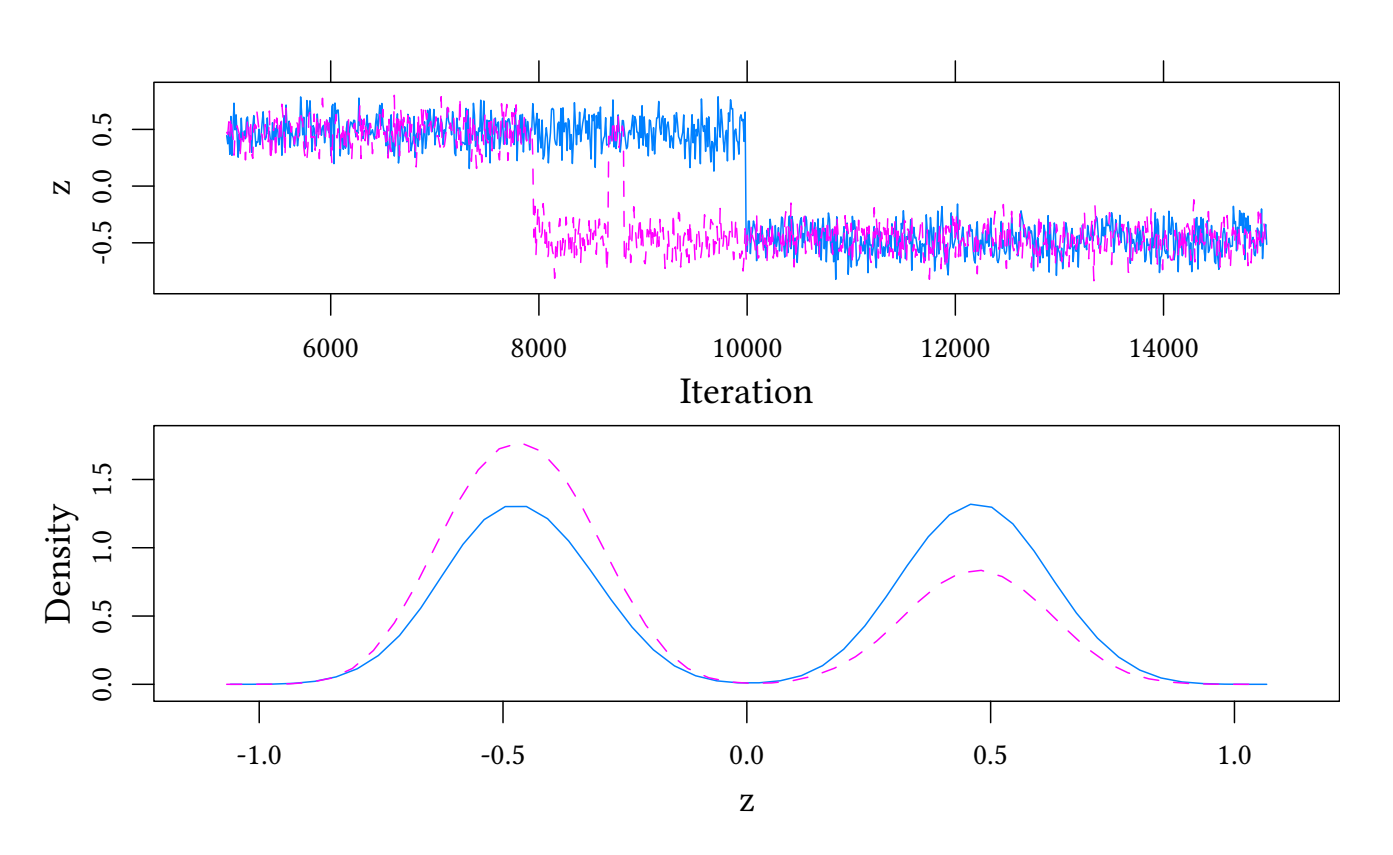

Now we create more evidence (of the same type). This makes the Gibbs sampler more persistent.

```
x<-rbinom(50,1,.5)
x
 [1] 0 0 0 1 0 1 0 0 0 0 1 0 0 0 1 0 1 0 1 0 1 1 1 0 1 0 1 0 1 0 0 0 0 1 0 1 1 0
[39] 1 0 1 0 1 0 0 1 1 1 1 1
island2.jags<-run.jags(model=island.mod,data=list(x=x),monitor=c("z"),
                       inits=ini)
```
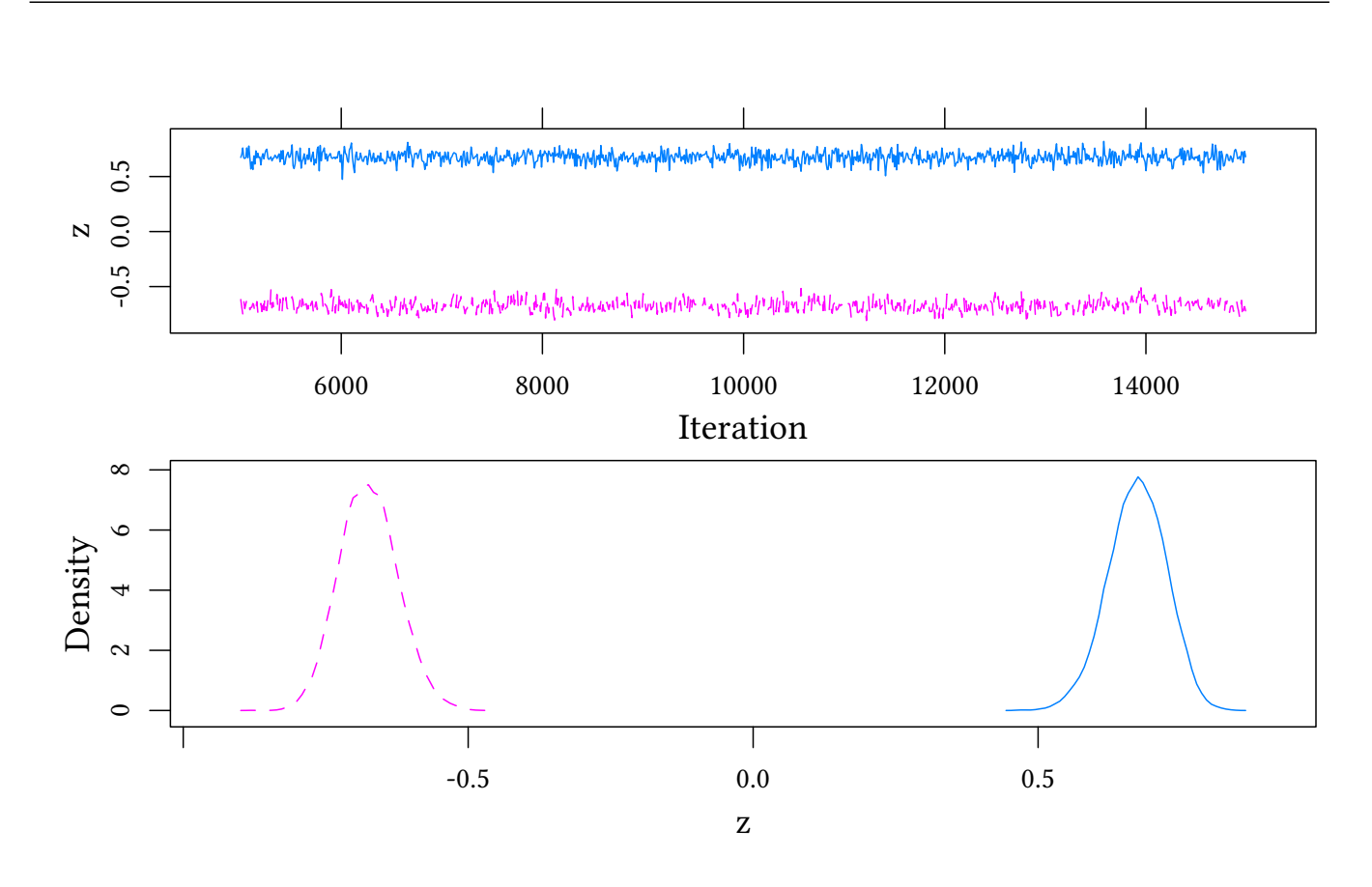

#### 5.6 Check convergence

#### 5.6.1 Gelman, Rubin (1992): potential scale reduction factor

Idea: take k chains, discard "warm-up", split remaining chains, so that we have 2k sequences  $\{\psi\}$ , each of length n.

> $B =$  between sequence variance  $W =$  within sequence variance

Variance of all chains combined:

$$
\hat{\sigma}^2 = \frac{n-1}{n}W + \frac{B}{n}
$$

Potential scale reduction:

$$
\hat{R}=\sqrt{\frac{\hat{\sigma}^2}{W}}
$$

Let us first look at the *psrf* for a "nice" case:

**gelman.plot**(reg.jags)

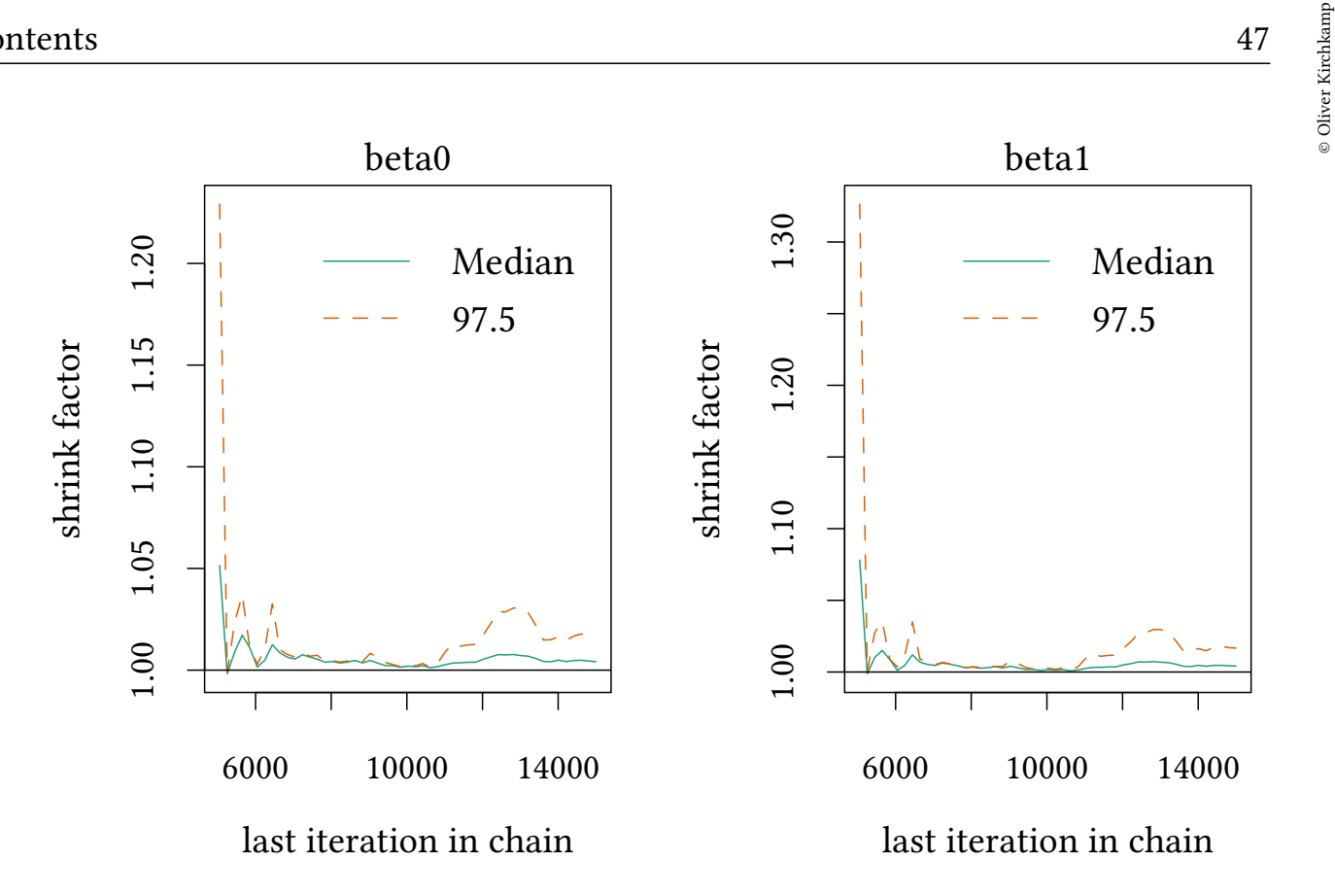

```
gelman.diag(reg.jags)
Potential scale reduction factors:
     Point est. Upper C.I.
beta0 1 1.02
beta1 1.02
Multivariate psrf
1
summary(reg.jags)[,c("Mean","SD","SSeff","psrf")]
           Mean SD SSeff psrf
beta0 0.04852363 0.006013956 1790 1.004317
beta1 -0.05281219 0.018536459 1625 1.003977
```
#### And now the island case:

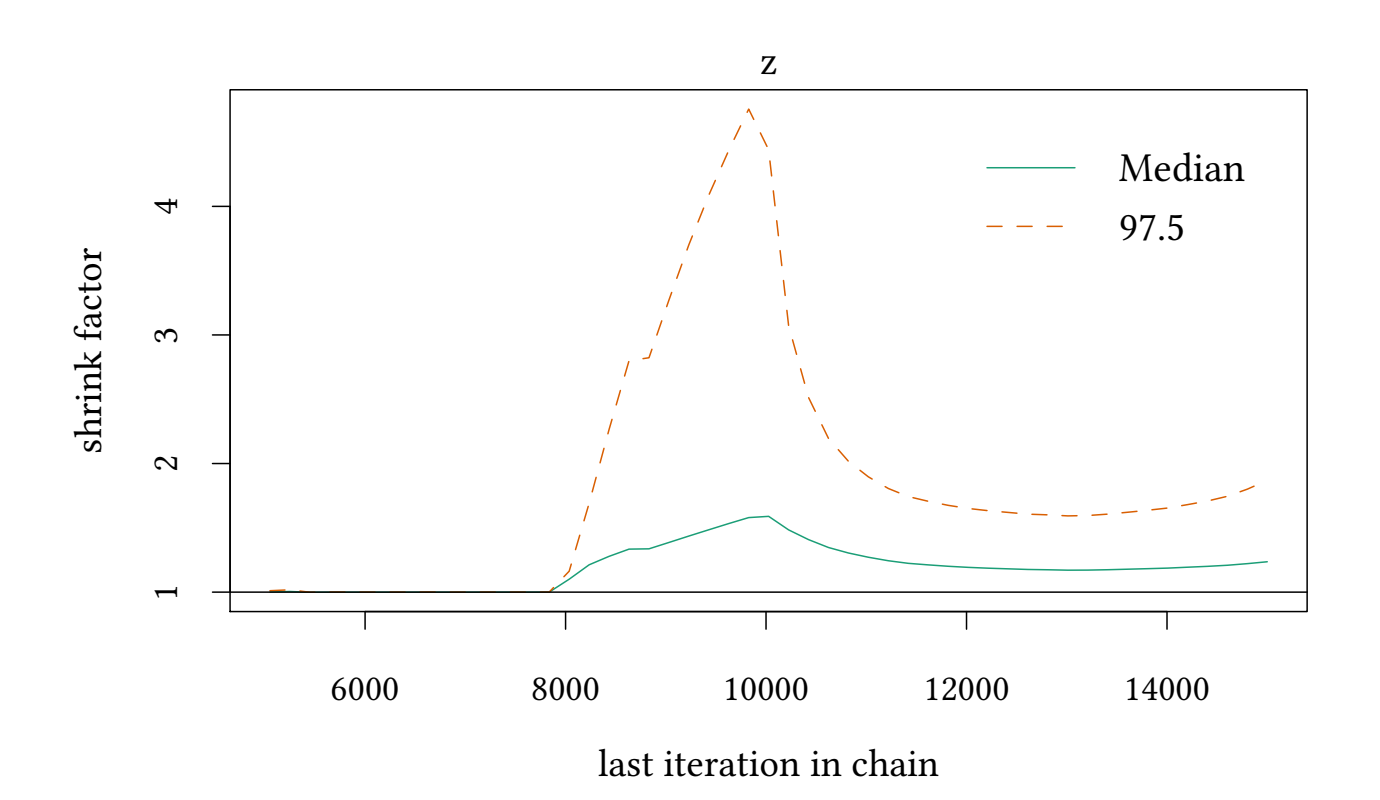

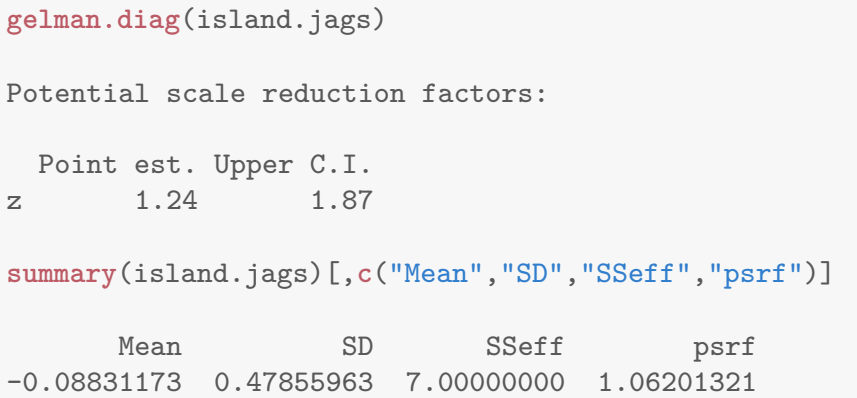

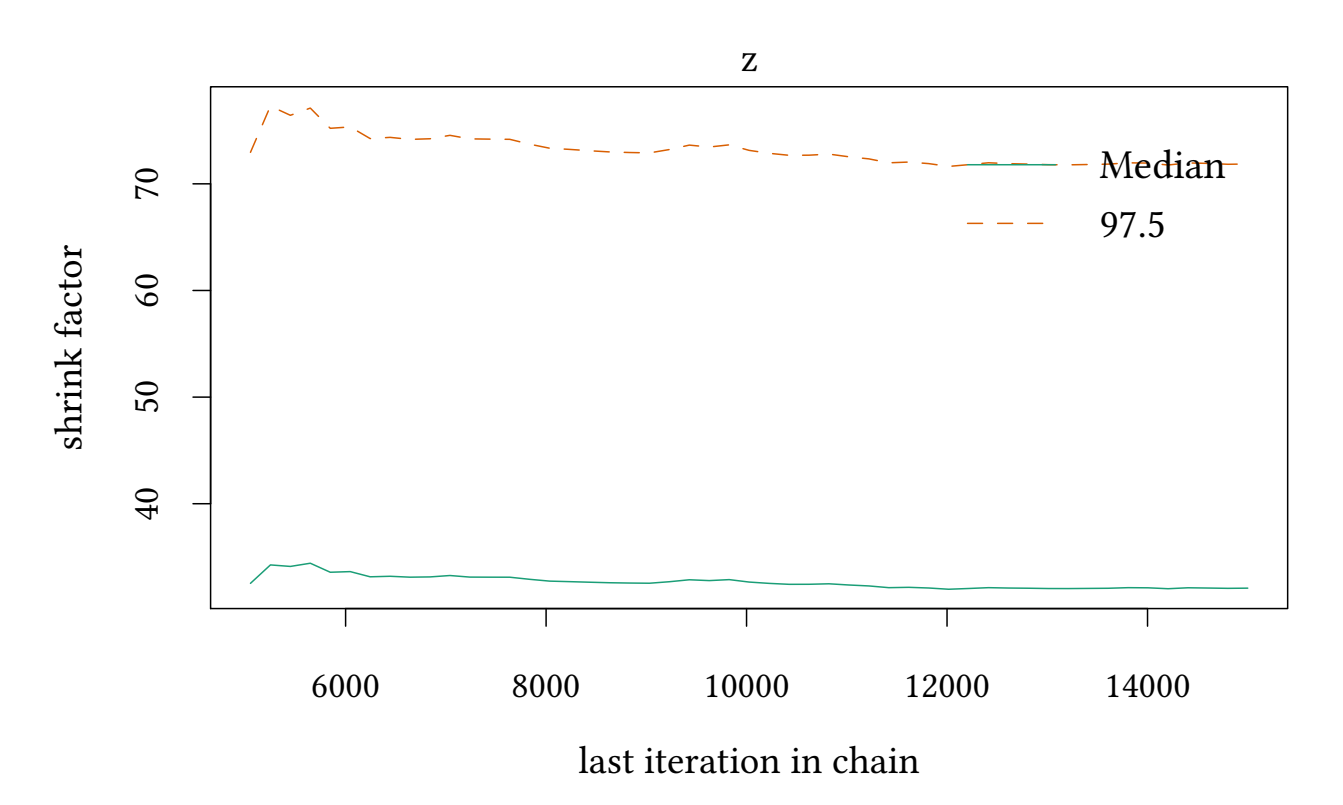

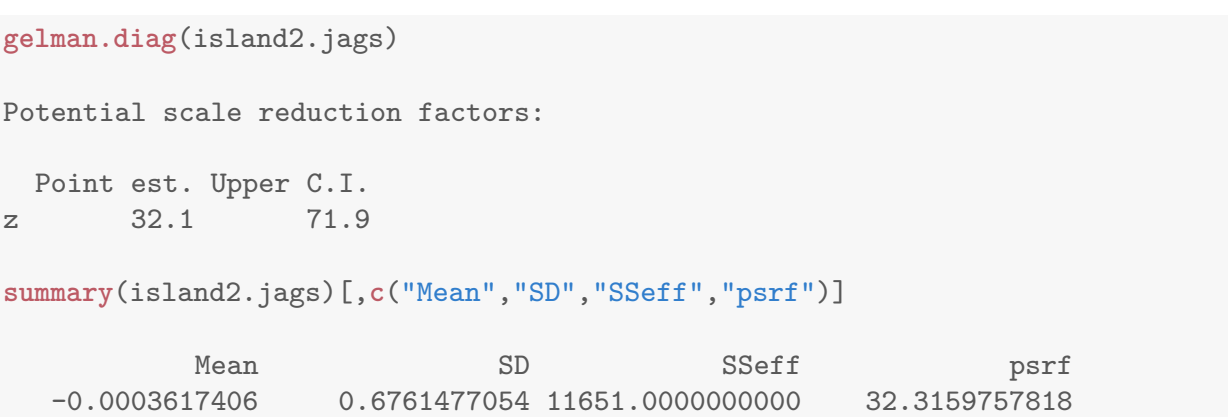

© Oliver Kirchkamp

 $\circledcirc$ Oliver Kirchkamp

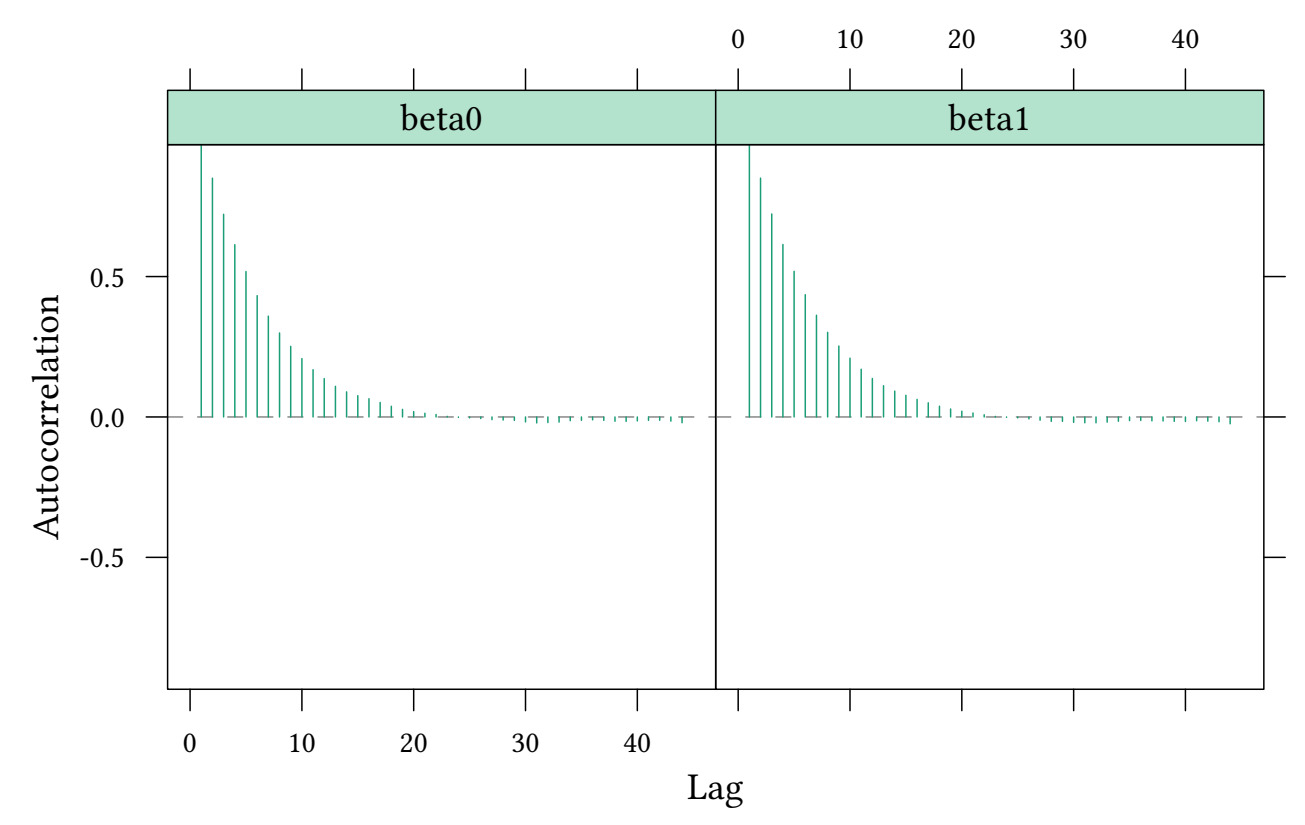

As a result of autocorrelation, the "effective size" is smaller than the sample size.

```
effectiveSize(as.mcmc.list(reg.jags))
   beta0 beta1
1789.540 1624.828
effectiveSize(as.mcmc.list(reg2.jags))
   beta0 beta1
20451.02 19314.84
effectiveSize(as.mcmc.list(island.jags))
       z
7.127945
effectiveSize(as.mcmc.list(island2.jags))
      z
11650.9
```
The effective sample size is also shown in the standard summary: As a result of autocorrelation, the "effective size" is smaller than the sample size.

**summary**(reg.jags)[,**c**("Mean","SD","SSeff","psrf")] Mean SD SSeff psrf beta0 0.04852363 0.006013956 1790 1.004317 beta1 -0.05281219 0.018536459 1625 1.003977

© Oliver Kirchkamp © Oliver Kirchkamp 50

```
summary(reg2.jags)[,c("Mean","SD","SSeff","psrf")]
              Mean SD SSeff psrf
beta0 0.000002490592 0.002313587 20451 1.000003
beta1 -0.052811075786 0.018378246 19315 1.000053
summary(island.jags)[,c("Mean","SD","SSeff","psrf")]
     Mean SD SSeff psrf
-0.08831173 0.47855963 7.00000000 1.06201321
summary(island2.jags)[,c("Mean","SD","SSeff","psrf")]
          Mean SD SSeff psrf
  -0.0003617406 0.6761477054 11651.0000000000 32.3159757818
```
### 5.7 A better vague prior for  $\tau$

When we specify a regression model we need a precision parameter  $\tau$ . So far we did this:

```
reg.model<-'model {
 for (i in 1:length(y)) {
        y[i] ~ dnorm(beta0 + beta1*x[i], tau)
    }
   beta0 ~ dnorm (0,.0001)
    beta1 ~ dnorm (0,.0001)
    tau ~ dgamma(.01,.01)
}'
```
© Oliver Kirchkamp

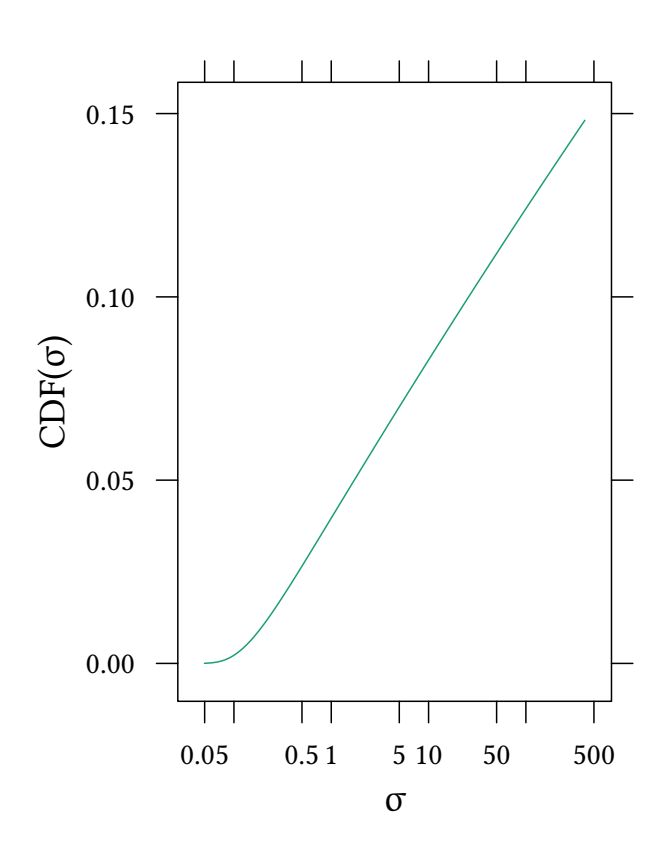

Here is an alternative specification:

```
reg2.model<-'model {
 for (i in 1:length(y)) {
        y[i] ~ dnorm(beta0 + beta1*x[i],tau)
    }
    beta0 ~ dnorm (0,.0001)
    beta1 \sim dnorm (0, .0001)tau ~ dgamma(m^2/d^2, m/d^2)m \sim \text{dgamma}(1,1)d \sim dgamma(1,1)}'
```
 $\circledcirc$  Oliver Kirchkamp © Oliver Kirchkamp 52

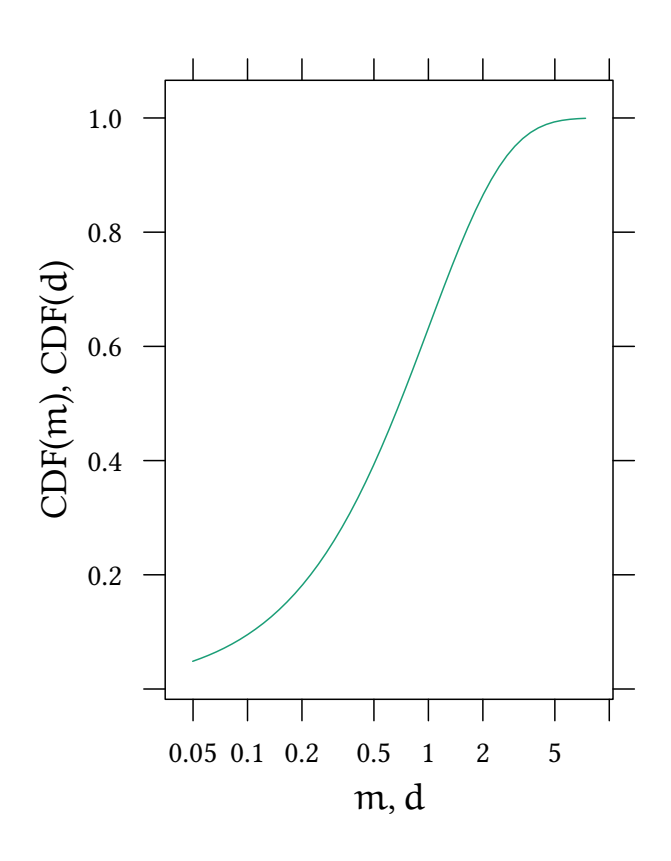

•  $\tau \sim \Gamma(0.01, 0.01)$ 

Remember:

- If  $\tau \sim \Gamma(\alpha, \beta)$  then  $E(\tau) = \alpha/\beta$  and  $var(\tau) = \alpha/\beta^2$ .
- $\alpha = 0.01$ ,  $\beta = 0.01$  works well if  $E(\tau) \approx 1$  and var $(\tau) \approx 100$ .

Alternative:

- τ ∼ Γ $\left(\frac{m^2}{d^2}\right)$  $\frac{\mathfrak{m}^2}{\mathfrak{d}^2}$ ,  $\frac{\mathfrak{m}}{\mathfrak{d}^2}$  $d<sup>2</sup>$  $\setminus$
- $m \sim \Gamma(1, 1)$
- $d \sim \Gamma(1,1)$
- $\rightarrow$  E( $\tau$ ) = m, var( $\tau$ ) = d<sup>2</sup>
	- Speed: no substantial loss
	- Convergence: often faster

## 5.8 More on History

To learn more about the development of the field, have a look at the following text:

Christian Robert and George Casella (2011). A Short History of Markov Chain Monte Carlo: Subjective Recollections from Incomplete Data. Statistical Science. 26(1), 102–115.

# 6 Robust regression

#### 6.1 Robust regression with the Crime data

Crime rate and probability of arrest:

**xyplot**(crmrte~prbarr,data=**subset**(Crime,year==81),type=**c**("p","r"))

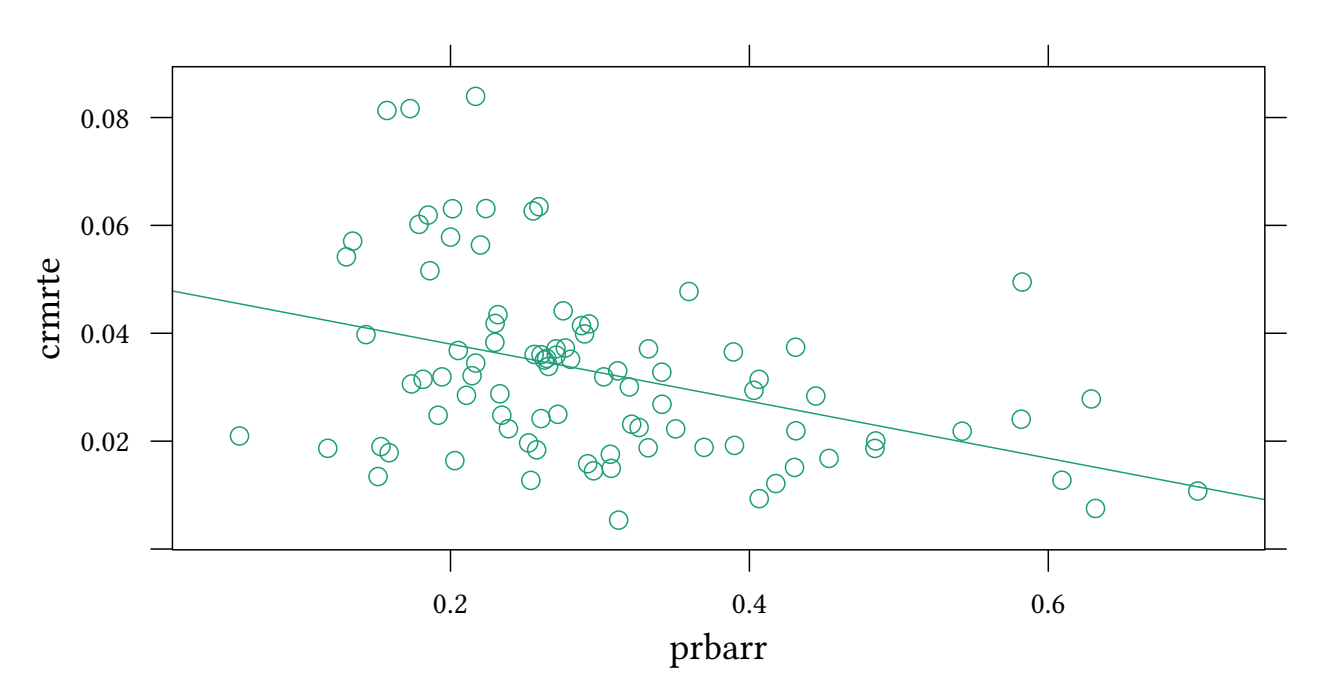

Is the linear regression estimate driven by outliers?

#### Residuals follow a normal distribution

reg.jags

```
crmrte ∼ N(\beta_0 + \beta_1prbarr, τ)
```
JAGS model summary statistics from 20000 samples (chains = 2; adapt+burnin = 5000): Lower95 Median Upper95 Mean SD Mode MCerr beta0 0.039913 0.048647 0.05738 0.048602 0.0045036 0.048399 0.00011053 beta1 -0.080205 -0.053137 -0.0261 -0.053014 0.013874 -0.053153 0.00033847 MC%ofSD SSeff AC.10 psrf beta0 2.5 1660 0.19674 0.99996 beta1 2.4 1680 0.19726 0.99995 Total time taken: 0.6 seconds

#### Allow fat tails

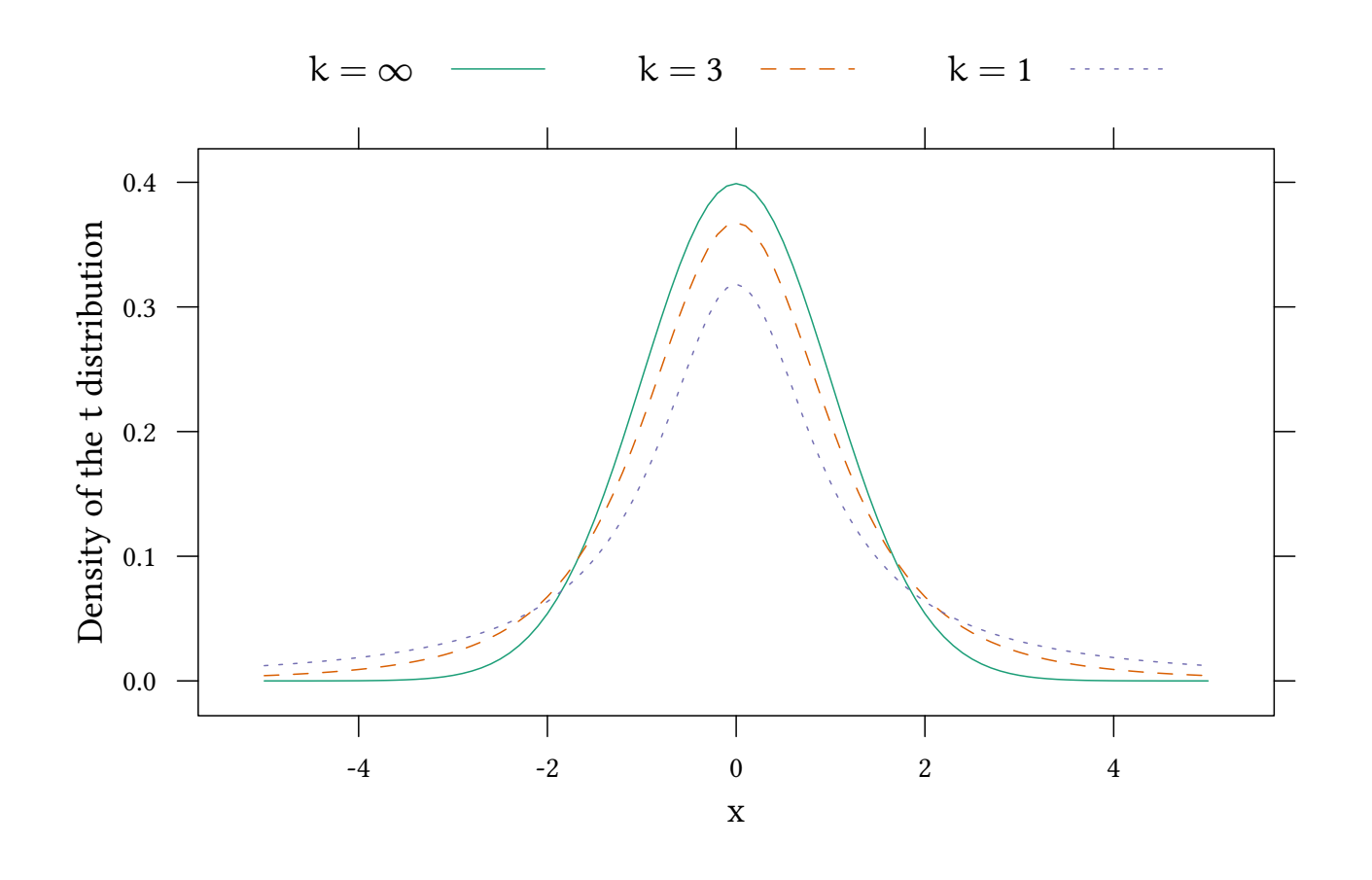

```
crmrte ~ t(\beta_0 + \beta_1prbarr, τ, k)
```

```
t1.model<-'model {
 for (i in 1:length(y)) {
        y[i] ~ dt(beta0 + beta1*x[i],tau,1)
    }
    beta0 ~ dnorm (0,.0001)
    beta1 ~ dnorm (0,.0001)
    tau ~ dgamma(m^2/d^2, m/d^2); m ~ dexp(1); d ~ dexp(1);
}'
```

```
data<-with(subset(Crime,year==81),list(y=crmrte,x=prbarr))
t1.jags<-run.jags(model=t1.model,data=data,monitor=c("beta0","beta1"))
t1.df<-data.frame(as.mcmc(t1.jags))
```

```
densityplot(reg.df[["beta1"]],plot.points=FALSE,
            auto.key=list(text=c("$k=\\infty$","$k=1$"),columns=2),
            xlab="$\\beta_1$")+
                layer(panel.densityplot(t1.df[["beta1"]],plot.points=FALSE),style=2)
```
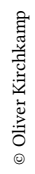

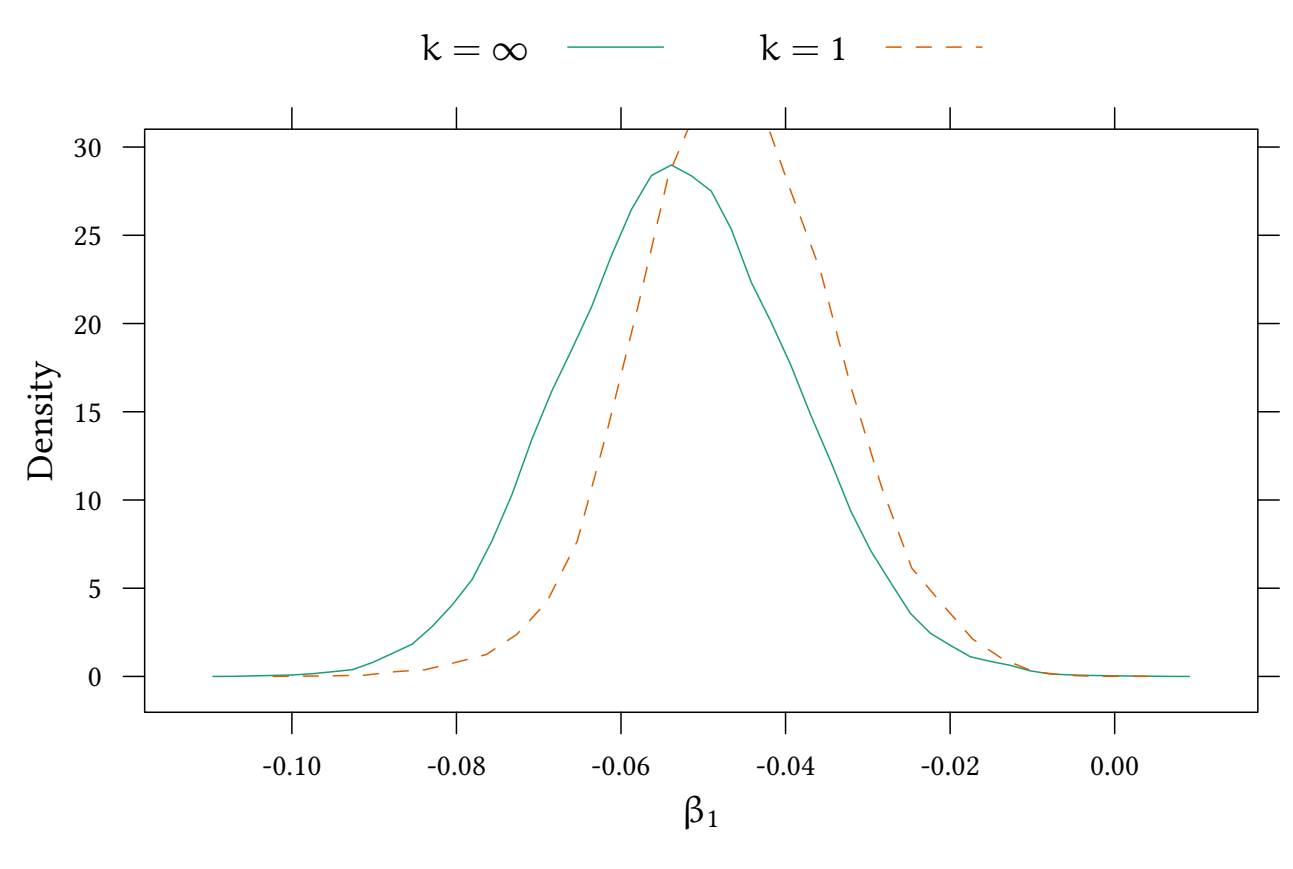

Now make k endogeneous. We need a prior for k:

```
xxExp<-within(data.frame(list(x=exp(seq(-2,7,.1)))),{y=pexp(x,1/30)})
xyplot(y ~ x,data=xxExp,scales=list(x=list(log=10)),xscale.components = xscale.components.log10.3,
```
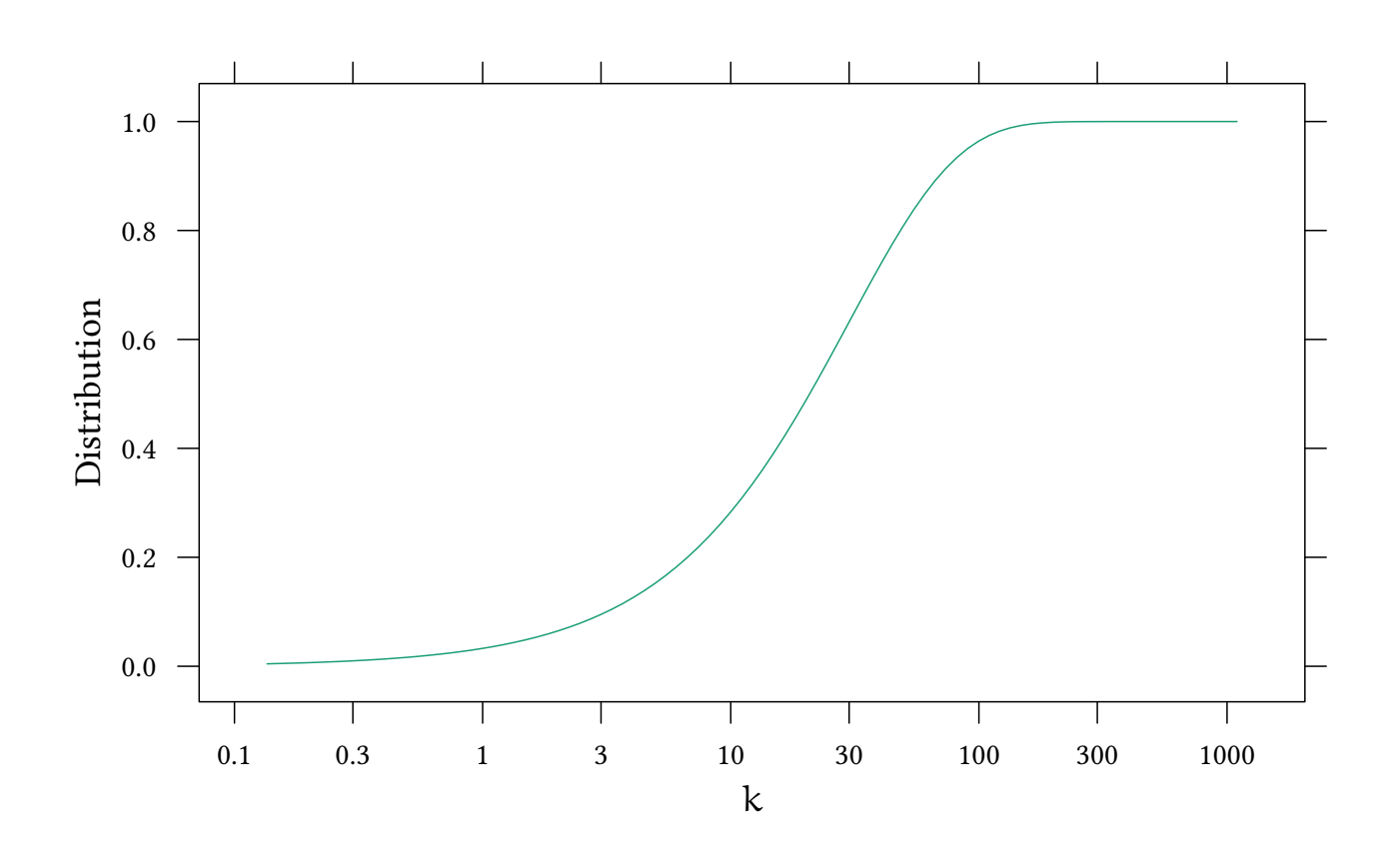

```
t.model<-'model {
 for (i \in 1:length(y)) {
        y[i] ~ dt(beta0 + beta1*x[i], tau, k)
    }
    beta0 ~ dnorm (0,.0001)
    beta1 \sim dnorm (0, .0001)tau ~ dgamma(m^2/d^2, m/d^2); m ~ dexp(1); d ~ dexp(1);
    k \sim dexp(1/30)}'
```

```
t.jags<-run.jags(model=t.model,data=data,monitor=c("beta0","beta1","k"))
t.df<-data.frame(as.mcmc(t.jags))
```

```
densityplot(reg.df[["beta1"]],plot.points=FALSE,
            auto.key=list(text=c("$k=\\infty$","$k=1$","$k\\sim$dexp"),columns=3),
            xlab="$\{\beta_1$\}layer(panel.densityplot(t1.df[["beta1"]],plot.points=FALSE),style=2)+
                    layer(panel.densityplot(t.df[["beta1"]],plot.points=FALSE),style=3)
```
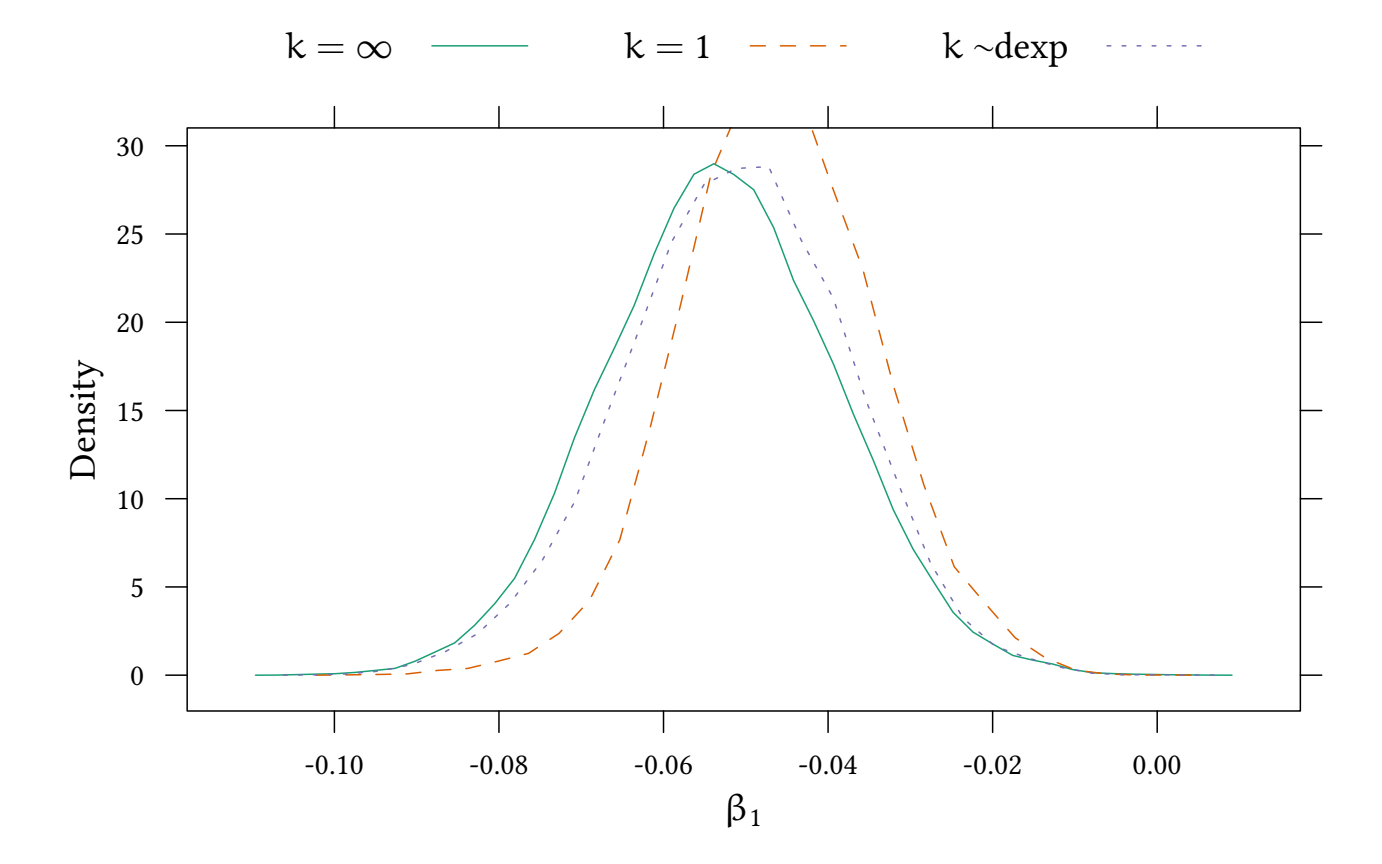

xxExp<-**within**(**data.frame**(**list**(x=**exp**(**seq**(-2,7,.1)))),{y=**dexp**(x,1/30)}) **densityplot**(t.df[["k"]],xlab="\$k\$",scales=**list**(x=**list**(log=10)),xscale.components = xscale.compo

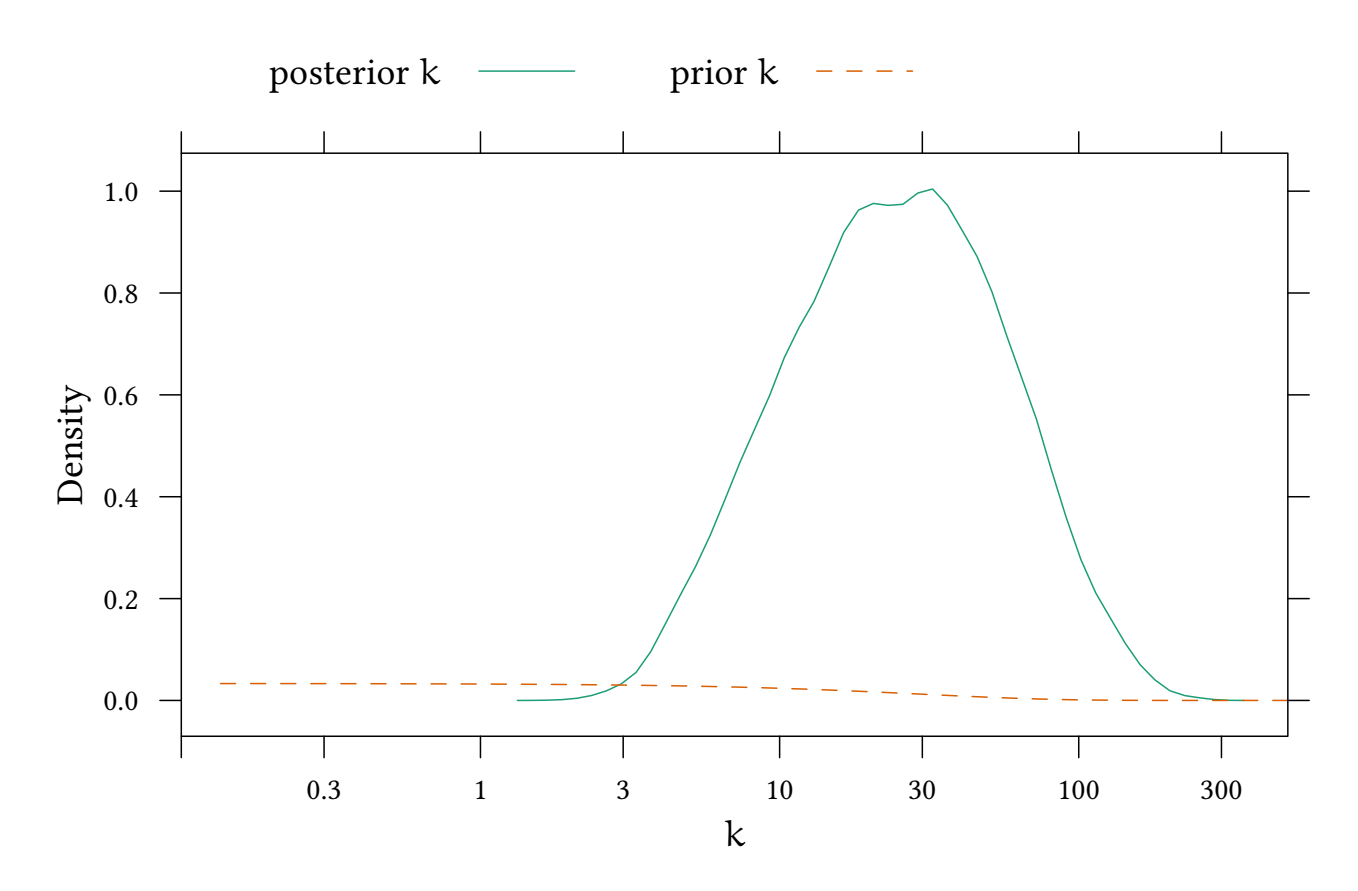

#### reg.jags

JAGS model summary statistics from 20000 samples (chains = 2; adapt+burnin = 5000):

Lower95 Median Upper95 Mean SD Mode MCerr beta0 0.039913 0.048647 0.05738 0.048602 0.0045036 0.048399 0.00011053 beta1 -0.080205 -0.053137 -0.0261 -0.053014 0.013874 -0.053153 0.00033847

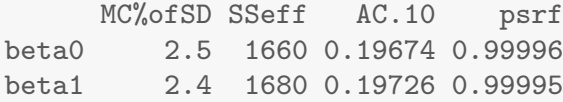

Total time taken: 0.6 seconds

t.jags

JAGS model summary statistics from 20000 samples (chains = 2; adapt+burnin = 5000):

Lower95 Median Upper95 Mean SD Mode MCerr beta0 0.038775 0.047485 0.056528 0.047574 0.0045245 0.047272 0.00014157 beta1 -0.078285 -0.050903 -0.025615 -0.051205 0.013533 -0.051473 0.00041669 k 2.8615 24.643 92.466 33.591 29.017 14.079 0.50232 MC%ofSD SSeff AC.10 psrf beta0 3.1 1021 0.36906 1.0007 beta1 3.1 1055 0.36185 1.0007

**library**(quantreg)

**data**(engel)

k 1.7 3337 0.053228 1.0004

Total time taken: 7.7 seconds

## 6.2 Robust regression with the Engel data

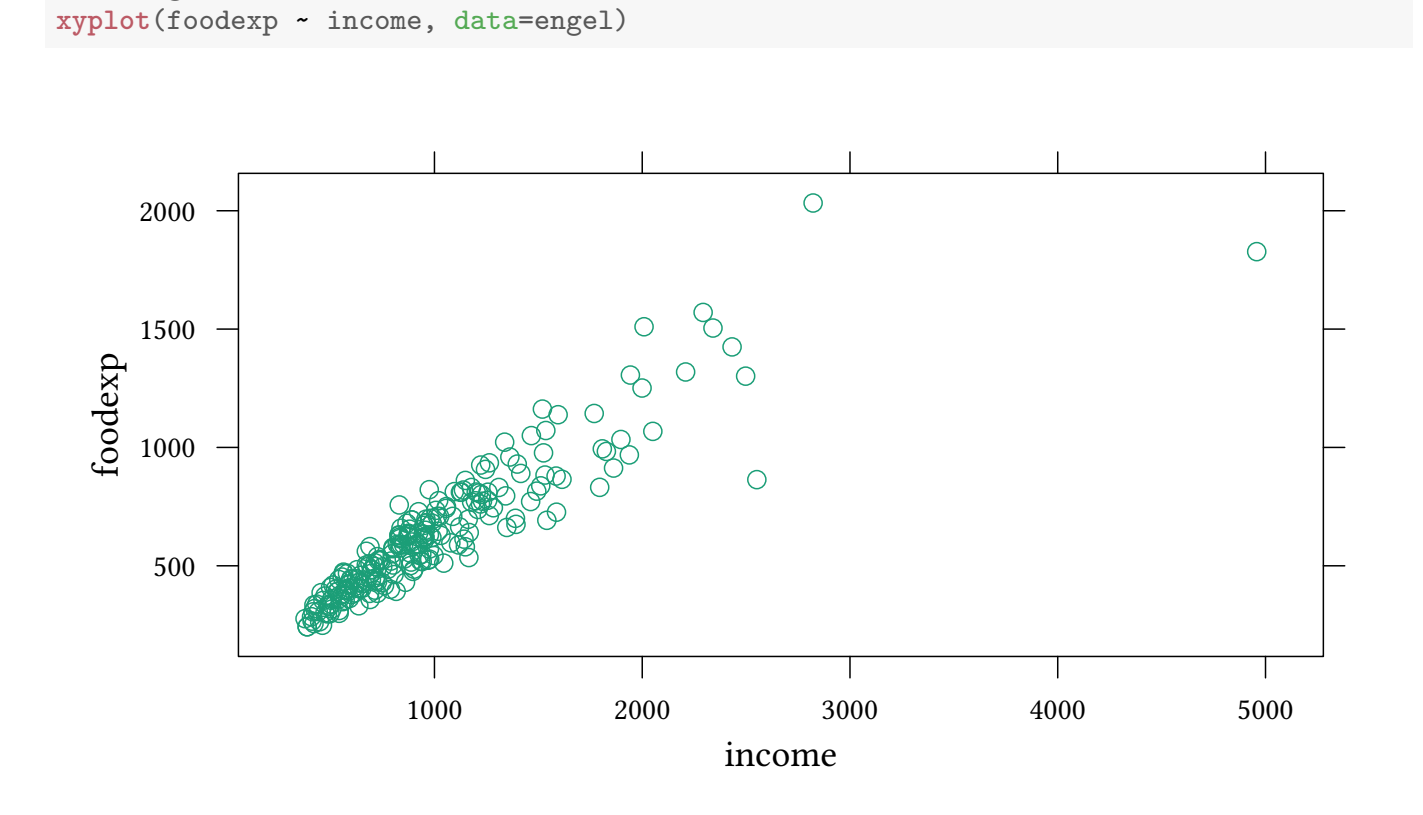

```
data<-with(engel,list(y=foodexp,x=income))
engel.reg.jags<-run.jags(model=reg.model,data=data,
                         monitor=c("beta0","beta1"),inits=ini)
engel.t.jags<-run.jags(model=t.model,data=data,
                       monitor=c("beta0","beta1","k"),inits=ini)
```
Here we find a much smaller k. We see that fat tails matter.

```
engel.t.df<-data.frame(as.mcmc(engel.t.jags))
densityplot(engel.t.df[["k"]],xlab="$k$",scales=list(x=list(log=10)),
            xscale.components = xscale.components.log10.3,plot.points=FALSE,
            auto.key=list(text=c("posterior $k$","prior $k$"),columns=3),xlim=c(.1,500))+
    layer(panel.xyplot(log10(xxExp$x),xxExp$y,t="l"),scales=list(x=list(log=10)),style=2)
```
© Oliver Kirchkamp

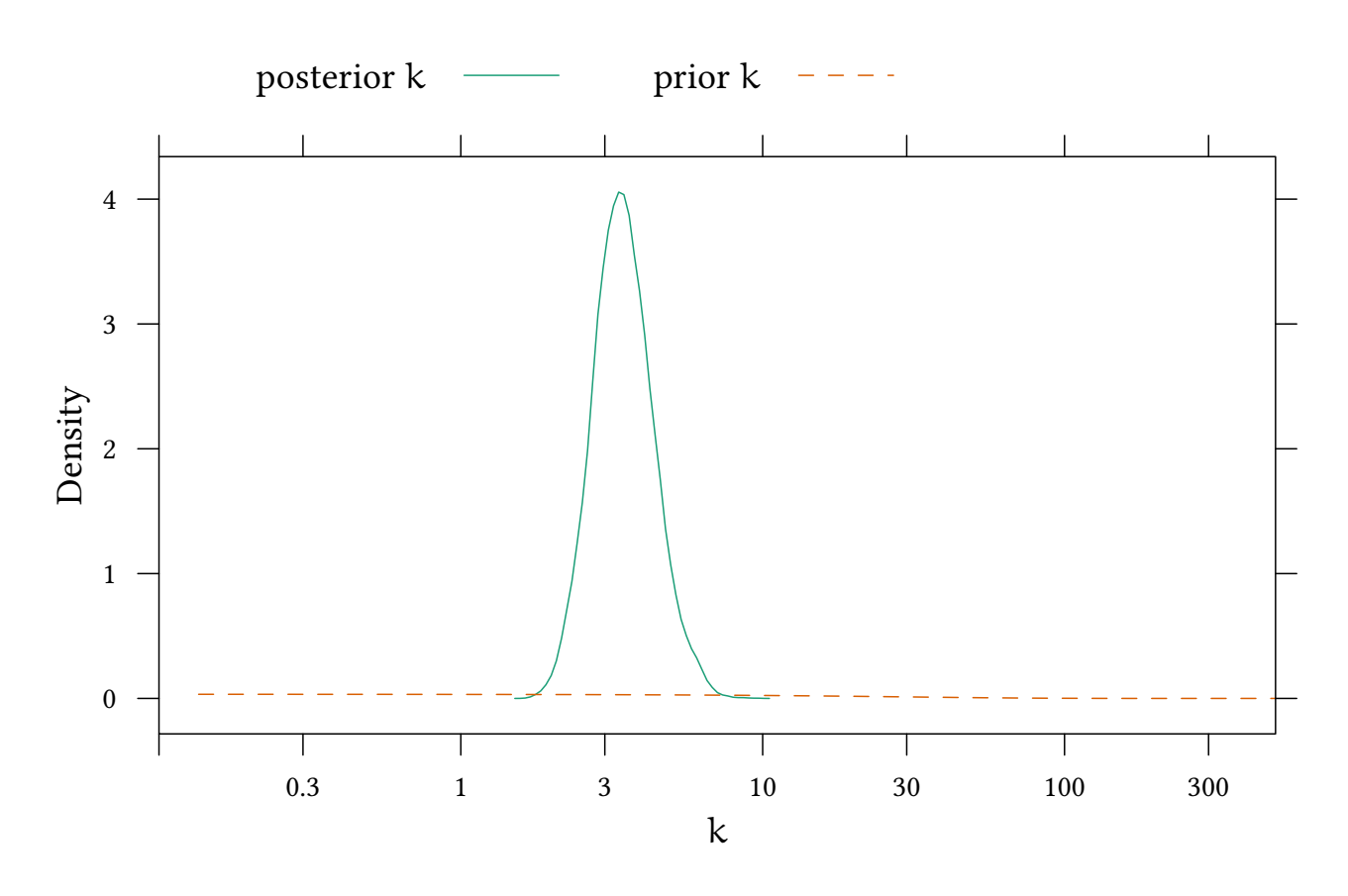

engel.reg.df<-**data.frame**(**as.mcmc**(engel.reg.jags)) all.df<-rbind.fill(within(engel.reg.df,type<-"\$k=\\infty\$"),within(engel.t.df,type<-"\$k\\si

**densityplot**(~beta1,group=type,data=all.df,plot.points=FALSE,xlab="\$\\beta\_1\$",auto.key=**list**(

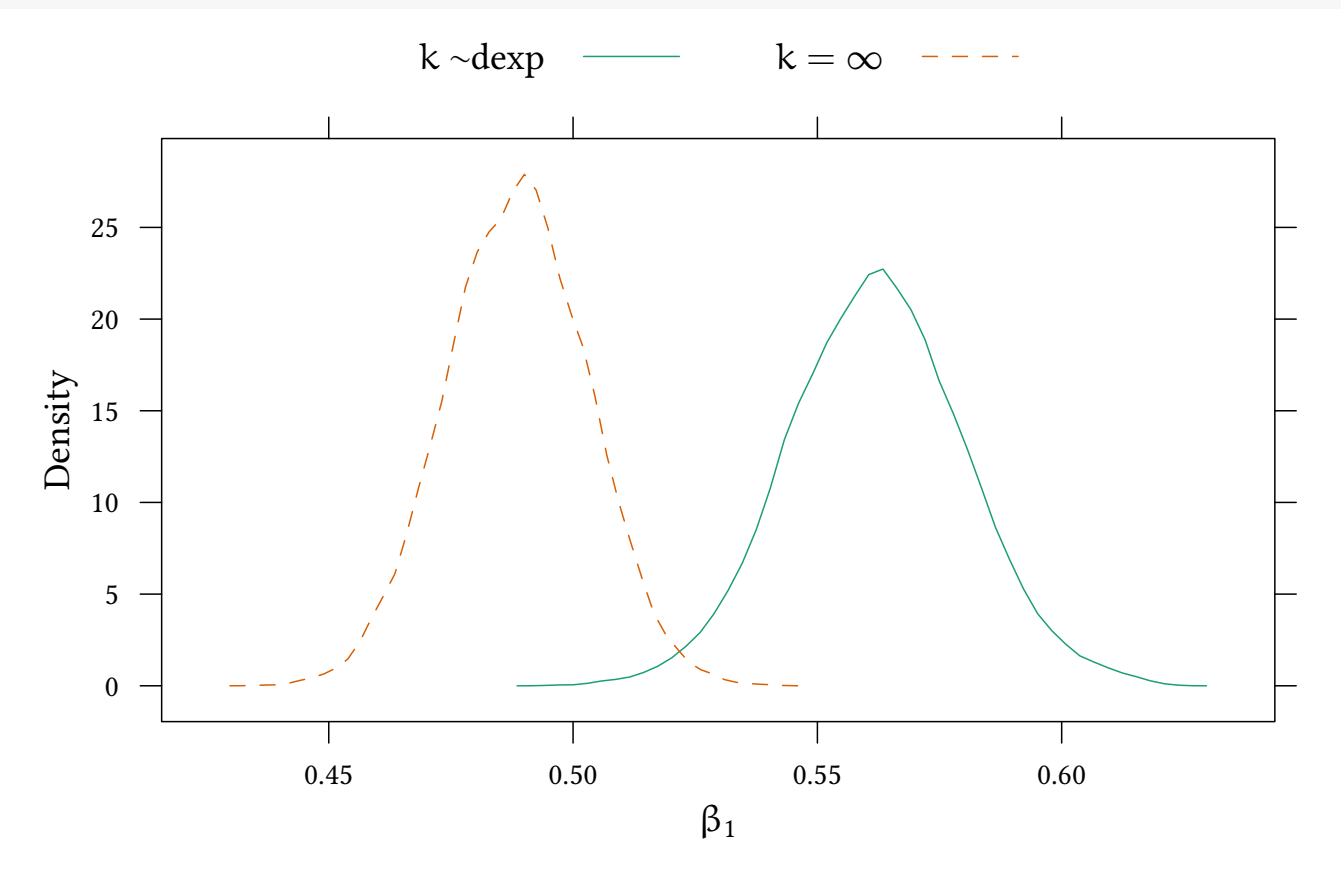

engel.reg.jags

```
JAGS model summary statistics from 20000 samples (chains = 2; adapt+burnin = 5000):
     Lower95 Median Upper95 Mean SD Mode MCerr MC%ofSD SSeff
beta0 112.5 143.34 174.37 143.37 15.917 143.64 0.32063 2 2465
beta1 0.45943 0.48864 0.51525 0.48848 0.014371 0.48796 0.00028645 2 2517
```
AC.10 psrf beta0 0.072199 1.0003 beta1 0.069264 1.0004

engel.t.jags

Total time taken: 0.7 seconds

JAGS model summary statistics from 20000 samples (chains = 2; adapt+burnin = 5000): Lower95 Median Upper95 Mean SD Mode MCerr MC%ofSD SSeff beta0 49.531 79.555 110.84 79.526 15.465 80.325 0.52445 3.4 869 beta1 0.52548 0.56206 0.59697 0.5621 0.018052 0.5613 0.00060312 3.3 896 k 2.0817 3.4211 5.2599 3.5472 0.84881 3.2658 0.013462 1.6 3976 AC.10 psrf beta0 0.41396 1.0005 beta1 0.41633 1.0006 k 0.053926 1.0001 Total time taken: 33.3 seconds

#### 6.3 Exercises

Consider the data set *Wages* from *Ecdat*. The data set contains seven observations for each worker. Consider for each worker the first of these observations. You want to study the impact of education on wage.

- 1. Could there be outliers in *lwage*?
- 2. How can you take outliers into account?
- 3. Estimate your model.

# 7 Nonparametric

#### 7.1 Preliminaries

- Is the "nonparametric" idea essentially frequentist?
- After all, with "nonparametrics" we avoid a discussion about distributions.
- Perhaps it would be more honest to model what we know about the distribution.

Still...

- Equivalent for "binomial test":  $X \sim \text{dbern}$ ).
- Equivalent for " $\chi^2$  test":  $X \sim$  dpois().

Furthermore. . .

• As in the frequentist world we can translate one (less known) distribution to another by using ranks.

### 7.2 Example: Rank sum based comparison

Here we create two variables who both follow an exponential distribution. We might forget this information and use ranks to compare.

```
set.seed(4)
xx<-rbind(data.frame(list(x=rexp(10,1),t=1)),
         data.frame(list(x=rexp(20,3),t=2)))
wilcox.test(x~t,data=xx)
Wilcoxon rank sum test
data: x by t
W = 156, p-value = 0.01273
alternative hypothesis: true location shift is not equal to 0
```
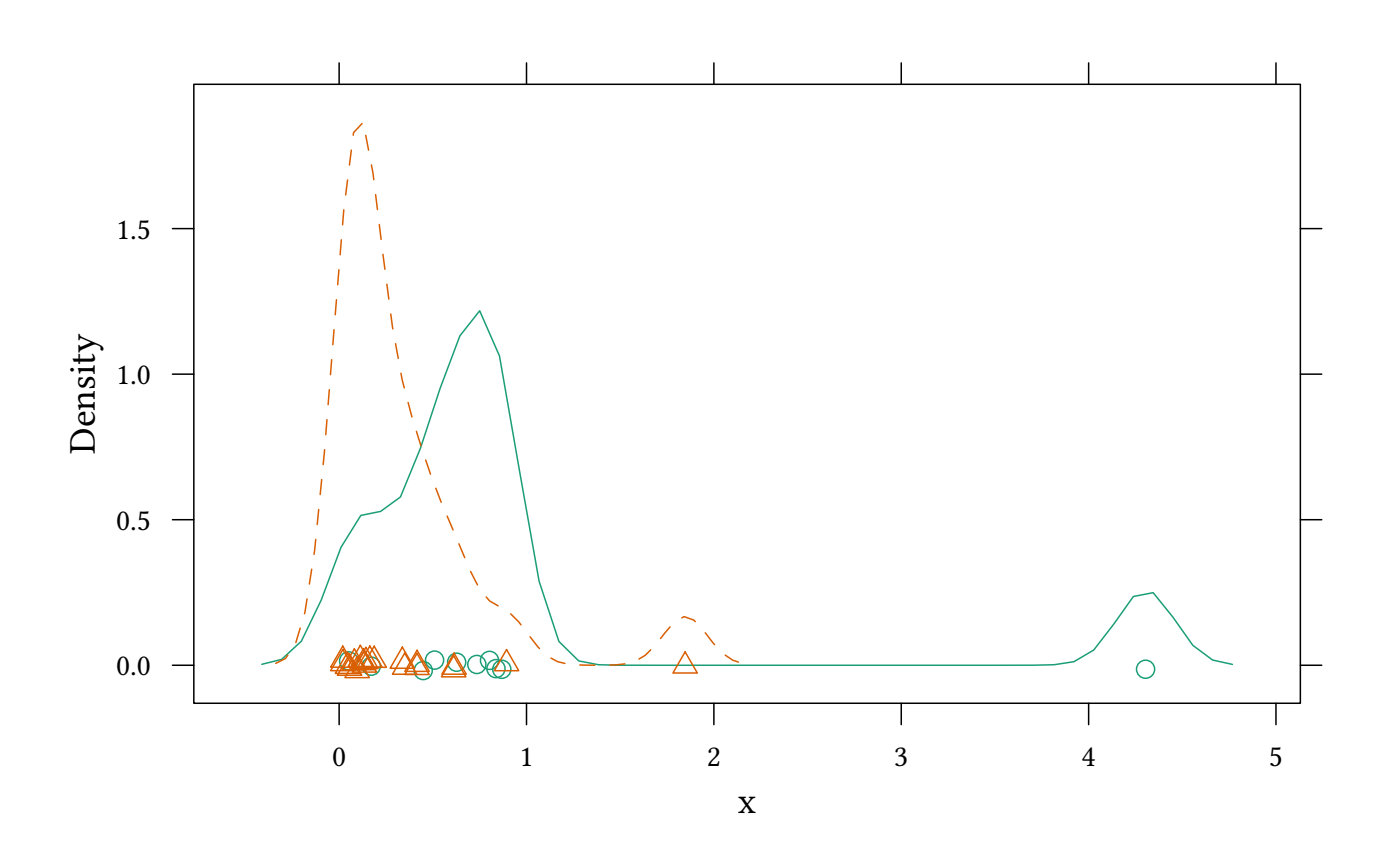

**The parametric approach** Here we know that *x* follows an exponential distribution:

```
EXP.model<-'model {
 for (i \in i \in 1:\text{length}(y)) {
        y[i] ~ dexp(beta[t[i]])
    }
 for(i in 1:2) {
    beta[i] ~ dgamma(m[i]^2/d[i]^2,m[i]/d[i]^2); m[i] ~ dexp(1); d[i] ~ dexp(1);
  }
  qDiff<-beta[1]-beta[2]
}'
data<-with(xx,list(y=x,t=t))
EXP.jags<-run.jags(model=EXP.model,data=data,monitor=c("beta","qDiff"))
```

```
EXP.jags
```
JAGS model summary statistics from 20000 samples (chains = 2; adapt+burnin = 5000): Lower95 Median Upper95 Mean SD Mode MCerr MC%ofSD SSeff beta[1] 0.52638 1.0664 1.7872 1.0989 0.32894 1.0186 0.0046557 1.4 4992 beta[2] 1.7014 2.7485 4.0375 2.802 0.60491 2.65 0.0086881 1.4 4848 qDiff -3.083 -1.666 -0.39739 -1.703 0.68659 -1.5829 0.0097705 1.4 4938 AC.10 psrf beta[1] 0.036854 1.0002 beta[2] 0.042479 1.0004

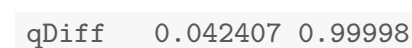

Total time taken: 0.7 seconds

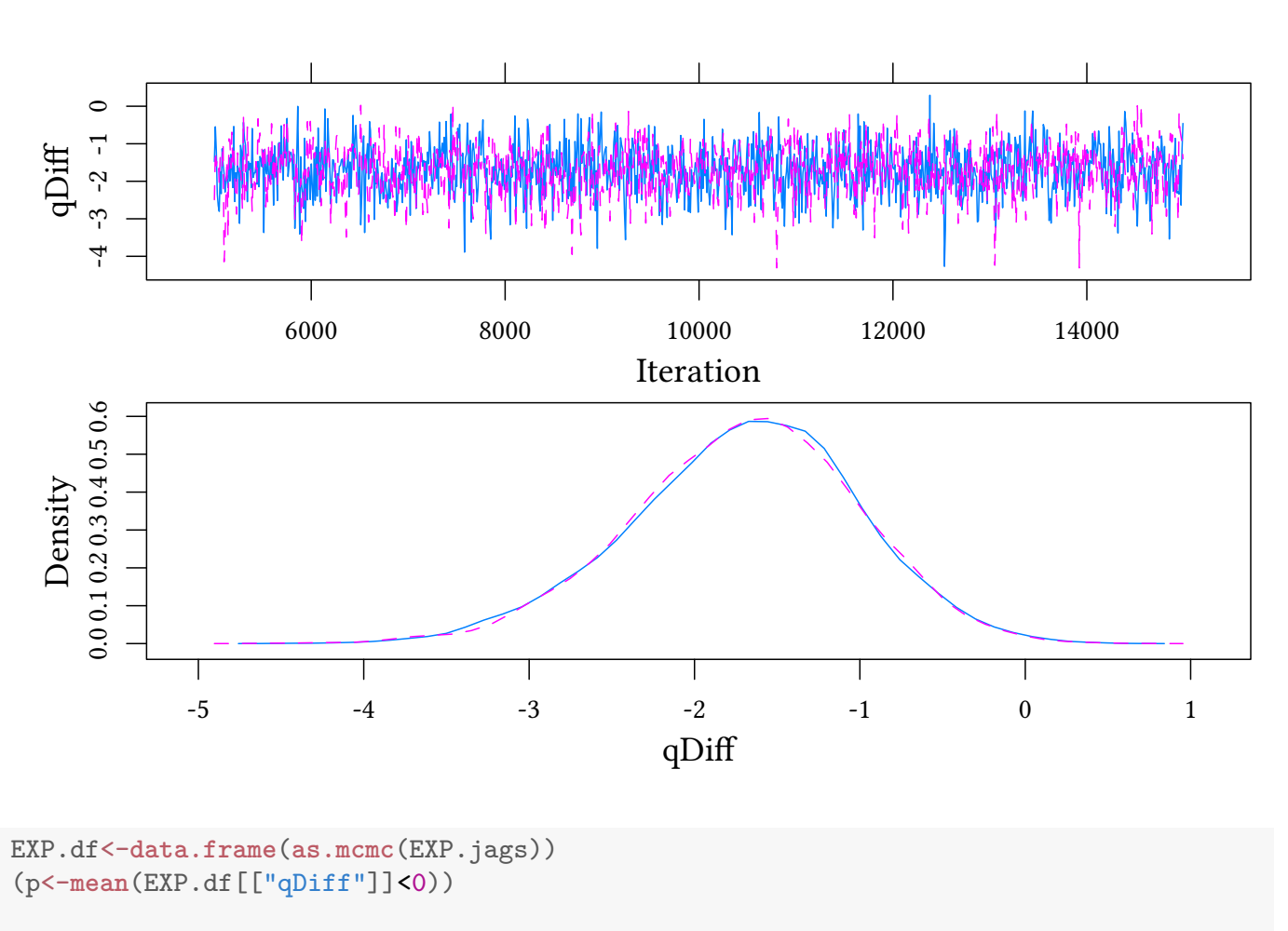

**plot**(EXP.jags,var="qDiff",plot.type=**c**("trace","density"))

[1] 0.99655

The odds are, hence

#### $p/(1-p)$

[1] 288.8551

The non-parametric approach As with the rank sum test, we normalise the data, using ranks. Regardless what the initial distribution was, if the two samples come from the same distribution, we now have a uniform distribution. Using *qnorm* we obtain a normal distribution.

© Oliver Kirchkamp © Oliver Kirchkamp

```
xx<-within(xx,{r<-rank(x);n<-qnorm((r-.5)/max(r))})
densityplot(~n,group=t,data=xx)
```
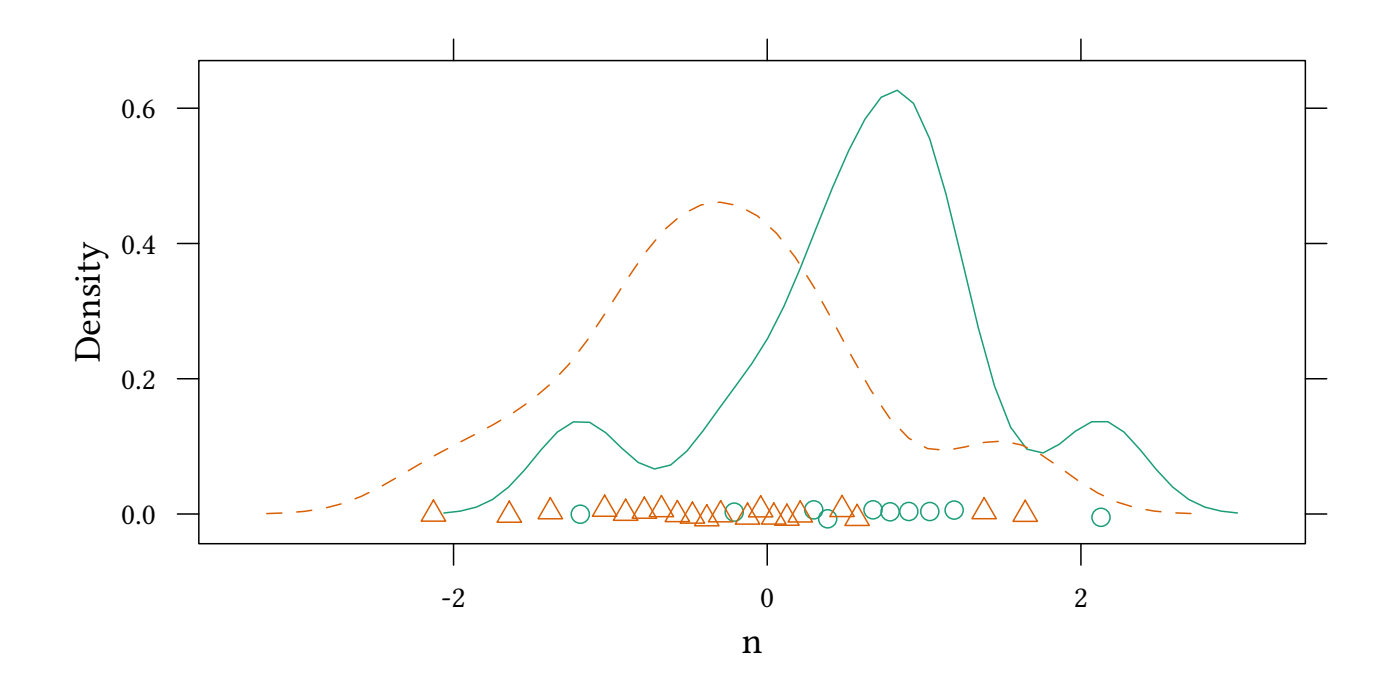

```
NP.model<-'model {
 for (i \text{ in } 1:\text{length}(y)) {
        y[i] ~ dnorm(beta[t[i]], tau[t[i]])
    }
 for(i in 1:2) {
    beta[i] ~ dnorm (0, .0001)tau[i] ~ dgamma(m[i]^2/d[i]^2,m[i]/d[i]^2); m[i] ~ dexp(1); d[i] ~ dexp(1);
    qBet[i]<-pnorm(beta[i],0,1)
  }
  qDiff<-qBet[1]-qBet[2]
}'
data<-with(xx,list(y=n,t=t))
NP.jags<-run.jags(model=NP.model,data=data,monitor=c("qBet","qDiff","tau"))
```
NP.jags

JAGS model summary statistics from 20000 samples (chains = 2; adapt+burnin = 5000):

Lower95 Median Upper95 Mean SD Mode MCerr MC%ofSD qBet[1] 0.51498 0.72528 0.90258 0.71713 0.10052 0.73647 0.00071828 0.7 qBet[2] 0.22149 0.38143 0.5428 0.38479 0.081606 0.37161 0.00057704 0.7 qDiff 0.071169 0.33926 0.57884 0.33234 0.12943 0.33946 0.00092595 0.7 tau[1] 0.37563 1.2102 2.3619 1.2842 0.53886 1.0736 0.0093625 1.7 tau[2] 0.51239 1.1427 1.9118 1.1828 0.36586 1.0728 0.0055136 1.5 SSeff AC.10 psrf qBet[1] 19587 0.0059906 1.0002

© Oliver Kirchkamp

```
qBet[2] 20000 -0.0088586 1.0002
qDiff 19539 -0.0039439 1.0002
tau[1] 3313 0.083678 1.0006
tau[2] 4403 0.045728 1.0006
```

```
Total time taken: 0.7 seconds
```

```
plot(NP.jags,var="qDiff",plot.type=c("trace","density"))
```
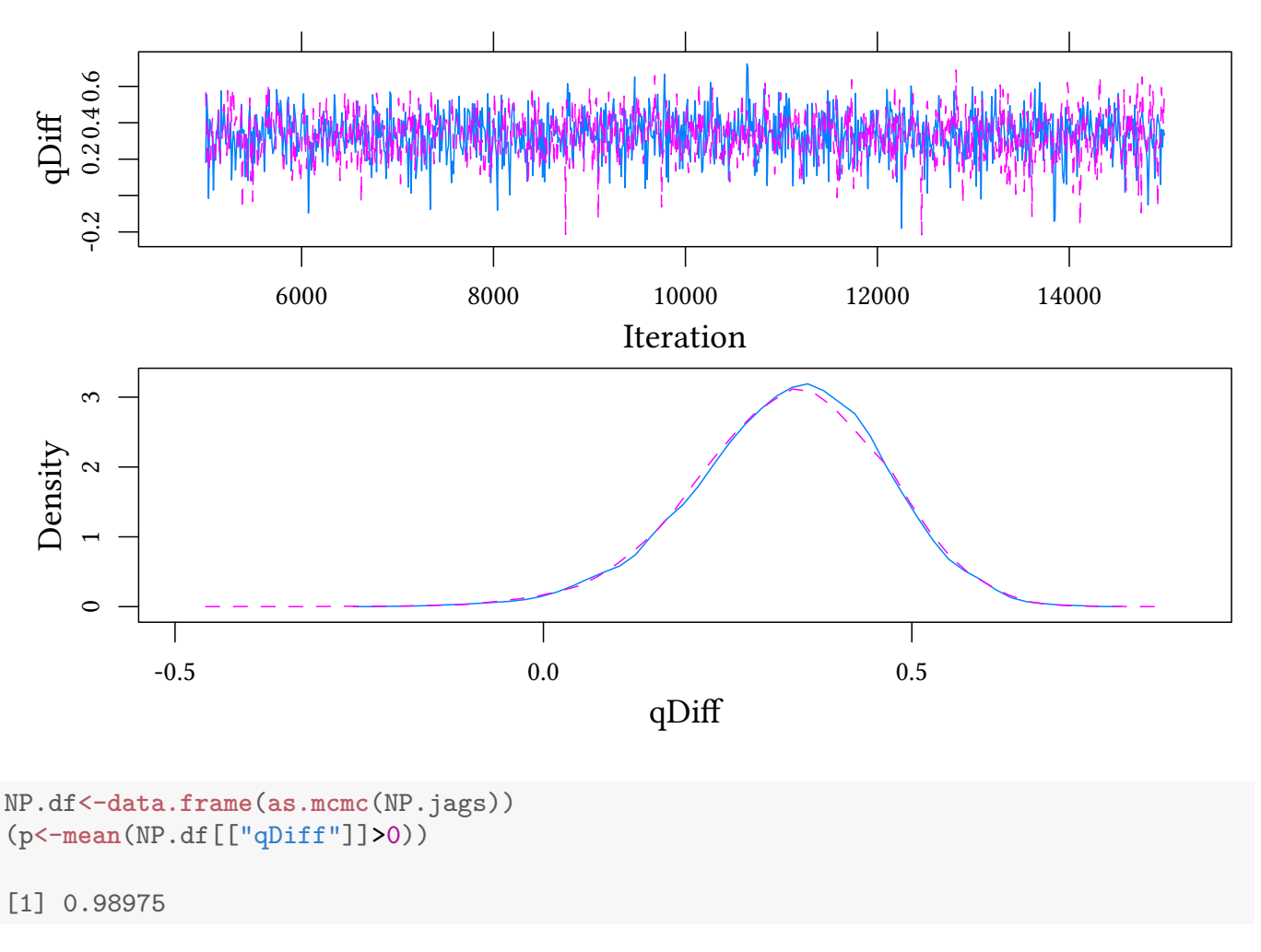

The odds are, hence

```
p/(1-p)
```
[1] 96.56098

# 8 Identification

Collinearity Regressors which are collinear are (in the linear model) not simultaneously identifiable. Here we create two such regressors.

© Oliver Kirchkamp

© Oliver Kirchkamp

```
library(Ecdat)
data(Crime)
dataC<-within(subset(Crime,year==81)[,c("crmrte","prbarr")],
            prbarr100<-100*prbarr)
est<-lm(crmrte ~ prbarr + prbarr100,data=dataC)
summary(est)
Call:
lm(formula = crm rte ~ rpharr + prbarr100, data = dataC)Residuals:
     Min 1Q Median 3Q Max
-0.027125 -0.009932 -0.000848 0.007013 0.046819
Coefficients: (1 not defined because of singularities)
            Estimate Std. Error t value Pr(>|t|)
(Intercept) 0.048577 0.004261 11.400 < 2e-16 ***
prbarr -0.052924 0.013129 -4.031 0.000118 ***
prbarr100 NA NA NA NA
---
Signif. codes: 0 '***' 0.001 '**' 0.01 '*' 0.05 '.' 0.1 ' ' 1
Residual standard error: 0.01571 on 88 degrees of freedom
Multiple R-squared: 0.1559,Adjusted R-squared: 0.1463
F-statistic: 16.25 on 1 and 88 DF, p-value: 0.0001177
```
As we see, OLS makes an identifying assumption and sets the coefficient of *prbarr100* to zero.

Now we do the same with JAGS:

```
regM.model<-'model {
 for (i \text{ in } 1:\text{length}(y)) {
        y[i] ~ dnorm(inprod(beta,X[i,]),tau)
    }
  for (k in 1:K) {
    beta[k] ~ dnorm (0, .0001)}
    tau ~ dgamma(m^2/d^2, m/d^2); m ~ dexp(1); d ~ dexp(1);
}'
ini <- genInit(4,function(i) list(beta1=rnorm(1,0,0.0001),
                               beta2=rnorm(1,0,0.0001)))
regM.jags<-run.jags(model=regM.model,
                     data=with(dataC,list(y=crmrte,X=cbind(1,prbarr,prbarr100),K=3)),
                     monitor=c("beta"),
                     inits=ini,sample=100,thin=100)
```
**summary**(regM.jags)[,**c**("Mean","SD","SSeff","psrf")]

Mean SD SSeff psrf

```
beta[1] 0.048510672 0.004424766 463 1.003878
beta[2] 0.390078051 1.539589057 9 6.558625
beta[3] -0.004426064 0.015395795 9 6.564672
```
- Standard errors for coefficients are much larger.
- The potential scale reduction factor is larger than 1.1.

 $c(\text{update}(plot(regM.jags,vars="beta[2]",plot-type="trace",file="null.pdf")) [[1]], ylabel="$ **plot**(regM.jags,vars="beta[3]",plot.type="trace",file="null.pdf")[[1]])

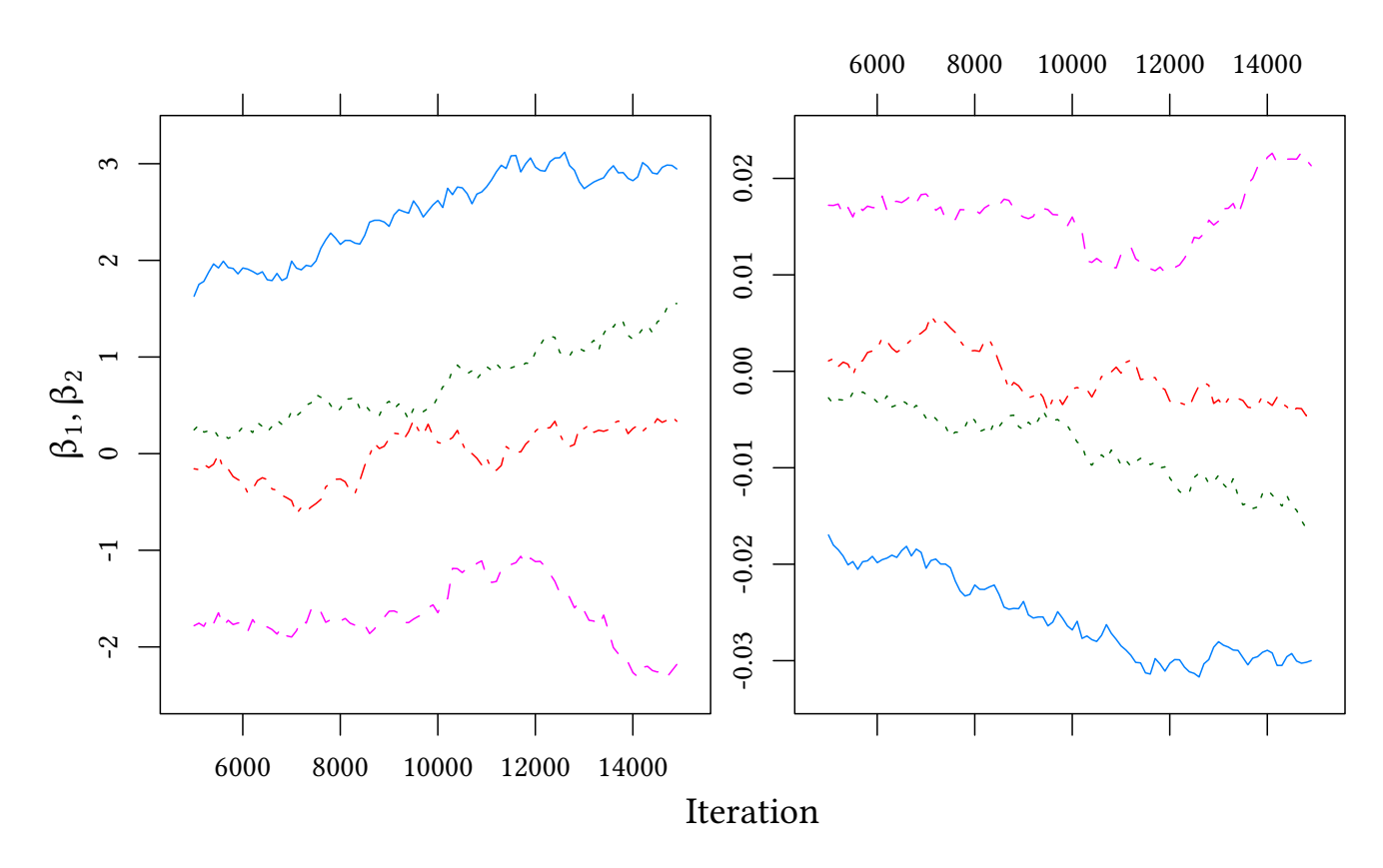

The different chains do not converge.

 $y \sim N(\beta_0 + \beta_1 X + \beta_2 \cdot 100 \cdot X, \tau)$ 

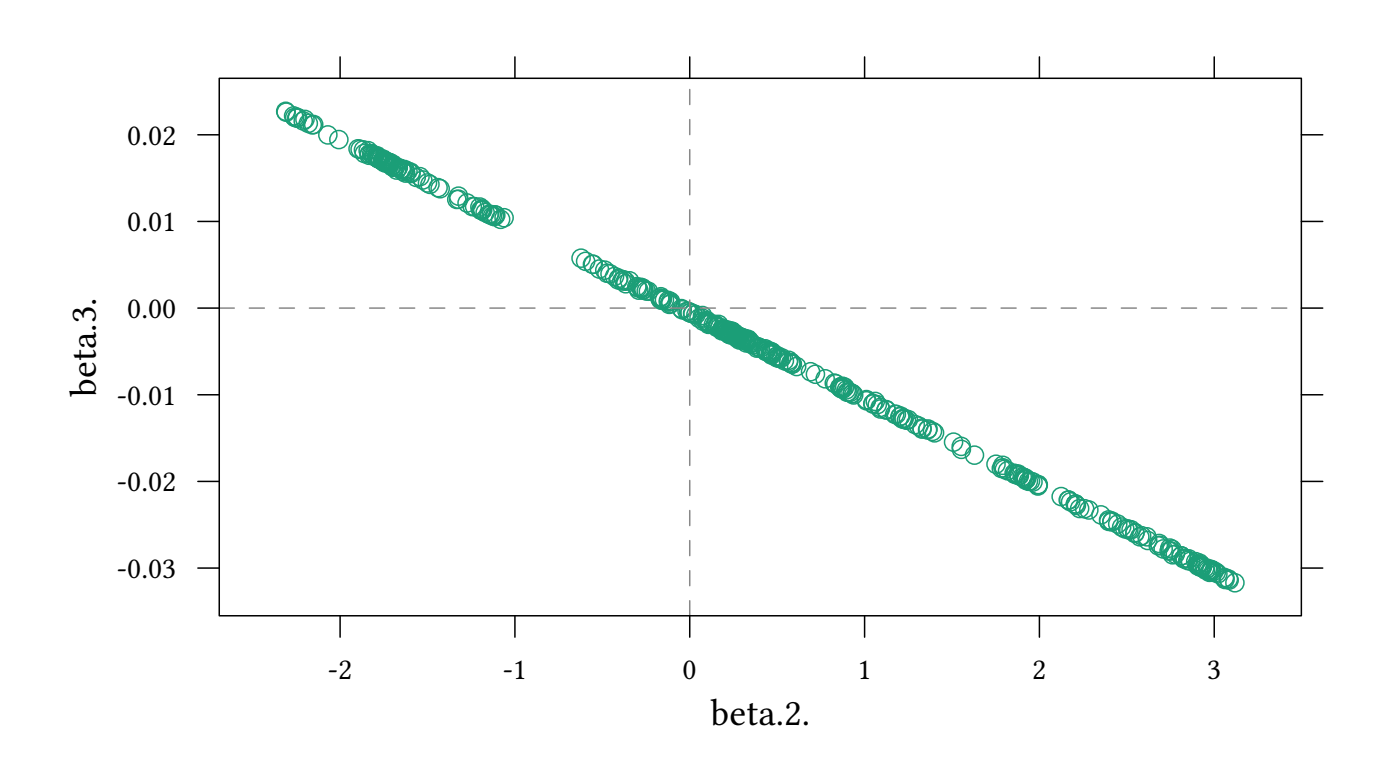

- The joint distribution of  $\beta_1$  and  $\beta_2$  shows the dependence of the two regressors.
- But perhaps we are only interested in  $\beta_2 + 100 \cdot \beta_3?$

**with**(regM.df,**plot**(**density**(beta.2.+beta.3.\*100),main="",xlab="\$\\beta\_2 + 100\\cdot \\beta\_3\$"))

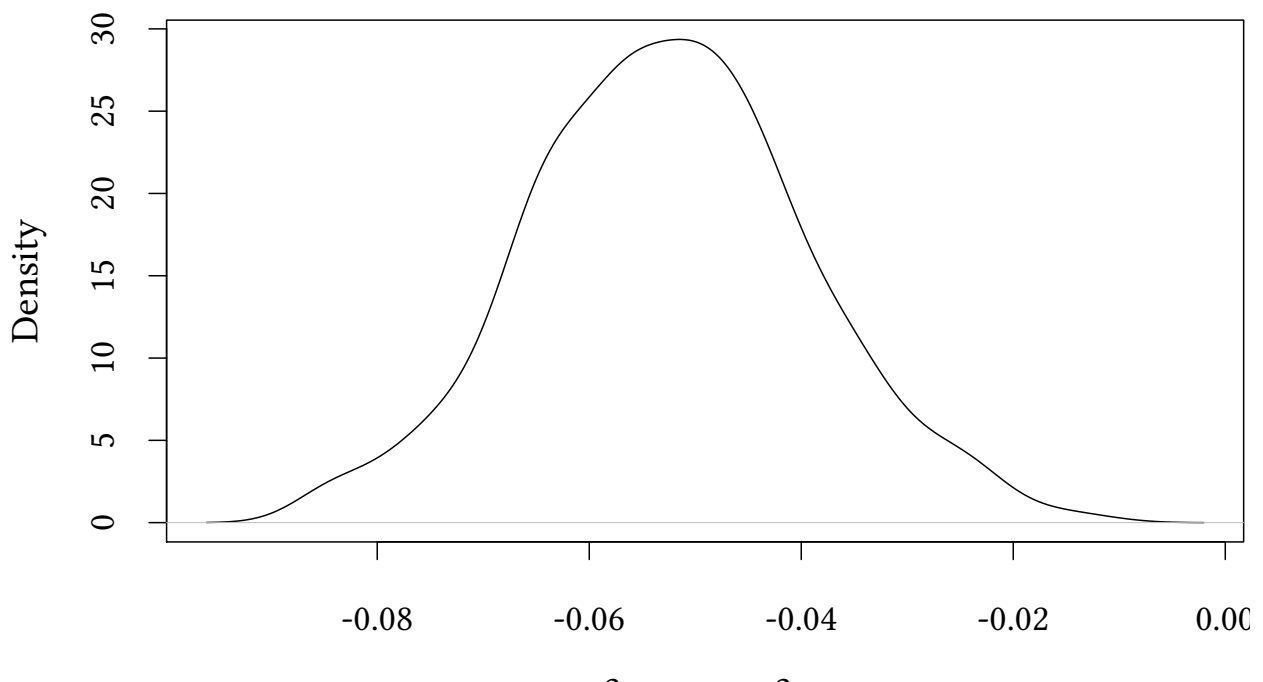

© Oliver Kirchkamp

© Oliver Kirchkamp

 $\beta_2 + 100 \cdot \beta_3$ 

#### Identification Summary

- Many frequentist tools try to obtain point estimates. Hence, they must detect under-identification. Often they make identifying assumptions on their own.
- In the Bayesian world we estimate a joint distribution. Under-identification need not be a problem. It shows up as large standard deviation, lack of convergence, a large *gelman.diag*, etc.

# 9 Discrete Choice

## 9.1 Labor force participation

```
library(Ecdat)
data(Participation)
ecdfplot(~lnnlinc,group=lfp,data=Participation,auto.key=list(title="labour force participation:"
```
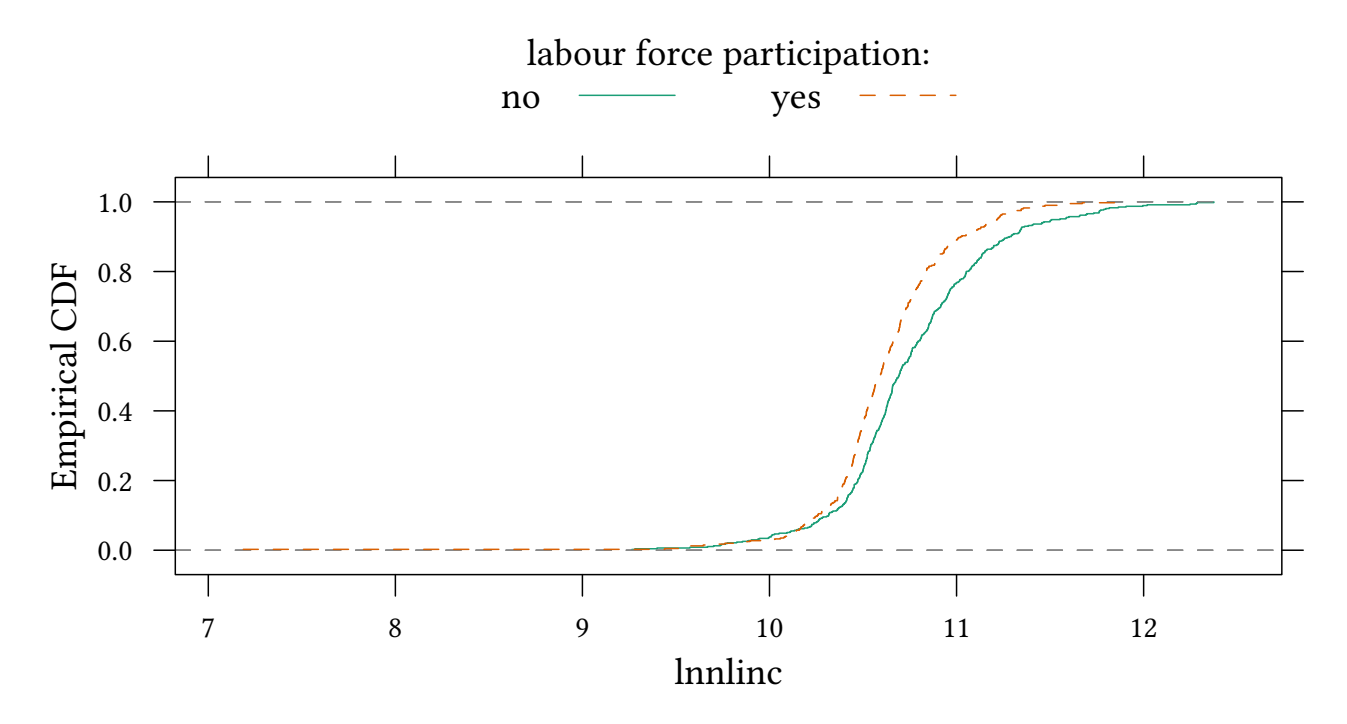

#### 9.2 A generalised linear model

$$
P(Y = 1|X) = \Phi(\beta_0 + \beta_1 X)
$$
  
alternative: 
$$
\Phi^{-1} (P(Y = 1|X)) = \beta_0 + \beta_1 X
$$

© Oliver Kirchkamp

© Oliver Kirchkamp

Estimate Std. Error z value  $Pr(>|z|)$ (Intercept) 5.9705580 1.1943613 4.998955 0.0000005764194 lnnlinc -0.5685645 0.1117688 -5.086972 0.0000003638259

#### 9.3 Bayesian discrete choice

```
probit.model <- 'model {
 for (i \text{ in } 1:\text{length}(y)) {
        y[i] ~ dbern(p[i])
        p[i] <- phi(inprod(X[i,], beta))
    }
 for (k in 1:K) {
    beta[k] ~ dnorm (0, .0001)}
}'
Part.data<-with(Participation,list(y=as.numeric(lfp=="yes"),X=cbind(1,lnnlinc),K=2))
probit.jags<-run.jags(model=probit.model,modules="glm",
       data=Part.data,inits=ini,monitor=c("beta"))
summary(probit.jags)[,c("Mean","SD","SSeff","psrf")]
              Mean SD SSeff psrf
beta[1] 5.9838734 1.1902539 29769 1.000072
beta[2] -0.5698306 0.1114429 29693 1.000070
```
(We should use *phi(...)* and not *pnorm(...,0,1)*. The latter is slower to converge.) The following specification is equivalent:

```
probit.model <- 'model {
for (i \in 1:length(y)) {
       y[i] ~ dbern(p[i])
       probit(p[i]) <- inprod(X[i,],beta)
   }
for (k in 1:K) {
   beta[k] ~ dnorm (0, .0001)}
}'
Part.data<-with(Participation,list(y=as.numeric(lfp=="yes"),X=cbind(1,lnnlinc),K=2))
probit.jags<-run.jags(model=probit.model,modules="glm",
      data=Part.data,inits=ini,monitor=c("beta"))
summary(probit.jags)[,c("Mean","SD","SSeff","psrf")]
             Mean SD SSeff psrf
beta[1] 5.9838734 1.1902539 29769 1.000072
beta[2] -0.5698306 0.1114429 29693 1.000070
```
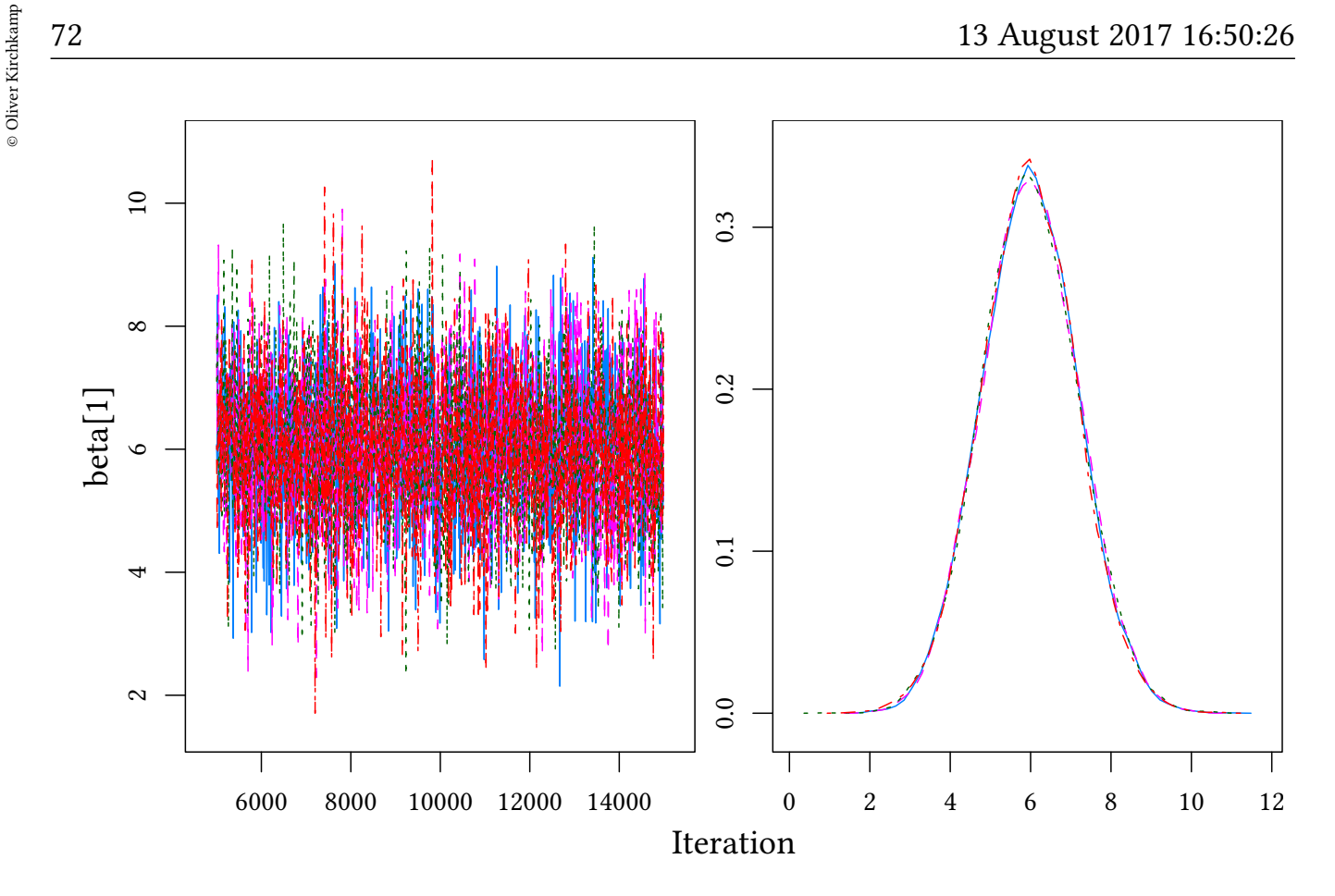

### 9.4 Exercise

72

Consider the dataset *Mroz* from *Ecdat*.

- Which variables could explain work participation?
- Estimate your model.

# 10 Count data

## 10.1 Poisson model

The Poisson process:

- During one unit of time you expect  $\lambda$  many events.
- During 1/10 unit of time you expect  $\lambda/10$  many events.
- During 1/100 unit of time you expect  $\lambda/100$  many events.
- . . .

Events are stochastically independent of each other (no interaction among events). (Purely random process)

The Poisson distribution for different values of  $\lambda$ :
Contents 73

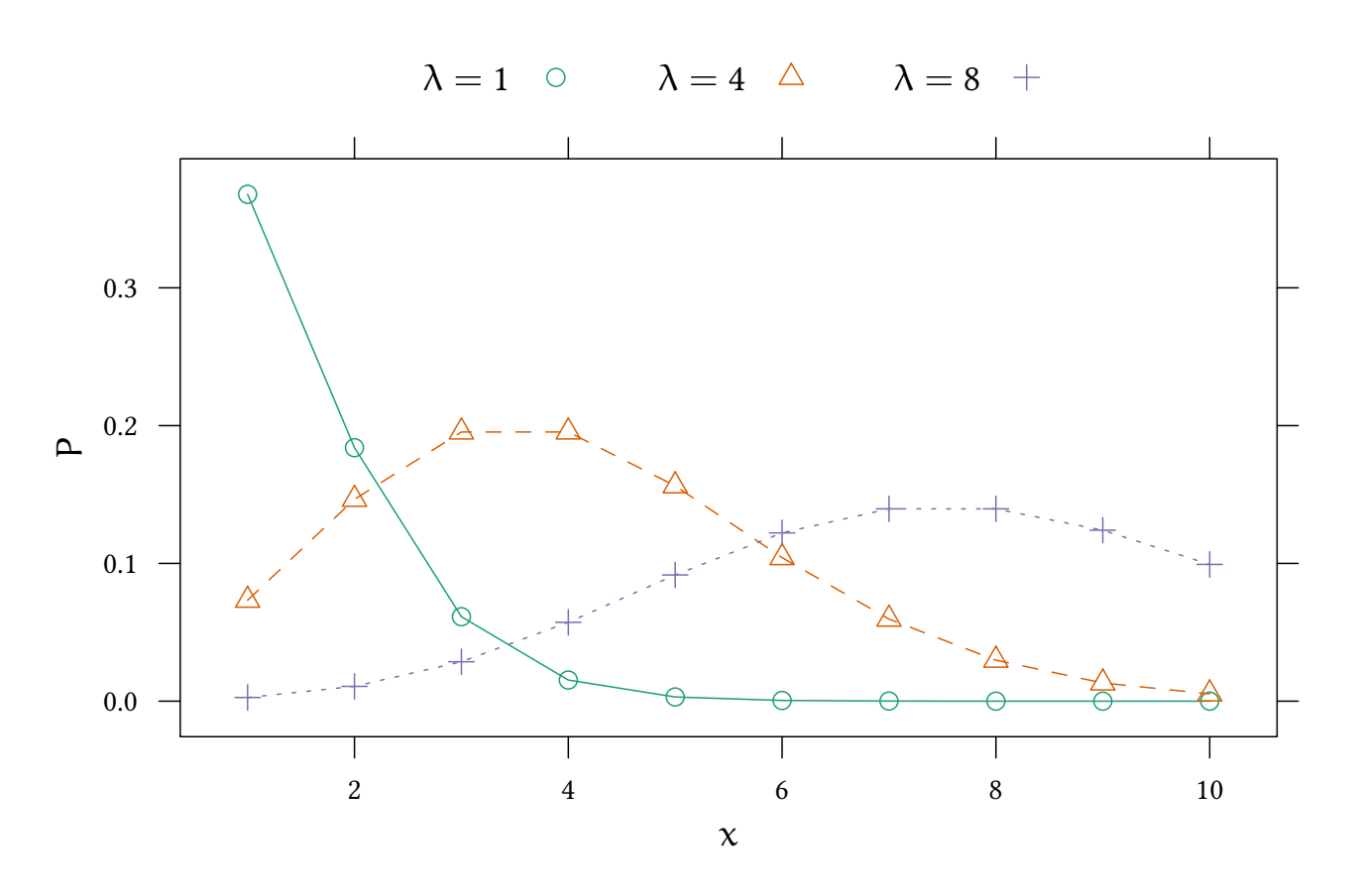

 $Y \sim Pois(\lambda)$  $Y \sim Pois(exp(\beta_0 + \beta_1 X))$  $Y \sim Pois(exp(1 + 2X))$ 

Generate some data:

```
set.seed(123)
N < -100x<-rnorm(N)
y<-rpois(N,exp(1+2*x))
pois.glm<-glm(y~x,family=poisson(link=log))
summary(pois.glm)[["coefficients"]]
            Estimate Std. Error z value Pr(>|z|)(Intercept) 0.9611632 0.06330281 15.18358 4.542996e-52
x 2.0389185 0.03799288 53.66581 0.000000e+00
```
We could specify the model like this...

```
count.model <- 'model {
 for (i \in 1:length(y)) {
        y[i] ~ dpois(lambda[i])
        lambda[i] <- exp(inprod(X[i,],beta))
    }
```
© Oliver Kirchkamp

© Oliver Kirchkamp

```
for (k in 1:K) {
   beta[k] ~ dnorm (0, .0001)}
}'
count.jags<-run.jags(model=count.model,modules="glm",
       data=list(y=y,X=cbind(1,x),K=2),inits=ini,monitor=c("beta"))
summary(count.jags)[,c("Mean","SD","SSeff","psrf")]
```
. . . or like this. . .

```
count.model <- 'model {
for (i in 1:length(y)) {
       y[i] ~ dpois(lambda[i])
       log(lambda[i]) <- inprod(X[i,],beta)
   }
for (k in 1:K) {
   beta[k] ~ dnorm (0, .0001)}
}'
count.jags<-run.jags(model=count.model,modules="glm",
      data=list(y=y,X=cbind(1,x),K=2),inits=ini,monitor=c("beta"))
summary(count.jags)[,c("Mean","SD","SSeff","psrf")]
            Mean SD SSeff psrf
beta[1] 0.9583643 0.06270963 3032 1.000460
beta[2] 2.0400627 0.03769276 3648 1.000473
```
## 10.2 Negative binomial

#### Count data and the negative binomial distribution

#### Poisson distribution:  $Pois(\lambda)$

Mean: λ

Variance: λ

### Negative binomial distribution:  $NB(\mu, r)$

Mean: µ

Variance:  $\mu + \mu^2/r$ 

Poisson is a special case of NB:

lim <sup>r</sup>→<sup>∞</sup>  $NB(\mu, r) = \text{Pois}(\mu)$ 

The NB distribution for  $\mu = 4$  and for different values of r:

© Oliver Kirchkamp © Oliver Kirchkamp 74

© Oliver Kirchkamp

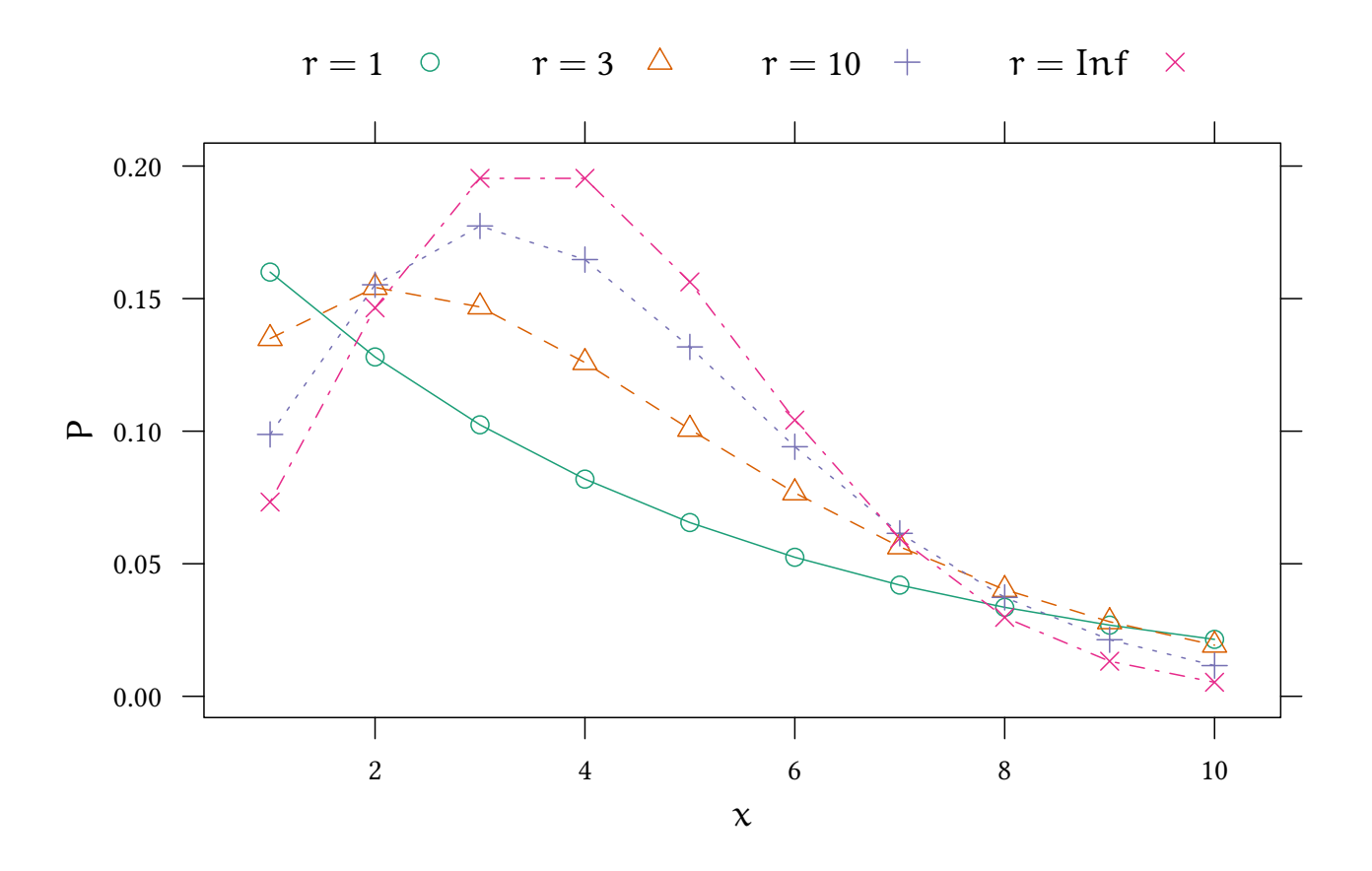

Two notations:

NB(p, r) (used by JAGS as *dnegbin(p,r)*)  $NB(\mu, r)$  (perhaps easier to interpret)

where  $p = \frac{r}{r+1}$  $\frac{r}{r+\mu}$  or  $\mu = \frac{r}{p} - r$ 

> lim <sup>r</sup>→<sup>∞</sup>  $NB(\mu, r) = \text{Pois}(\mu)$

(r is sometimes called  $\theta$ )

Let us use the NB model with our Poisson data:

```
countNB.model <- 'model {
 for (i in 1:length(y)) {
        y[i] ~ dnegbin(p[i],r)
        p[i] <- r/(r+mu[i])
         log(mu[i]) \leftarrow input(X[i],], beta)
 }
 r - dgamma(m<sup>2</sup>/d<sup>2</sup>), m/d<sup>2</sup>); m ~ dexp(1); d ~ dexp(1);
 for (k in 1:K) {
    beta[k] ~ dnorm (0, .0001)}
}'
countNB.jags<-run.jags(model=countNB.model,modules=c("glm"),
       data=list(y=y,X=cbind(1,x),K=2),inits=ini,monitor=c("beta","r"))
summary(countNB.jags)[,c("Mean","SD","SSeff","psrf")]
```
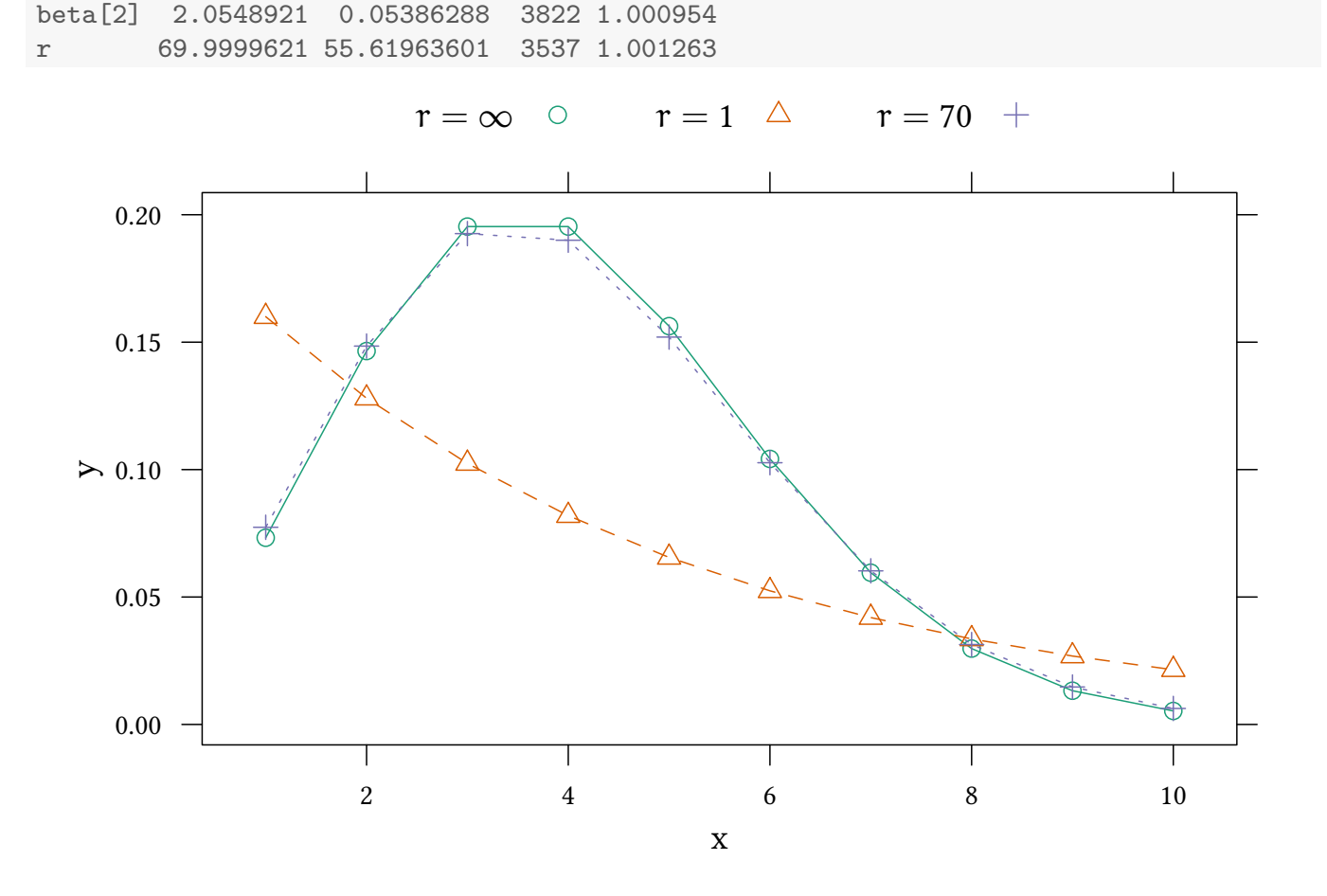

Mean SD SSeff psrf

beta[1] 0.9452762 0.07232891 3930 1.000826

### 10.3 Exercise

Consider the dataset *Doctor* from *Ecdat*. Explain the number of doctor visits as a function of children in the household.

- Use a Possion model.
- Use a negative binomial model.

# 11 Multinomial (polytomous) logit

## 11.1 Motivation and background

## Multinomial logit

- choices are mutually exclusive
- choices are exhaustive
- choices are finite

76

### Problems

• one can map problems that do not look mutually exclusive or not exhaustive into a problem that is

E.g.: heating modes: gas / oil / wood / electricity

What about households which use, e.g., gas + electricity  $\rightarrow$ 

- introduce an additional category
- ask for 'primary source of heating'
- Some households do not use any of the above:
	- introduce an additional category
- Using discrete choice models for metric variables
	- E.g.: consumption of goods which follow a non-linear tariff (telephone, electricity)

## Random utility models

Can we tell a story like in the logit/probit case? A latent variable model (random utility model):

$$
\eta_1 = x'\beta_1 + \xi_1
$$
  
\n
$$
\eta_2 = x'\beta_2 + \xi_2
$$
  
\n
$$
\eta_3 = x'\beta_3 + \xi_3
$$
  
\n
$$
\vdots
$$

The decision maker chooses alternative k if  $\eta_k \geq \eta_i$  for all j Note: these models are equivalent to their affine transformations.

### Normalisations

- We often normalise the constant part of one of the equations to zero.
- If  $\xi$ <sub>i</sub> are i.i.d. we often normalise their variance to a convenient value.

(this implies that different distributions for ξ will lead to different scales for coefficients — logit coefficients will be  $\pi/\sqrt{6}$  times larger than probit.)

#### **Differences**

Let us look at the differences between two alternatives:

$$
\nu_{kj}=\eta_k-\eta_j=x'(\beta_k-\beta_j)+\xi_k-\xi_j
$$

• ξ ∼ N(0, 1): ξ<sub>k</sub> − ξ<sub>j</sub> has variance 2 and covariance 1 (for k  $\neq$  j)

```
dgumbel<-function(x) exp(-exp(-x)-x)
plot(dnorm,-4,4,ylab="$f(\\xi)$",xlab="$\\xi$")
curve(dgumbel,add=TRUE,lty=2)
legend("topleft",c("Normal","Gumbel"),lty=1:2)
```
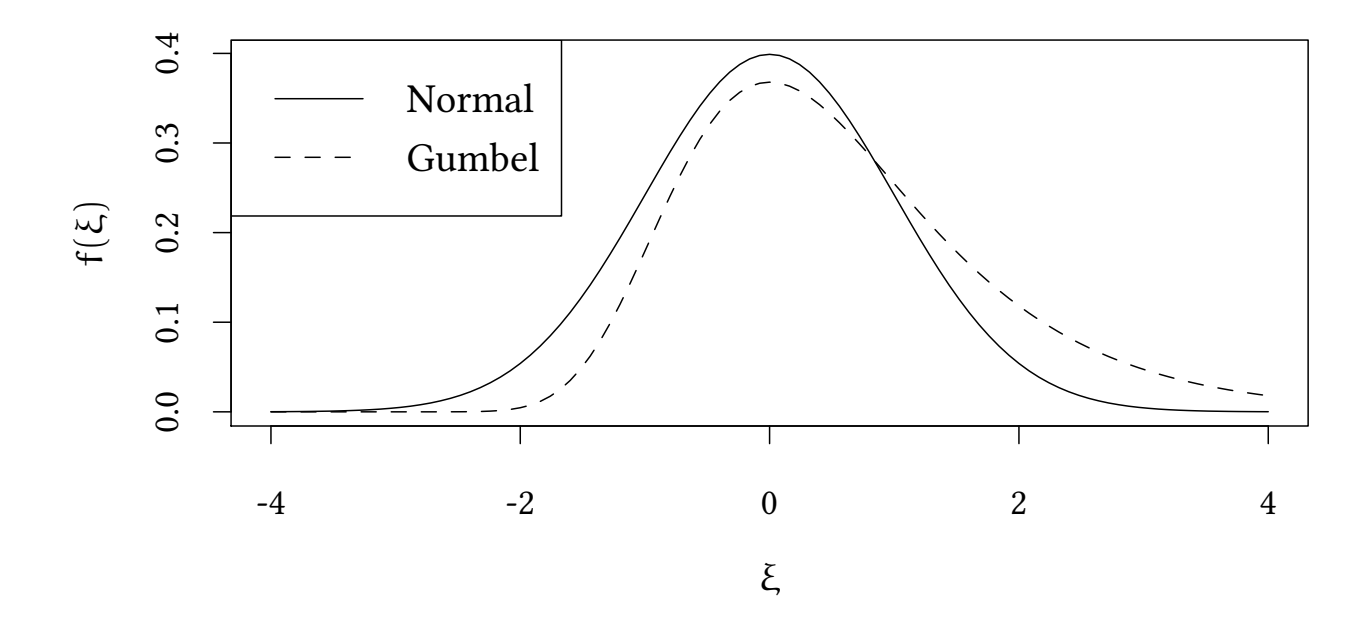

• ξ ~ Gumbel  $\left( \mathsf{F}_{\text{Gumbel}}(\xi) = e^{-e^{-\xi}} \right)$  then – the difference  $v_{ki}$  follows a logistic distribution

$$
Pr(y = k | \xi_k) = \prod_{j \neq k} \underbrace{F_{Gumbel}(x'(\beta_k - \beta_j) + \xi_k)}_{Pr(\eta_j < \eta_k)}
$$

average over  $\xi_k$ 

$$
Pr(y = k) = \int f_{Gumbel}(\xi_k) \prod_{j \neq k} F_{Gumbel}(x'(\beta_k - \beta_j) + \xi_k) d\xi_k
$$

$$
Pr(y = k) = \frac{e^{x'\beta_k}}{\sum_{i=1}^{m} e^{x'\beta_i}}
$$

 $\rightarrow$  we get the following multinomial logit (McFadden)

© Oliver Kirchkamp

$$
Pr(y = 1) = \frac{e^{x'\beta_1}}{\sum_{k=1}^m e^{x'\beta_k}}
$$
  
\n
$$
Pr(y = 2) = \frac{e^{x'\beta_2}}{\sum_{k=1}^m e^{x'\beta_k}}
$$
  
\n
$$
Pr(y = 3) = \frac{e^{x'\beta_3}}{\sum_{k=1}^m e^{x'\beta_k}}
$$
  
\n
$$
\vdots
$$

- $0 < Pr(y = k) < 1$
- $\sum_{k} \Pr(y = k) = 1$
- $\uparrow \ \upbeta_{\rm k}$  are not identified

Normalise:

$$
Pr(y = 1) = \frac{1}{1 + \sum_{k=2}^{m} e^{x'\beta_k}}
$$
  
\n
$$
Pr(y = 2) = \frac{e^{x'\beta_2}}{1 + \sum_{k=2}^{m} e^{x'\beta_k}}
$$
  
\n
$$
Pr(y = 3) = \frac{e^{x'\beta_3}}{1 + \sum_{k=2}^{m} e^{x'\beta_k}}
$$
  
\n
$$
\vdots
$$

the odds ratios are:

$$
\frac{\Pr(y = k)}{\Pr(y = 1)} = e^{x' \beta_k}
$$

This is a strong assumption on the error terms.

### Indenpendence from irrelevant alternatives — IIA

Example:

- Dependent = choice of travel mode
- unobservable = personal preference for/against means of mass transportation (tube/train).

$$
\tfrac{Pr(y=tube)}{Pr(y=1)}=e^{\chi'\beta_{tube}}~~\tfrac{Pr(y=train)}{Pr(y=1)}=e^{\chi'\beta_{train}}
$$

•  $\rightarrow$  choices/error terms are correlated.

 $\rightarrow$  multinomial logit can represent systematic variation of choices (explained by observed characteristics) but not systematic individual (unobserved) variation of choices.

### The log-likelihood:

With  $I_k(y_i) = \begin{cases} 1 & \text{if } y_i = i \\ 0 & \text{if } j \end{cases}$ 0 otherwise

$$
\begin{aligned} \log L&=\sum_i\sum_{k=1}^m I_k(y_i)\log\text{Pr}(y_i=k)\\ &=\sum_i\sum_{k=1}^m I_k(y_i)\log\frac{e^{x_i'\beta_k}}{1+\sum_{k=2}^m e^{x_i'\beta_k}} \end{aligned}
$$

this function log L is globally concave in β (McFadden, 1974)

### 11.2 Example

The purpose of this example is to illustrate an identification problem in the context of multinomial logit. There are different ways to describe the same choices. In the example we see that we use one set of parameters (*mat*) to generate the choices but the estimator gives us a different set of parameters back (*coef(est)*). We also see how these two sets of parameters are related.

Let us first create individual explanatory variables, *x1*, *x2*.

```
N < -100sd < -10ex <- cbind(x1=runif(N),x2=runif(N))
head(ex)
            x1 x2
[1,] 0.2875775 0.5999890
[2,] 0.7883051 0.3328235
[3,] 0.4089769 0.4886130
[4,] 0.8830174 0.9544738
[5,] 0.9404673 0.4829024
[6,] 0.0455565 0.8903502
```
The following matrix determines how individual characteristics translate into preferences for three choices:

```
mat<-rbind(c(400,0),
          c(250,200),
          c(100,300))
```
© Oliver Kirchkamp

© Oliver Kirchkamp

 $[,1] [,2]$  $[1,]$  400 0 [2,] 250 200 [3,] 100 300 latent<-(ex %\*% **t**(mat)) + sd \* **cbind**(**rnorm**(N),**rnorm**(N),**rnorm**(N)) **head**(latent)  $[0,1]$   $[0,2]$   $[0,3]$ [1,] 107.92694 213.8803 201.6020 [2,] 317.89089 276.7651 171.1507 [3,] 161.12385 197.3154 178.0962 [4,] 349.73154 417.0811 364.1188 [5,] 366.67073 327.5539 234.5459 [6,] 17.77232 184.6967 274.9725 **max.col**(latent) [1] 2 1 2 2 1 3 2 1 2 1 2 1 1 3 3 1 3 3 3 1 1 1 1 1 1 2 1 1 2 3 1 2 2 2 3 2 2 3 [39] 3 3 3 2 1 1 3 2 2 1 1 2 3 2 1 3 1 3 3 1 1 1 1 3 3 2 1 2 2 1 1 1 2 1 2 3 2 3 [77] 2 2 3 3 [ reached getOption("max.print") -- omitted 20 entries ] choice <- **max.col**(latent) **library**(nnet) est<-**multinom**(choice ~ x1 + x2,**data.frame**(ex)) # weights: 12 (6 variable) initial value 109.861229 iter 10 value 18.323213 iter 20 value 16.923568 iter 30 value 16.881715 iter 40 value 16.880637 iter 50 value 16.880332 iter 60 value 16.880044 iter 70 value 16.879931 final value 16.879896 converged est Call: multinom(formula = choice  $~x1 + x2$ , data = data.frame(ex)) Coefficients: (Intercept) x1 x2 2 0.9444688 -25.80588 31.72050 3 0.1557040 -58.59718 52.66552

Residual Deviance: 33.75979 AIC: 45.75979

Note that the estimated coefficients are not the matrix of coefficients *mat* that we employed above. However, they are a projection. We are expecting this:

mat

 $[,1]$   $[,2]$  $[1,]$  400 0 [2,] 250 200 [3,] 100 300

but we got that:

**coef**(est)

(Intercept) x1 x2 2 0.9444688 -25.80588 31.72050 3 0.1557040 -58.59718 52.66552

#### The estimator normalises the first category to zero

mat  $[,1]$   $[,2]$ [1,] 400 0 [2,] 250 200 [3,] 100 300 mat - **cbind**(**c**(1,1,1)) %\*% mat[1,]  $[,1]$   $[,2]$  $[1, 1 0 0$  $[2,] -150$  200 [3,] -300 300

and sets the variance to one:

```
(mat - cbind(c(1,1,1)) %*% mat[1,])*pi / sqrt(6) / 10
         [,1] [,2][1,] 0.00000 0.00000
[2,] -19.23825 25.65100[3,] -38.47649 38.47649
```
To access estimation results we have the usual extractor functions:

**coef**(est)

82

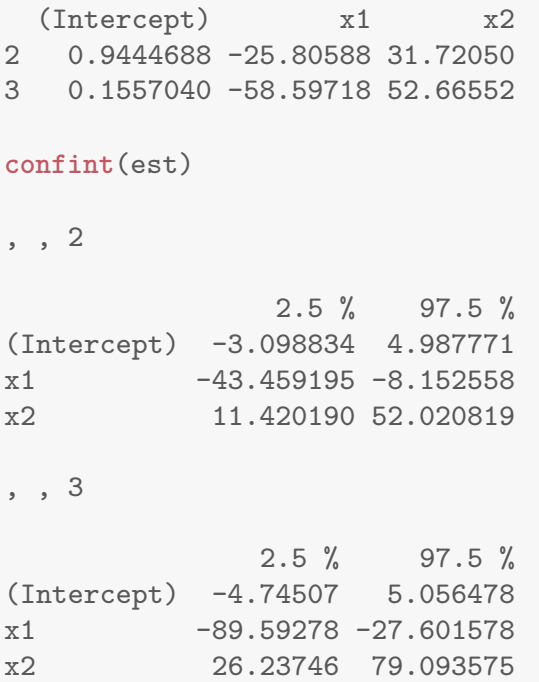

## 11.3 Bayesian multinomial

```
modelM <- 'model {
 for (i in 1:length(y)) {
        for (j in 1:3) { # three different choices
          ext{exp}(i,j] \leftarrow \exp(inprod(beta[j],ex[i,j]))}
        y[i] ~ dcat(exb[i,1:3])
    }
    for (k in 1:K) {
        beta[k,1] <- 0 # identifying restriction
    }
    for (j in 2:3) {
      for (k in 1:K) {
         beta[k,j] ~ dnorm(0,.0001)}
    }
}'
dataList<-list(y=choice,ex=cbind(1,ex),K=dim(ex)[2]+1)
bayesM <-run.jags(model=modelM,data=dataList,monitor=c("beta"))
```
bayesM\$summary\$quantiles[-**c**(1,2,3),**c**("2.5%","50%","97.5%")]

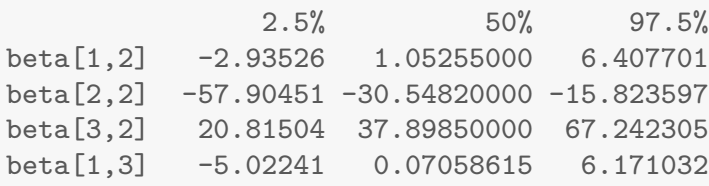

```
© Oliver Kirchkamp
    © Oliver Kirchkamp
```

```
beta[2,3] -109.86352 -71.58410000 -44.914368
beta[3,3] 41.19685 64.41970000 95.933505
confint(est)
, , 2
              2.5 % 97.5 %
(Intercept) -3.098834 4.987771
x1 -43.459195 -8.152558
x2 11.420190 52.020819
, , 3
             2.5 % 97.5 %
(Intercept) -4.74507 5.056478
x1 -89.59278 -27.601578
x2 26.23746 79.093575
```
### 11.4 Exercise

Consider the data set *ModeChoice* from *Ecdat*.

- Which variables could explain the transport mode?
- Estimate your model.

## 12 Ordered probit

### 12.1 Model

We observe whether latent variables  $\mathsf{x}'\mathsf{\beta}$  are in an interval

$$
Pr(y_i = 1) = Pr(\kappa_0 < x'_i \beta + u \le \kappa_1)
$$
\n
$$
Pr(y_i = 2) = Pr(\kappa_1 < x'_i \beta + u \le \kappa_2)
$$
\n
$$
Pr(y_i = 3) = Pr(\kappa_2 < x'_i \beta + u \le \kappa_3)
$$
\n
$$
\vdots
$$

or (solving for u)

$$
Pr(y_i = 1) = Pr(\kappa_0 - x'_i \beta < u \leq \kappa_1 - x'_i \beta)
$$
\n
$$
Pr(y_i = 2) = Pr(\kappa_1 - x'_i \beta < u \leq \kappa_2 - x'_i \beta)
$$
\n
$$
Pr(y_i = 3) = Pr(\kappa_2 - x'_i \beta < u \leq \kappa_3 - x'_i \beta)
$$
\n
$$
\vdots
$$

$$
\begin{array}{c}\n 84 \\
 \hline\n \end{array}
$$

The u can follow any (standard) distribution (logistic, normal, . . .)

```
plot(dnorm,-2,2,xaxt="n",xlab=NA)
kappas<-c(-1.2,.2,1)
for(i in 1:length(kappas)) {x<-kappas[i];lines(c(x,x),c(0,dnorm(x)))}
axis(1,kappas,sapply(1:length(kappas),function(d) sprintf("$\\kappa_%d - x_1'\\beta$",d)))
```
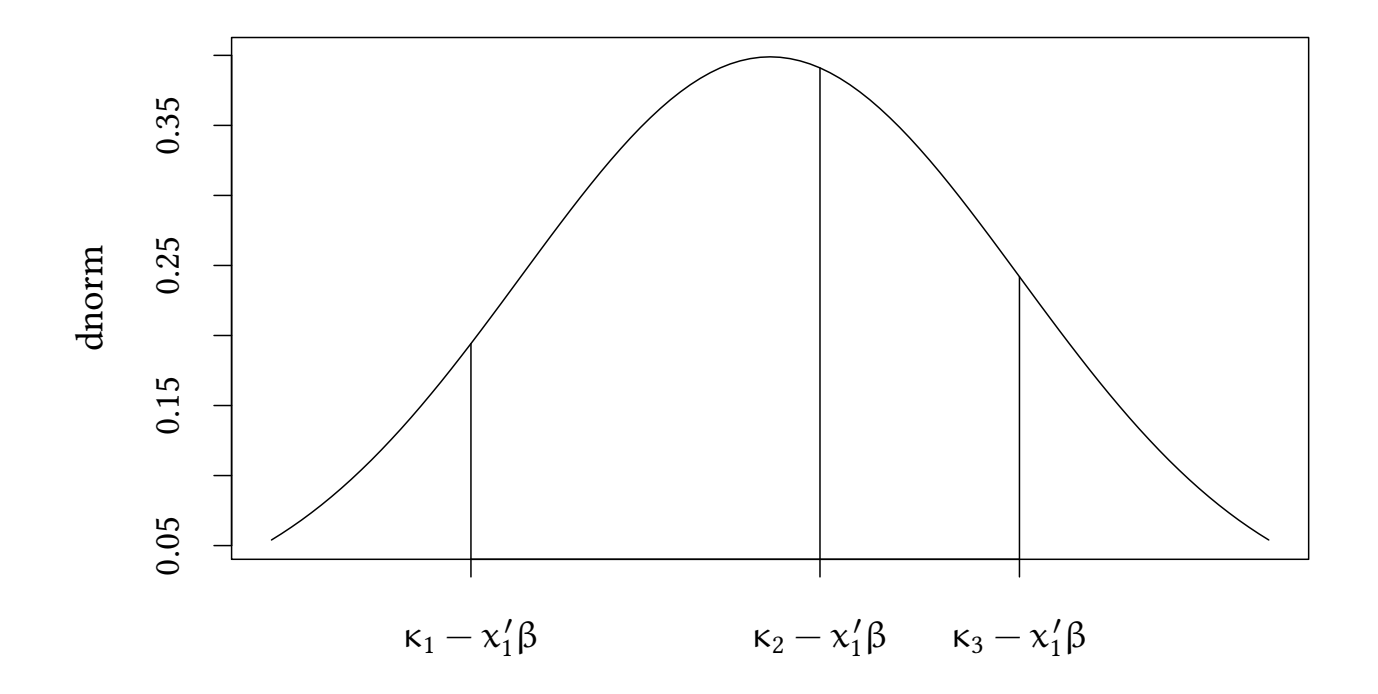

### Marginal effects:

```
plot(dnorm,-2,2,xaxt="n",xlab=NA)
kappas<-c(-1.2,.2,1)
for(i in 1:length(kappas)) {
    x<-kappas[i];lines(c(x,x),c(0,dnorm(x)))
    y<-kappas[i]-.15;lines(c(y,y),c(0,dnorm(y)))
    arrows(x,.05,y,.05,length=.05)
}
axis(1,kappas,sapply(1:length(kappas),function(d) sprintf("$\\kappa_%d - x_1'\\beta$",d)))
```
© Oliver Kirchkamp

© Oliver Kirchkamp

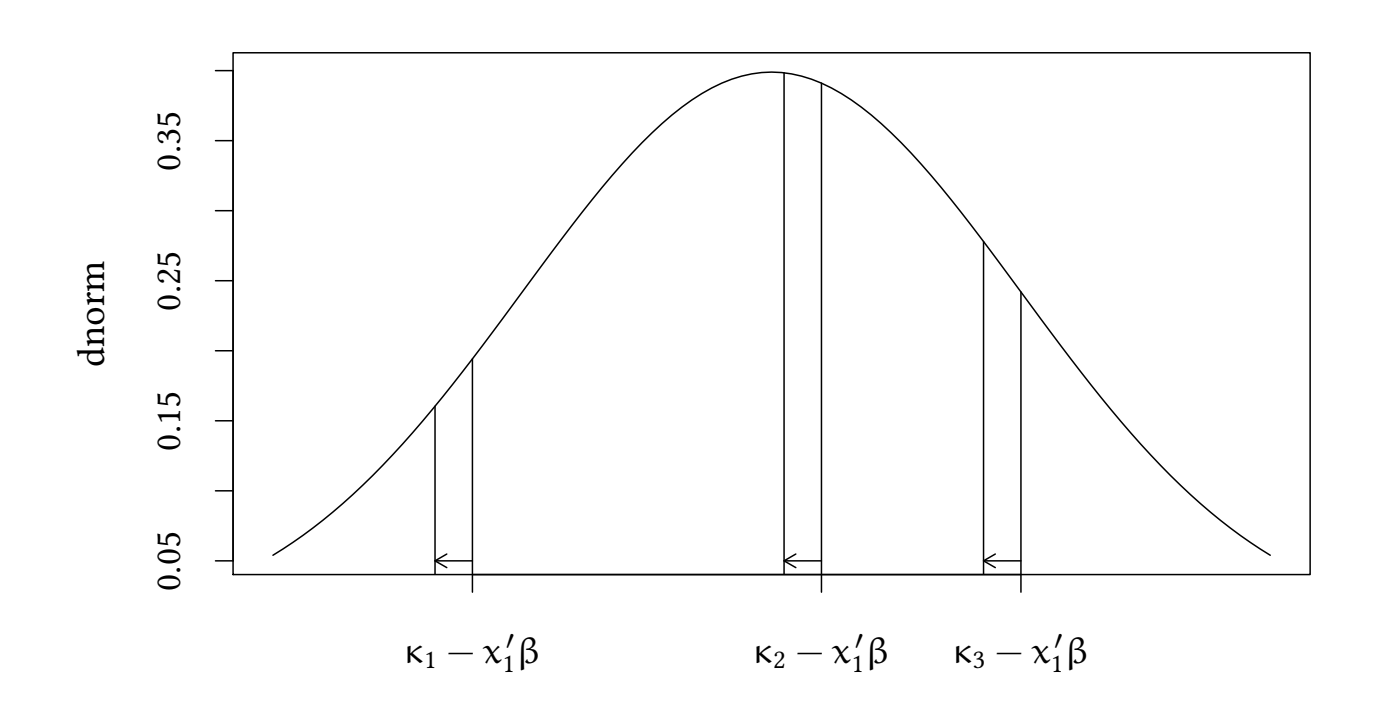

#### The maximum likelihood problem

$$
Pr(y_i = 1) = Pr(\kappa_0 - x'_i \beta < u \le \kappa_1 - x'_i \beta)
$$
\n
$$
Pr(y_i = 2) = Pr(\kappa_1 - x'_i \beta < u \le \kappa_2 - x'_i \beta)
$$
\n
$$
Pr(y_i = 3) = Pr(\kappa_2 - x'_i \beta < u \le \kappa_3 - x'_i \beta)
$$
\n
$$
\vdots
$$
\n
$$
\log L = \sum_{i} \sum_{k=1}^{m} I_k(y_i) \log Pr(y_i = k)
$$
\nwith  $I_k(y_i) = \begin{cases} 1 & \text{if } y_i = i \\ 0 & \text{otherwise} \end{cases}$ 

## 12.2 Illustration — the Fair data

As an illustration, let us look at a dataset on extramarital affairs, collected by Ray Fair. Two variables from the dataset are

- *ym* number of years married
- *rate* self rating of mariage (unhappy=1. . . 5=happy)

Does the rating of marriage change over time? A naïve approach would be to use OLS and to explain *rate* as a linear function of *ym*.

```
library(MASS)
library(Ecdat)
data(Fair)
lm(rate ~ ym,data=Fair)
Call:
lm(formula = rate ~ ym, data = Fair)Coefficients:
(Intercept) ym
 4.32546 -0.04814
```
This approach would assume that all ratings are equidistant. More appropriate is, perhaps, an ordered logistic model. . .

```
(estL<-polr(factor(rate) ~ ym,data=Fair))
Call:
polar(formula = factor(rate) ~ w, data = Fair)Coefficients:
        ym
-0.08371391
Intercepts:
      1|2 2|3 3|4 4|5
-4.3786529 -2.5996956 -1.6207810 -0.2043441Residual Deviance: 1597.27
AIC: 1607.27
```
. . . or an ordered probit:

```
(estP<-polr(factor(rate) ~ ym,data=Fair,method="probit"))
Ca11:polr(formula = factor(rate) ~ ym, data = Fair, method = "probit")
Coefficients:
        ym
-0.05110974
Intercepts:
     1|2 2|3 3|4 4|5
-2.427247 -1.552900 -0.990142 -0.119791
Residual Deviance: 1594.99
AIC: 1604.99
```
The following graph illustrates the estimated thresholds  $\kappa_i$ :

```
probFig <- function (est,main) {
  plot(function(x) {x * est$coef},0,55,ylab="$\\kappa$",xlab="years of marriage",main=main)
  for (a in est$zeta) {
   abline(h=a)
   lab=names(est$zeta)[which(est$zeta==a)]
   text(1,a,labels=lab,adj=c(0,1))
  }
}
probFig(estL,main="ordered logistic")
probFig(estP,main="ordered probit")
```
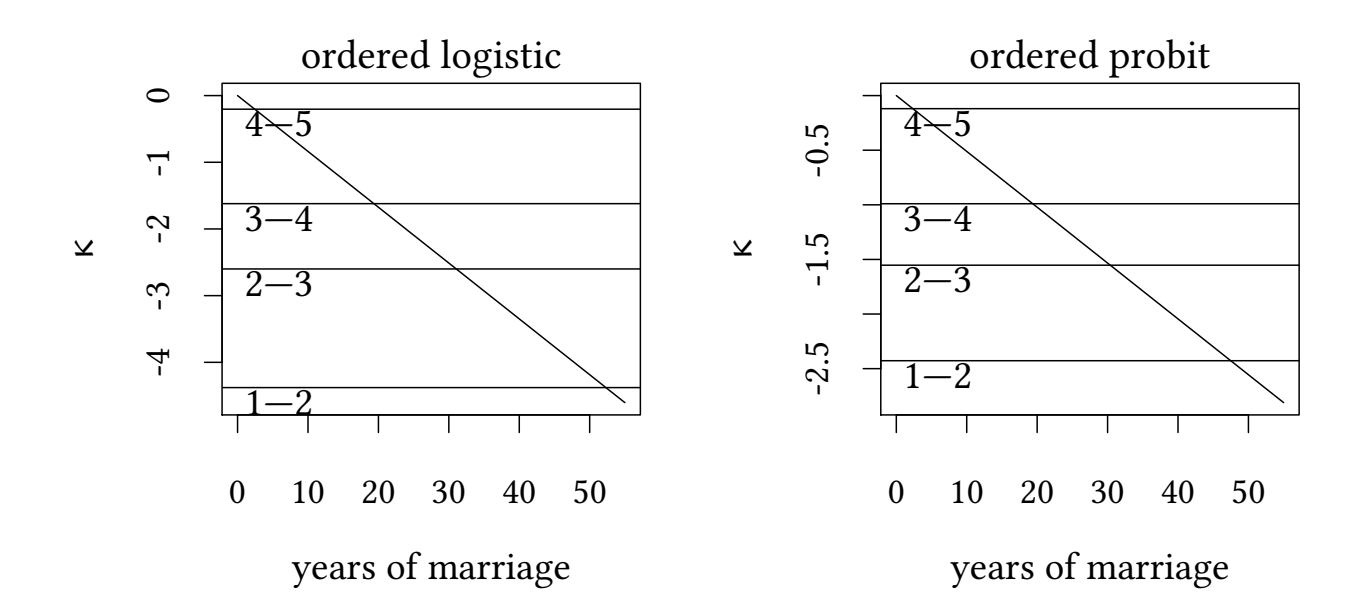

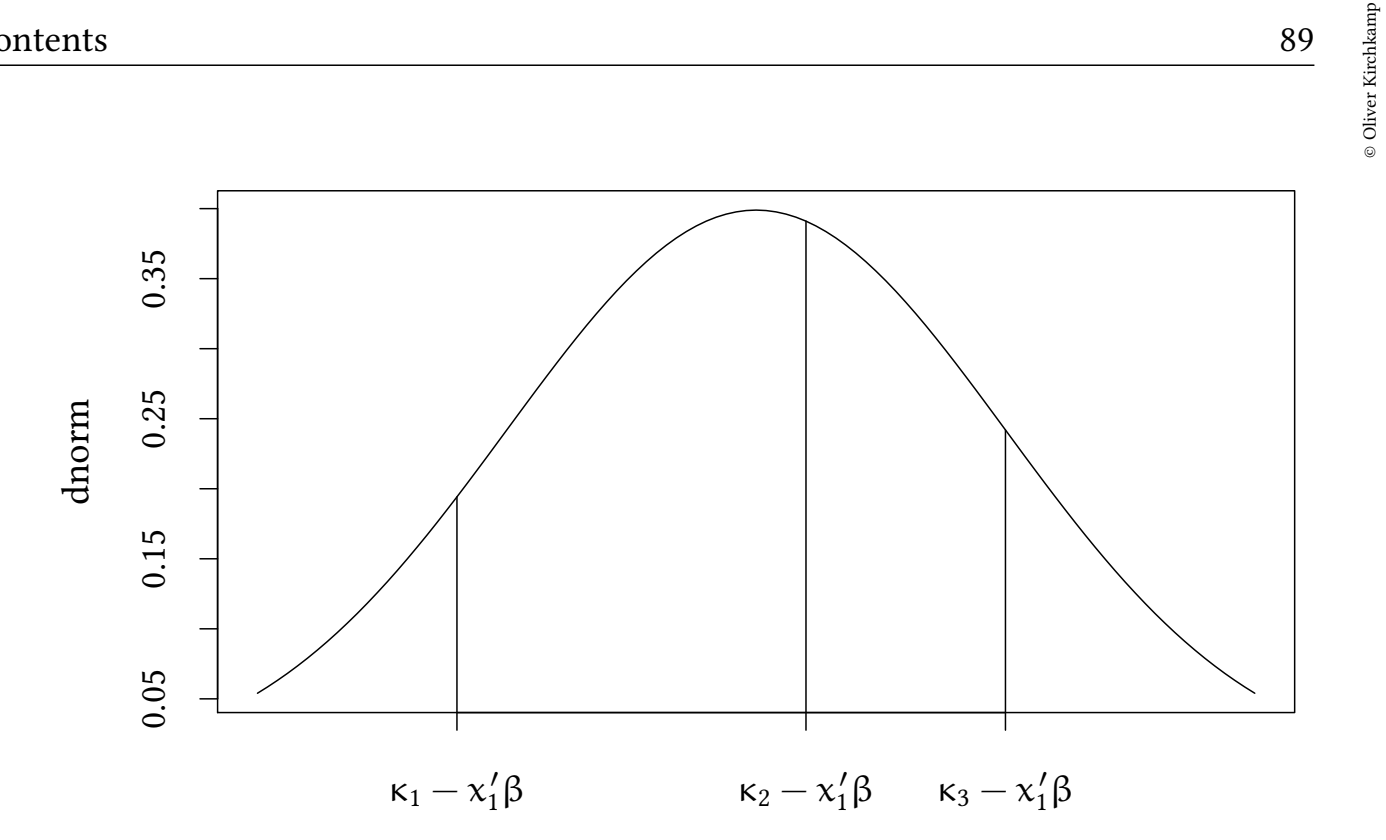

- Dependent variable *y[i]*
- Latent variable *t[i]*
- Independent variable *x[i]*
- Parameters *beta, kappa[j]*

### JAGS notation for intervals

y[i] ~ dinterval(t[i],kappa)

where

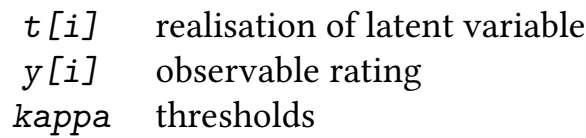

If  $Y \sim$  dinterval(t,  $\kappa$ ) then

$$
\begin{array}{ll} \mathsf{Y} = 0 & \text{if } t \leqslant \kappa[1] \\ \mathsf{Y} = \mathfrak{m} & \text{if } \kappa[\mathfrak{m}] < t \leqslant \kappa[\mathfrak{m}+1] \quad \text{for } 1 \leqslant \mathfrak{m} < M \\ \mathsf{Y} = M & \text{if } \kappa[M] < t \end{array}
$$

Note: We have to give JAGS possible initial values:

```
dataList<-list(y=Fair$rate-1,x=Fair$ym,K=max(Fair$rate)-1)
initList<-with(dataList,list(t=y+1/2,kappa0=1:K))
```

```
modelO <- 'model {
 for (i \in 1:length(y)) {
    y[i] ~ dinterval(t[i],kappa)
   t[i] ~ dnorm(beta*x[i],1)
 }
 for (j in 1:K) {
    kappa0[i] \sim dnorm(0, .0001)\mathbf{I}kappa[1:4] <- sort(kappa0)
beta \sim dnorm(0, .0001)}'
dataList<-list(y=Fair$rate-1,x=Fair$ym,K=max(Fair$rate)-1)
initList<-with(dataList,list(t=y+1/2,kappa0=1:K))
bayesO <-run.jags(model=modelO,data=dataList,inits=list(initList,initList),
                   monitor=c("beta","kappa"))
```
bayesO\$summary\$quantiles[,**c**("2.5%","50%","97.5%")] 2.5% 50% 97.5% beta -0.05883133 -0.04208000 0.005145038 kappa[1] -2.61775050 -2.31008000 -1.701987250 kappa[2] -1.66015100 -1.45323000 -0.821465625 kappa[3] -1.04795200 -0.87123050 -0.271165975 kappa[4] -0.18787128 -0.01349525 0.521559200 estP Call: polr(formula = factor(rate) ~ ym, data = Fair, method = "probit") Coefficients: ym -0.05110974 Intercepts: 1|2 2|3 3|4 4|5  $-2.427247 -1.552900 -0.990142 -0.119791$ Residual Deviance: 1594.99 AIC: 1604.99

#### Convergence is not too exciting

bayesO

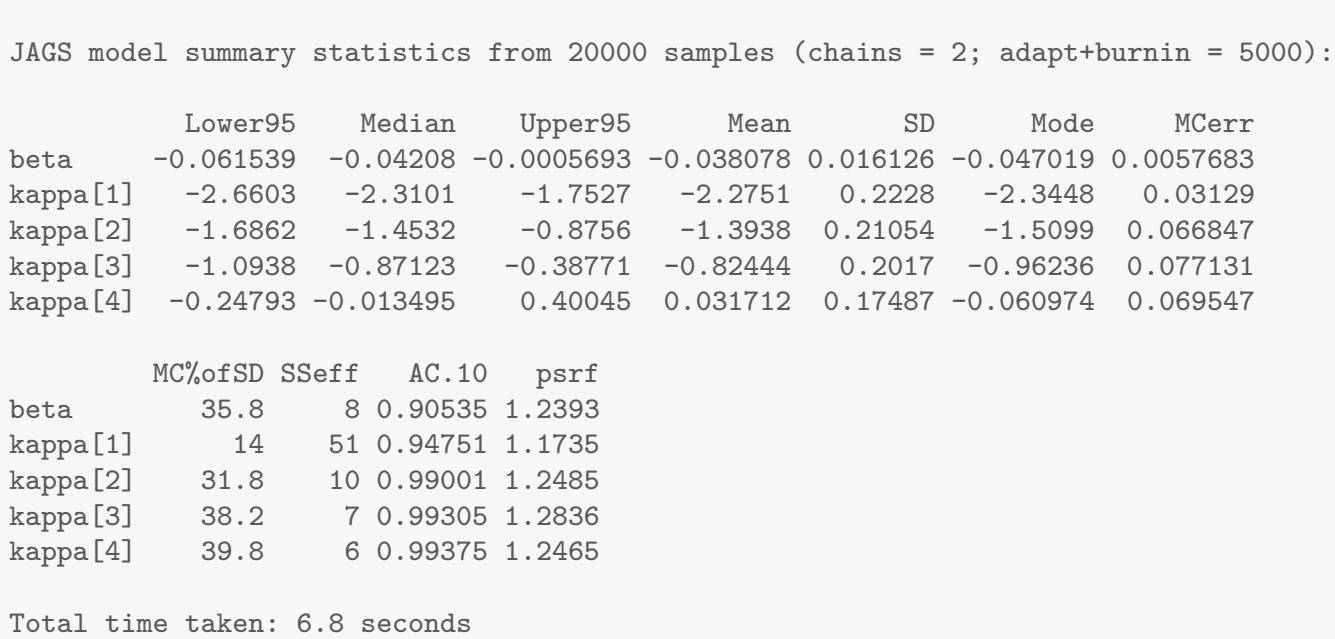

## 12.3 Exercise

Consider the data set *Mathlevel* from *Ecdat*.

- Which variables could explain the attained math level.
- Estimate your model.

# 13 Instrumental variables

The problem:

$$
Y = X\beta + \varepsilon \qquad \text{but } X \nvdash \varepsilon
$$

Solution, use instrument  $Z \vdash \epsilon$ 

1st stage: 
$$
X = Z\gamma + \nu
$$
  
\n $\hat{X} = Z\gamma$   
\n2nd stage:  $Y = \hat{X}\beta + \epsilon$ 

© Oliver Kirchkamp

 $\circledcirc$  Oliver Kirchkamp

```
set.seed(123)
N < -100eps<-rnorm(N)
Z<-rnorm(N)
X<- -eps+Z+.5*rnorm(N)
Y<-X + eps
summary(lm(Y~X))
Call:
lm(formula = Y ~ x)Residuals:
    Min 1Q Median 3Q Max
-1.59416 -0.42295 -0.00768 0.45972 1.88043
Coefficients:
          Estimate Std. Error t value Pr(>|t|)
(Intercept) 0.03257 0.06706 0.486 0.628
X 0.58001 0.04503 12.881 <2e-16 ***
---
Signif. codes: 0 '***' 0.001 '**' 0.01 '*' 0.05 '.' 0.1 ' ' 1
Residual standard error: 0.6678 on 98 degrees of freedom
Multiple R-squared: 0.6287,Adjusted R-squared: 0.6249
F-statistic: 165.9 on 1 and 98 DF, p-value: < 2.2e-16
```
### Naïve model: ignore that  $X \not\vdash \epsilon$

```
instNaive.model<-'model {
  for(i in 1:length(y)) {
    y[i]~dnorm(beta[1]+beta[2]*x[i],tau)
 }
    beta[1]~dnorm(0,.0001)
    beta[2]~dnorm(0,.0001)
    tau ~ dgamma(m^2/d^2, m/d^2); m ~ dexp(1); d ~ dexp(1);
\mathcal{F}'ini <- genInit(4)
instNaive.jags<-run.jags(model=instNaive.model,data=list(y=Y,x=X,z=Z),
                     monitor=c("beta","tau"),inits=ini)
```
**summary**(instNaive.jags)[,**c**("Mean","SD","SSeff","psrf")] Mean SD SSeff psrf beta[1] 0.03274741 0.06846955 39339 1.0000189 beta[2] 0.57971640 0.04581343 38130 0.9999869

92

### Instrument  $Z \vdash \epsilon$

```
inst.model<-'model {
 for(i in 1:length(y)) {
   x[i] ~ dnorm(xHat[i],tau[2]) # 1st stage
   xHat[i]<- gamma[1] + gamma[2] * z[i]
   y[i] ~ dnorm(beta[1]+beta[2]*xHat[i],tau[1]) # 2nd stage
 }
 for(k in 1:2) {
   beta[k] ~ dnorm(0, .0001)gamma[k]~ dnorm(0,.0001)
   tau[k] ~ dgamma(m[k]^2/d[k]^2,m[k]/d[k]^2); m[k] ~ dexp(1); d[k] ~ dexp(1);
   }
}'
```

```
inst.jags<-run.jags(model=inst.model,data=list(y=Y,x=X,z=Z),
                    monitor=c("beta","tau"),inits=ini)
```

```
summary(inst.jags)[,c("Mean","SD","SSeff","psrf")]
             Mean SD SSeff psrf
beta[1] 0.08822246 0.1224222 3465 1.001245
beta[2] 0.97934413 0.1204707 3588 1.000527
```
tau[1] 4.19849540 0.5962644 11327 1.000033 tau[2] 0.85500640 0.1194926 18651 1.000030

## 13.1 Example: Demand and Supply

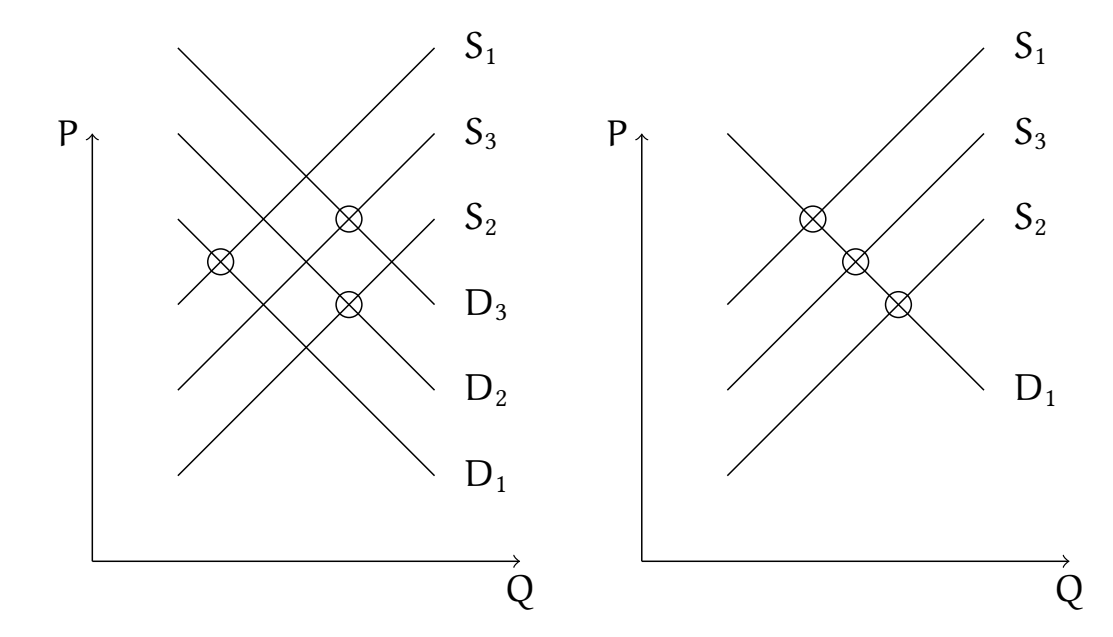

© Oliver Kirchkamp

© Oliver Kirchkamp

How can we estimate the slope of D, if D and S are moving simultaneously?

94

### The Demand for Cigarettes

#### The dataset

- *state:* Factor indicating state.
- *year:* Factor indicating year.
- *cpi:* Consumer price index.
- *population:* State population.
- *packs:* Number of packs per capita.
- *income:* State personal income (total, nominal).
- *tax:* Average state, federal and average local excise taxes for fiscal year.
- *price:* Average price during fiscal year, including sales tax.
- *taxs:* Average excise taxes for fiscal year, including sales tax.

```
library(AER)
data("CigarettesSW", package = "AER")
head(CigarettesSW)
 state year cpi population packs income tax price taxs
1 AL 1985 1.076 3973000 116.4863 46014968 32.5 102.18167 33.34834
2 AR 1985 1.076 2327000 128.5346 26210736 37.0 101.47500 37.00000
3 AZ 1985 1.076 3184000 104.5226 43956936 31.0 108.57875 36.17042
4 CA 1985 1.076 26444000 100.3630 447102816 26.0 107.83734 32.10400
5 CO 1985 1.076 3209000 112.9635 49466672 31.0 94.26666 31.00000
6 CT 1985 1.076 3201000 109.2784 60063368 42.0 128.02499 51.48333
```
We have to construct some variables: Clean the data:

```
Cig <- within(subset(CigarettesSW,year=="1995"),{
   rprice <- price/cpi
   rincome <- income/population/cpi
   tdiff <- (taxs - tax)/cpi
   rtax <- tax/cpi
})
```
 $log(packs) = Y$  $log(rprice) = X$ tdiff  $=$   $Z$ 

© Oliver Kirchkamp

**with**(Cig,{**plot**(packs ~ rprice); **plot**(tdiff, rprice)})

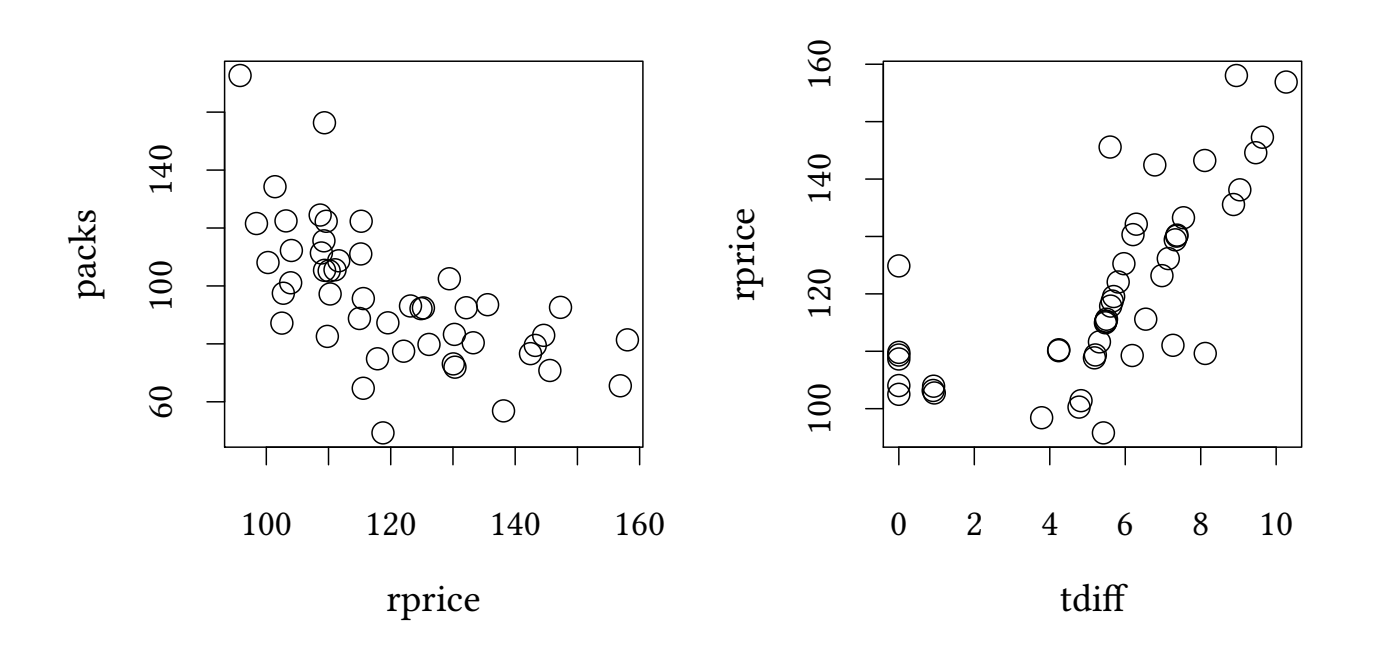

We are interested in

 $log(packs) = \beta_0 + \beta_1 log(rprice) + u$ 

However, rprice is endogeneous, correlated with u. We can use tdiff, the sales tax on cigarettes, as an instrument for  $log(\text{rprice})$ .

> 1st stage:  $log(rprice) = \gamma_0 + \gamma_1 \text{tdiff} + \nu$  $\log(\text{rprice}) = \gamma_0 + \gamma_1 \text{tdiff}$ 2nd stage:  $\log(\text{packs}) = \beta_0 + \beta_1 \log(\text{rprice}) + \epsilon$

### The naïve approach

```
est0.model <- 'model {
  for(i in 1:length(y)) {
    y[i] ~ dnorm(beta[1]+beta[2]*x[i],tau)
  }
  for(k in 1:2) {
    beta[k] \sim \text{dnorm}(0, .0001)}
    tau ~ dgamma(m^2/d^2,m/d^2); m ~ dexp(1); d ~ dexp(1);
\mathcal{F}'ini <- genInit(4)
est0.jags<-run.jags(model=est0.model,
                     data=with(Cig,list(y=log(packs),x=log(rprice))),
                     monitor=c("beta","tau"),inits=ini)
```
est0.jags

JAGS model summary statistics from 40000 samples (chains = 4; adapt+burnin = 5000): Lower95 Median Upper95 Mean SD Mode MCerr MC%ofSD SSeff beta[1] 8.2997 10.166 11.923 10.082 0.95021 10.304 0.17318 18.2 30 beta[2] -1.5448 -1.177 -0.78779 -1.1595 0.19867 -1.2082 0.036321 18.3 30 tau 14.916 24.752 36.272 25.131 5.5338 24.523 0.039646 0.7 19483 AC.10 psrf beta[1] 0.985 1.2297 beta[2] 0.985 1.2248 tau 0.018035 1.001 Total time taken: 1.1 seconds

### 2 Stage Least Squares (2SLS)

We use the same model as before:

```
inst.model<-'model {
 for(i in 1:length(y)) {
   x[i] ~ dnorm(xHat[i],tau[2]) # 1st stage
   xHat[i] <- gamma[1] + gamma[2]*z[i]y[i] ~ dnorm(beta[1]+beta[2]*xHat[i],tau[1]) # 2nd stage
 }
 for(k \in 1:2) {
   beta[k] ~ dnorm(0, .0001)gamma[k]~ dnorm(0,.0001)
   tau[k] ~ dgamma(m[k]^2/d[k]^2,m[k]/d[k]^2); m[k] ~ dexp(1); d[k] ~ dexp(1);
   }
}'
```

```
cig.data <- with(Cig,list(y=log(packs)-mean(log(packs)),
                        x=log(rprice)-mean(log(rprice)),
                        z=tdiff-mean(tdiff)))
cig.jags <- run.jags(model=inst.model,
                   data=cig.data,
                   monitor=c("beta","sd"),
                   inits=ini)
```
cig.jags

JAGS model summary statistics from 40000 samples (chains = 4; adapt+burnin = 5000):

Lower95 Median Upper95 Mean SD Mode MCerr beta[1] -0.074083 0.00047877 0.075199 0.00033328 0.037873 -0.0013349 0.00023624

© Oliver Kirchkamp

beta[2] -2.1209 -1.1158 -0.29165 -1.1538 0.47205 -1.0608 0.0030556 MC%ofSD SSeff AC.10 psrf beta[1] 0.6 25700 0.00035278 1.0003 beta[2] 0.6 23866 0.0058074 1.0001

Total time taken: 0.7 seconds

#### Extending the 2nd stage

Could there be an ommitted variable bias in our second stage equation. Perhaps demand is not only affected by price, but also by income?

 $\rightarrow$  include log(rincome) in the second stage:

```
inst2.model<-'model {
  for(i in 1:length(y)) {
    x[i] ~ dnorm(xHat[i],tau[2]) # 1st stage
    xHat[i] < \epsilon gamma[1] + \epsilonamma[2] * \epsilon[i]y[i] ~ dnorm(beta[1]+beta[2]*xHat[i]+beta[3]*x2[i],tau[1]) # 2nd stage
  }
  for(k in 1:3) {
    beta[k] \sim \text{dnorm}(0, .0001)gamma[k]~ dnorm(0,.0001)
    tau[k] ~ dgamma(m[k]^2/d[k]^2,m[k]/d[k]^2); m[k] ~ dexp(1); d[k] ~ dexp(1);
    }
}'
ini <- genInit(4)
cig2.data <- with(Cig,list(y=log(packs)-mean(log(packs)),
                         x=log(rprice)-mean(log(rprice)),
                         z=tdiff-mean(tdiff),
                         x2=log(rincome)))
cig2.jags <- run.jags(model=inst2.model,
                    data=cig2.data,
                    monitor=c("beta","sd"),
                    inits=ini)
```
cig2.jags

JAGS model summary statistics from 40000 samples (chains = 4; adapt+burnin = 5000): Lower95 Median Upper95 Mean SD Mode MCerr MC%ofSD beta[1] -0.71018 0.60736 2.1043 0.65172 0.73187 0.62976 0.10195 13.9 beta[2] -2.1018 -1.0514 -0.15304 -1.0869 0.49951 -0.99786 0.0041852 0.8 beta[3] -0.78136 -0.22658 0.26685 -0.24305 0.27274 -0.23149 0.037999 13.9 SSeff AC.10 psrf beta[1] 52 0.97441 1.0345 beta[2] 14245 0.023295 1.0005

98

beta[3] 52 0.97447 1.0345

Total time taken: 1.2 seconds

#### Alternative: **ivreg**

```
est2.iv <- ivreg(log(packs) ~ log(rprice) + log(rincome) | log(rincome) + tdiff ,data = Cig)
summary(est2.iv)
Call:
ivreg(formula = log(packs) \sim log(rprice) + log(rincome) | log(rincome) +
   tdiff, data = Cig)
Residuals:
     Min 1Q Median 3Q Max
-0.611000 -0.086072 0.009423 0.106912 0.393159
Coefficients:
           Estimate Std. Error t value Pr(\gt |t|)(Intercept) 9.4307 1.3584 6.943 0.0000000124 ***
log(rprice) -1.1434 0.3595 -3.181 0.00266 **
log(rincome) 0.2145 0.2686 0.799 0.42867
---
Signif. codes: 0 '***' 0.001 '**' 0.01 '*' 0.05 '.' 0.1 ' ' 1
Residual standard error: 0.1896 on 45 degrees of freedom
Multiple R-Squared: 0.4189,Adjusted R-squared: 0.3931
Wald test: 6.534 on 2 and 45 DF, p-value: 0.003227
```
Note that the *ivreg* notation includes *log(rincome)* as an instrument for itself. Technically this means, that *log(rincome)* will be perfectly predicted, i.e. not instrumented.

```
lm(log(rincome) ~ I(log(rincome)) + tdiff,data=Cig)
Call:
lm(formula = log(rincome) ~ I(log(rincome)) + tdiff, data = Cig)Coefficients:
   (Intercept) I(log(rincome)) tdiff
     0.000e+00   1.000e+00   3.043e-19
```
### 13.2 Discrete endogeneous variables

© Oliver Kirchkamp

**set.seed**(123)  $N < - 1000$ eps <- **rnorm**(N) nu <- **rnorm**(N)  $Z \leftarrow \text{rnorm}(N)$  $X \leftarrow$  as.numeric( $(X + \epsilon)$ s + nu  $)>0$ )  $Y \leftarrow X + eps$ **summary**(**lm**( Y ~ X )) Call:  $lm(formula = Y ~ x)$ Residuals: Min 1Q Median 3Q Max -2.45873 -0.59440 0.00077 0.56316 2.74402 Coefficients: Estimate Std. Error t value Pr(>|t|) (Intercept) -0.46093 0.03877 -11.89 <2e-16 \*\*\* X 1.95795 0.05494 35.64 <2e-16 \*\*\* --- Signif. codes: 0 '\*\*\*' 0.001 '\*\*' 0.01 '\*' 0.05 '.' 0.1 ' ' 1 Residual standard error: 0.8687 on 998 degrees of freedom Multiple R-squared: 0.56,Adjusted R-squared: 0.5595 F-statistic: 1270 on 1 and 998 DF, p-value: < 2.2e-16

### Bayesian inference

```
discrete.model <- 'model {
 for(i in 1:length(y)) {
   x[i] ~ dbern(xHat[i]) # 1st stage
   probit(xHat[i]) <- gamma[1]+gamma[2]*z[i]
   y[i] ~ dnorm(beta[1]+beta[2]*xHat[i],tau[1]) # 2nd stage
 }
 for (k in 1:2) {
   beta[k]~dnorm(0,.0001)
   gamma[k]~dnorm(0,.0001)
 }
 tau ~ dgamma(m^2/d^2,m/d^2); m ~ dexp(1); d ~ dexp(1);
\mathcal{F}'disc.jags <- run.jags(model=discrete.model,data=list(y=Y,x=X,z=Z),
                   monitor=c("beta"),modules="glm",inits=ini)
```
© Oliver Kirchkamp

disc.jags

JAGS model summary statistics from 40000 samples (chains = 4; adapt+burnin = 5000): Lower95 Median Upper95 Mean SD Mode MCerr MC%ofSD beta[1] -0.14957 0.055905 0.26195 0.05475 0.10514 0.060166 0.00057677 0.5 beta[2] 0.55179 0.91778 1.3055 0.92081 0.19287 0.91839 0.0010584 0.5 SSeff AC.10 psrf beta[1] 33230 0.0091252 1 beta[2] 33209 0.0080993 0.99997 Total time taken: 2 minutes

2SLS applied to the non-linear case Without Bayes we could also use the 2SLS: Caution! We estimate a non-linear process with a linear model.

**summary**(**ivreg**(Y ~ X |Z))  $Ca11$  $i$ vreg(formula =  $Y \sim X$  | Z) Residuals: Min 1Q Median 3Q Max -2.86937 -0.66214 -0.02271 0.66499 3.26873 Coefficients: Estimate Std. Error t value Pr(>|t|) (Intercept) 0.0596 0.0795 0.750 0.454 X 0.9127 0.1461 6.248 6.15e-10 \*\*\*  $---$ Signif. codes: 0 '\*\*\*' 0.001 '\*\*' 0.01 '\*' 0.05 '.' 0.1 ' ' 1 Residual standard error: 1.014 on 998 degrees of freedom Multiple R-Squared: 0.4004,Adjusted R-squared: 0.3998 Wald test: 39.04 on 1 and 998 DF, p-value: 6.15e-10

(see Chesher and Rosen, 2015, for a discussion)

## Two stage non-linear estimation

(biased standard errors)

```
step1 <- glm(X ~ Z, family=binomial(link=logit))
Xhat <- plogis(predict(step1))
summary(lm (Y ~ Xhat))
```

```
Call:
lm(formula = Y ~ Mht)Residuals:
  Min 1Q Median 3Q Max
-3.3240 -0.9231 -0.0019 0.9277 3.7916
Coefficients:
          Estimate Std. Error t value Pr(>|t|)
(Intercept) 0.05804 0.10057 0.577 0.564
Xhat 0.91584 0.18448 4.964 0.00000081 ***
---Signif. codes: 0 '***' 0.001 '**' 0.01 '*' 0.05 '.' 0.1 ' ' 1
Residual standard error: 1.294 on 998 degrees of freedom
Multiple R-squared: 0.0241,Adjusted R-squared: 0.02312
F-statistic: 24.65 on 1 and 998 DF, p-value: 0.00000081
```
### 13.3 Exercises

Consider the data set *RetSchool* from *Ecdat*. You want to study the impact of education on wage.

- 1. Why could education be endogeneous and why could this be problem?
- 2. Which variables could be used as instruments?
- 3. Compare a model with and without instruments.

## 14 Measurement errors

### 14.1 Single measures, known error

In OLS we assume that Y is measured only with precision  $\tau$ , however, X is infinitely precise:

$$
Y \sim N(\beta_0 + \beta_1 X, \tau_Y)
$$

Assume that  $X \sim N(\xi, \tau_n)$ 

We are interested in

$$
Y \sim N(\beta_0 + \beta_1 \xi, \tau_Y)
$$

Pretending that X is an infinitely precise measure for  $\xi$  leads to a biased estimate of  $\beta_1$ .

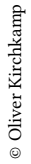

102

```
set.seed(123)
N < -50xi <- rnorm(N, 0, sd=6)
X <- rnorm(N, mean=xi, sd=5)
Y <- rnorm(N, mean=10*xi, sd=20)
```

```
xyplot(Y ~ xi + X,type=c("p","r"),
       auto.key=list(columns=2,lines=TRUE))
```
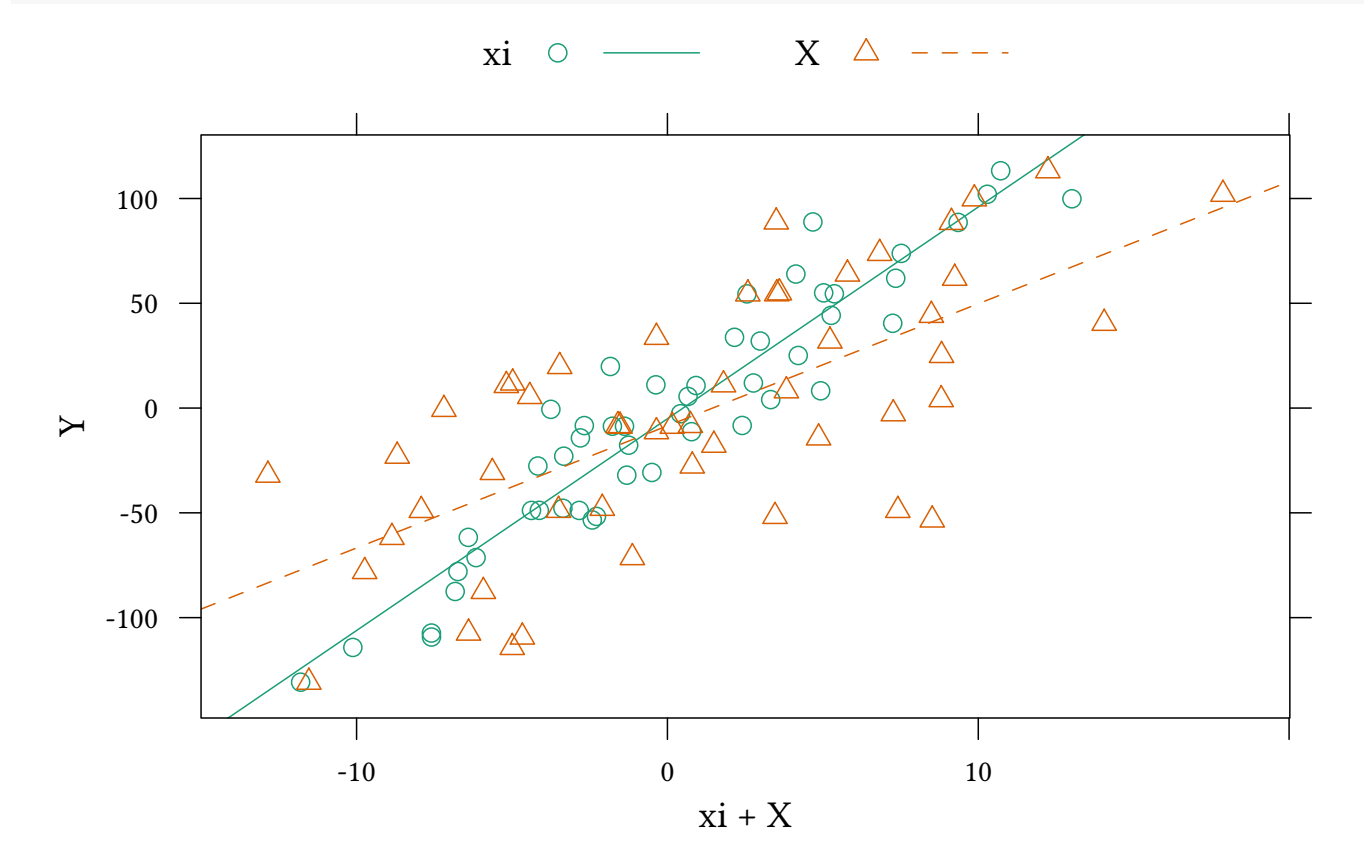

If we knew  $ξ$ , we could do the following:

```
summary(lm(Y~xi))
Call:
lm(formula = Y ~ x i)Residuals:
  Min 1Q Median 3Q Max
-36.48 -13.64 -1.35 10.29 46.62
Coefficients:
          Estimate Std. Error t value Pr(>|t|)
(Intercept) -5.0994 2.8280 -1.803 0.0776 .
xi 10.1037 0.5139 19.661 <2e-16 ***
---
Signif. codes: 0 '***' 0.001 '**' 0.01 '*' 0.05 '.' 0.1 ' ' 1
```
Residual standard error: 19.98 on 48 degrees of freedom Multiple R-squared: 0.8895,Adjusted R-squared: 0.8872 F-statistic: 386.6 on 1 and 48 DF, p-value: < 2.2e-16

If we only know X, OLS does not work too well:

```
summary(lm(Y~X))
Call:
lm(formula = Y ~ x)Residuals:
  Min 1Q Median 3Q Max
-94.58 -31.51 4.51 42.48 76.88
Coefficients:
          Estimate Std. Error t value Pr(>\vert t \vert)(Intercept) -8.4834 6.2152 -1.365 0.179
X 5.8283 0.8839 6.594 0.0000000309 ***
---Signif. codes: 0 '***' 0.001 '**' 0.01 '*' 0.05 '.' 0.1 ' ' 1
Residual standard error: 43.56 on 48 degrees of freedom
Multiple R-squared: 0.4753,Adjusted R-squared: 0.4643
F-statistic: 43.48 on 1 and 48 DF, p-value: 0.00000003089
```
Possible correction:

$$
\hat{\beta}_1 = \beta_{1,\text{OLS}} \cdot (1 + \tau_{\xi}/\tau_{\eta}) = \beta_{1,\text{OLS}} \cdot \left(1 + \frac{1}{36} / \frac{1}{25}\right) = \beta_{1,\text{OLS}} \cdot \frac{61}{36}
$$

```
naive.model <- "model {
for (i \in 1:length(y)) {
    y[i] ~ dnorm(beta[1] + beta[2] * x[i], tau[2])
}
for (i in 1:2) {
   beta[i] \sim dnorm(0, .0001)tau[i] ~ dgamma(m[i]^2/d[i]^2,m[i]/d[i]^2); m[i] ~ dexp(1); d[i] ~ dexp(1);
}
\mathcal{V} !!
ini <- genInit(4)
naive.jags <- run.jags(naive.model, data=list(x=X,y=Y),monitor=c("beta"),
                        inits=ini)
```
Lower95 Median Upper95 Mean SD Mode MCerr beta[1] -21.197 -8.455845 3.80715 -8.476362 6.3407720 -8.314211 0.032715032

```
beta[2] 4.060 5.828210 7.59205 5.832346 0.8989696 5.825623 0.004552546
      MC%ofSD SSeff AC.10 psrf
beta[1] 0.5 37566 0.007309543 1.000062
beta[2] 0.5 38993 -0.005758597 1.000010
```
The following models allows to specify the measurement error as *tau[1]*

```
measure.model <- "model {
  for (i \in i1:length(y)) {
    xi[i] ~ dnorm(0, \tau) tau[3])
    x[i] ~ dnorm(xi[i], tau[1])y[i] ~ dnorm(beta[1] + beta[2] * xi[i], tau[2])
  }
for (i in 1:2) {
   beta[i] ~ dnorm(0, .0001)
   tau[i] ~ dgamma(m[i]^2/d[i]^2,m[i]/d[i]^2); m[i] ~ dexp(1); d[i] ~ dexp(1);
}
}"
```
We replicate the "naïve" model by setting  $tau[1]=100$ .

```
naive2.jags<-run.jags(measure.model,
                      data=list(x = X, y = Y, tau=c(100,NA,1/36)),
                      monitor=c("beta"),inits=ini)
```
Pretending (as in *naive2.jags*) that there is no measurement error (*tau[1]=100*) does not help.

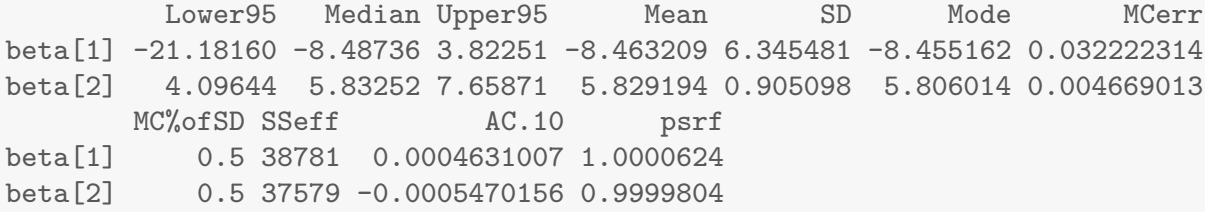

Here we set the measurement error to the correct value: *tau[1]=1/25*.

```
run.jags(measure.model,data=list(x = X, y = Y, tau=c(1/25,NA,1/36)),
                         monitor=c("beta"),inits=ini)
```
JAGS model summary statistics from 40000 samples (chains = 4; adapt+burnin = 5000):

Lower95 Median Upper95 Mean SD Mode MCerr MC%ofSD SSeff beta[1] -22.867 -8.2852 1.8318 -9.2168 6.4911 -6.9215 0.82292 12.7 62 beta[2] 8.8216 10.764 12.9 10.899 1.0461 10.531 0.12198 11.7 74

AC.10 psrf beta[1] 0.9225 1.1708 beta[2] 0.92962 1.0342

Total time taken: 1.3 seconds

The following example shows that it is also important to set the right prior for the distribution of ξ (*tau[3]=1/36*).

If we misspecify ξ (*tau[3]=1/10000*) we get another bias:

```
run.jags(measure.model,data=list(x = X, y = Y, tau=c(1/25,NA,1/10000)),
                       monitor=c("beta"),inits=ini)
JAGS model summary statistics from 40000 samples (chains = 4; adapt+burnin = 5000):
       Lower95 Median Upper95 Mean SD Mode MCerr MC%ofSD SSeff
beta[1] -22.324 -10.37 2.0408 -10.21 6.2505 -10.1 0.39518 6.3 250
beta[2] 4.7197 7.1481 8.5492 6.9548 1.0206 7.4023 0.08308 8.1 151
         AC.10 psrf
beta[1] 0.54753 1.0646
beta[2] 0.72566 1.0519
Total time taken: 1 seconds
```
### 14.2 Multiple measures

Multiple measures help us to find  $\tau_n$ .

```
set.seed(123)
N < -50xi <- rnorm(N, 0, sd=6)
X1 <- rnorm(N, mean=xi, sd=5)
X2 <- rnorm(N, mean=xi, sd=5)
Y <- rnorm(N, mean=10*xi, sd=20)
measure2.model <- 'model {
  for(i in 1:length(y)) {
     xi[i] ~ dnorm(0,1/36)x1[i] ~ dnorm(xi[i], tau[1])x2[i] ~ dnorm(xi[i], tau[1])y[i] ~ dnorm(beta[1]+beta[2]*xi[i],tau[2])
  }
  for(k in 1:2) {
     beta[k]~dnorm(0,.0001)
     tau[k] ~ dgamma(m[k]^2/d[k]^2,m[k]/d[k]^2); m[k] ~ dexp(1); d[k] ~ dexp(1);
     sd[k] \leftarrow 1/sqrt(tau[k])}
}'
ini <- genInit(4)
measure2.jags<-run.jags(model=measure2.model,
                       data=list(y=Y,x1=X1,x2=X2),
                       monitor=c("beta","sd"),inits=ini)
```

```
measure2.jags
JAGS model summary statistics from 40000 samples (chains = 4; adapt+burnin = 5000):
       Lower95 Median Upper95 Mean SD Mode MCerr MC%ofSD SSeff
beta[1] -8.4686 2.3499 10.473 2.2222 4.8426 2.8516 0.49105 10.1 97
beta[2] 9.0339 10.146 11.662 10.206 0.71588 9.9559 0.070786 9.9 102
sd[1] 4.5768 5.28 6.0878 5.2982 0.38796 5.2429 0.0031453 0.8 15214
sd[2] 0.20604 1.0668 11.508 2.3694 3.9098 0.79647 0.30409 7.8 165
         AC.10 psrf
beta[1] 0.88184 1.2627
beta[2] 0.86929 1.0706
sd[1] 0.032975 1.0028
sd[2] 0.90334 1.0313
```

```
Total time taken: 1.3 seconds
```
## 14.3 Aggregating evidence

Let us have another look at the *Crime* dataset. Assume that we estimate a regression separately for each county. Here are the first six counties:

```
xyplot(crmrte ~ prbarr | factor(county),
       data=Crime,subset=as.numeric(factor(county))<7,type=c("p","r"))
```
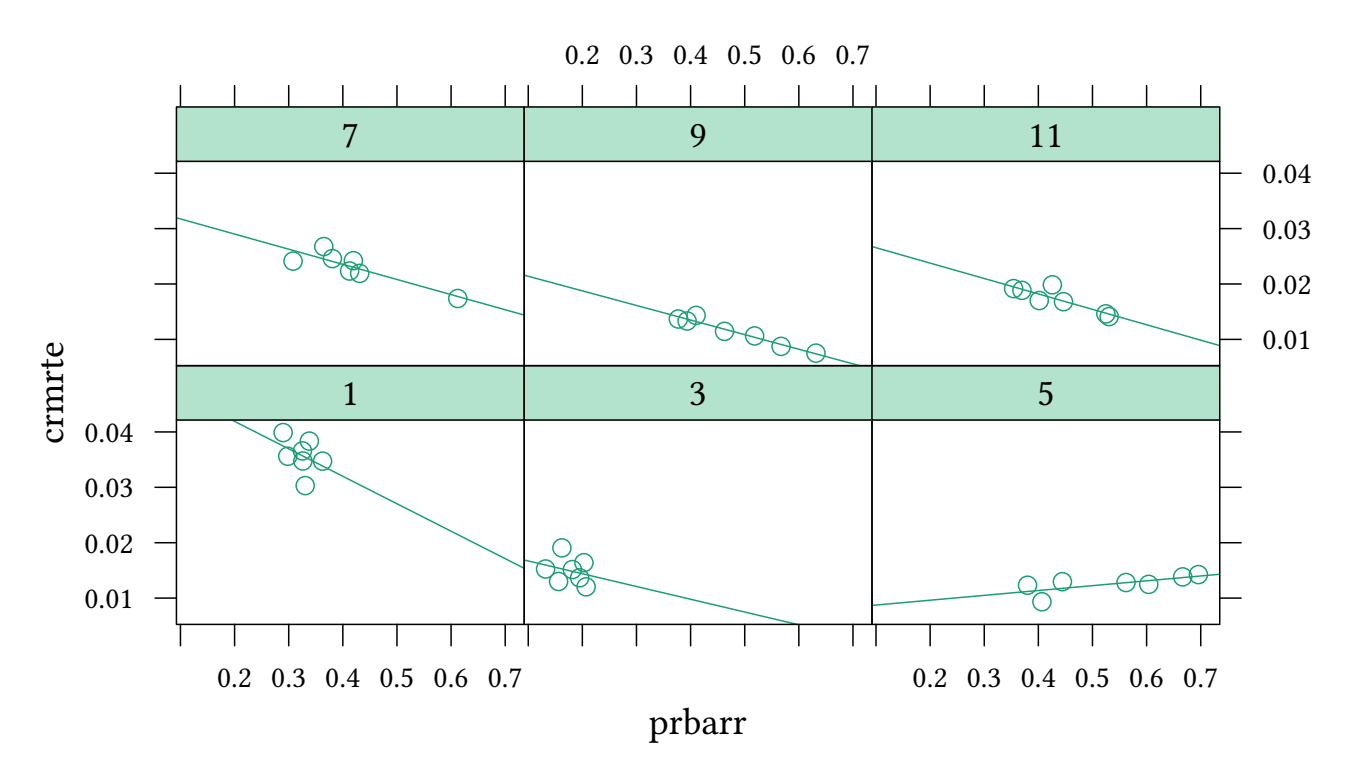

We use *ddply* to estimate the regressions for each county. Some renaming of variables is still necessary:

© Oliver Kirchkamp

```
county.reg<-ddply(Crime,.(county),function(x) {
   est<-lm(crmrte~prbarr,data=x);
   c(coef(est),diag(vcov(est)))})
head(county.reg)
 county (Intercept) prbarr (Intercept) prbarr
1 1 0.051820024 -0.049570699 0.000281127188 0.002659213984
2 3 0.019007347 -0.023043014 0.000042619822 0.001337414582
3 5 0.007865885 0.008754288 0.000004748707 0.000015708370
4 7 0.034483188 -0.027337535 0.000008038869 0.000043974025
5 9 0.024029389 -0.026352069 0.000001605456 0.000006734601
6 11 0.029341504 -0.027834640 0.000009683166 0.000049801482
names(county.reg) <- make.names(names(county.reg),unique=TRUE)
head(county.reg)
 county X.Intercept. prbarr X.Intercept..1 prbarr.1
1 1 0.051820024 -0.049570699 0.000281127188 0.002659213984
2 3 0.019007347 -0.023043014 0.000042619822 0.001337414582
3 5 0.007865885 0.008754288 0.000004748707 0.000015708370
4 7 0.034483188 -0.027337535 0.000008038869 0.000043974025
5 9 0.024029389 -0.026352069 0.000001605456 0.000006734601
6 11 0.029341504 -0.027834640 0.000009683166 0.000049801482
```

```
county.reg<-rename(county.reg,c("X.Intercept."="Intercept",
                           "X.Intercept..1"="varX","prbarr.1"="varY"))
head(county.reg)
 county Intercept prbarr varX varY
1 1 0.051820024 -0.049570699 0.000281127188 0.002659213984
2 3 0.019007347 -0.023043014 0.000042619822 0.001337414582
3 5 0.007865885 0.008754288 0.000004748707 0.000015708370
4 7 0.034483188 -0.027337535 0.000008038869 0.000043974025
5 9 0.024029389 -0.026352069 0.000001605456 0.000006734601
6 11 0.029341504 -0.027834640 0.000009683166 0.000049801482
```
The following graph illustrates the difference in precision of the estimates:

```
with(county.reg,plot(prbarr ~ Intercept,pch=3))
library(car)
q<-apply(county.reg,1,function(x) ellipse(x[2:3],diag(x[4:5]),radius=.2,
                                          center.pch=0,col="black",lwd=1))
```
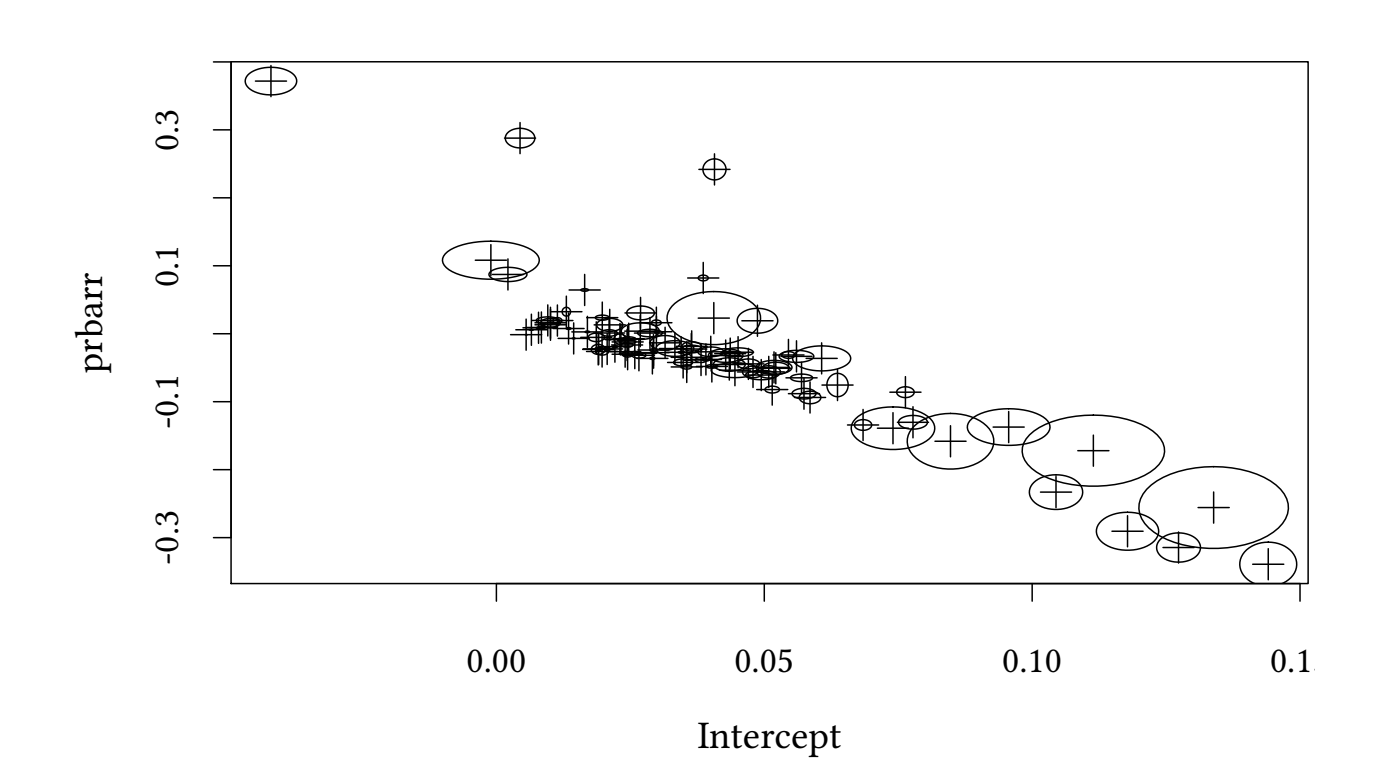

Besides: The purpose of this exercise is not necessarily economically meaningful. It is only supposed to illustrate what to do with noisy observations.

So, let us assume that all we have is the 90 observations for the different countries plus their precision.

Can we simply pretend that each observation is infinitely precise?

```
naiveMeta.model <- "model {
  for (i \in 1:length(y)) {
   y[i] ~ dnorm(beta[1]+beta[2]*x[i],tau)
  }
  for (i in 1:2) {
    beta[i] ~ dnorm(0, .0001)}
  tau ~ dgamma(m^2/d^2, m/d^2); m ~ dexp(1); d ~ dexp(1);
}"
meta.data <- with(county.reg,list(y=prbarr,x=Intercept,
   tauX=1/varX,tauY=1/varY,meanXi=mean(Intercept),tauXi=1/var(Intercept)))
metaNaive.jags<-run.jags(naiveMeta.model,
               data=meta.data,monitor="beta",inits=ini)
```
Lower95 Median Upper95 Mean SD Mode beta[1] 0.0588629 0.0774296 0.0964035 0.07741952 0.009567237 0.07779828 beta[2] -3.0952100 -2.7206050 -2.3456700 -2.71926333 0.191785409 -2.71790290 MCerr MC%ofSD SSeff AC.10 psrf beta[1] 0.0001005751 1.1 9049 -0.0000987161 1.000101 beta[2] 0.0019988290 1.0 9206 -0.0003562718 1.000205

© Oliver Kirchkamp
```
with(county.reg,plot(prbarr ~ Intercept))
abline(coef=summary(metaNaive.jags)[,"Median"],lty="dotted")
```
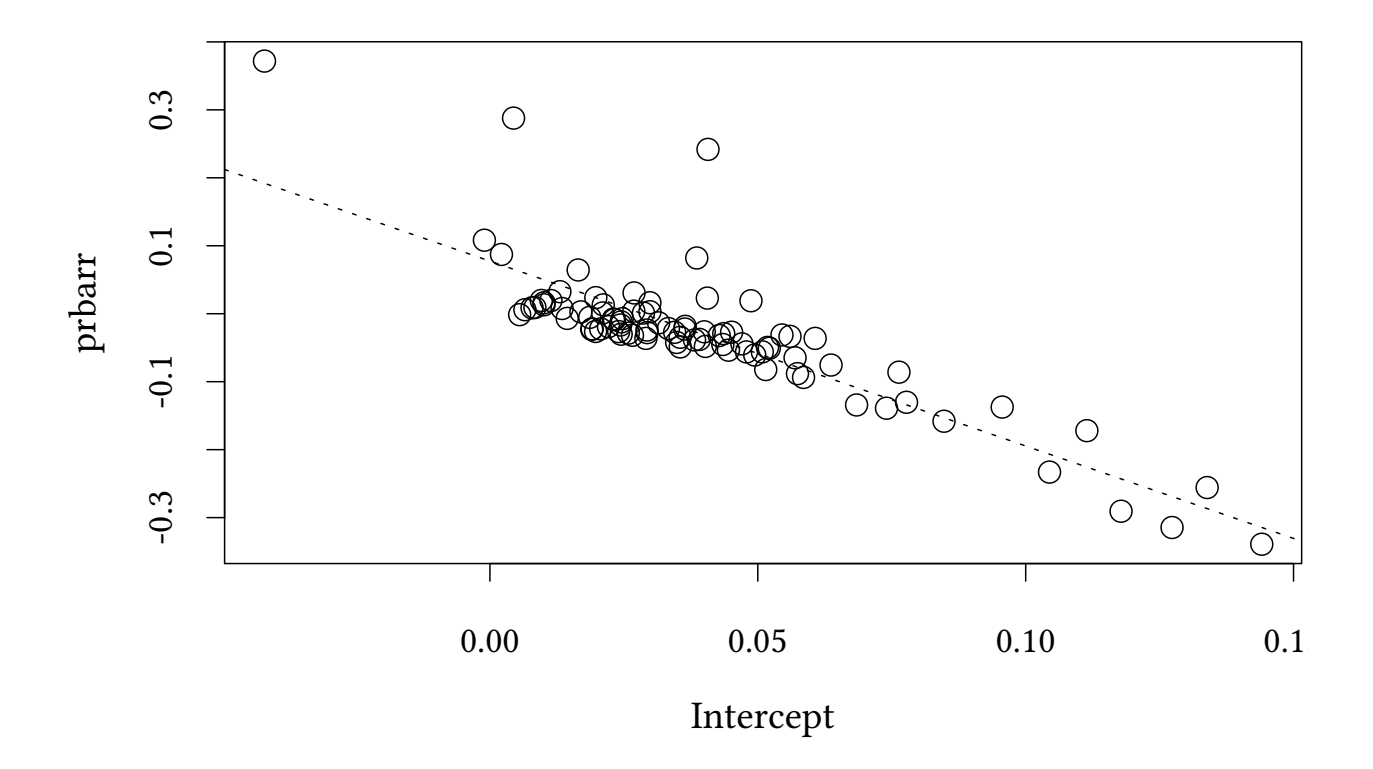

To illustrate the precision of the naïve estimate, we sample from the estimated coefficients and draw a regression line for each sample.

**set.seed**(123)

```
with(county.reg,plot(prbarr ~ Intercept))
metaNaive.df<-data.frame(as.mcmc(metaNaive.jags))
q<-apply(metaNaive.df[sample(1:nrow(metaNaive.df),100),],1,
      function(x) abline(coef=x,col=paste(palette()[1],"22",sep="")))
```
© Oliver Kirchkamp

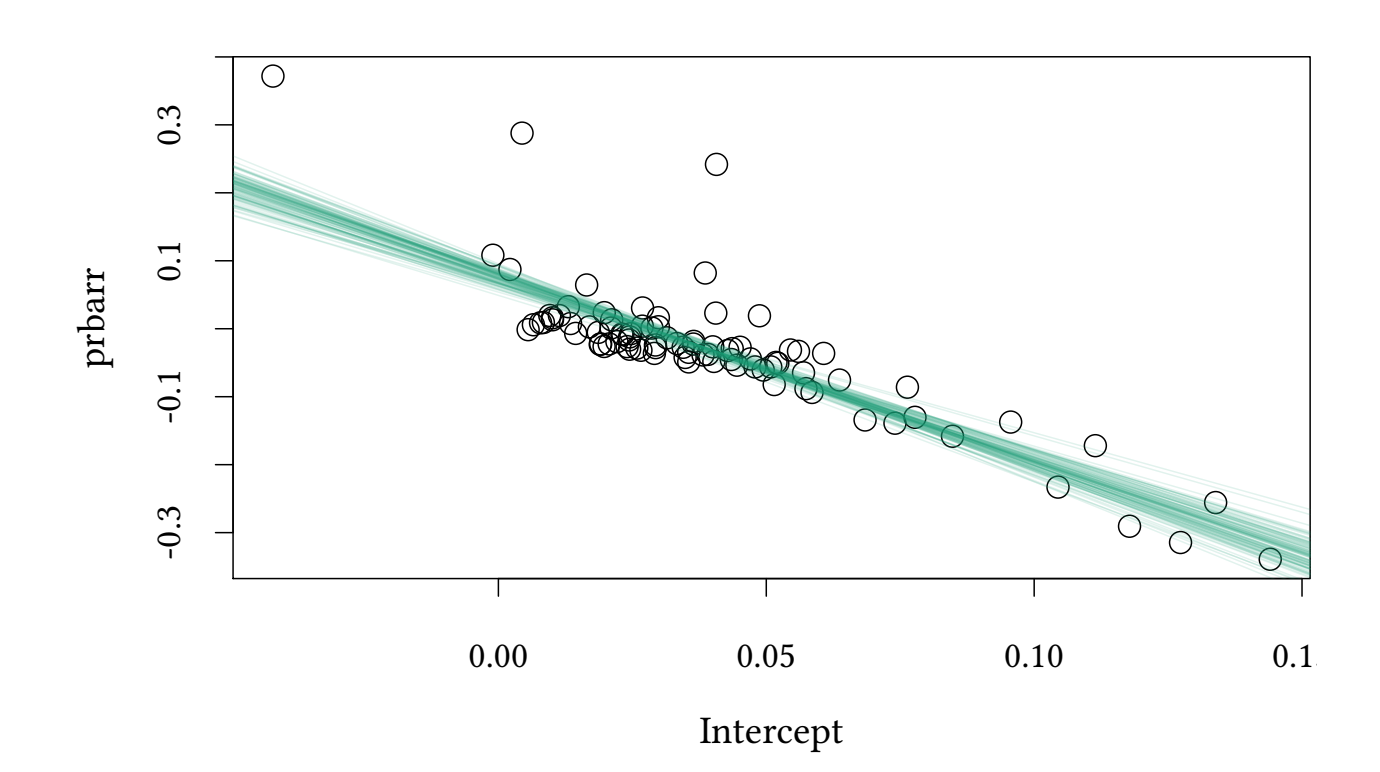

In the following model we descibe the precision of each observation explicitely:

```
meta.model <- "model {
  for (i \in i:length(y)) {
   xi[i] ~ dnorm(meanXi,tauXi)
   x[i] ~ dnorm(xi[i],tau[i])y[i] ~ dnorm(beta[1]+beta[2]*xi[i], tauY[i])
  }
  for (i in 1:2) {
    beta[i] ~ dnorm(0, .0001)}
}"
meta.jags<-run.jags(meta.model,
                         data=meta.data,monitor=c("beta"),inits=ini)
```
Lower95 Median Upper95 Mean SD beta[1] 0.00644267 0.009803535 0.0136691 0.009875959 0.001839607 beta[2] -1.43539000 -1.218475000 -1.0192800 -1.221181582 0.106076059 Mode MCerr MC%ofSD SSeff AC.10 psrf beta[1] 0.009714675 0.00003809642 2.1 2332 0.3036751 1.000529 beta[2] -1.210261680 0.00197773858 1.9 2877 0.2537141 1.000557

#### Here are the two regression lines:

```
with(county.reg,plot(prbarr ~ Intercept))
abline(coef=summary(metaNaive.jags)[,"Median"],lty=3,col=1)
abline(coef=summary(meta.jags)[,"Median"],lty=2,col=2)
legend("topright",c("naïve","meta"),col=1:2,lty=3:2)
```
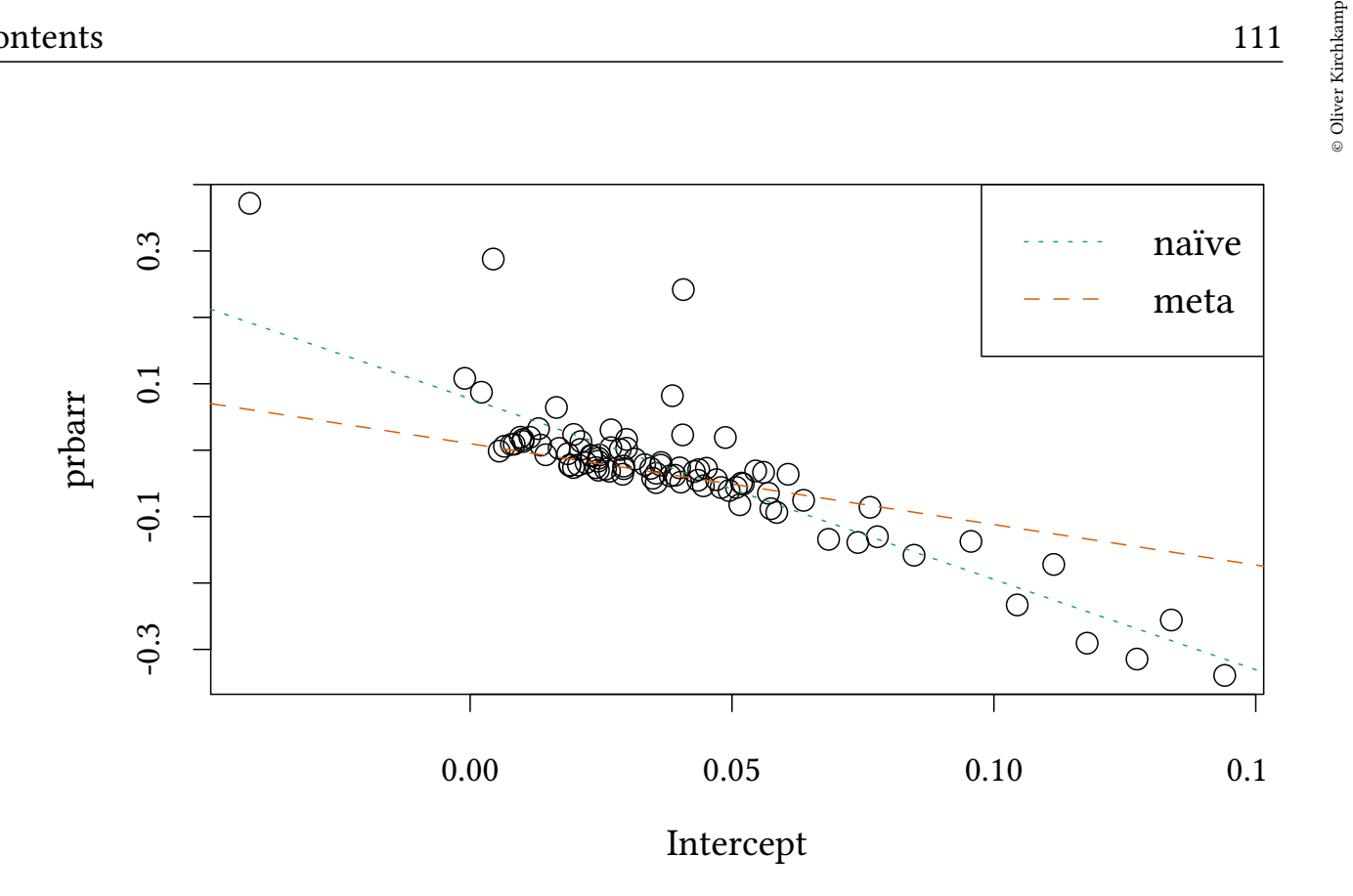

And here is an illustration of the precision of both models:

```
meta.df<-data.frame(as.mcmc(meta.jags))
with(county.reg,plot(prbarr ~ Intercept))
legend("topright",c("naïve","meta"),col=1:2,lty=1)
q<-apply(metaNaive.df[sample(1:nrow(metaNaive.df),100),],1,
      function(x) abline(coef=x,col=paste(palette()[1],"22",sep="")))
q<-apply(meta.df[sample(1:nrow(meta.df),100),],1,
      function(x) abline(coef=x,col=paste(palette()[2],"22",sep="")))
```
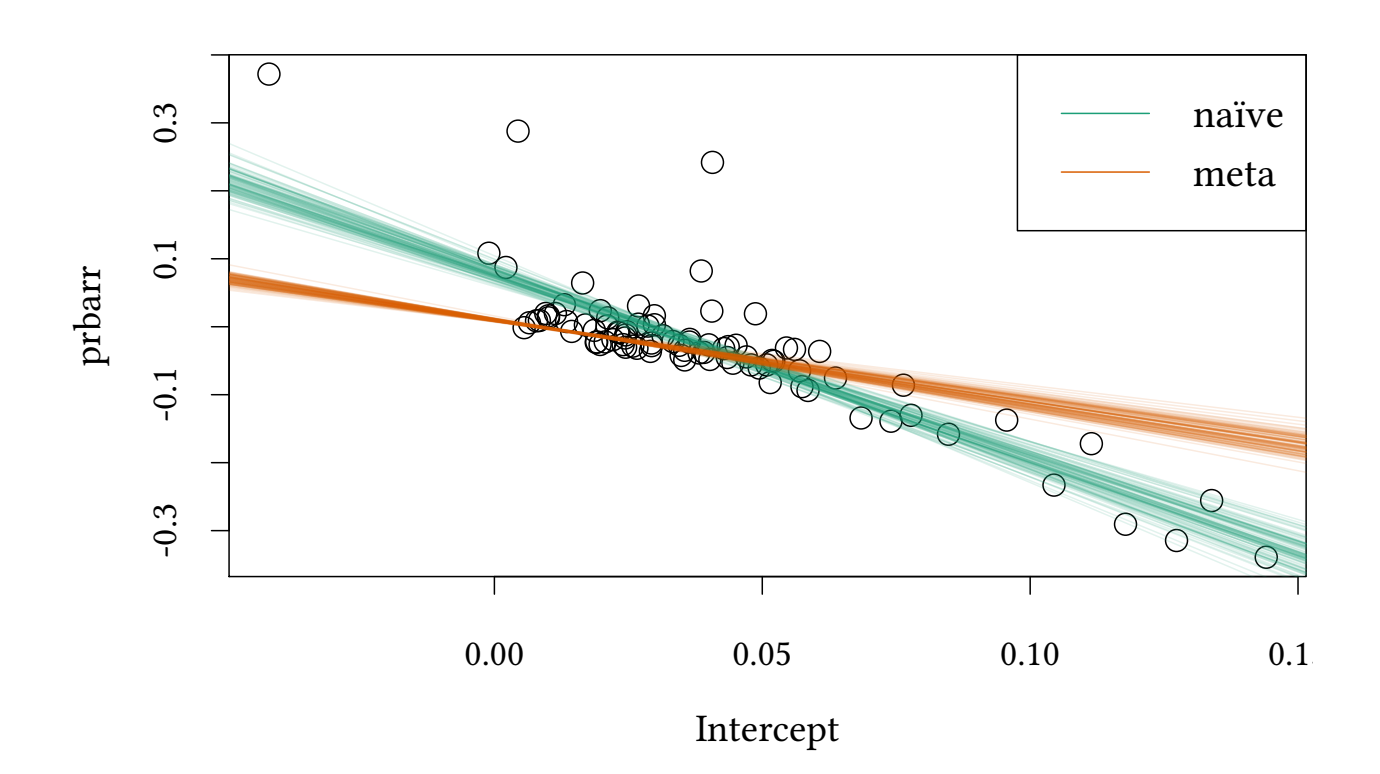

# 15 Selection

# 15.1 Interval regression

Assume the testscore data was censored:

**library**(Ecdat) **data**(Caschool)

testCens<-**with**(Caschool,**ifelse**(testscr>680,680,testscr))

isCens<-testCens>=680

**xyplot**(testscr + testCens ~ str,data=Caschool)

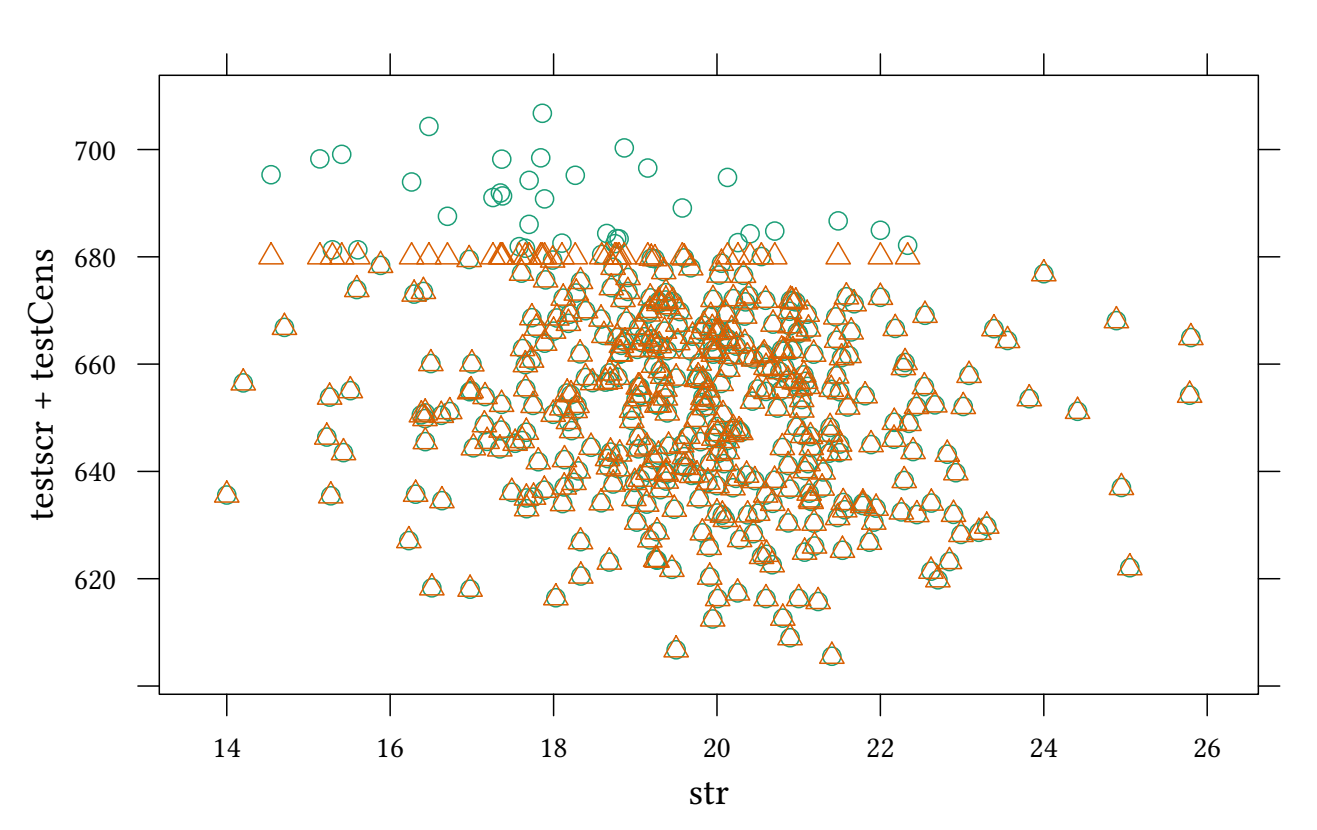

The model with the uncensored data:

```
lm(testscr ~ str,data=Caschool)
Call:
lm(formula = testscr ~ str, data = Castool)Coefficients:
(Intercept) str
    698.93 -2.28
```
#### Two naïve models:

```
lm(testCens ~ str,data=Caschool)
Call:
lm(formula = testCens ~ str, data = Caschool)Coefficients:
(Intercept) str
   689.193 -1.826
lm(testCens ~ str,data=Caschool,subset=!isCens)
Call:
lm(formula = testCens ~ x str, data = Caschool, subset = lisCens)
```
© Oliver Kirchkamp

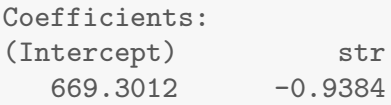

#### Interval regression:

```
testMax<-testCens
testMax[isCens]<-NA
library(survival)
survreg(Surv(testCens,testMax,type="interval2") ~ str,dist='gaussian',
       data=Caschool)
Call:
survreg(formula = Surv(testCens, testMax, type = "interval2") ~
   str, data = Caschool, dist = "gaussian")
Coefficients:
(Intercept) str
696.767043 -2.171933
Scale= 18.51073
Loglik(model)= -1704.1 Loglik(intercept only)= -1714Chisq= 19.8 on 1 degrees of freedom, p= 0.0000086
n= 420
```
# 15.2 Bayesian censored model

We need (JAGS) notation for interval-censored data:

**Y ˜ dinterval(t, c)**  $Y =$  $\sqrt{ }$  $\int$  $\left\lfloor$ 0 if  $t \leqslant c[1]$ m if  $c[m] < t \leqslant c[m+1]$  for  $1 \leqslant m < M$ M if  $c[M] < t$ 

 $Y =$ 

Here our data is censored from above, i.e.

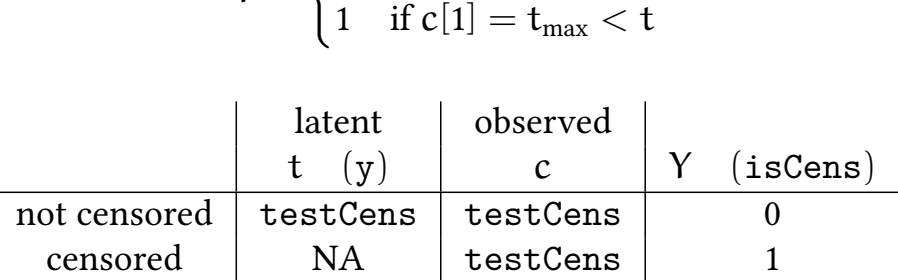

 $\int 0$  if  $t \leqslant t_{max} = c[1]$ 

One complication with the censored model is that the censored observations are un known, so JAGS will fit random values. Unless we help JAGS a little, the initial values will be inconsistent, i.e. JAGS will randomise values for y which are not in the right interval.

We must avoid situations like the following:

• *y[1]=800, c[1]=600, isCens[1]=0*

Problem: according to *isCens[1]* we have that *y[1]<c[1]* with certainty.

• *y[1]=400, c[1]=600, isCens[1]=1*

Problem: according to *isCens[1]* we have that *y[1]>c[1]* with certainty.

Otherwise R would throw the following error:

Observed node inconsistent with unobserved parents at initialization. Try setting appropriate initial values.

Solution: We set the initial *y* to "safe" values.

For the unobserved (censored) nodes, *y=testCens+99*.

For the observed (uncensored) nodes, we can not overwrite the observed nodes. Hence the init value is *y=NA*.

```
y <- ifelse(isCens,NA,testCens)
yInit <- ifelse(isCens,testCens+99,NA) #<- must resolve initial uncertainty about censored y
dataList<-list(y=y,c=testCens,x=Caschool$str,isCens=as.numeric(isCens))
ini <- genInit(4,function(i)
   list(beta0=rnorm(1,0,.001),beta1=rnorm(1,0,.001),y=yInit))
```

```
initJags<-list()
initJags[[1]]<-list(.RNG.seed=1,.RNG.name="base::Mersenne-Twister")
initJags[[2]]<-list(.RNG.seed=2,.RNG.name="base::Super-Duper")
initJags[[3]]<-list(.RNG.seed=3,.RNG.name="base::Wichmann-Hill")
initJags[[4]]<-list(.RNG.seed=4,.RNG.name="base::Marsaglia-Multicarry")
genInit <- function(nChains,fn=NULL) {
    x<-list()
    for (i in 1:nChains) {
        x[[i]]<-initJags[[i]]
        if(!is.null(fn)) {
            vals<-fn(i)
            lapply(1:length(vals),function(j)
                x[[i]][[names(vals)[j]]]<<-vals[[j]])
        }
    }
    x
}
```
© Oliver Kirchkamp

© Oliver Kirchkamp © Oliver Kirchkamp

116

```
intreg.model <- 'model {
 for (i \in 1:length(y)) {
        y[i] ~ dnorm(beta0+beta1*x[i],tau)
        isCens[i] ~ dinterval(y[i],c[i])
    }
    beta0 ~ dnorm (600,.0001)
    beta1 ~ ~ ~ dnorm (-2, .0001)tau ~ dgamma(m^2/d^2, m/d^2); m ~ dexp(1); d ~ dexp(1);
    sd \leftarrow 1/sqrt(tau)
}'
intreg.jags <- run.jags(model=intreg.model,data=dataList,
       inits=ini,monitor=c("beta0","beta1","sd"))
```
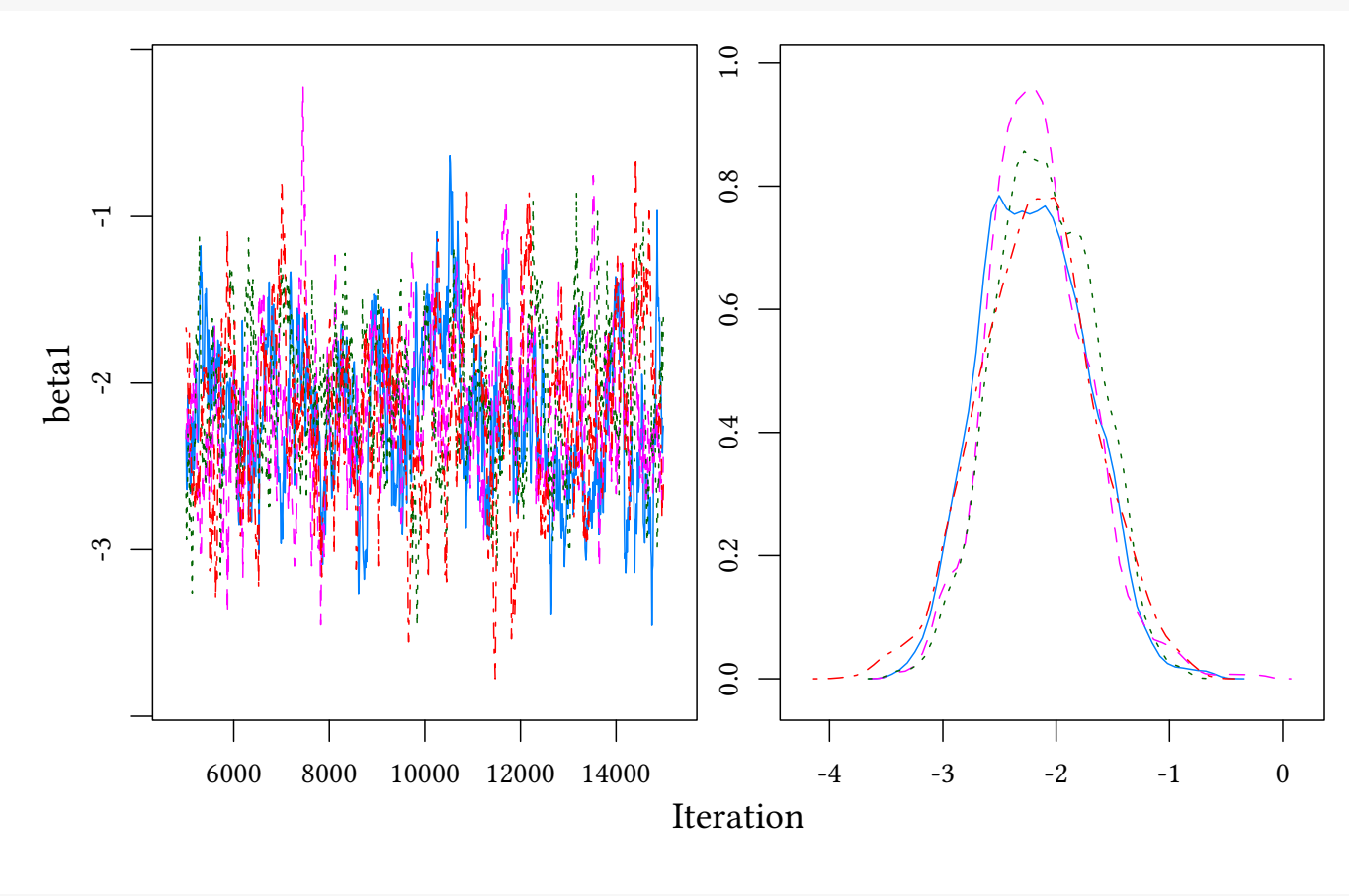

```
summary(intreg.jags)[,c("Mean","SD","SSeff","psrf")]
          Mean SD SSeff psrf
beta0 696.43012 9.1064378 204 1.0076618
beta1 -2.15479 0.4608198 217 1.0076879
sd 18.58396 0.6899363 30178 0.9999979
```
# 15.3 Heckman correction

What, if selection is determined by a different, but correlated process?

**set.seed**(123)  $N < - 100$ 

```
x <- runif(N)
u <- rnorm(N)
u2 <- u + .1*rnorm(N)
cor(u,u2)
[1] 0.9952951
y \leftarrow 2 + 2 * x + uS \leftarrow 4*x+u2 < 3df <- within(data.frame(list(y=y,x=x,S=S)),y[!S]<-0)
```

```
plot(y ~ x,col=S+1,pch=2*S+1)
abline(lm(y ~ x,data=subset(df,y!=0)),col=2,lty=2)
abline(lm(y ~ x),col=1)
```
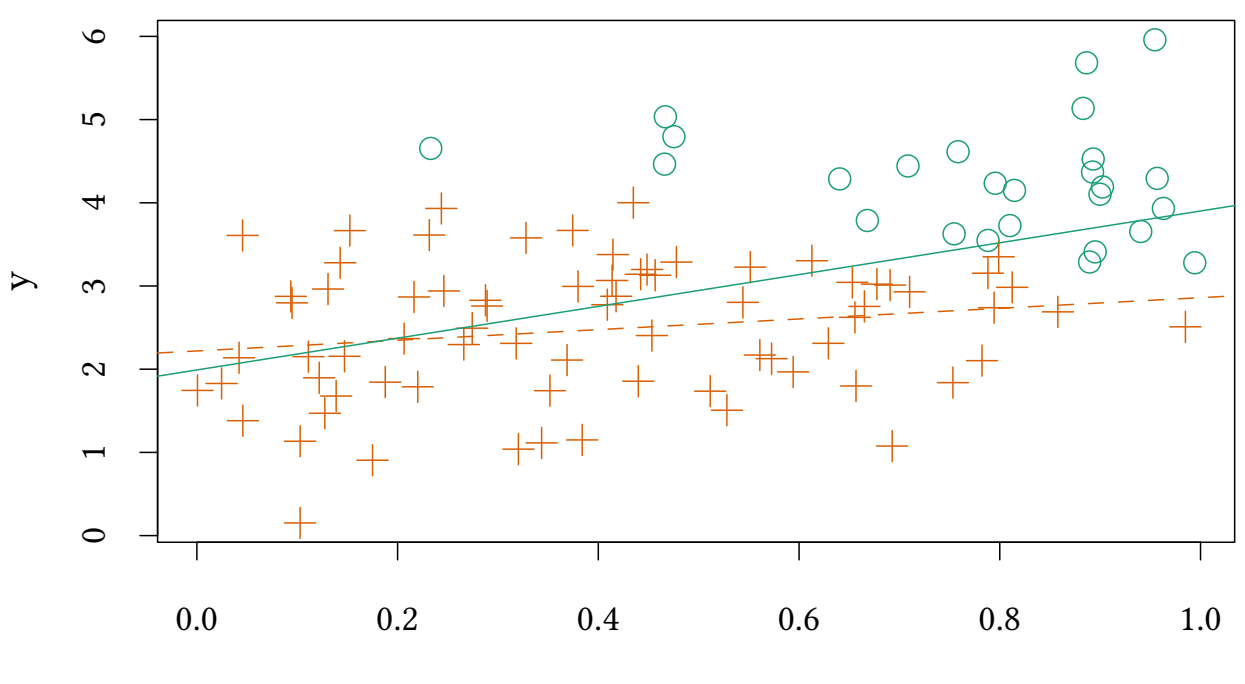

x

**summary**(**lm**(y ~ x,data=**subset**(df,y!=0)))

Call:  $lm(formula = y ~ x, data = subset(df, y != 0))$ 

Residuals:

Min 1Q Median 3Q Max -2.13288 -0.55295 0.01347 0.57709 1.55626

Coefficients:

Estimate Std. Error t value Pr(>|t|)

(Intercept) 2.2195 0.1787 12.420 <2e-16 \*\*\* x 0.6406 0.3831 1.672 0.0989 . --- Signif. codes: 0 '\*\*\*' 0.001 '\*\*' 0.01 '\*' 0.05 '.' 0.1 ' ' 1

Residual standard error: 0.7964 on 72 degrees of freedom Multiple R-squared: 0.03738,Adjusted R-squared: 0.02401 F-statistic: 2.796 on 1 and 72 DF, p-value: 0.09885

We want to explain

$$
Y = X\beta + u
$$

We observe Y only when 
$$
S = 1
$$
:

$$
\Pr(S=1|Z)=\Phi(Z\gamma)
$$

Hence, we are interested in

$$
E[Y|X, S=1] = X\beta + E[u|X, S=1]
$$

$$
E[Y|X, S = 1] = X\beta + \rho \sigma_{\mathbf{u}} \lambda(Z\gamma)
$$

where

$$
\lambda(Z\gamma) = \frac{\Phi(Z\gamma)}{\Phi(Z\gamma)}
$$
 (inverse Mills ratio)

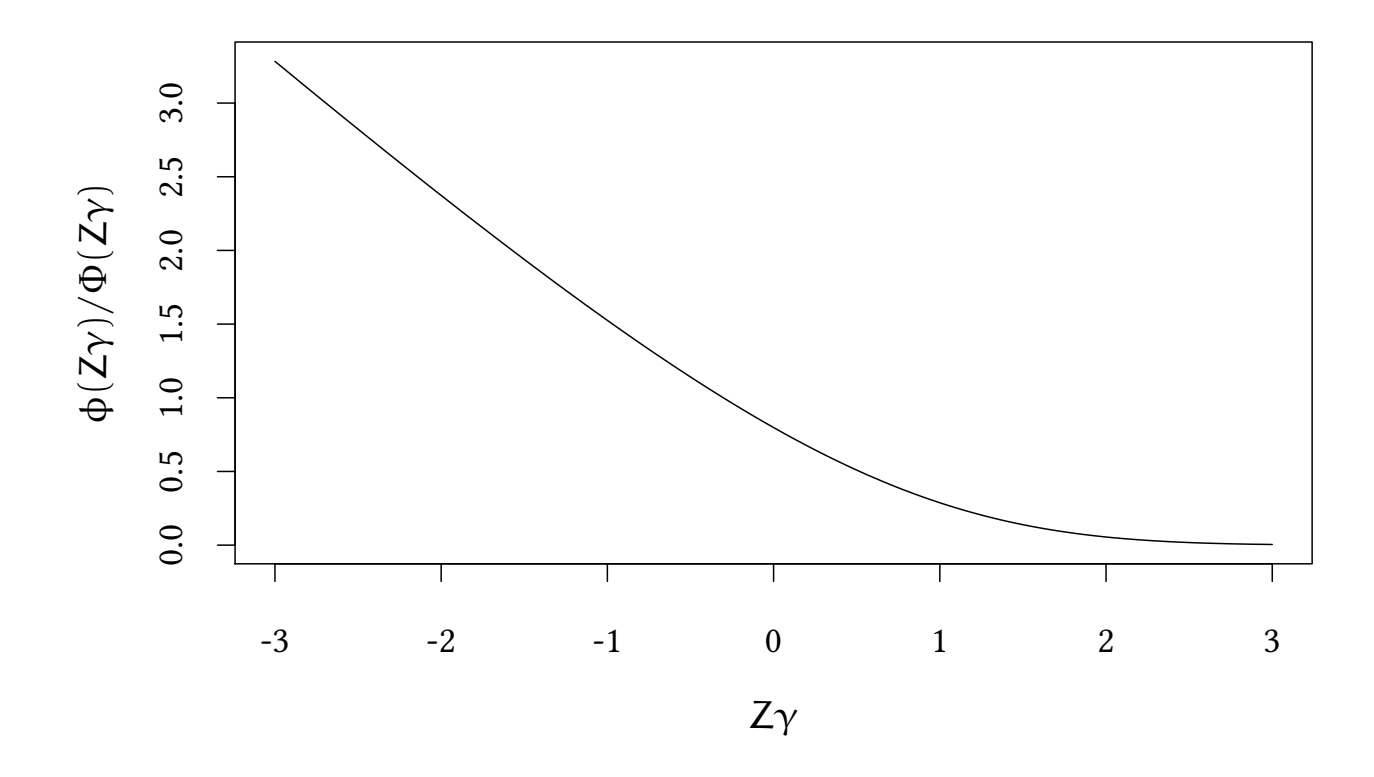

This model can be estimated with ML:

```
library(sampleSelection)
 summary(heckit(selfset) = S - x, outcome = y - x, data = df)--------------------------------------------
Tobit 2 model (sample selection model)
2-step Heckman / heckit estimation
100 observations (26 censored and 74 observed)
7 free parameters (df = 94)
Probit selection equation:
          Estimate Std. Error t value Pr(>|t|)
(Intercept) 3.0335 0.5356 5.664 0.000000161 ***
x -4.0255 0.7795 -5.164 0.000001345 ***
Outcome equation:
         Estimate Std. Error t value Pr(>|t|)
(Intercept) 2.0274 0.2683 7.557 2.69e-11 ***
x 1.7366 1.0678 1.626 0.107
Multiple R-Squared:0.0545,Adjusted R-Squared:0.0278
  Error terms:
            Estimate Std. Error t value Pr(>|t|)
invMillsRatio -0.8932 0.7570 -1.18 0.241
sigma 0.9110 NA NA NA<br>
The 2.2221
rho -0.9804 NA NA NA
--------------------------------------------
```
### 15.4 Bayesian Heckman correction

```
s.model <- 'model {
   for (i \in 1:length(y)) {
      y[i] ~ dnorm(ifelse(S[i],Xbeta[i]+rhoSigma*lambda[i],0),
                  ifelse(S[i],tau,0.0001))
      Xbeta[i] <- beta[1] + beta[2]*x[i]S[i] ~ dbern(p[i])
      p[i] <- phi(Zgamma[i])
      Zgamma[i] \leq gamma[1]+gamma[2]*x[i]
      lambda[i] <- dnorm(Zgamma[i],0,1)/phi(Zgamma[i])
   }
   for (i in 1:2) {
      beta[i] ~ dnorm (0, .0001)gamma[i] ~ dnorm (0,.0001)
   }
   rhoSigma ~ dnorm (0,.0001)
   tau ~ dgamma(m^2/d^2, m/d^2)m \sim dgamma(1,1)d \sim dgamma(1,1)}'
```
data<-**with**(df,**list**(y=y,x=x,S=**as.numeric**(S))) **run.jags**(s.model,data=data,monitor=**c**("beta","gamma","rhoSigma"),inits=**genInit**(4))

```
© Oliver Kirchkamp
     © Oliver Kirchkamp
```

```
JAGS model summary statistics from 40000 samples (chains = 4; adapt+burnin = 5000):
        Lower95 Median Upper95 Mean SD Mode MCerr MC%ofSD
beta[1] 1.5597 2.0398 2.5262 2.0415 0.24686 2.0216 0.0068395 2.8
beta[2] -0.57032 1.829 4.4669 1.8987 1.2834 1.7863 0.053792 4.2
gamma[1] 1.9511 2.886 3.9597 2.9079 0.52496 2.8471 0.019446 3.7
gamma[2] -5.2501 -3.7935 -2.2889 -3.8196 0.76987 -3.7706 0.028283 3.7
rhoSigma -3.4739 -0.99067 0.99711 -1.1132 1.1601 -0.87304 0.048647 4.2
       SSeff AC.10 psrf
beta[1] 1303 0.48573 1.0019
beta[2] 569 0.75123 1.0123
gamma[1] 729 0.68522 1.0032
gamma[2] 741 0.6909 1.0022
rhoSigma 569 0.74052 1.0186
Total time taken: 8.8 seconds
```
# 15.5 Exercise

- 1. Consider the data set *Workinghours* from *Ecdat*.
	- Which variables could explain the labour supply of the wife?
	- In which way could the labour supply be censored?
	- Estimate your model.
- 2. Consider the data set *Mroz87* from *sampleSelection*.
	- Explain *wage* as a function of experience and education.

Assume that selection into the labour force is determinded by age, family income and education.

# 16 More on initialisation

We use different random number generators to make sure that each chain will take a different turn.

```
str(initJags)
List of 4
 $ :List of 2
  ..$ .RNG.seed: num 1
  ..$ .RNG.name: chr "base::Mersenne-Twister"
 $ :List of 2
  ..$ .RNG.seed: num 2
```

```
..$ .RNG.name: chr "base::Super-Duper"
$ :List of 2
 ..$ .RNG.seed: num 3
 ..$ .RNG.name: chr "base::Wichmann-Hill"
$ :List of 2
 ..$ .RNG.seed: num 4
 ..$ .RNG.name: chr "base::Marsaglia-Multicarry"
```
The *genInit()* function helps adding more variables to the init.

```
genInit <- function(nChains,fn=NULL) {
    x<-list()
    for (i in 1:nChains) {
        x[[i]]<-initJags[[i]]
        if(!is.null(fn)) {
            vals<-fn(i)
            lapply(1:length(vals),function(j)
                x[[i]][[names(vals)[j]]]<<-vals[[j]])
        }
    }
    x
}
```
now *genInit()* can be called like this:

```
ini <- genInit(4,function(i) list(beta0=rnorm(1,0,0.0001),
                              beta1=rnorm(1,0,0.0001)))
run.jags(...,inits=ini,...)
```
# 17 Hierarchical Models

# 17.1 Mixed effects

OLS:

$$
Y_i = X_i \beta + \varepsilon_i \text{ with } \varepsilon \sim N(0, \sigma)
$$

Mixed effects (with groups k):

$$
Y_{ik} = \underbrace{X_{ik}\beta}_{\text{fixed}} + \underbrace{Z_{ik}\nu}_{\text{random}} + \varepsilon_{ik} \text{ with } \nu \sim N(0, \Sigma), \varepsilon \sim N(0, \sigma)
$$

# 17.2 Example: Crime in North Carolina

The dataset *Crime* contains information about several years. Perhaps the relationship between *crmrte* and *prbarr* is not the same in each year?

xyplot(crmrte ~ prbarr,data=Crime,group=year,type=c("p","r"),auto.key=list(space="right",linesyplot(crm

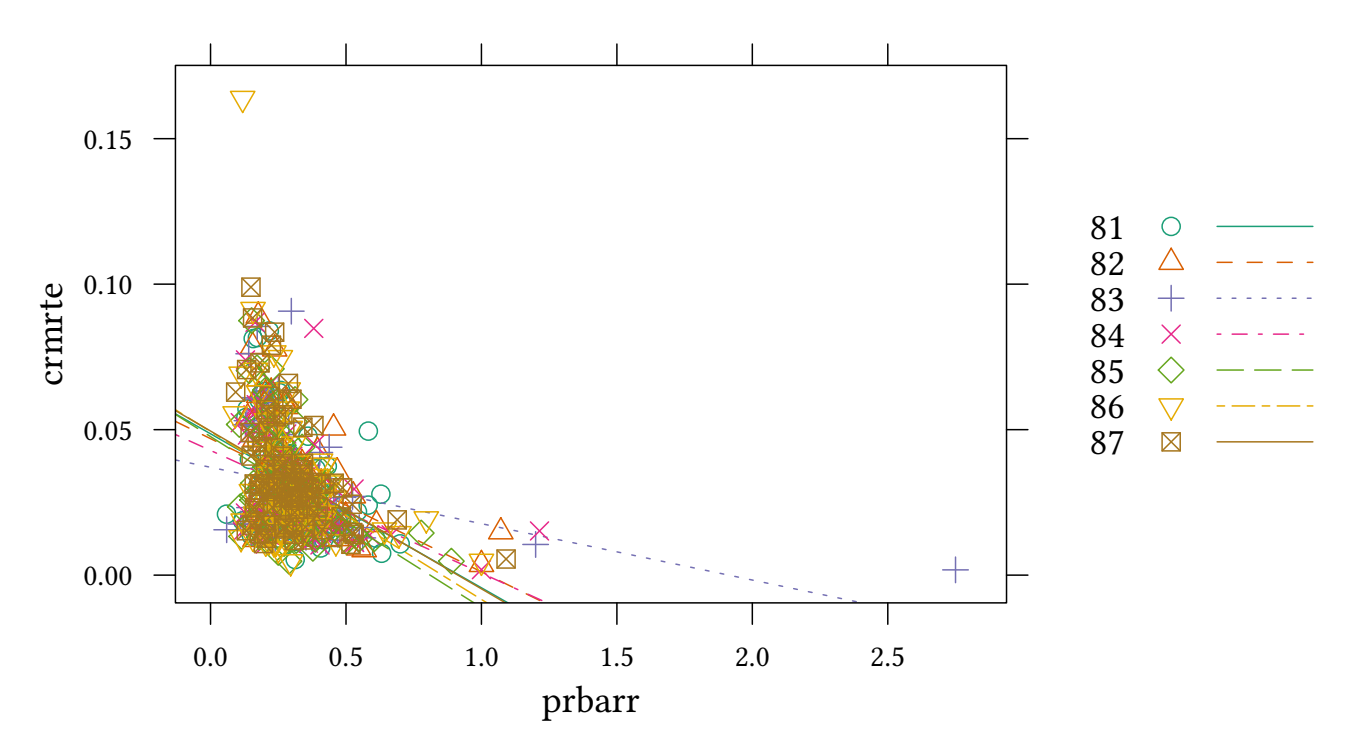

We are estimating the following equation:

crmrte<sub>ik</sub> =  $(\beta_1 + \nu_{1,k}) + (\beta_2 + \nu_{2,k})$  prbarr +  $\epsilon_{ik}$  or, equivalently,  $\texttt{crmrte}_{ik} \sim \mathsf{N}\big((\beta_1+\mathsf{v}_{1,k}) + (\beta_2+\mathsf{v}_{2,k})\texttt{prbarr}, \tau_3\big)$ 

First we use Maximum Likelihood (and the *lmer* function).

**summary**(**lmer**(crmrte ~ prbarr + (prbarr+1|year),data=Crime)) Linear mixed model fit by REML ['lmerMod'] Formula: crmrte ~ prbarr + (prbarr + 1 | year) Data: Crime REML criterion at convergence: -3339 Scaled residuals: Min 1Q Median 3Q Max -1.7122 -0.6575 -0.1795 0.4460 7.3139 Random effects: Groups Name Variance Std.Dev. Corr year (Intercept) 0.00001702 0.004125 prbarr 0.00016957 0.013022 -1.00 Residual 0.00028084 0.016758 Number of obs: 630, groups: year, 7

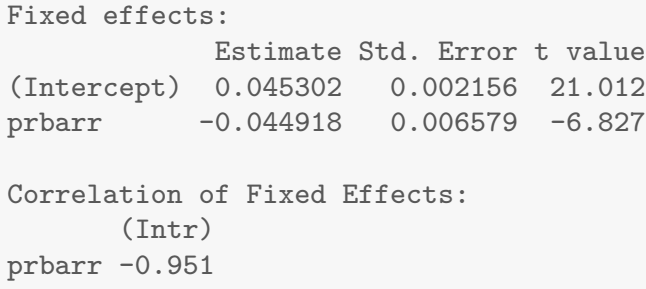

# 17.3 Bayes and mixed effects

Next we specify the mixed model as a JAGS model (since we are mainly interested in the marginal effect, we de-mean *crmrte* and *prbarr*).

```
mer.model <- 'model {
 for (i \in i1:length(y)) {
    y[i] ~ dnorm(mu[i],tau[3])
    mu[i]<-beta[1]+nu[1,group[i]]+(beta[2]+nu[2,group[i]])*x[i]
 }
 for (k in 1:2) {
    beta[k] ~ dnorm (0, .0001)for (j in 1:max(group)) {
       nu[k,j] ~ dnorm(0,tau[k])}
 }
 for (k in 1:3) {
    tau[k] ~ dgamma(.01, .01)sd[k] \leftarrow sqrt(1/tau[k])}
}'
dataList<-with(Crime,list(y=crmrte-mean(crmrte),x=prbarr-mean(prbarr),
                           group=as.numeric(year)))
mer.jags<-run.jags(model=mer.model,data=dataList,inits=ini,
                 monitor=c("beta","sd"))
```
© Oliver Kirchkamp

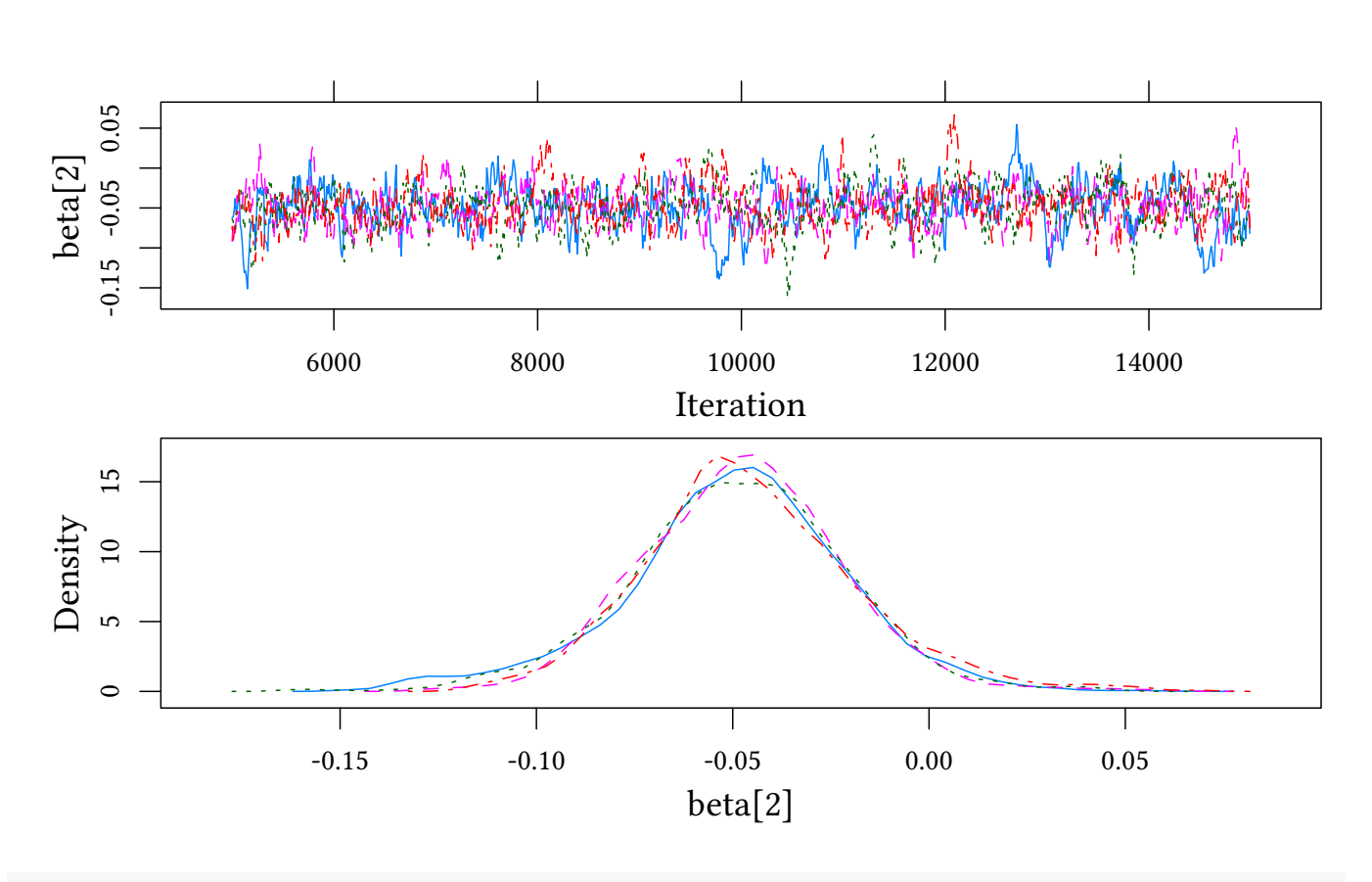

```
summary(mer.jags)
```
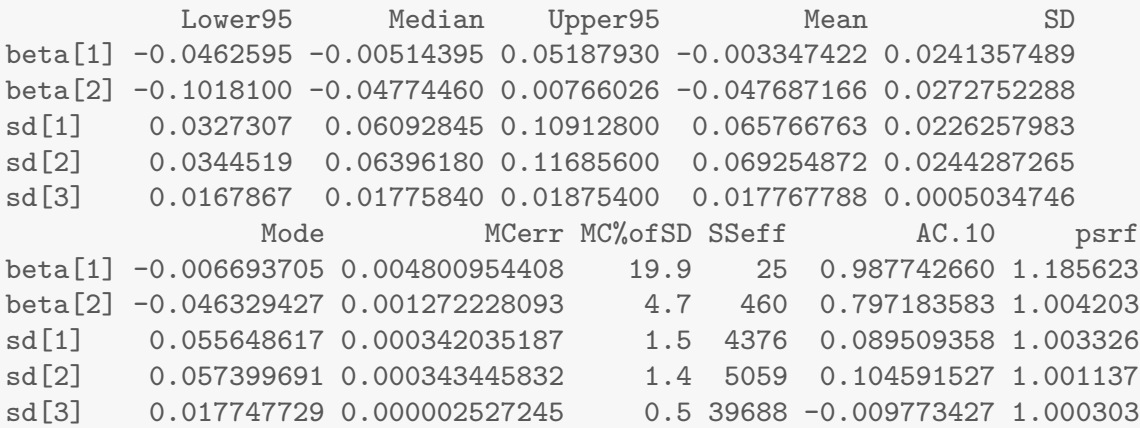

#### 17.4 Robust mixed effects

Looking at the graph we might find that some observations look like outliers. As in section [6](#page-53-0) we can use the t-distribution with endogenous degrees of freedom to allow for more robustness. In the model we replace *dnorm* with *dt* and add a prior for the degrees of freedom.

We are conservative here and make all random effects follow a t-distribution.

```
merT.model <- 'model {
 for (i in 1:length(y)) {
    y[i] \sim dt(mu[i],tau[3],df[3])
```
124

```
mu[i]<-beta[1]+nu[1,group[i]]+(beta[2]+nu[2,group[i]])*x[i]
 }
 for (k in 1:2) {
    beta[k] ~ dnorm (0, .0001)for (j in 1:max(group)) {
       nu[k,j] \sim dt(0,tau[k],df[k])}
 }
 for (k in 1:3) {
    tau[k] ~ dgamma(.01, .01)sd[k] \leftarrow sqrt(1/tau[k])df[k] ~ dexp(1/30)}
}'
merT.jags<-run.jags(model=merT.model,data=dataList,inits=ini,
                  monitor=c("beta","sd","df"))
```

```
summary(merT.jags)
         Lower95 Median Upper95 Mean SD
beta[1] -0.0493220 0.004837055 0.0509028 0.003700867 0.0250550490
beta[2] -0.0960694 -0.040110150 0.0178689 -0.041406342 0.0308381995
sd[1] 0.0331850 0.060982700 0.1111170 0.065790069 0.0223915061
sd[2] 0.0328871 0.063878400 0.1197580 0.069951338 0.0277873651
sd[3] 0.0144714 0.015668700 0.0169331 0.015681810 0.0006299104
df[1] 0.4971880 26.123050000 94.2885000 34.566629536 30.2471683403
df[2] 0.7022430 25.942500000 97.1656000 35.097635586 31.1035258239
df[3] 5.2444700 9.762580000 17.3171000 10.483894742 3.5377769451
              Mode MCerr MC%ofSD SSeff AC.10 psrf
beta[1] 0.003432674 0.005109977706 20.4 24 0.98770168 1.320518
beta[2] -0.041339950 0.001840556101 6.0 281 0.86671243 1.052037
sd[1] 0.055387662 0.000356107964 1.6 3954 0.16613637 1.014166
sd[2] 0.057080212 0.000423452140 1.5 4306 0.20049416 1.012595
sd[3] 0.015670532 0.000006221029 1.0 10253 0.00404767 1.000094
df[1] 14.391761211 0.319857854448 1.1 8942 0.01981948 1.000398
df[2] 14.082360315 0.328853639540 1.1 8946 0.02401787 1.000086
df[3] 8.850137918 0.039238723328 1.1 8129 0.02614337 1.000066
```
Here is the posterior density of the degrees of freedom.

```
merT.df<-data.frame(as.mcmc(merT.jags))
xx<-melt(merT.df[,grep("^df",names(merT.df))])
xx<-rbind.fill(xx,data.frame(list(variable="prior",value=qexp(((1:100)-1/2)/100,1/30))))
densityplot(~value,group=variable,data=xx,plot.points=FALSE,
            auto.key=list(space="top",columns=4),xlim=c(-10,100))
```
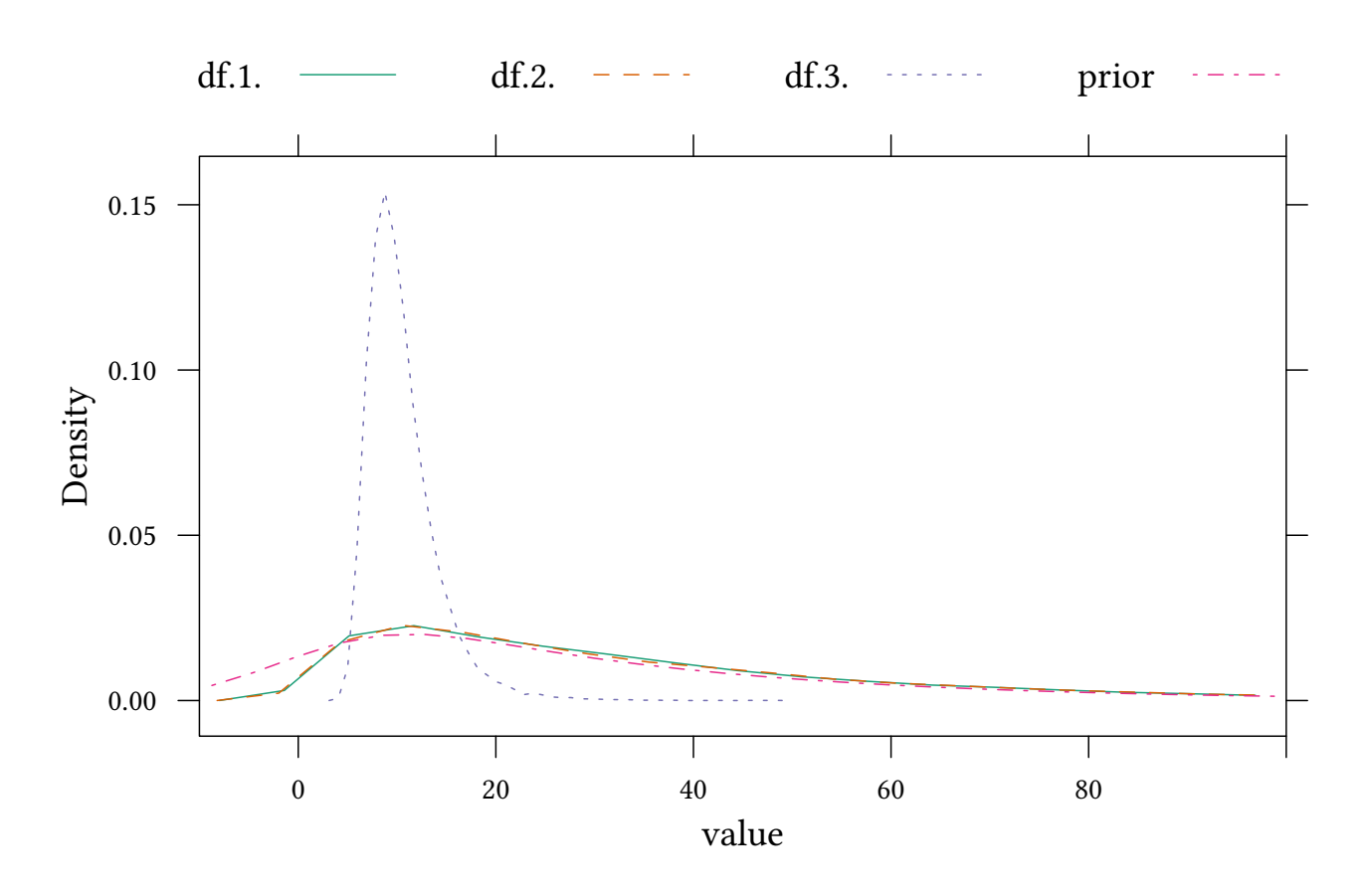

We see that, in particular, the residual (*df* [3]) needs some robustness.

For *df[1]* and *df[2]*, i.e. for the random effects for intercept and slope, the posterior is very similar to the prior, i.e. the data does not provide a lot of extra information in this respect.

On the other hand, the estimate for *beta[2]* does not seem to change much with the robust model:

```
mer.df<-data.frame(as.mcmc(mer.jags))
densityplot(~mer.df$beta.2.+merT.df$beta.2. ,plot.points=FALSE,
            xlab="$\\beta_2$",auto.key=list(space="top",columns=2,text=c("normal","robust")))
```
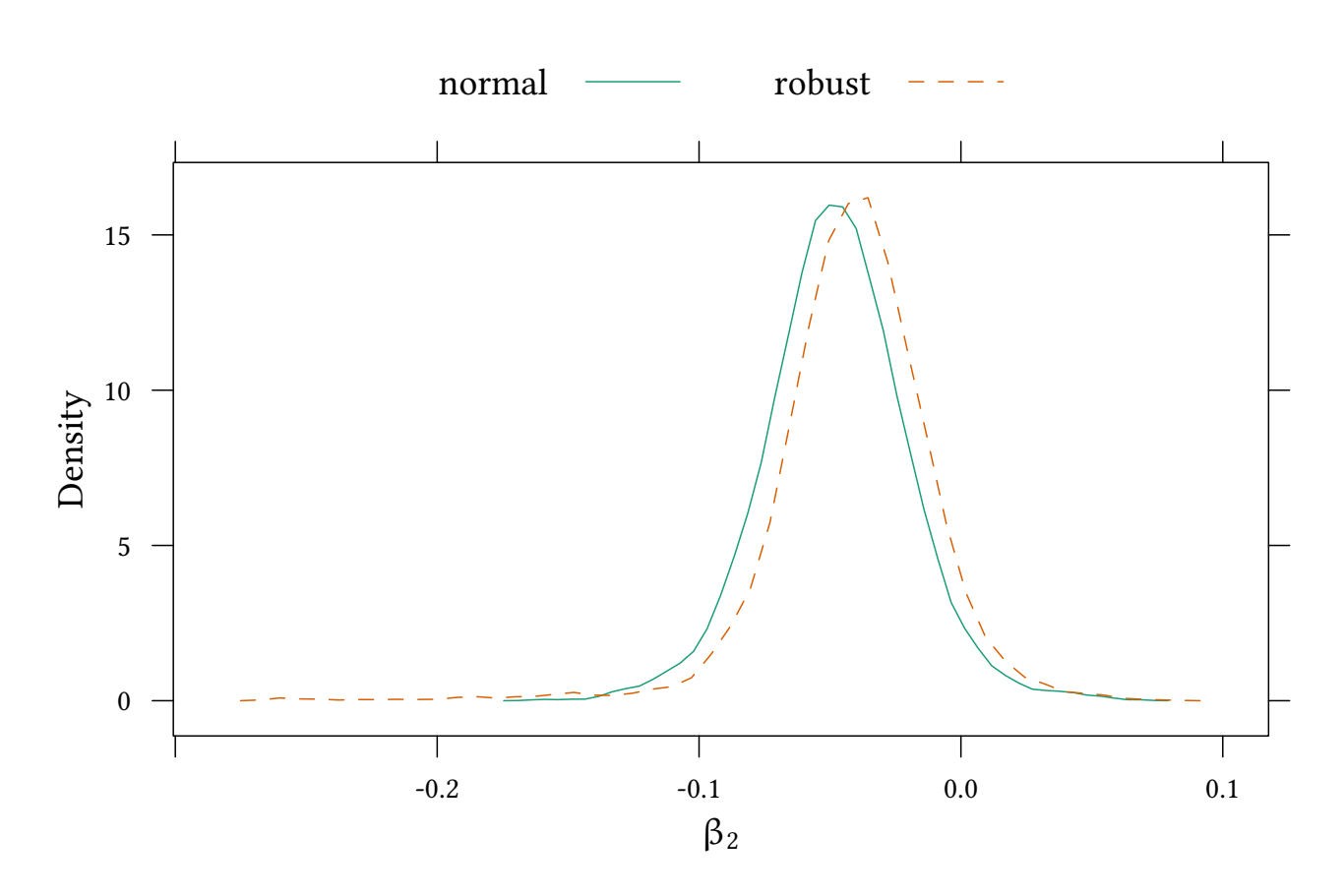

## 17.5 Exercises

Consider the data set *LaborSupply* from *Ecdat*.

- 1. Which variables could explain labor supply?
- 2. Estimate your model, taking into account a random effect for the intercept?
- 3. Include a random effect for the slope.

# 18 Model Comparison

- Several models (at least two).
- Discrete variable selects among the models.
- $\rightarrow$  posterior probability for each model.

### Preliminaries

- F: Null-Hypothesis-Testing:  $Pr(X|H_0)$ .
- B: Model comparison:  $Pr(H_0|X)$  versus  $Pr(H_1|X)$  versus  $Pr(H_2|X)$  ...
	- Models can be nested, they need not be nested.

– Models can be of different complexity (automatic penalty).

Are these the only plausible models? (similar to a very strong prior)

### 18.1 Example 1

• Data:

**set.seed**(123) x <- **rnorm**(5,5,1)

•  $x \sim N(\mu, 1)$  where N is the normal distribution.

We compare three models:

```
\mu_1 = 3.8, \mu_2 = 4, \mu_3 = 6.
```

```
c.model <- 'model {
for (i \text{ in } 1:\text{length}(x)) {
   x[i] ~ dnorm(mu[m], 1)
}
m ~ dcat(modelProb)
}'
c.data<-list(x=x,modelProb=c(1,1,1),mu=c(3.8,4,6))
c.jags<-run.jags(c.model,c.data,monitor=c("m"))
with(data.frame(as.mcmc(c.jags)),table(m)/length(m))
m
      1 2 3
0.03415 0.12255 0.84330
```
What is, actually, a vague prior in this context? Can we give more flexibility to the prior for *m*?

```
c.model2 <- 'model {
for (i \in i:length(x)) {
  x[i] ~ dnorm(mu[m],1)
}
m \sim dcat(mP)
mP ~ ddirch(modelProb)
}'
c.jags<-run.jags(c.model2,c.data,monitor=c("m"))
with(data.frame(as.mcmc(c.jags)),table(m)/length(m))
m
      1 2 3
0.03390 0.12455 0.84155
```

```
c.model3 <- 'model {
for (i \in i1:length(x)) {
   x[i] ~ dnorm(mu[m], 1)
}
m ~ dcat(modelProb)
for (i in 1:length(modelProb)) {
   mSel[i] <- ifelse(m==i, 1, 0)
}
}'
c.jags<-run.jags(c.model3,c.data,monitor=c("mSel"))
summary(c.jags)[,c("Mean","SSeff","psrf")]
           Mean SSeff psrf
mSel[1] 0.03585 19745 1.000177
mSel[2] 0.12605 18986 1.000027
mSel[3] 0.83810 19409 1.000064
```
# 18.2 Example 2

Should we better use a polynomial or a fractional polynomial model to describe the relation in the following simulated data:

```
set.seed(123)
N < -100x<-runif(N)
y<-5-4.3*x+3.1*x^2+rnorm(N)
mData<-data.frame(y=y,x=x)
quad<-predict(lm(y ~ x + I(x^2),data=mData))
hyp<-predict(lm(y ~ x + I(1/(x+1)),data=mData))
```
- Model 1:  $y = \beta_0 + \beta_1 x + \beta_2 x^2 + u$
- Model 2:  $y = \beta_0 + \beta_1 x + \beta_2 \frac{1}{x+1} + u$

```
xyplot(y~x,data=mData,type="p")+
    xyplot(hyp+quad~x,data=mData,type="a",ylab="y")
```
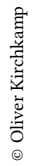

130

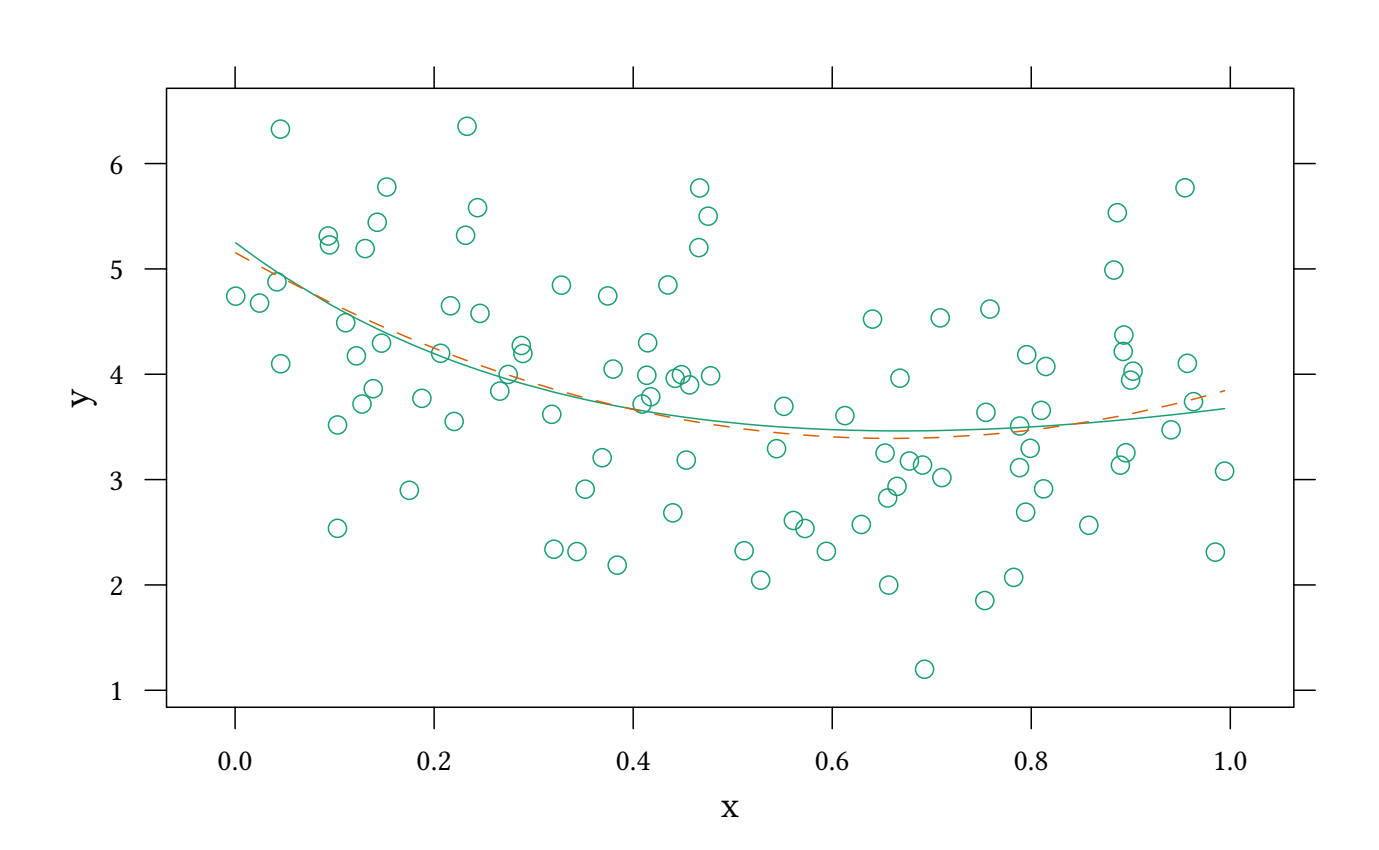

#### AIC

$$
AIC = -2\log(L) + 2k
$$

- AIC is a measure of information loss of a model (Akaike, 1973).
- AIC is asymtotically equivalent to leave one out cross-validation (Stone, 1977; Fang, Yixin, 2011).

 $\text{extractAIC}(\text{lm}(y - x + I(1/(x+1)),\text{data=mlata}))$ 

[1] 3.000000 -1.199884

**extractAIC**(**lm**(y ~ x + **I**(x^2),data=mData))

[1] 3.000000 -2.757703

#### DIC Deviance information criterion:

Deviance  $D(\theta) = -2 \log(P(X|\theta)) + C$  $\bar{\mathsf{D}} = \mathsf{E}[\mathsf{D}(\theta)], \qquad \bar{\theta} = \mathsf{E}[\theta]$ eff. # parameters  $p_D = \bar{D} - D(\bar{\theta})$  (Spiegelhalter et al., 2002)  $DIC = D(\bar{\theta}) + 2p_D$ 

### 18.3 Model 1

```
model1.model <- 'model {
 for (i \in 1:length(y)) {
    y[i] ~ dnorm(inprod(beta,X[i,]),tau)
 }
 for (k in 1:K) {
    beta[k] ~ dnorm (0, .0001)}
    tau ~ dgamma(m^2/d^2, m/d^2); m ~ dexp(1); d ~ dexp(1);
\mathcal{P}'model1.data<-with(mData,list(y=y,K=4,X=cbind(1,x,x^2,1/(x+1))))
model1.data<-within(model1.data,{X<-sweep(X,2,apply(X,2,mean));X[,1]<-1})
ini<-genInit(4)
model1.jags<-run.jags(model=model1.model,data=within(model1.data,beta<-c(NA,NA,0,NA)),inits=ini,
                      monitor=c("beta","tau","dic","popt"))
```
model1.jags

```
JAGS model summary statistics from 40000 samples (chains = 4; adapt+burnin = 5000):
        Lower95 Median Upper95 Mean SD Mode MCerr MC%ofSD
beta[1] 3.6282 3.8227 4.0158 3.822 0.098466 3.8199 0.00049776 0.5
beta[2] -0.058831 3.9502 7.9823 3.9875 2.0602 3.9891 0.085904 4.2
beta[3] 0 0 0 0 0 0 -- --
beta[4] 2.8239 11.055 19.542 11.117 4.288 11.428 0.17664 4.1
tau 0.7631 1.0402 1.343 1.0472 0.149 1.0325 0.0011955 0.8
      SSeff AC.10 psrf
beta[1] 39132 -0.0033029 0.99999
beta[2] 575 0.74862 1.0046
beta[3] -- -- --
beta[4] 589 0.74929 1.0045
tau 15534 0.021715 1
Model fit assessment:
DIC = 295.7388
PED = 299.9781
Estimated effective number of parameters: pD = 4.10993, p0pt = 8.34924Total time taken: 3.3 seconds
```
# 18.4 Model 2

model2.jags<-**run.jags**(model=model1.model,data=**within**(model1.data,beta<-**c**(NA,NA,NA,0)),inits=ini, monitor=**c**("beta","tau","dic","popt"))

```
JAGS model summary statistics from 40000 samples (chains = 4; adapt+burnin = 5000):
      Lower95 Median Upper95 Mean SD Mode MCerr MC%ofSD
beta[1] 3.6304 3.822 4.0128 3.8225 0.097745 3.8181 0.00049109 0.5
beta[2] -8.1456 -5.3772 -2.5942 -5.3861 1.4185 -5.3932 0.040147 2.8
beta[3] 1.4144 4.0777 6.7505 4.0861 1.3666 4.0514 0.038833 2.8<br>beta[4] 0 0 0 0 0 0 -- --
beta[4] 0 0 0 0 0 0 -- --
tau 0.78073 1.0592 1.3684 1.0647 0.15076 1.0485 0.0011949 0.8
      SSeff AC.10 psrf
beta[1] 39616 0.00046172 1
beta[2] 1248 0.53816 1.004
beta[3] 1238 0.53725 1.0039
beta[4] -- -- --
tau 15919 0.024424 1.0001
Model fit assessment:
DIC = 294.1368
PED = 298.4162
Estimated effective number of parameters: pD = 4.07012, p0pt = 8.34955Total time taken: 3.3 seconds
```
# 18.5 A joint model

Different from the models so far we use parameters (*priBetaMean, priBetaTau, priTM, priTD*) to describe priors. These priors are defined as part of the *data* argument to *run.jags*.

We also restrict the matrix *beta* to describe the different models.

```
modelSel0.model <- 'model {
 for (i \in i1:length(y)) {
   y[i] ~ dnorm((yy[i,mod]),tau[mod])
    for (m in 1:2) {
       yy[i,m] <- inprod(beta[,m],X[i,])
    }
 }
 for (m in 1:2) {
   for (k in 1:K) {
      beta[k,m] ~ dnorm (priBetaMean[k,m],priBetaTau[k,m])
   }
   tau[m] ~ dgamma(priTauAlpha[m],priTauBeta[m])
 }
mod ~ dcat(modelProb)
\mathcal{P}'modelSel0.data<-within(model1.data,{
    beta <- matrix(NA,K,2); beta[3,1]<-0; beta[4,2]<-0;
    priBetaMean <- matrix(0,K,2);priBetaTau <- matrix(.0001,K,2)
    priTauAlpha <- c(.01,.01); priTauBeta <- c(.01,.01)
```
ini<-**genInit**(4)

modelProb <- **c**(1,1)})

© Oliver Kirchkamp

© Oliver Kirchkamp

```
Convergence in model comparison Unfortunately, in the above specification the
model (even if we guide partTauAlpha and priTauBeta) does not converge too well:
```
modelSel0.jags<-**run.jags**(model=modelSel0.model,

```
data=modelSel0.data,inits=ini,monitor=c("beta","tau","mod"))
summary(modelSel0.jags)[,c("Mean","SD","SSeff","psrf")]
```
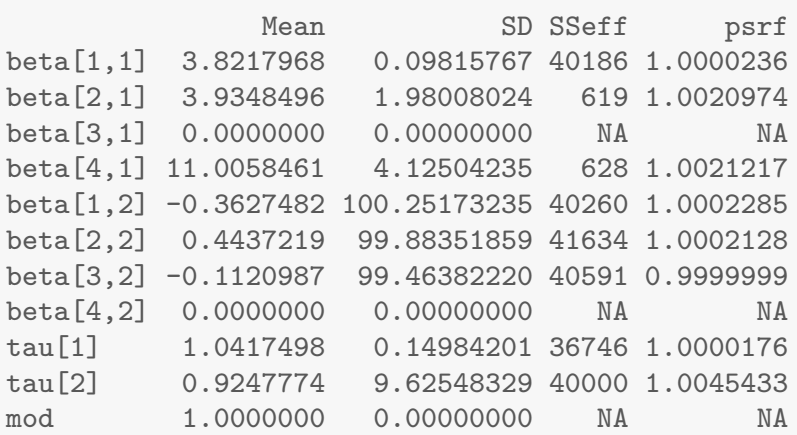

(if *partTauAlpha* and *priTauBeta* are left to *NA*, then simulations crash with *Error in node priTauAlpha[2]. Slicer stuck at value with infinite density*).

The main reason for the lack of convergence is: chains do not mix:

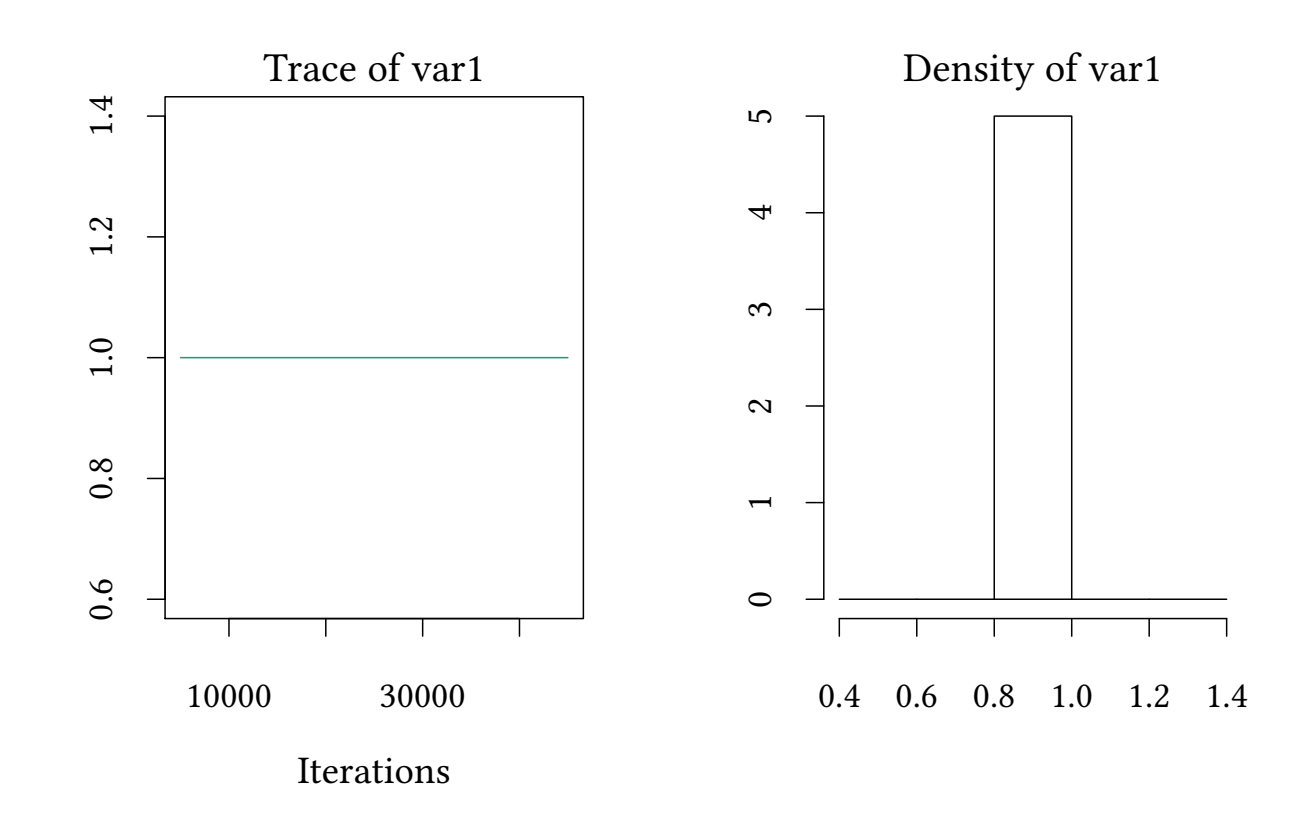

What happens if the chain selects one model:

- coefficients for this model adjust.
	- likelihood for this model is good.
- coefficients of the other model still follow prior distribution.
	- likelihood of the other model is bad.
- $\rightarrow$  the sampler will almost never switch (model selection is correlated).

Convergence is very slow, we have to help the sampler.

- $\rightarrow$  Pseudopriors (Carlin, Chib, 1995).
	- When model is selected: use vague priors (as before).
	- When model is not selected: use pseudopriors (posteriors from previous estimation).

```
modelSel.model <- 'model {
 for (i \in 1:length(y)) {
    y[i] ~ dnorm((yy[i,mod]),tau[mod])
    for (m \in i : 2) \{ vy[i,m] \leftarrow input(beta[,m], X[i,]) \}}
 for (m in 1:2) {
    for (k in 1:K) {
```
© Oliver Kirchkamp

© Oliver Kirchkamp

```
beta[k,m] ~ dnorm (priBetaMean[k,m,mod],priBetaTau[k,m,mod])
   }
   tau[m] ~ dgamma(priTM[m,mod]^2/priTD[m,mod]^2, priTM[m,mod]/priTD[m,mod]^2)
   for(modI in 1:2) \{priTM[m,modI] ~ dgamma(1,1); priTD[m,modI] ~ dgamma(1,1);
   }
 }
 mod ~ dcat(modelProb)
}'
modelSel.data<-within(model1.data,{
    beta <- matrix(NA,K,2); beta[3,1]<-0; beta[4,2]<-0;
    priBetaMean <- array(0,c(K,2,2)); priBetaTau <- array(.0001,c(K,2,2))
    priTM \leq matrix(NA,2,2); priTD \leq matrix(NA,2,2)
    modelProb <- c(1,1)})
ini<-genInit(4)
```
Digression: We can use the above (flexible) model to estimate the previous (specific) models:

```
model1B.jags<-run.jags(model=modelSel.model,within(modelSel.data,mod<-1),inits=ini,
               monitor=c("beta","tau","mod"))
summary(model1B.jags)[c(1:4,9),c("Mean","SD","SSeff","psrf")]
              Mean SD SSeff psrf
beta[1,1] 3.822052 0.09835104 40000 1.000074
beta[2,1] 3.833818 2.01108758 634 1.004135
beta[3,1] 0.000000 0.00000000 NA NA
beta[4,1] 10.793066 4.18976062 637 1.004153
tau[1] 1.047556 0.14930482 14775 1.000149
summary(model1.jags)[,c("Mean","SD","SSeff","psrf")]
            Mean SD SSeff psrf
beta[1] 3.822043 0.09846607 39132 0.9999892
beta[2] 3.987455 2.06018110 575 1.0045649
beta[3] 0.000000 0.00000000 NA NA
beta[4] 11.117199 4.28800888 589 1.0044837
tau 1.047170 0.14899855 15534 0.9999992
model2B.jags<-run.jags(model=modelSel.model,within(modelSel.data,mod<-2),inits=ini,
               monitor=c("beta","tau","mod"))
summary(model2B.jags)[c(5:8,10),c("Mean","SD","SSeff","psrf")]
              Mean SD SSeff psrf
beta[1,2] 3.822396 0.09806754 39853 1.000000
beta[2,2] -5.304239 1.45780548 1152 1.000958
beta[3,2] 4.009177 1.40370489 1163 1.000993
beta[4,2] 0.000000 0.000000000 NA NA
tau[2] 1.062206 0.14953725 16640 1.000211
summary(model2.jags)[,c("Mean","SD","SSeff","psrf")]
```

```
Mean SD SSeff psrf
beta[1] 3.822521 0.09774548 39616 1.000005
beta[2] -5.386093 1.41847995 1248 1.004034
beta[3] 4.086113 1.36658457 1238 1.003926
beta[4] 0.000000 0.00000000 NA NA
tau 1.064744 0.15075710 15919 1.000054
```
To avoid coding mistakes it might be better to use one (single) flexible model for all calculations.

### 18.6 Pseudopriors

Extract pseudopriors from previous estimates:

 $\beta \sim N(\mu, \tau)$   $\mu =$  Mean,  $\tau = 1/\text{SD}^2$ 

```
sum2prior <- function(jags,pattern,var) {
    x <- summary(jags)
    x[grep(pattern,rownames(x)),var]
    }
sum2prior(model1B.jags,"beta\\[.,1\\]","Mean")
beta[1,1] beta[2,1] beta[3,1] beta[4,1]
 3.822052 3.833818 0.000000 10.793066
sum2prior(model1B.jags,"beta\\[.,1\\]","SD")
 beta[1,1] beta[2,1] beta[3,1] beta[4,1]0.09835104 2.01108758 0.00000000 4.18976062
```
We construct the pseudopriors here one by one, so that we can see each step:

```
within(modelSel.data,{
    priBetaMean[,1,2]<-sum2prior(model1B.jags,"beta\\[.,1\\]","Mean")
    priBetaMean[,2,1]<-sum2prior(model2B.jags,"beta\\[.,2\\]","Mean")
})[["priBetaMean"]]
, , 1
   \lbrack 1 \rbrack \lbrack 2 \rbrack[1,] 0 3.822396
[2,] 0 -5.304239
[3,] 0 4.009177
[4,] 0 0.000000
, , 2
          [,1] [,2][1,] 3.822052 0
```
© Oliver Kirchkamp

© Oliver Kirchkamp

```
[2,] 3.833818 0
[3, ] 0.000000000[4,] 10.793066 0
within(modelSel.data,{
   priBetaTau[,1,2] <-1/sum2prior(model1B.jags,"beta\\[.,1\\]","SD")^2
   priBetaTau[,2,1] <-1/sum2prior(model2B.jags,"beta\\[.,2\\]","SD")^2
   priBetaTau[3,1,] <-100
   priBetaTau[4,2,] <-100
})[["priBetaTau"]]
, , 1
        [,1] [,2][1,] 0.0001 103.9799166
[2,] 0.0001 0.4705447
[3,] 100.0000 0.5075144
[4,] 0.0001 100.0000000
, , 2
            [,1] [,2][1,] 103.38131591 0.0001
[2,] 0.24725099 0.0001
[3,] 100.00000000 0.0001
[4,] 0.05696677 100.0000
within(modelSel.data,{
   priTM[1,2]<-sum2prior(model1B.jags,"tau\\[1\\]","Mean")
   priTM[2,1]<-sum2prior(model2B.jags,"tau\\[2\\]","Mean")
})[["priTM"]]
        [,1] [,2]
[1,] NA 1.047556
[2,] 1.062206 NA
within(modelSel.data,{
   priTD[1,2]<-sum2prior(model1B.jags,"tau\\[1\\]","SD")^2
   priTD[2,1]<-sum2prior(model2B.jags,"tau\\[2\\]","SD")^2
})[["priTD"]]
          [,1] [,2][1,] NA 0.02229193
[2,] 0.02236139 NA
```
Now we do all the pseudopriors in one step:

© Oliver Kirchkamp © Oliver Kirchkamp

138

```
pseudo.data<-within(modelSel.data,{
    priBetaMean[,1,2]<-sum2prior(model1B.jags,"beta\\[.,1\\]","Mean")
    priBetaMean[,2,1]<-sum2prior(model2B.jags,"beta\\[.,2\\]","Mean")
    priBetaTau[,1,2] <-1/sum2prior(model1B.jags,"beta\\[.,1\\]","SD")^2
    priBetaTau[,2,1] <-1/sum2prior(model2B.jags,"beta\\[.,2\\]","SD")^2
    priBetaTau[3,1,] <-100; priBetaTau[4,2,] <-100
    priTM[1,2]<-sum2prior(model1B.jags,"tau\\[1\\]","Mean")
    priTM[2,1]<-sum2prior(model2B.jags,"tau\\[2\\]","Mean")
    priTD[1,2]<-sum2prior(model1B.jags,"tau\\[1\\]","SD")^2
    priTD[2,1]<-sum2prior(model2B.jags,"tau\\[2\\]","SD")^2
})
```
modelSelPP.jags<-**run.jags**(model=modelSel.model,data=pseudo.data,inits=ini, monitor=**c**("beta","tau","mod"))

**summary**(modelSelPP.jags)[,**c**("Mean","SD","SSeff","psrf")]

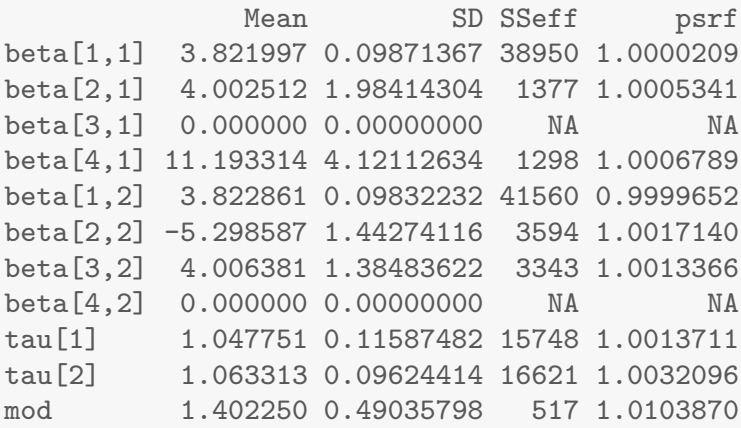

Compare with, e.g., model 2:

**summary**(model2B.jags)[5:8,**c**("Mean","SD","SSeff","psrf")]

Mean SD SSeff psrf beta[1,2] 3.822396 0.09806754 39853 1.000000 beta[2,2] -5.304239 1.45780548 1152 1.000958 beta[3,2] 4.009177 1.40370489 1163 1.000993 beta[4,2] 0.000000 0.000000000 NA NA

With pseudopriors convergence is good and the chains mix well:

```
plot(as.mcmc(modelSelPP.jags)[,"mod"])
```
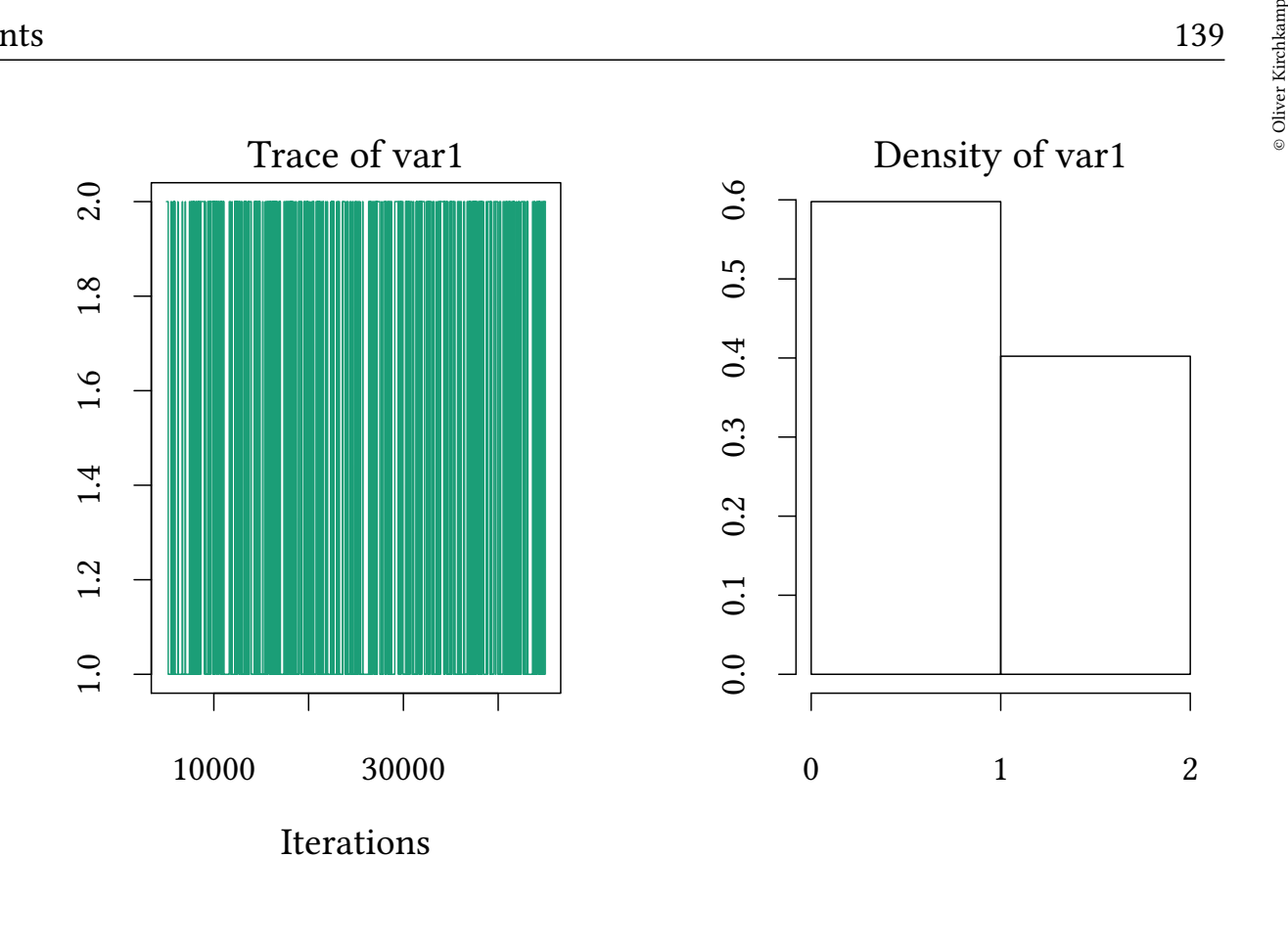

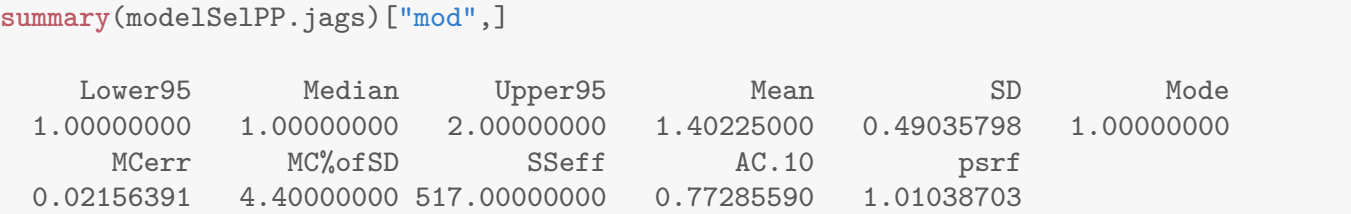

The mean coefficient of *mod* is 1.402.

- $\rightarrow$  the second (polynomial) model has a posterior probability of 40.2%.
	- The first (fractional polynomial) model has a posterior probability of 59.8%.
	- The fractional polynomial model is 1.49 times more probable than the polynomial one.

Are these two models the only relevant models?

# 18.7 Model uncertainty

- F: inference is based on one model.
- B: composite inference from model posteriors.

What if there is a large number of possible models?

- Occam's window: consider a subset of plausible and not too complex models.
- Markov Chain Monte Carlo Model Composition (MC<sup>3</sup>).

# 18.8 Bayes factors

Posterior probability of Model  $\mathsf{H}_1$  :

$$
Pr(H_1|X) = Pr(H_1) \cdot Pr(X|H_1) \frac{1}{Pr(X)}
$$

Hence

$$
\frac{\Pr(\mathsf{H}_1|\mathsf{X})}{\Pr(\mathsf{H}_2|\mathsf{X})} = \frac{\Pr(\mathsf{H}_1)\cdot\Pr(\mathsf{X}|\mathsf{H}_1)}{\Pr(\mathsf{H}_2)\cdot\Pr(\mathsf{X}|\mathsf{H}_2)}
$$

For uninformed priors  $Pr(H_1) = Pr(H_2)$  we have the *Bayes factor* 

$$
K=\frac{\Pr(X|H_1)}{\Pr(X|H_2)}=\underbrace{\int\Pr(\theta_1|H_1)\Pr(X|\theta_1,H_1)\ d\theta_1}_{\text{Bayes factor}}\neq \underbrace{\frac{\Pr(X|\theta_1^*,H_1)}{\Pr(X|\theta_2^*,H_2)}}_{\text{LR-test}}
$$

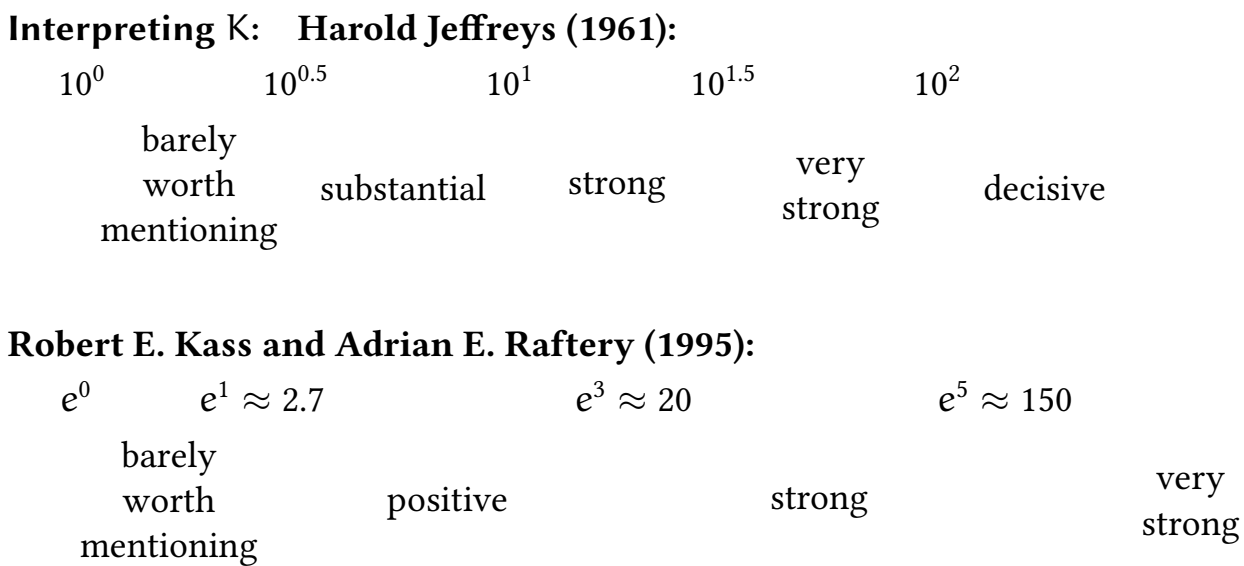

# 19 Mixture Models

# 19.1 Example

Sometimes we assume that our population can be described as a mixture of two distributions. Here we construct such a mixture with means  $\mu = 2$  and  $\mu = 3$  respectively:

```
set.seed(123)
N < - 100group <- rbinom(N,1,.3)
y <- rnorm(N,mean=2+group,sd=.3)
```
© Oliver Kirchkamp

**densityplot**(~y)

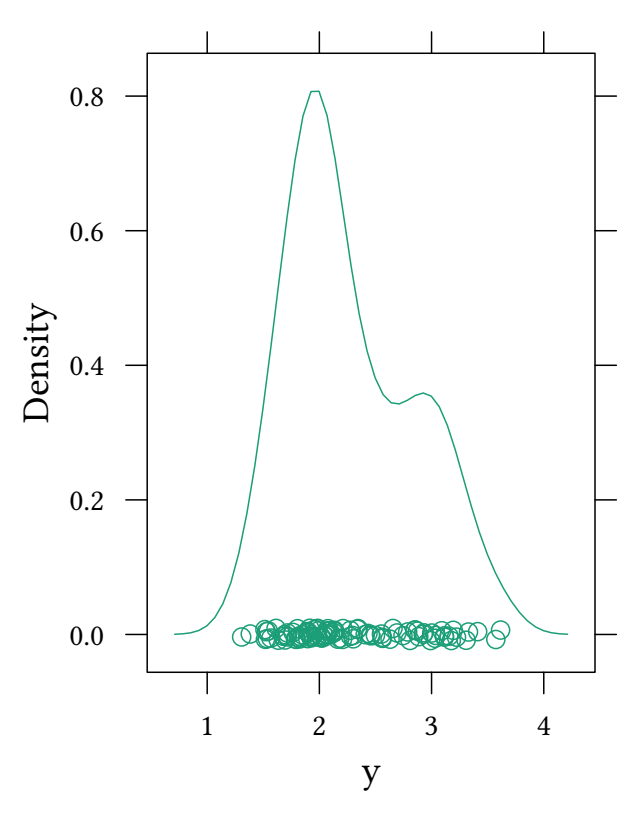

We first consider a model with exactly 2 groups:

```
mix0.model <- 'model {
   for (i \in \{1:length(y))\}y[i] ~ dnorm(mu[group[i]+1],tau)
      group[i] ~\sim~ dbern(p)}
   for (g in 1:2) {
     mu[g] ~ dnorm(0, .0001)}
   p \sim \text{dbeta}(1,1)tau ~ dgamma(m^2/d^2, m/d^2)m \sim dgamma(1,1)d \sim dgamma(1,1)sd \leftarrow 1/sqrt(tau)
}'
mix0.jags<-run.jags(mix0.model,data=list(y=y),
         inits=genInit(4,function(i) list(mu0=rnorm(2,0,100))),
         monitor=c("mu","p","sd"))
```
The model does not seem to converge well:

**summary**(mix0.jags) Lower95 Median Upper95 Mean SD Mode MCerr mu[1] 1.877390 1.9871800 3.059580 2.2209454 0.44060046 1.9662915 0.0044379631 © Oliver Kirchkamp

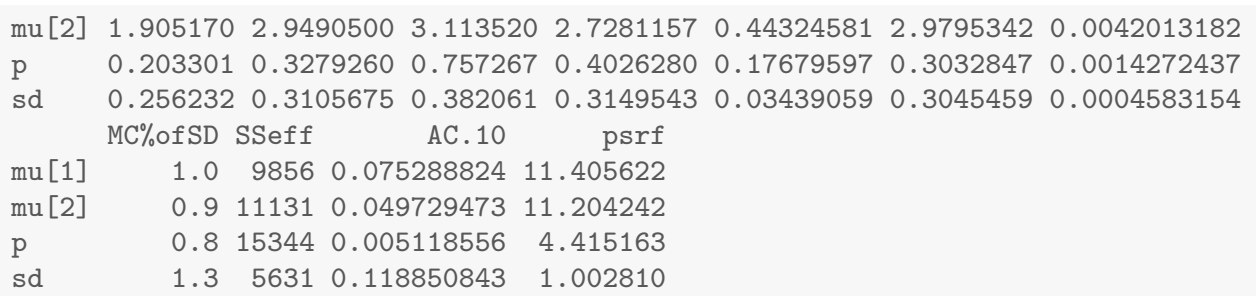

```
plot(mix0.jags,plot.type="trace",vars="mu[1]")
```
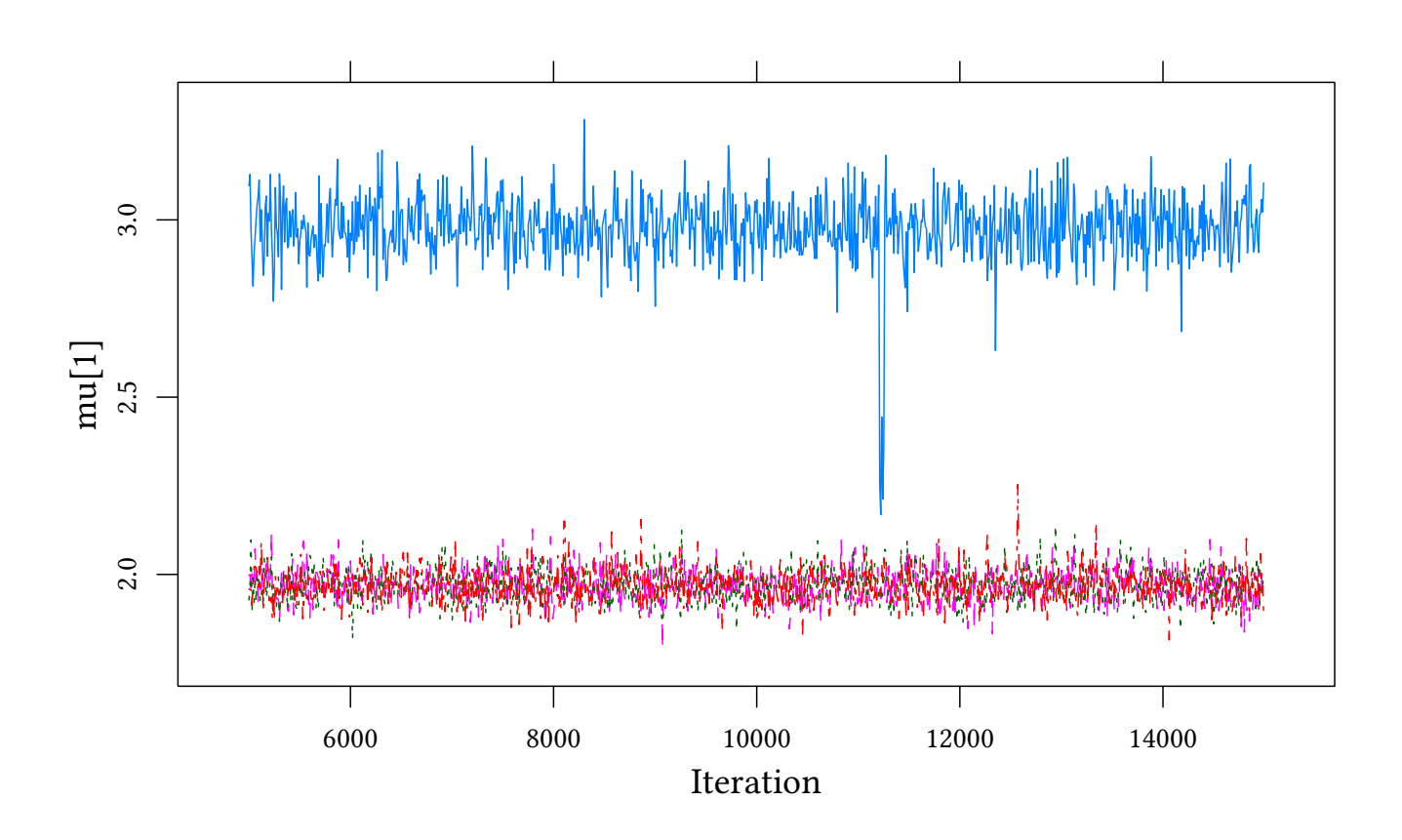

#### 19.2 Labels and sorting

The problem has to do with labels. We have two *mu*s, a large one and a small one. But which is which? We need a convention, e.g. that the smaller one is always *mu[1]*. There are different ways to implement this convention. One is *sort*.

```
mix.model <- 'model {
   for (i in 1:length(y)) {
      y[i] ~ dnorm(mu[group[i]+1],tau)
      group[i] ~\sim~ dbern(p)}
   for (g in 1:2) {
     mu0[g] ~ dnorm(0,.0001)
   }
```
© Oliver Kirchkamp © Oliver Kirchkamp

© Oliver Kirchkamp

© Oliver Kirchkamp

```
p \rightarrow \text{dbeta}(1,1)mu[1:2] <- sort(mu0)tau ~ dgamma(m^2/d^2, m/d^2)m \sim dgamma(1,1)d \sim dgamma(1,1)sd \leftarrow 1/sqrt(tau)
}'
mix.jags<-run.jags(mix.model,data=list(y=y),
         inits=genInit(4,function(i) list(mu0=rnorm(2,0,100))),
         monitor=c("mu","p","sd"))
```

```
summary(mix.jags)
```
Lower95 Median Upper95 Mean SD Mode MCerr mu[1] 1.876640 1.968230 2.061600 1.9697203 0.04709826 1.9644642 0.0004521677 mu[2] 2.835250 2.981240 3.133600 2.9811188 0.07645630 2.9851922 0.0007250130 p 0.198150 0.303486 0.410794 0.3050988 0.05439289 0.3013208 0.0004569694 sd 0.253974 0.311317 0.382210 0.3156051 0.03377336 0.3048141 0.0004575182 MC%ofSD SSeff AC.10 psrf mu[1] 1.0 10850 0.03118628 1.000599 mu[2] 0.9 11121 0.01767753 1.000999 p 0.8 14168 0.01796723 1.000584 sd 1.4 5449 0.10259628 1.000359

#### 19.3 More groups

For a potentially larger number of groups we replace *dbern* with *dcat* and *dbeta* with *ddirch* (the Dirichlet distribution).

```
mixGen.model <- 'model {
   for (i \in 1:length(y)) {
      y[i] ~ dnorm(mu[group[i]],tau)
      group[i] ~ ~{} dcat(p)
   }
   for (g in 1:G) {
     mu0[g] \sim \text{dnorm}(0, .0001)alpha[g] <- alphaD # concentration paramter
   }
   p[1:G] ~ ddirch(alpha)
   mu[1:G] <- sort(mu0)tau ~ dgamma(m^2/d^2, m/d^2)m \sim dgamma(1,1)d \sim dgamma(1,1)sd \leftarrow 1/sqrt(tau)
}'
```

```
mixGen.jags<-run.jags(mixGen.model,data=list(y=y,G=2,alphaD=1),
        inits=genInit(4,function(i) list(mu0=rnorm(2,0,100))),
        monitor=c("mu","p","sd"))
summary(mixGen.jags)
      Lower95 Median Upper95 Mean SD Mode MCerr
mu[1] 1.877140 1.968090 2.063090 1.9697448 0.04897114 1.9669813 0.0004923403
mu[2] 2.829740 2.979530 3.128850 3.0112581 1.42819031 2.9762628 0.0140909891
p[1] 0.587668 0.695937 0.800762 0.6949947 0.05529482 0.6959666 0.0004975720
p[2] 0.199238 0.304063 0.412332 0.3050053 0.05529482 0.3040298 0.0004975720
sd 0.257106 0.310959 0.384815 0.3157564 0.03597221 0.3062316 0.0004999398
     MC%ofSD SSeff AC.10 psrf
mu[1] 1.0 9893 0.08963486 1.006286
mu[2] 1.0 10273 0.11200784 1.252197
p[1] 0.9 12350 0.04021071 1.002042
p[2] 0.9 12350 0.04021071 1.002042
sd 1.4 5177 0.15989207 1.013997
```
Convergence is not too exciting. Let us have a look at *p*:

**plot**(mixGen.jags,plot.type="trace",var=**c**("p[2]","mu[2]"))

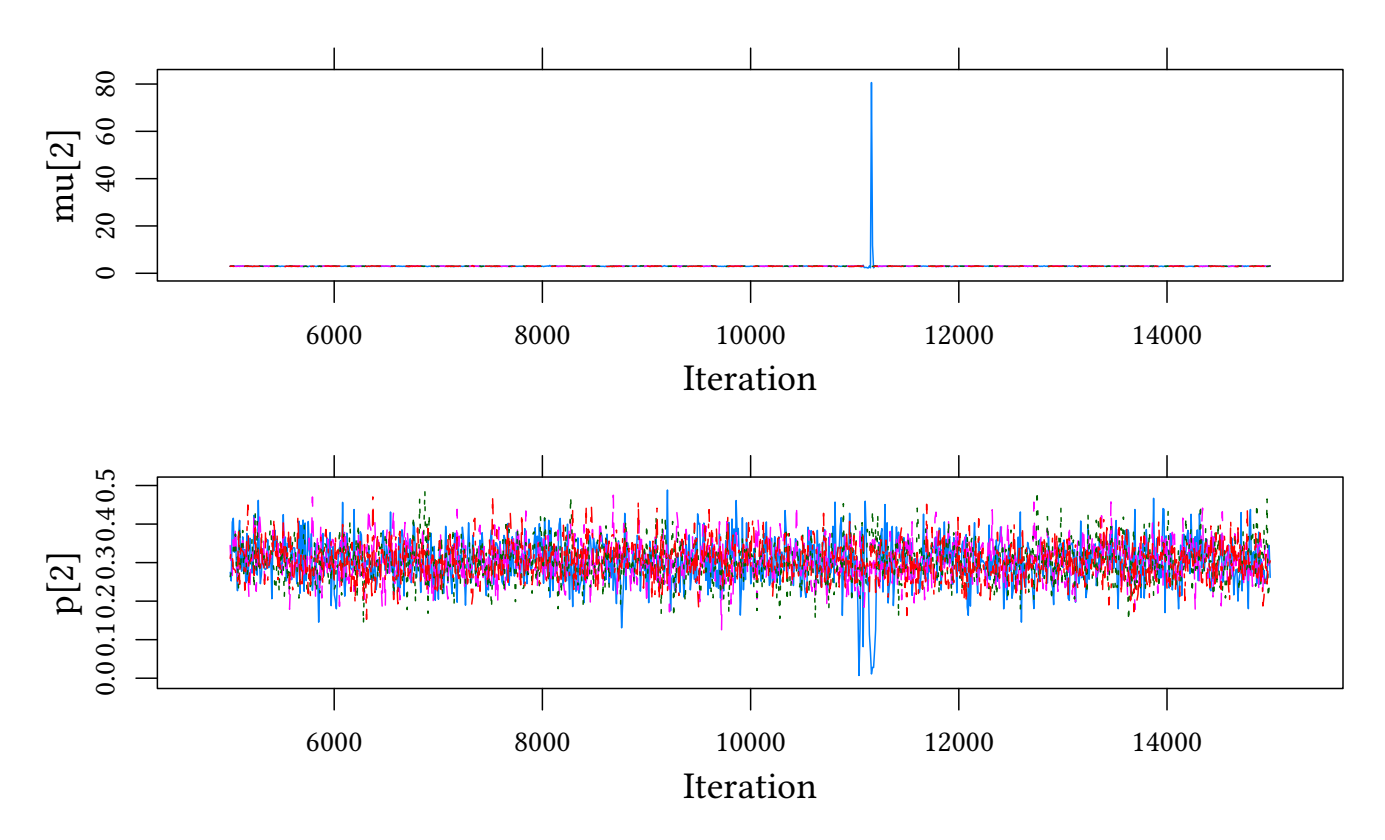

We see that sometimes *p* reaches extreme values. As a consequence, if, e.g. *p[2]*=0, there is no pressure on *mu[2]*, so *mu[2]* starts drifting. Increasing the concentration parameter for the Dirichlet distribution helps:

Here is the symmetric Dirichlet distribution for different values of  $\alpha$ :

© Oliver Kirchkamp
© Oliver Kirchkamp

© Oliver Kirchkamp

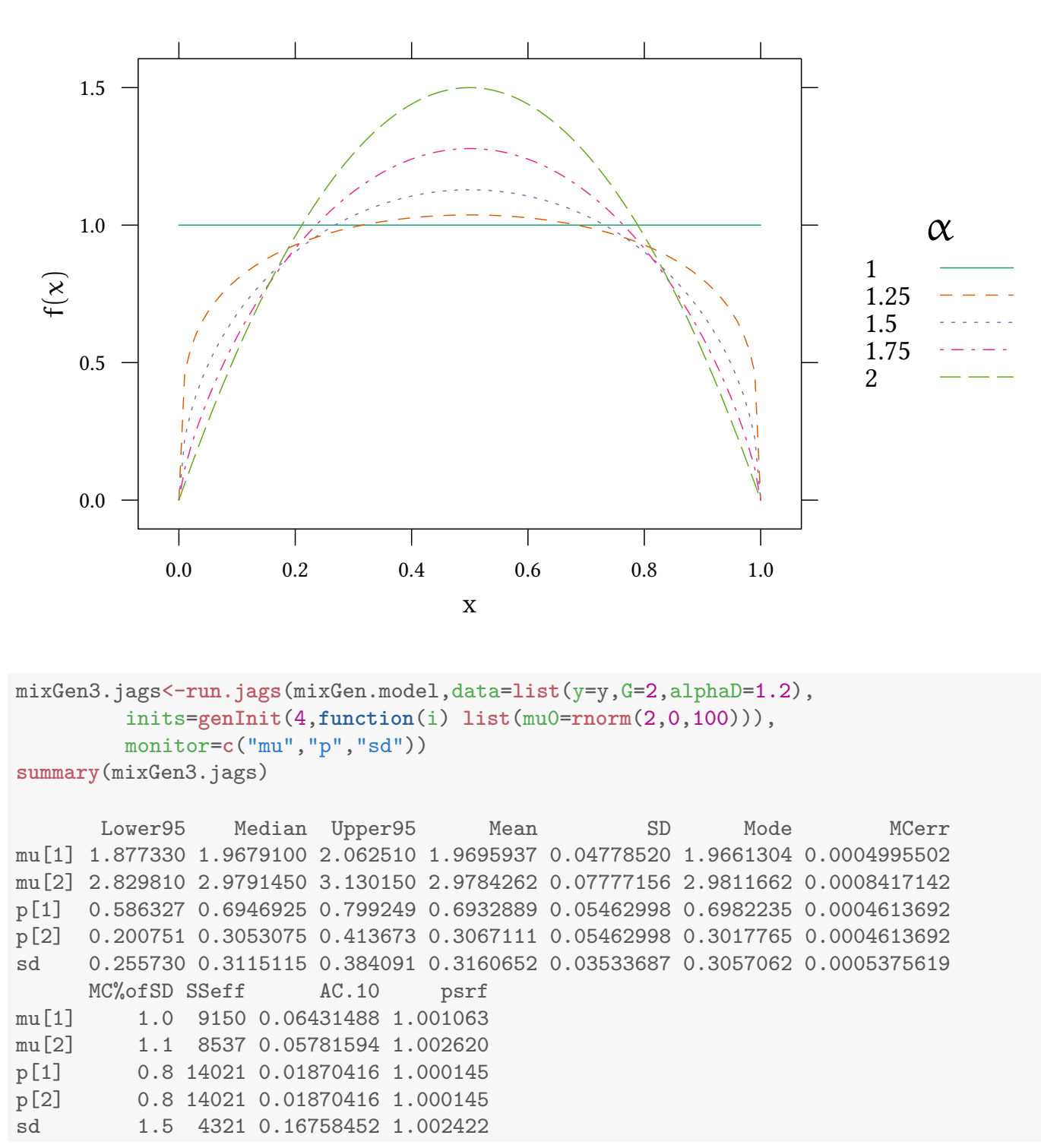

### 19.4 Ordering, not sorting

Above we made sure that the sampler used the sorted *mu*s. This is not necessary. An alternative way to make sure that the *mu[1]* we observe is always the smaller one is to only sort the variables we monitor. We have to make sure that we sort *p* and *mu* in the same way.

© Oliver Kirchkamp © Oliver Kirchkamp

146

```
mixord.model <- 'model {
   for (i in 1:length(y)) {
      y[i] ~ dnorm(mu0[group[i]],tau)
      group[i] ~ ~{} dcat(p1)}
   for (g \in \{1:G\}) {
     mu0[g] \sim \text{dnorm}(0, .0001)alpha[g] <- alphaD # concentration parameter
   }
   p1[1:G] ~ ddirch(alpha)
   oo <- order(mu0)
   for (g in 1:G) {
      mu[g] <- mu0[oo[g]]p[g] <- p1[oo[g]]}
   tau ~ dgamma(m^2/d^2, m/d^2)m \sim dgamma(1,1)d \sim dgamma(1,1)sd \leftarrow 1/sqrt(tau)
}'
```

```
mixord.jags<-run.jags(mixord.model,data=list(y=y,G=2,alphaD=1.2),
         inits=genInit(4,function(i) list(mu0=rnorm(2,0,1))),
         monitor=c("mu","p","sd"))
summary(mixord.jags)
```
Lower95 Median Upper95 Mean SD Mode MCerr mu[1] 1.879690 1.9680000 2.066400 1.9701441 0.04910953 1.9670927 0.0005196924 mu[2] 2.829970 2.9789400 3.132580 2.9774925 0.08441752 2.9798676 0.0008158677 p[1] 0.581688 0.6946910 0.798163 0.6930490 0.05849335 0.6956936 0.0005359130 p[2] 0.201837 0.3053090 0.418312 0.3069510 0.05849335 0.3043064 0.0005359130 sd 0.256746 0.3113765 0.385527 0.3166895 0.03712381 0.3043649 0.0005840915 MC%ofSD SSeff AC.10 psrf mu[1] 1.1 8930 0.05240630 1.003782 mu[2] 1.0 10706 0.09789146 1.026120 p[1] 0.9 11913 0.04975953 1.009397 p[2] 0.9 11913 0.04975954 1.009397 sd 1.6 4040 0.21573679 1.013792

#### 19.5 Using **dnormmix**

We can also use a special "mixture" distribution: *dnormmix*.

```
mixmix.model <- 'model {
   for (i \in 1:length(y)) {
      y[i] ~ dnormmix(mu0,tau0,p1)
   }
   for (g in 1:G) {
     mu0[g] \sim \text{dnorm}(0, .0001)
```

```
alpha[g] <- alphaD
     tau[g] <- tau
    mu[g] <- mu0[oo[g]]p[g] <- p1[oo[g]]}
   p1[1:G] ~ ddirch(alpha)
   oo <- order(mu0)
   tau ~ dgamma(m^2/d^2, m/d^2)m \sim \text{dgamma}(1,1)d \sim dgamma(1,1)sd <- 1/sqrt(tau)
}'
```

```
mixmix.jags<-run.jags(mixmix.model,data=list(y=y,G=2,alphaD=1),
         inits=genInit(4),
         monitor=c("mu", "p", "sd"), modules="mix",
         factories="mix::TemperedMix sampler off")
summary(mixmix.jags)
```
Lower95 Median Upper95 Mean SD Mode MCerr mu[1] 1.878860 1.968770 2.068290 1.9709513 0.04869615 1.9652007 0.0005009737 mu[2] 2.829440 2.980690 3.135510 2.9798318 0.08093398 2.9801064 0.0007983197 p[1] 0.582950 0.696652 0.797185 0.6947085 0.05714018 0.7015553 0.0008381321 p[2] 0.202815 0.303348 0.417050 0.3052915 0.05714018 0.2984410 0.0008381321 sd 0.256532 0.312209 0.388559 0.3172079 0.03657474 0.3060555 0.0005409398 MC%ofSD SSeff AC.10 psrf mu[1] 1.0 9448 0.06863096 1.000358 mu[2] 1.0 10278 0.06463824 1.002544 p[1] 1.5 4648 0.11796077 1.002673 p[2] 1.5 4648 0.11796078 1.002673 sd 1.5 4572 0.17138468 1.001610

### 19.6 Exercises

Consider the following data:

```
N < -100set.seed(123)
group <- rbinom(N,1,.3)
x \leftarrow \text{rnorm}(N)y <- rnorm(N,mean=x*group-group,sd=.3)
```
group can not be observed. Estimate a mixture model where  $Y = X'β_g + ε$  and where  $\beta_q$  is a group specific coefficient.

## 20 Summary

• Probability: objective vs. subjective.

© Oliver Kirchkamp

© Oliver Kirchkamp

- Priors, how to get them?
- Results: F: depend on intention of the experimenter B: depend on prior.
- Flexible modelling: F. has only a limited number of models.

F: precise models which are sometimes not such a good representation of the problem.

B: approximate models which can be a more precise representation of the problem.

• Interpretation: p-values versus posteriors.

B. predicts (posterior) probability of a hypothesis.

F. writes carefully worded statements which are wrong 5% of the time (or any other probability) provided  $H_0$  is true.

• Quality of decisions: p-values are only a heuristics for a decision rule.

B.'s decisions are better in expectation.

# 21 Exercises

**Exercise 21.1** You assume that  $X \sim N(\mu, \tau)$ . Your prior is  $\mu \sim N(10, 1)$ ,  $\tau = 2$ . Your sample is  $X = \{8, 9, 10\}.$ What is your posterior for  $\mu$  and  $\tau$ ?

Exercise 21.2 (Female labour supply) Have a look at the dataset *Mroz* in *Ecdat*. Estimate the following model

 $hoursw = \beta_0 + \beta_1$ educw +  $\beta_2$ income +  $\epsilon_i$ 

Compare two specifications:

- First assume that *hoursw* is not censored. Use standard OLS and a Bayesian specification.
- Then assume that *hoursw* is censored at zero. Use a standard ML model and a Bayesian specification.
- Next make this a robust regression, taking into account the censoring.

Exercise 21.3 (Young males) Have a look at the dataset *Males* in *Ecdat*.

© Oliver Kirchkamp

© Oliver Kirchkamp

- 1. Estimate a mixed effects model that explains *wage* as a function of *exper* and *school*. Include a random effect on the intercept for the identity of the male. Use Maximum Likelihood and a Bayesian Model. Check convergence.
- 2. Use a robust model.